Guide de réalisation des **analyses** de la **vulnérabilité**  des **sources** destinées à **l'alimentation en eau potable** au Québec

Version décembre 2018

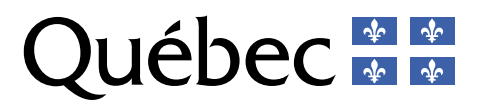

#### COORDINATION ET RÉDACTION

Catherine Mercier Shanks Caroline Robert Simon Théberge

Cette publication a été réalisée par la Direction de l'eau potable et des eaux souterraines du ministère de l'Environnement et de la Lutte contre les changements climatiques (MELCC), avec la participation d'un grand nombre de collaborateurs internes et externes. Elle a été produite par la Direction des communications du MELCC.

#### **RENSEIGNEMENTS**

Pour tout renseignement, vous pouvez communiquer avec le Centre d'information du ministère de l'Environnement et de la Lutte contre les changements climatiques.

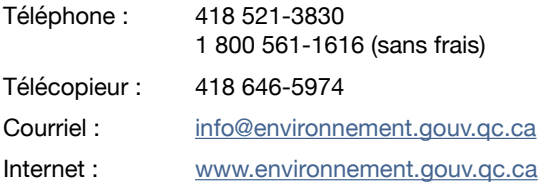

#### POUR OBTENIR UN EXEMPLAIRE DU DOCUMENT :

Visitez notre site Web :

[www.environnement.gouv.qc.ca/eau/prelevements/guide](http://www.mddelcc.gouv.qc.ca/eau/prelevements/guide-analyse-vulnerabilite-des-sources.pdf)[analyse-vulnerabilite-des-sources.pdf](http://www.mddelcc.gouv.qc.ca/eau/prelevements/guide-analyse-vulnerabilite-des-sources.pdf)

#### RÉFÉRENCE À CITER

Ministère de l'Environnement et de la Lutte contre les changements climatiques. *Guide de réalisation des analyses de la vulnérabilité des sources destinées à l'alimentation en eau potable au Québec*. 2018. 189 pages. [En ligne]. http://www.environnement.gouv.qc.ca/eau/prelevements/ guide-analyse-vulnerabilite-des-sources.pdf (page consultée le jour/mois/année).

Dépôt légal – 2018 Bibliothèque et Archives nationales du Québec ISBN 978-2-550-82566-1 (PDF) (3e édition, 2018) ISBN 978-2-550-77217-0 (PDF) (2e édition, 2016) ISBN 978-2-550-72935-8 (PDF) (1<sup>re</sup> édition, 2015)

Tous droits réservés pour tous les pays. © Gouvernement du Québec - 2018

#### **REMERCIEMENTS**

Nous tenons à remercier les nombreuses personnes du ministère de l'Environnement et de la Lutte contre les changements climatiques qui ont contribué à la réalisation du guide, en particulier les représentants des directions suivantes :

- Direction de l'eau potable et des eaux souterraines
- Direction des eaux usées
- Direction de la gestion intégrée de l'eau
- Direction de l'agroenvironnement et du milieu hydrique
- Direction générale du suivi de l'état de l'environnement
- Direction de l'expertise hydrique
- Direction de l'expertise en biodiversité
- Direction des matières dangereuses et des pesticides
- Direction des matières résiduelles
- Direction générale des évaluations et des autorisations environnementales
- Pôle d'expertise municipale
- Pôle d'expertise du secteur industriel

Nous offrons également nos remerciements les plus sincères aux collaborateurs externes, représentant les organisations suivantes :

- **Arrakis Consultants Inc.**
- Comité de bassin de la rivière Chaudière
- **DESSAU**
- École polytechnique de Montréal (Chaire industrielle CRSNG en eau potable et Chaire de recherche du Canada en protection des sources d'eau potable)
- • Groupe Hémisphère
- Ministère des Affaires municipales et de l'Habitation (Direction de l'urbanisme, de l'aménagement du territoire et habitation, Direction des infrastructures)
- Ministère de l'Agriculture, des Pêcheries et de l'Alimentation du Québec (Direction de l'agroenvironnement et du développement durable)
- R.D.R. Consultants
- Réseau Environnement (comité d'experts)
- Université Laval (Chaire de recherche en eau potable)
- • Ville de Montréal (Direction de l'eau potable)
- Ville de Québec (Service de l'environnement, Service des travaux publics)

#### NOTE AU LECTEUR

Ce guide sera mis à jour périodiquement selon les besoins exprimés et pour tenir compte de l'évolution des connaissances et de la réglementation. Le lecteur est donc invité à consulter régulièrement la version électronique disponible sur le site Web du ministère de l'Environnement et de la Lutte contre les changements climatiques.

#### **CONTEXTE**

Le présent guide, réalisé en collaboration avec divers experts et intervenants externes, vise à encadrer et à uniformiser la réalisation des analyses de la vulnérabilité des sources destinées à l'alimentation en eau potable. Ces analyses sont exigées en vertu du Règlement sur le prélèvement des eaux et leur protection, édicté par le gouvernement en juillet 2014. Le guide permet notamment de préciser les livrables attendus et de faciliter le partage et l'utilisation des résultats obtenus à l'issue de la démarche.

Ce guide est conçu à l'intention des responsables des prélèvements d'eau souterraine ou de surface devant réaliser l'analyse de la vulnérabilité de leur source, de même qu'aux différents professionnels et intervenants spécialisés qui auront à collaborer avec ces responsables dans le cadre de la démarche.

L'analyse de la vulnérabilité des sources constitue le premier volet d'une démarche visant la protection et la conservation des sources destinées à l'alimentation en eau potable. Les deux volets subséquents sont l'élaboration de plans de protection et de conservation des sources et l'établissement de mesures d'urgence visant la protection des sources. En effet, les analyses de la vulnérabilité des sources mettront en lumière les faiblesses, les problèmes et les menaces qui touchent les sources d'alimentation en eau potable d'un territoire donné, et de cette vue d'ensemble se dégageront des priorités d'intervention.

# Table des matières

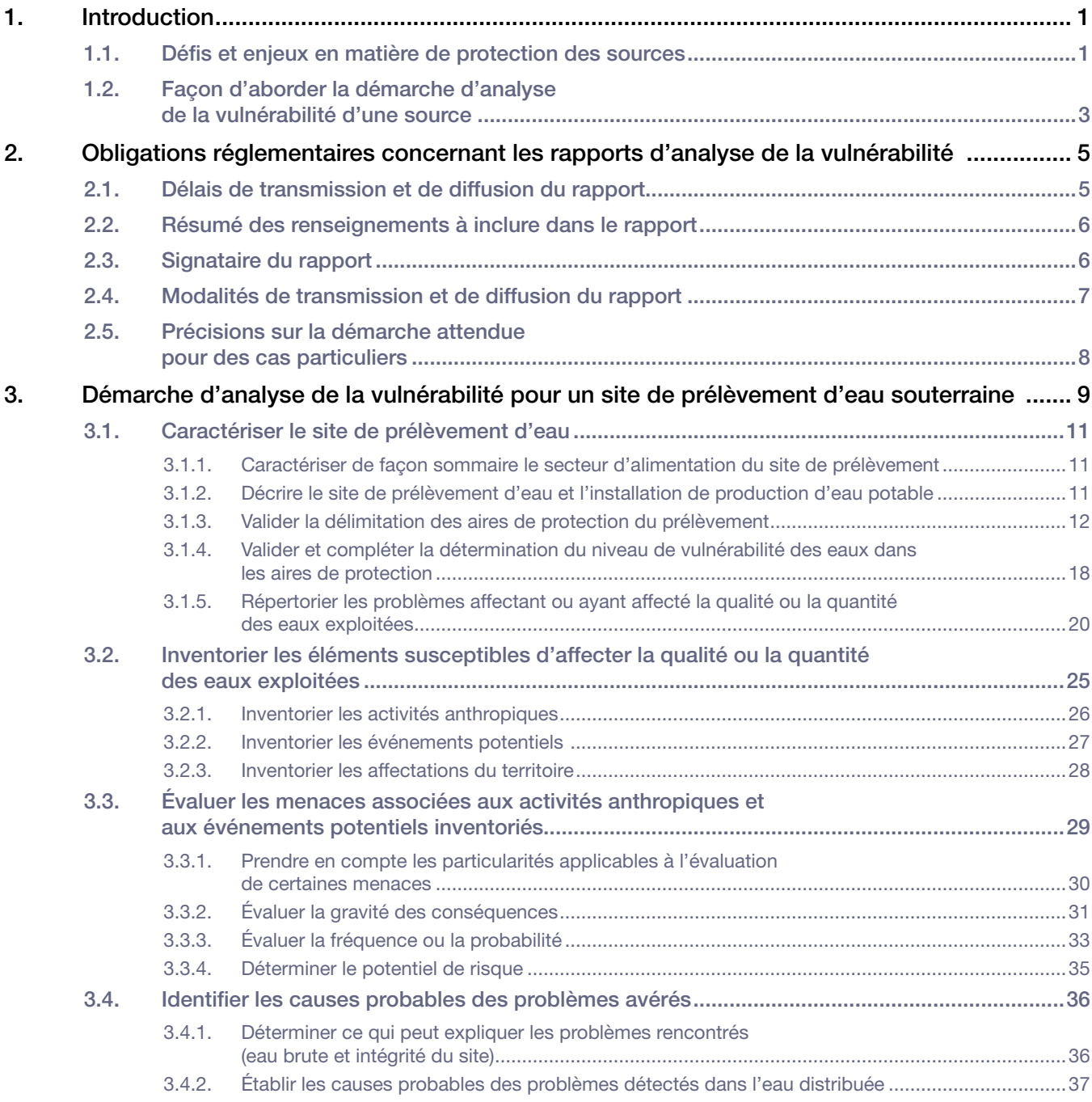

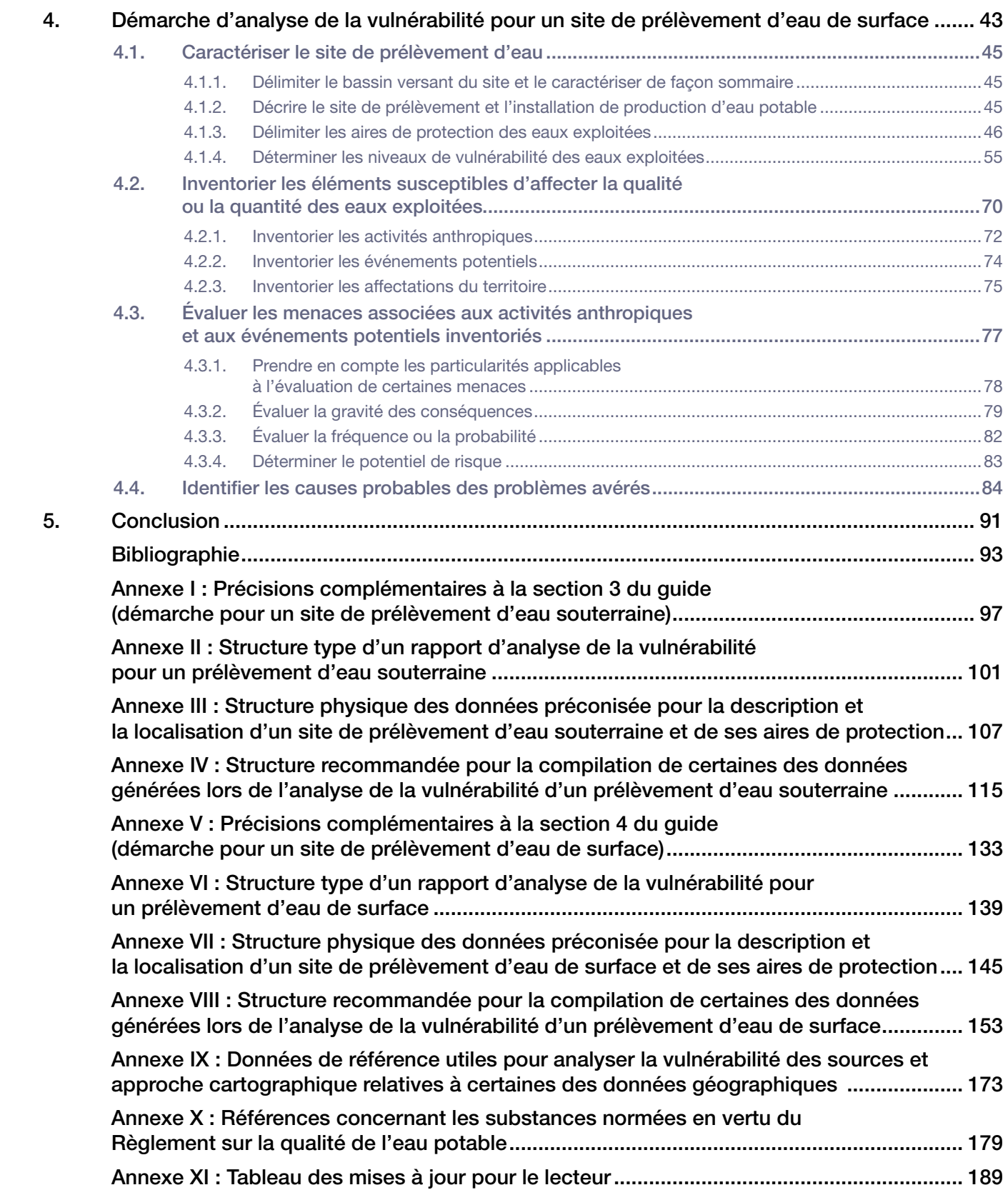

# <span id="page-6-0"></span>1. Introduction

La protection de la source d'approvisionnement est importante pour assurer la production d'une eau potable saine et réduire les risques pour la santé publique. Elle constitue la première barrière promue par le principe de barrières multiples visant à réduire les risques de contamination ou de défaillance de la source au robinet (CCME et Santé Canada, 2002; CCME, 2004a). Ce principe repose sur le fait que si une des mesures utilisées fait défaut, les autres demeurent efficaces et prennent le relais pour suppléer à cette défaillance. Plusieurs provinces et États voisins du Québec (le Nouveau-Brunswick, la Nouvelle Écosse, l'Ontario, le Maine et le Vermont) ont déjà adopté des mesures de protection de leurs sources.

La protection des sources d'approvisionnement est aussi indispensable pour compléter les efforts investis par les producteurs d'eau potable dans le traitement et la distribution d'une eau potable de qualité. En effet, rendre potable l'eau d'une source de piètre qualité implique des efforts de traitement considérables. Améliorer la qualité de la source d'approvisionnement, en assurant sa protection, permet donc de diminuer les coûts de traitement, tout en améliorant la qualité de l'eau potable produite.

Les exigences de réalisation d'une analyse de vulnérabilité formulées dans le Règlement sur le prélèvement des eaux et leur protection (RPEP) constituent un premier pas pour assurer une meilleure protection des sources destinées à l'alimentation en eau potable au Québec. La section 1.1 ci-dessous résume d'importants défis et enjeux auxquels contribue à répondre l'analyse de la vulnérabilité, tandis que la section 1.2 présente la structure du présent guide.

## 1.1. DÉFIS ET ENJEUX EN MATIÈRE DE PROTECTION DES SOURCES

#### **Les eaux souterraines : des sources parfois vulnérables**

Au Québec, les réseaux de distribution d'eau potable approvisionnés en eau souterraine alimentent environ un million de personnes. Ce sont des sources d'approvisionnement en eau potable généralement mieux protégées naturellement des contaminants retrouvés à la surface du sol que les sources d'eau de surface. Le filtre que constituent les matériaux géologiques du sol produit souvent une eau de grande qualité, avec notamment de très faibles teneurs en microorganismes et autres matières en suspension. Il en résulte que l'exploitation des eaux souterraines présente des avantages économiques appréciables, du fait qu'elles nécessitent généralement peu d'infrastructures de traitement et d'exploitation. Certaines eaux souterraines sont néanmoins sujettes à des contaminations lentes et complexes pouvant être très difficiles à résoudre.

Pour les installations de prélèvement d'eau souterraine où il n'y a pas de désinfection de l'eau avant la distribution dans le réseau, les risques de contamination des eaux souterraines par des microorganismes constituent la principale préoccupation des responsables. En effet, l'ingestion d'une eau contaminée par des microorganismes peut entraîner des effets immédiats sur la santé des personnes. Même pour les installations effectuant une désinfection de l'eau, il s'agit d'une préoccupation, car il suffit qu'une défaillance du traitement de l'eau se produise en même temps qu'une contamination microbiologique pour qu'une épidémie ait lieu. De nombreux cas de contamination des eaux souterraines ayant mené à des épidémies et répartis sur 30 ans ont d'ailleurs été étudiés, incluant celui de Walkerton, en 2000, en Ontario (Hrudey et Hrudey, 2004).

La contamination par des solvants organiques et d'autres substances possédant des caractéristiques similaires peut constituer une préoccupation importante (Kueper et autres, 2003). Ces contaminants, qui passent parfois inaperçus, peuvent s'accumuler dans les nappes phréatiques et causer des problèmes de contamination de l'eau difficiles à résoudre et présentant des risques pour la santé humaine.

L'élévation des concentrations de nitrites et de nitrates, découlant notamment d'activités agricoles et générant des coûts de traitement importants, est aussi une source de préoccupation pour la qualité des eaux souterraines.

L'adoption en juin 2002 du Règlement sur le captage des eaux souterraines a permis notamment de mieux encadrer la protection des puits au regard de la contamination microbiologique (MDDEP, 2008).

### **Les eaux de surface : une qualité très variable**

Alimentant environ 5,8 millions de personnes au Québec (Robert et Bolduc, 2012), l'eau de surface qui sert à l'approvisionnement en eau potable doit être filtrée et désinfectée avant sa distribution. Ces traitements sont nécessaires, car les eaux de surface sont des sources d'approvisionnement généralement sujettes à d'importantes fluctuations de la qualité de l'eau, laquelle est influencée notamment par la pluviométrie.

Pour les approvisionnements d'eau de surface, une grande partie des risques associés à la source provient de pointes de contamination engendrées par des événements sporadiques et imprévisibles. Certaines sources de pollution, diffuses et ponctuelles, constituent une préoccupation en temps de pluie ou lors de la fonte des neiges, en raison des charges massives alors charriées. Les débordements de réseaux d'égout, l'érosion des sols dénudés et le ruissellement des eaux sur les surfaces imperméables des zones urbanisées et des parcs industriels peuvent être préoccupants. En effet, ils peuvent engendrer des fluctuations de la qualité microbiologique et de la turbidité de l'eau brute et, en conséquence, pour les opérateurs, des difficultés majeures à maintenir la performance du traitement.

Dans plusieurs épidémies causées par des contaminations microbiologiques de l'eau de surface servant de source d'approvisionnement, le manque de connaissances au sujet des menaces anthropiques pouvant affecter la qualité de l'eau prélevée a été mis en cause. On peut notamment citer les épidémies de gastroentérite de Milwaukee aux États-Unis en 1993 (400 000 personnes malades, environ 60 décès) et de North Battleford en Saskatchewan en 2001 (plus de 6 000 personnes malades) (Hrudey et Hrudey, 2004). Plus récemment en 2010, à Östersund en Suède, environ 27 000 personnes sont tombées malades dans un contexte similaire (Widerström et autres, 2014).

### **D'importants écarts dans les quantités disponibles**

Le Québec recèle 3 % des eaux douces renouvelables de la planète. Toutefois, la population québécoise se concentre dans le bassin hydrographique du Saint-Laurent. La disponibilité des ressources en eau est variable, dans le temps et dans l'espace, et le réchauffement climatique tend à exacerber cette variabilité. Or, les ouvrages de prélèvement et de traitement sont rarement conçus pour tenir compte de l'éventualité d'un tarissement durant des périodes d'étiage extrême ou à la suite d'un déversement accidentel en amont du prélèvement d'eau ou dans l'aire d'alimentation d'une nappe d'eau souterraine.

<span id="page-8-0"></span>Il est important de considérer ces aléas afin de prévoir les mesures d'urgence, de prévention ou d'atténuation appropriées, de manière à être en mesure de faire face à la situation. Autrement, les inconvénients peuvent être majeurs : limitation des usages domestiques, difficulté à combattre les incendies, arrêt de production de certaines industries, etc.

#### **Les infrastructures de production d'eau potable : une pérennité à assurer**

De 2001 à 2013 seulement, des investissements totaux de 1,5 milliard de dollars ont été consentis au Québec pour la mise aux normes ou la réfection des équipements de captage et de traitement de l'eau potable. Pour veiller à la pérennité de ces investissements, il est primordial de faire en sorte de stabiliser ou d'améliorer la qualité de l'eau brute exploitée et de coordonner les usages de l'eau afin de s'assurer d'avoir toujours de l'eau en quantité suffisante pour subvenir aux besoins de la population desservie. Les mesures mises en place devraient ainsi offrir une garantie prolongée à la production et à la distribution sécuritaires d'une eau potable saine, en contraignant au besoin le développement sur certaines portions de territoire.

# 1.2. FAÇON D'ABORDER LA DÉMARCHE D'ANALYSE DE LA VULNÉRABILITÉ D'UNE SOURCE

Le présent guide décrit les démarches retenues par le ministère de l'Environnement et de la Lutte contre les changements climatiques pour qu'il soit possible d'analyser de façon uniforme la vulnérabilité des sources ou prélèvements d'eau en eau souterraine et en eau de surface. Il vise notamment à faciliter le partage et l'utilisation des résultats obtenus à l'issue de ces démarches. Les démarches proposées dans ce guide tiennent compte des expériences internationales et tirent profit des banques de données disponibles et du cadre administratif et réglementaire propre au Québec.

Ce guide est conçu à l'intention des responsables des prélèvements d'eau souterraine ou de surface visés par les obligations du RPEP. Il est aussi destiné aux différents professionnels et intervenants spécialisés qui auront à collaborer avec ces responsables lors de la réalisation de l'analyse de la vulnérabilité d'une source d'approvisionnement.

### **Un guide modulaire**

La section 2 du présent guide résume les obligations réglementaires découlant du RPEP au sujet des analyses de la vulnérabilité des sources destinées à l'alimentation en eau potable. Les sections 3 et 4 du guide décrivent les démarches qu'il faut réaliser, respectivement pour un prélèvement d'eau souterraine et pour un prélèvement d'eau de surface, afin de répondre à ces obligations réglementaires. Enfin, des annexes ajoutées à la fin du guide viennent préciser certains éléments et fournir des outils complémentaires aux démarches présentées dans les sections 3 et 4 :

**Annexes I à IV :** Soutien à la démarche applicable aux prélèvements d'eau souterraine (section 3)

**Annexes V à VIII :** Soutien à la démarche applicable aux prélèvements d'eau de surface (section 4)

**Annexes IX et X :** Compléments d'information utiles pour les démarches applicables aux prélèvements d'eau souterraine et de surface

## **Une collaboration intermunicipale primordiale**

Considérant que les aires d'alimentation ou les bassins versants des sites de prélèvement d'eau recoupent souvent le territoire de plusieurs municipalités, une collaboration des divers intervenants responsables des territoires visés est essentielle à l'acquisition des connaissances nécessaires à la réalisation de l'analyse de vulnérabilité. D'ailleurs, il est possible que les aires de protection de différents sites de prélèvement se superposent. Dans ces cas, les responsables des prélèvements concernés ont tout intérêt à collaborer dès le départ afin d'assurer un partage de l'information concernant leurs territoires, de manière à éviter un dédoublement des efforts d'inventaire.

Dans ce contexte, la réalisation de travaux conjoints pourrait être un choix judicieux pour les municipalités qui voudraient se regrouper; cela faciliterait l'organisation du travail, augmenterait l'efficience du processus d'analyse de la vulnérabilité des sources d'eau et diminuerait les coûts qui y sont associés. Le cheminement pour entreprendre une telle démarche est expliqué dans le *Guide pour l'élaboration des ententes intermunicipales*<sup>1</sup>produit parle ministère desAffaires municipales et de l'Occupation du territoire (MAMH). Ce guide apporte des précisions sur l'encadrement légal et résume les principaux enjeux de la négociation d'une entente intermunicipale. Par ailleurs, les municipalités pourraient grandement bénéficier des possibilités de collaboration ou de regroupement offertes par les organismes de bassin versant ou par les tables de concertation régionales à l'échelle du fleuve Saint-Laurent.

Le Portail des connaissances sur l'eau<sup>2</sup> du ministère de l'Environnement et de la Lutte contre les changements climatiques peut être utilisé dans le cadre d'une démarche d'analyse de vulnérabilité. Cet outil collaboratif, mis à la disposition de tous les professionnels du milieu de la gestion intégrée des ressources en eau, permet aux abonnés d'échanger et de gérer différents projets de manière sécuritaire et efficace dans un environnement de travail partagé.

<sup>1</sup> Se référer à l'adresse: [https://www.mamh.gouv.qc.ca/fileadmin/publications/amenagement\\_territoire/documentation/](https://www.mamh.gouv.qc.ca/fileadmin/publications/amenagement_territoire/documentation/guide_elaboration_ententes_intermunicipales.pdf) [guide\\_elaboration\\_ententes\\_intermunicipales.pdf](https://www.mamh.gouv.qc.ca/fileadmin/publications/amenagement_territoire/documentation/guide_elaboration_ententes_intermunicipales.pdf)

<sup>2</sup> On trouve plus de détails à l'adresse http://www.environnement[.gouv.qc.ca/eau/portail/.](http://www.mddelcc.gouv.qc.ca/eau/portail/)

# <span id="page-10-0"></span>2. Obligations réglementaires concernant les rapports d'analyse de la vulnérabilité

Le RPEP oblige le responsable d'un prélèvement d'eau de catégorie 1 à produire et à transmettre au Ministère un rapport présentant les résultats de l'analyse de la vulnérabilité de sa source, signé par un professionnel.

Un prélèvement d'eau de catégorie 1 est un captage desservant le système de distribution d'eau potable d'une municipalité, lorsque ce système alimente plus de 500 personnes et au moins une résidence (article 51 du RPEP).

## 2.1. DÉLAIS DE TRANSMISSION ET DE DIFFUSION DU RAPPORT

Pour les prélèvements déjà exploités en date du 1<sup>er</sup> avril 2015, un délai de six ans est donné pour la production et la transmission du premier rapport. Dans ce cas, la date limite est donc fixée au 1<sup>er</sup> avril 2021. Les responsables des prélèvements d'eau de catégorie 1 qui entrent en exploitation après le 1<sup>er</sup> avril 2015 ont pour leur part un délai de six ans, à partir de la date de début de l'exploitation du prélèvement, pour produire leur premier rapport<sup>3</sup>.

Par la suite, les rapports doivent être mis à jour et retransmis au Ministère tous les cinq ans (articles 68, 75 et 99 du RPEP).

Les responsables des autres catégories de prélèvement (catégories 2 et 3) n'ont pas l'obligation de produire un tel rapport, ni d'obtenir les renseignements qu'il doit contenir. Néanmoins, si le responsable d'un tel prélèvement le souhaite, il peut effectuer en tout ou en partie la démarche destinée aux prélèvements de catégorie 1.

<sup>3</sup> Aux fins de contrôle de ce délai, les responsables de ces prélèvements doivent informer le Ministère de la date réelle de début de l'exploitation du prélèvement au plus tard 30 jours après cette date.

# <span id="page-11-0"></span>2.2. RÉSUMÉ DES RENSEIGNEMENTS À INCLURE DANS LE RAPPORT

La démarche d'analyse de la vulnérabilité d'une source diffère selon qu'il s'agit d'un prélèvement d'eau souterraine ou d'eau de surface puisque chaque démarche a été modulée par les dynamiques d'intrusion des contaminants dans ces eaux. Les renseignements devant apparaître dans le rapport d'analyse de la vulnérabilité correspondant sont donc en partie différents, comme indiqué au tableau 1.

#### Tableau 1 : Résumé des renseignements à inclure dans le rapport selon les exigences réglementaires

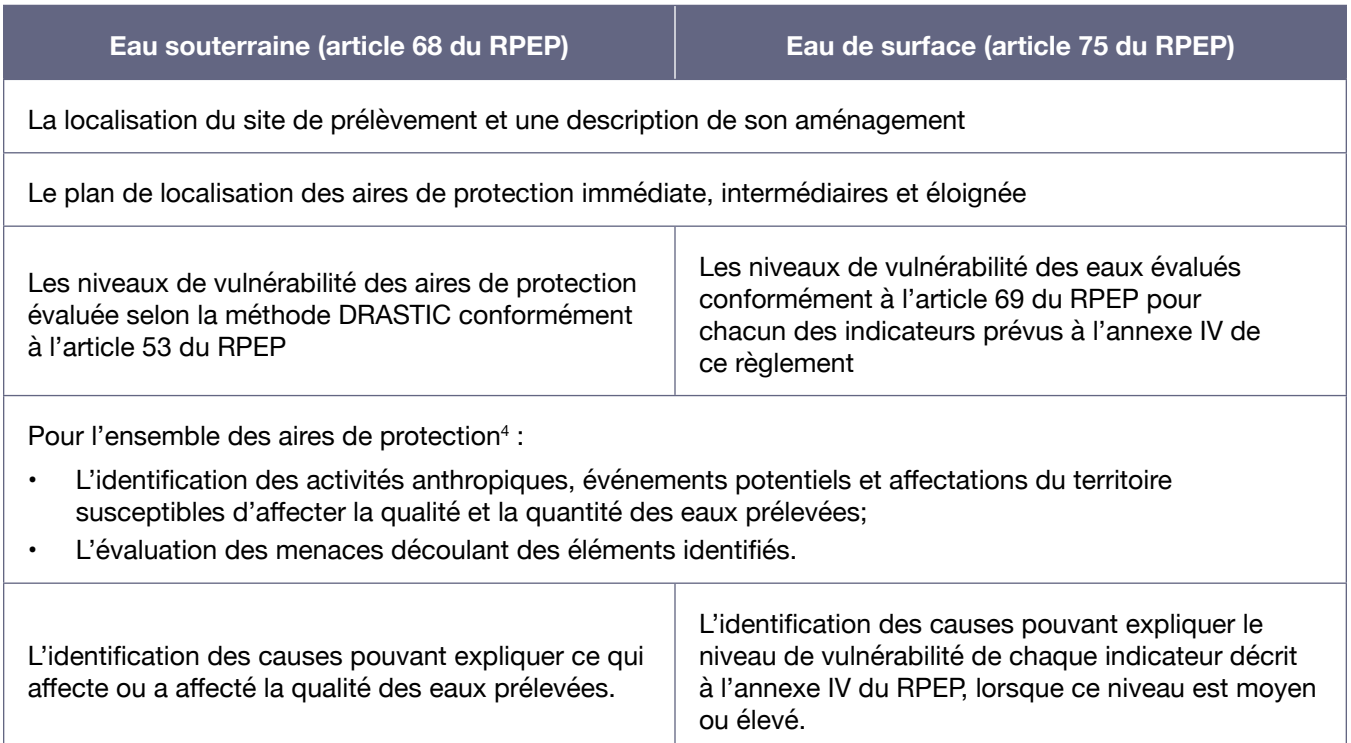

La démarche d'analyse de la vulnérabilité à réaliser pour obtenir ces renseignements est présentée dans la section 3 pour les prélèvements d'eau souterraine et dans la section 4 pour les prélèvements d'eau de surface. Des structures types des rapports attendus sont présentées à l'annexe II pour les prélèvements d'eau souterraine et à l'annexe VI pour les prélèvements d'eau de surface.4

## 2.3. SIGNATAIRE DU RAPPORT

Le rapport d'analyse de la vulnérabilité doit être signé par une personne membre d'un ordre professionnel reconnu au Québec. Le Ministère considère qu'il ne relève pas de sa compétence de désigner les ordres professionnels dont les membres peuvent réaliser la tâche. Néanmoins, en fonction du code d'éthique des ordres professionnels, le professionnel signataire du document doit se juger compétent en la matière et se porter garant de la conformité du contenu du rapport.

<sup>4</sup> Pour les eaux de surface, dans le cas de la portion de l'aire de protection éloignée qui ne recoupe pas les aires de protection immédiate et intermédiaire, seuls les éléments dont l'importance est suffisante pour avoir un effet sur l'eau prélevée, et ce, malgré la distance et les particularités du cours d'eau, doivent être considérés.

<span id="page-12-0"></span>Le Ministère considère que le rôle du professionnel signataire du rapport d'analyse de la vulnérabilité est principalement de coordonner et de vérifier le contenu du rapport. Il doit notamment s'assurer que l'analyse de la vulnérabilité de la source a été effectuée selon les exigences du RPEP et selon la démarche présentée dans le présent guide. Il doit aussi s'assurer de la validité des renseignements présentés dans le rapport. Au besoin, le professionnel signataire du rapport peut collaborer avec d'autres professionnels compétents dans le domaine, de même qu'avec divers experts et intervenants spécialisés, qui ne sont pas nécessairement membres d'un ordre professionnel.

Le professionnel mandaté par une municipalité responsable d'un prélèvement visé peut être un employé de la municipalité ou un intervenant externe, selon l'expertise disponible. Un signataire externe peut notamment être associé à un organisme de bassin versant, à une table de concertation régionale, à une université ou à une firme-conseil.

# 2.4. MODALITÉS DE TRANSMISSION ET DE DIFFUSION DU RAPPORT

En plus d'être transmis au Ministère, le rapport d'analyse de la vulnérabilité produit par le responsable d'un prélèvement visé doit être rendu public en partie et être transmis à diverses entités, comme exigé en vertu des articles 68 ou 75 du RPEP. Le tableau 2 résume les différentes obligations de transmission et de diffusion applicables.

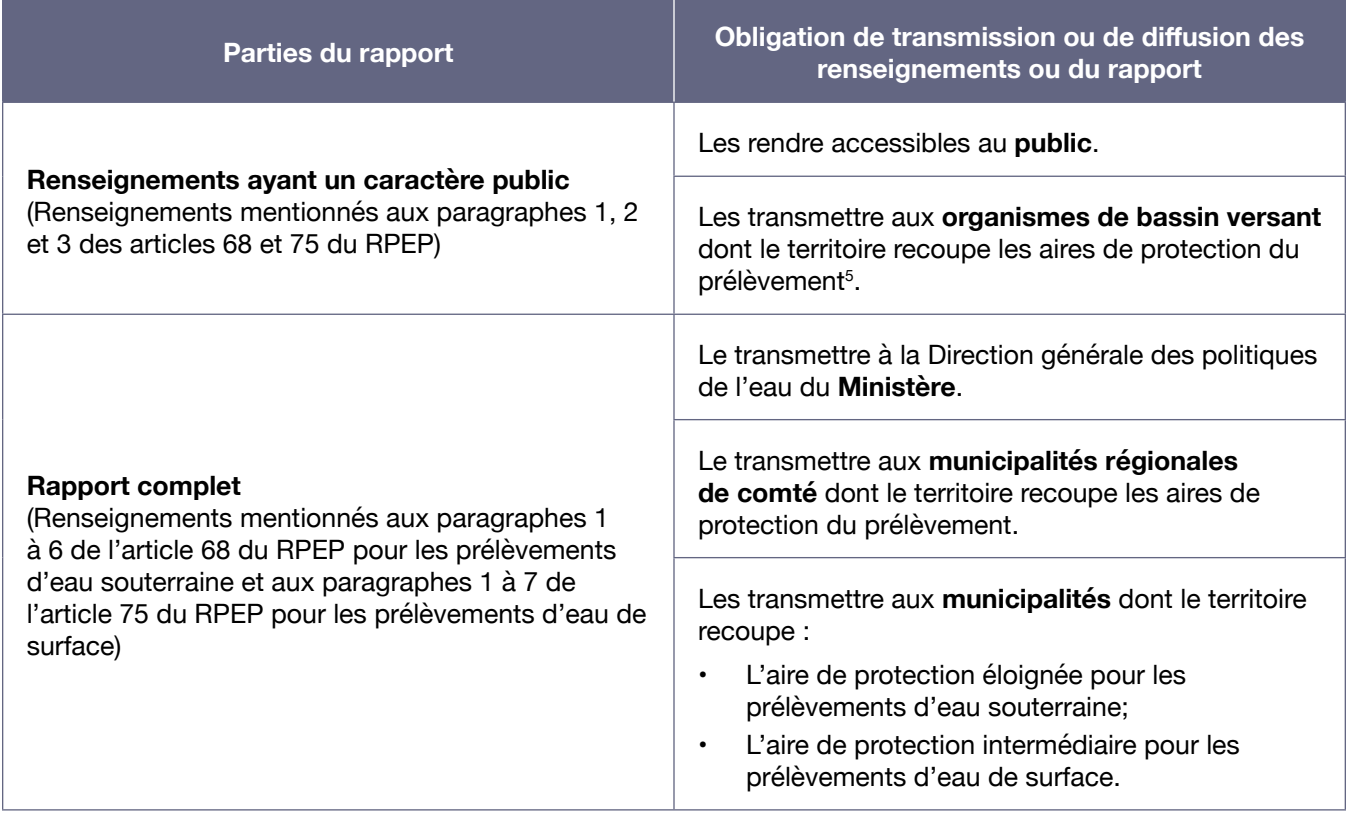

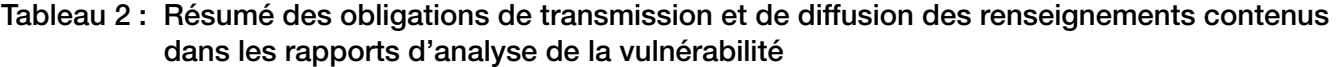

<sup>5</sup> Cela comprend les tables de concertation régionales pour la gestion intégrée du Saint-Laurent, s'il y a lieu.

<span id="page-13-0"></span>Comme précisé dans le tableau 2, certains renseignements à inclure dans le rapport ont un caractère public. Ces renseignements, qui correspondent aux trois premiers éléments du tableau 1, doivent notamment pouvoir être consultés sur le site Web du responsable du prélèvement, lorsque ce dernier dispose d'un tel site. Le Ministère considère néanmoins qu'une synthèse des principaux renseignements d'intérêt pour le public, issus de chacune des sections mentionnées, est suffisante pour remplir cette obligation.

Le responsable d'un prélèvement qui le juge pertinent peut informer différentes organisations, soit des organismes de protection de l'environnement présents sur son territoire ou des organisations oeuvrant dans les domaines agricole ou industriel, par exemple, de la publication par le biais de son site Internet des renseignements ayant un caractère public.

# 2.5. PRÉCISIONS SUR LA DÉMARCHE ATTENDUE POUR DES CAS PARTICULIERS

**Les organismes responsables de plus d'une installation de production d'eau potable**

Deux options sont possibles :

- Un seul rapport peut être fourni pour l'ensemble des installations (en distinguant bien les informations se rapportant aux différentes installations dans chacune des sections du rapport); ou
- Un rapport distinct peut être produit pour chaque installation.

## **Plus d'une installation de prélèvement alimente une même installation de production d'eau potable**

Si plusieurs installations de prélèvement alimentent une même installation de production d'eau potable ou un même système de distribution, les renseignements exigés doivent être fournis pour chacune d'entre elles. Ces renseignements peuvent être regroupés dans un seul et même rapport (en s'assurant de bien distinguer les renseignements associés à chacune), ou dans des rapports distincts.

## **Une installation de prélèvement d'eau d'appoint est utilisée régulièrement**

L'exigence de produire un rapport d'analyse de la vulnérabilité vise non seulement les prélèvements d'eau continuellement actifs, mais aussi les prélèvements d'eau d'appoint.

Pour le Ministère, une installation de prélèvement d'eau d'appoint est un captage (un puits ou une prise d'eau de surface) secondaire qui est utilisé régulièrement, chaque année ou presque, en complément ou en remplacement de l'installation de prélèvement principale.

### **Il existe une installation de prélèvement d'eau d'urgence**

L'exigence de produire un rapport d'analyse de la vulnérabilité de la source ne vise pas les prélèvements d'eau d'urgence.

Le Ministère considère qu'une installation de prélèvement d'eau d'urgence est utilisée de façon exceptionnelle comme solution de rechange au prélèvement d'eau principal lorsque ce dernier fait face à un problème majeur non récurrent (par exemple, un déversement accidentel affectant la qualité de l'eau).

# <span id="page-14-0"></span>3. Démarche d'analyse de la vulnérabilité pour un site de prélèvement d'eau souterraine

La démarche d'analyse de la vulnérabilité applicable aux prélèvements d'eau souterraine reprend en partie celle établie à la suite de l'adoption du Règlement sur le captage des eaux souterraines en juin 2002. Ce règlement prescrivait déjà que des aires de protection soient délimitées et que leur vulnérabilité soit évaluée. Il exigeait aussi le recensement des activités et des ouvrages pouvant affecter la qualité microbiologique de l'eau<sup>6</sup>. Ces renseignements peuvent être utiles dans le cadre de la présente démarche.

Le lecteur trouvera dans les pages qui suivent la démarche à suivre pour analyser la vulnérabilité d'un site de prélèvement d'eau souterraine, d'abord sous une forme résumée (figure 1), puis de façon détaillée (sections 3.1 à 3.4). Il est aussi invité à consulter les annexes I à IV, qui fournissent de l'information et des outils complémentaires à la démarche présentée :

**Annexe I :** Précisions supplémentaires sur les explications fournies dans la section 3

**Annexe II :** Structure type du rapport qui doit être produit à l'issue de la démarche

**Annexe III :** Description de la structure physique des données préconisée pour l'identification et la localisation du site de prélèvement de même que pour la délimitation des aires de protection

**Annexe IV :** Structure recommandée pour la compilation de certaines des données générées lors de la démarche

De façon à faciliter le partage des données et leur mise à jour quinquennale, de même que la production et la transmission du rapport, le Ministère recommande fortement l'utilisation des structures proposées aux annexes III et IV. Des fichiers de type « Shapefile », décrits à l'annexe III, devraient d'ailleurs être remis au Ministère en plus du plan de localisation des aires de protection à présenter dans le rapport.

L'ordre de présentation des étapes dans cette section ne correspond pas nécessairement à leur ordre de réalisation, certaines pouvant être effectuées de façon concomitante. La détermination des niveaux de vulnérabilité des aires de protection et la recension des problèmes affectant ou ayant affecté la qualité ou la quantité des eaux exploitées pourraient par exemple être effectuées en même temps que l'inventaire et l'évaluation des menaces.

<sup>6</sup> Ces exigences visaient alors les captages d'eau de source, d'eau minérale et d'eau souterraine destinés à l'alimentation en eau potable dont le débit moyen d'exploitation était supérieur à 75 m $^3$  par jour.

Figure 1 : Synthèse de la démarche d'analyse de la vulnérabilité des eaux souterraines

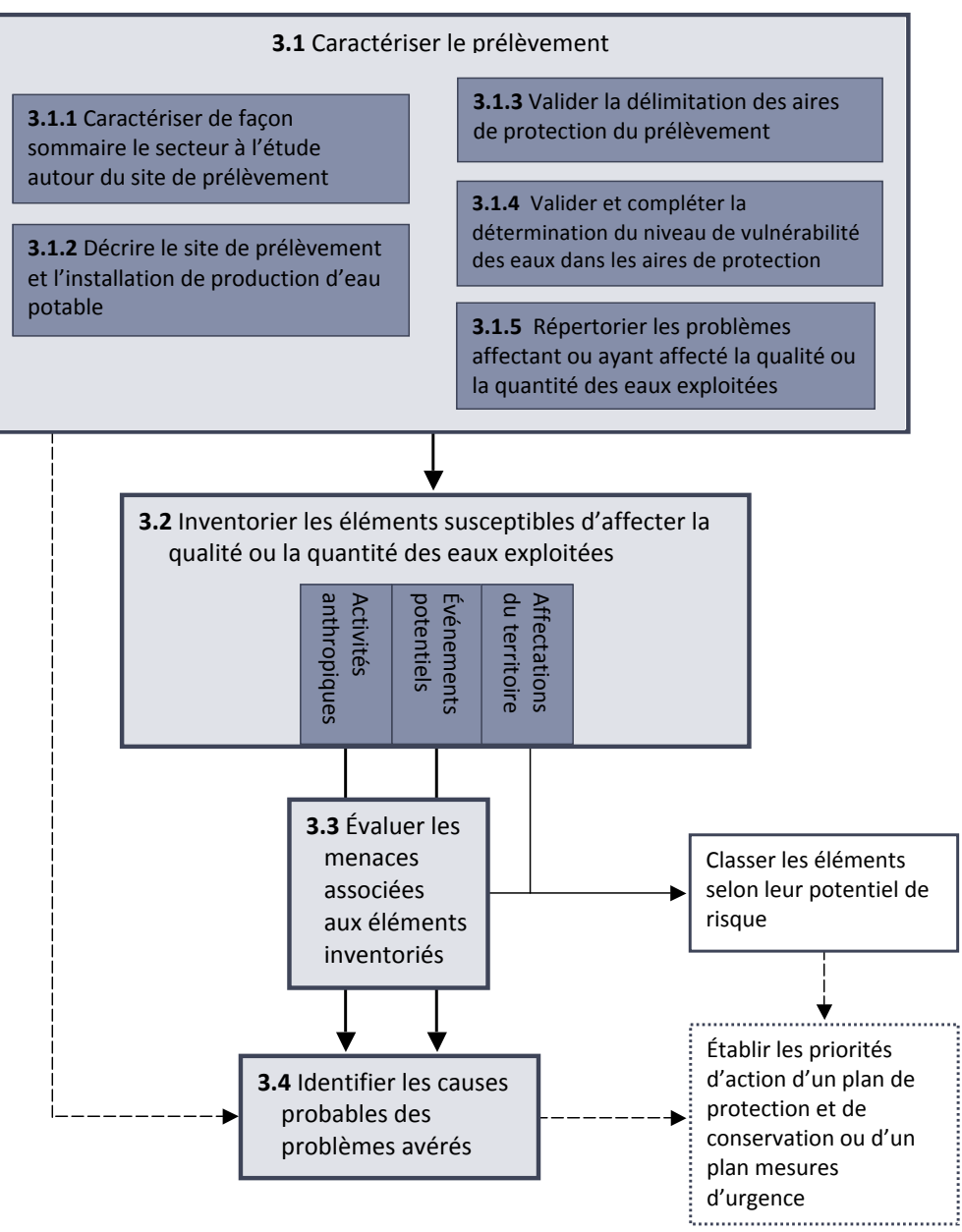

(Utilisation non couverte par le guide)

# <span id="page-16-0"></span>3.1. CARACTÉRISER LE SITE DE PRÉLÈVEMENT D'EAU

## **3.1.1. Caractériser de façon sommaire le secteur d'alimentation du site de prélèvement**

Avant d'amorcer la démarche d'analyse de la vulnérabilité, il est recommandé de regrouper l'information qui existe au sujet du secteur entourant le site de prélèvement. Cette information devrait donner un portrait sommaire du secteur à l'étude, notamment en ce qui concerne la géologie, la géochimie, l'hydrogéologie, les dépôts de surface et le couvert végétal. L'occupation du territoire, l'utilisation du sol, la population et le potentiel de développement du territoire ainsi que l'historique des événements exceptionnels ayant eu lieu par le passé (déversements accidentels, catastrophes naturelles, etc.) sont également des aspects pertinents à documenter.

Une telle caractérisation sommaire permet de mettre en contexte les particularités du territoire à l'étude et de mieux comprendre les problèmes qui peuvent s'y présenter. Plusieurs de ces éléments peuvent être abordés dans les plans directeurs de l'eau élaborés par les organismes de bassin versant.

Le guide technique intitulé Détermination des aires de protection des prélèvements d'eau souterraine et des indices de vulnérabilité DRASTIC et l'outil complémentaire Liste des données disponibles utiles en hydrogéologie, accessibles sur le site Web du Ministère, permettent aussi d'orienter la recherche d'informations.

Les renseignements récoltés à cette étape n'ont pas à être présentés dans le rapport. Cependant, cette étape peut aider à mieux répondre au reste de la démarche de l'analyse de vulnérabilité.

### **3.1.2. Décrire le site de prélèvement d'eau et l'installation de production d'eau potable**

Le Ministère considère qu'afin de répondre aux exigences du paragraphe 1 du premier alinéa de l'article 68 du RPEP, le rapport doit contenir différents renseignements associés au site de prélèvement et à l'installation de production d'eau potable. Les renseignements attendus sont énumérés ci-dessous. Ils peuvent être utiles notamment pour l'évaluation des menaces associées aux activités anthropiques et aux événements potentiels inventoriés (présentée à la section 3.3) de même que pour l'identification des causes probables des problèmes avérés (abordée à la section 3.4).

### **Site de prélèvement d'eau**

Le rapport devrait fournir les précisions suivantes au regard du site de prélèvement :

- $\cdot$  Le type d'usage : site utilisé en permanence ou site d'appoint';
- La localisation (notamment les coordonnées géographiques de l'installation de prélèvement);
- Le type de prélèvement d'eau (puits tubulaire, puits à pointe filtrante, puits rayonnant, puits de surface, source à bassin unique, source à drains horizontaux, autre type d'aménagement);
- La profondeur du prélèvement (en mètres) et le type de milieu (granulaire, roc fracturé ou autre);
- Une description des infrastructures de prélèvement (installation de prélèvement, canalisation, poste de pompage, etc.);
- Un schéma (vue en coupe);

<sup>7</sup> Vous trouverez la définition d'un prélèvement d'eau d'appoint à la section 2.5.

- <span id="page-17-0"></span>• Une description de l'état de l'installation de prélèvement d'eau et de son environnement immédiat (étanchéité, pentes, etc.);
- $\cdot$  Le débit de prélèvement autorisé (en m $\frac{3}{j}$ jour);
- Le numéro de la plus récente autorisation de prélèvement délivrée par le Ministère pour ce site.

De plus, une photo de l'installation de prélèvement doit être incluse dans le rapport. Des précisions sur la date à laquelle la photo a été prise et sur les éléments y apparaissant devraient l'accompagner.

#### **Installation de production d'eau potable**

Le rapport devrait fournir les précisions suivantes au regard de l'installation de production d'eau potable :

- Une énumération des étapes de traitement appliquées entre le prélèvement de l'eau et la distribution;
- Une liste des produits chimiques utilisés pour le traitement.

#### **3.1.3. Valider la délimitation des aires de protection du prélèvement**

Le RPEP définit les quatre aires de protection qui doivent être délimitées pour les prélèvements d'eau souterraine de catégorie 1 :

- L'aire de protection immédiate;
- • Les aires de protection intermédiaires :
	- Bactériologique;
	- Virologique;
- L'aire de protection éloignée, qui correspond à l'aire d'alimentation du puits.

### **Aire de protection immédiate**

Pour un prélèvement de catégorie 1, l'aire de protection immédiate correspond par défaut au territoire situé à l'intérieur d'un rayon de 30 mètres autour de l'installation de prélèvement. Cette aire peut être délimitée autrement, sur la base d'une étude hydrogéologique préparée par un professionnel et conforme aux critères précisés à l'article 54 du RPEP. Dans ce cas, l'aire de protection immédiate peut être réduite à moins de 30 mètres. Elle peut également prendre une forme autre que circulaire selon les particularités locales.

#### **Aires de protection intermédiaires**

Deux aires de protection intermédiaires doivent être délimitées, l'une à des fins de protection bactériologique, l'autre à des fins de protection virologique, sur la base du temps de survie dans le sol des microorganismes les plus résistants dans chacune de ces catégories. Pour les prélèvements de catégorie 1, elles sont définies de la façon suivante (article 57 du RPEP) :

- • Aire de protection intermédiaire bactériologique : la portion de l'aire d'alimentation dont le temps de migration de l'eau souterraine est évalué à 200 jours ou moins;
- Aire de protection intermédiaire virologique : la portion de l'aire d'alimentation dont le temps de migration de l'eau souterraine est évalué à 550 jours ou moins.

#### **Aire de protection éloignée (aire d'alimentation)**

L'aire d'alimentation d'un prélèvement d'eau souterraine correspond à la portion du territoire dans laquelle l'eau qui s'infiltre sera captée tôt ou tard par l'installation de prélèvement. Toute substance déversée dans cette aire est susceptible de se retrouver dans l'eau prélevée après un temps de migration qui, généralement, se calcule en années. Pour les prélèvements de catégorie 1, l'aire de protection éloignée correspond à l'aire d'alimentation.

L'aire d'alimentation doit englober toutes les portions de l'aquifère sollicité par l'exploitation des eaux souterraines pour permettre la recension adéquate des menaces susceptibles de les affecter. La qualité de l'évaluation de la vulnérabilité d'un site est intimement liée à celle de la délimitation de son aire d'alimentation.

La figure 2 schématise les aires de protection autour d'un site de prélèvement d'eau souterraine.

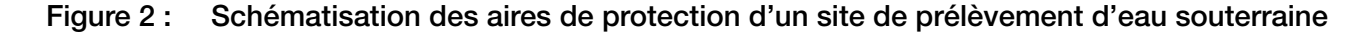

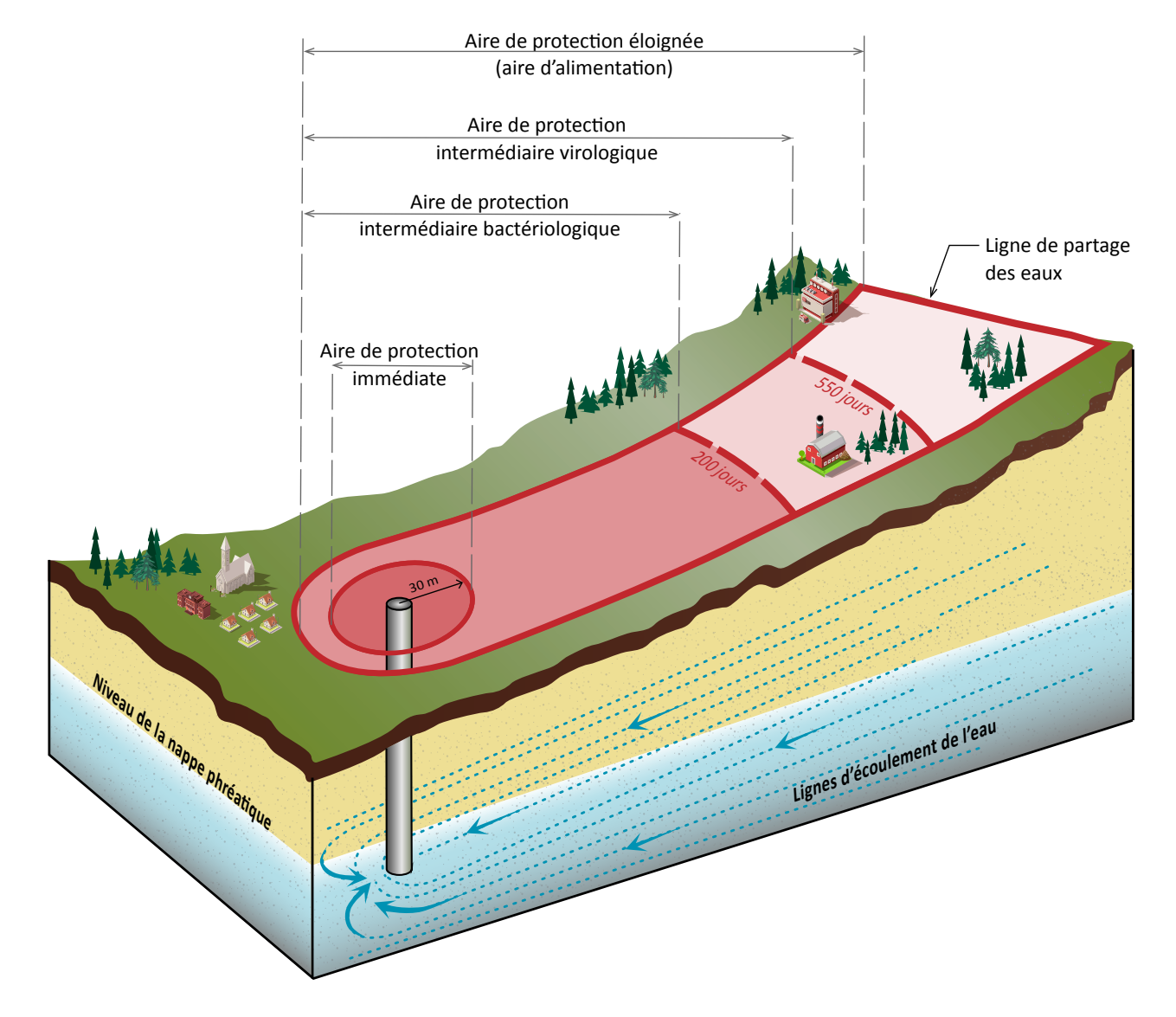

La délimitation des aires de protection immédiate, bactériologique et virologique était déjà exigée en vertu des articles 24 et 25 du Règlement sur le captage des eaux souterraines. Le terme « aires de protection intermédiaires » n'y était toutefois pas utilisé, et l'aire de protection éloignée, appelée alors « aire d'alimentation », n'y était pas clairement définie.

Même si certaines des aires de protection ont déjà été délimitées pour un site de prélèvement en vertu du Règlement sur le captage des eaux souterraines, le responsable de l'analyse de la vulnérabilité doit, au préalable, s'assurer que cette délimitation est adéquate.

### **Étape 1 – Établir la pertinence de réviser la délimitation des aires de protection**

L'analyse de la vulnérabilité exigée à l'article 68 du RPEP vise entre autres à répertorier les activités anthropiques (notamment agricoles) susceptibles de rejeter des contaminants microbiologiques ou chimiques qui pourraient affecter l'eau souterraine qui alimente un prélèvement de catégorie 1. Cette analyse requiert que les aires de protection soient bien délimitées. Autrement, des activités qui rejettent des contaminants susceptibles d'affecter la qualité de l'eau prélevée pourraient ne pas être répertoriées.

Afin d'évaluer si les aires de protection qui ont déjà été définies sont adéquates pour réaliser cet inventaire, le responsable chargé de l'analyse de la vulnérabilité doit en premier lieu répondre aux questions suivantes :

- Des activités susceptibles d'émettre des contaminants sont-elles réalisées au sein des aires de protection ou dans leur voisinage (notamment des activités agricoles)?
- Les activités à venir, compte tenu des affectations du territoire prévues au sein des aires de protection ou dans leur voisinage, sont-elles susceptibles de générer des contaminants?

Il est important de vérifier si des activités ou des affectations sont susceptibles d'émettre des contaminants dans un secteur élargi entourant le prélèvement (sur 360°) et non uniquement près des aires de protection existantes.

Si les activités actuelles ou à venir sont susceptibles de générer des contaminants, les aires de protection devront être révisées par un professionnel (étape 2). Si aucune activité actuelle ou à venir n'est susceptible de générer des contaminants dans le secteur élargi entourant le prélèvement, le responsable peut décider de ne pas faire réviser par un professionnel les aires déjà délimitées.

#### **Étape 2 - Réviser la délimitation des aires de protection**

Cette tâche doit être effectuée par un professionnel selon la démarche présentée dans le guide technique *Détermination des aires de protection des prélèvements d'eau souterraine et des indices de vulnérabilité DRASTIC* publié par le Ministère en 2017. Le professionnel devrait :

- • Vérifier si les exigences du RPEP sont respectées;
- Juger si les données sur lesquelles les calculs ont été basés sont à jour et si elles sont de qualité;
- Évaluer si le choix de la méthode de délimitation des aires est adéquat.

Si ces conditions ne sont pas satisfaites, les aires devraient être redéfinies conformément à la démarche présentée dans le guide technique.

### **Étape 3 - Établir une nouvelle délimitation des aires de protection**

La démarche proposée dans le guide *Détermination des aires de protection des prélèvements d'eau souterraine et des indices de vulnérabilité DRASTIC* vise notamment à standardiser la méthodologie utilisée (figure 3). Le cheminement permettant de sélectionner la méthode à privilégier pour déterminer les aires de protection des prélèvements de catégorie 1 est fonction des enjeux de protection du prélèvement (milieu humain) et de la complexité du système hydrogéologique (milieu naturel).

#### Figure 3 : Marche à suivre pour la détermination des aires de protection des prélèvements d'eau souterraine et des indices de vulnérabilité DRASTIC

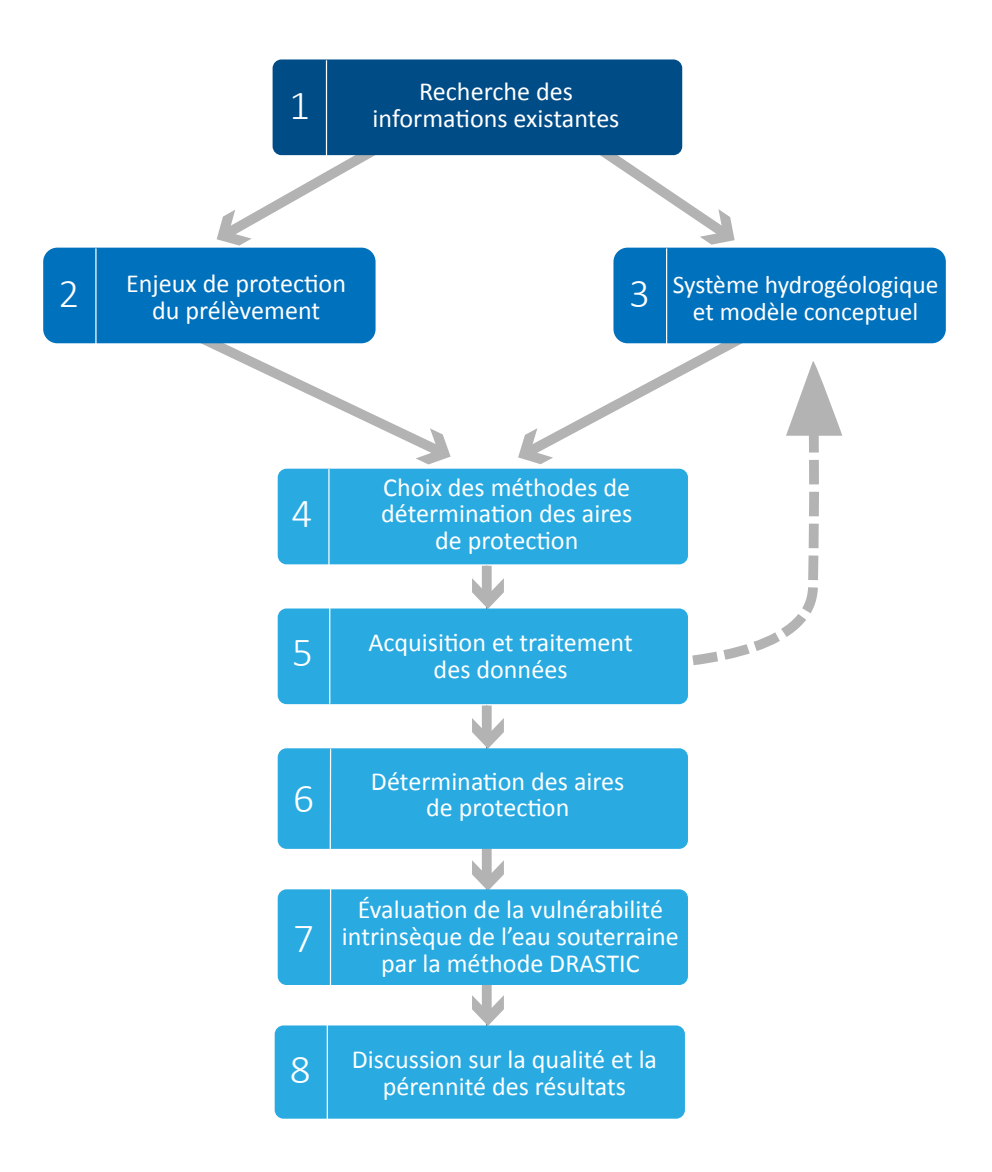

#### **Avantages d'une détermination des aires de protection de qualité**

La protection adéquate d'un prélèvement d'eau souterraine repose sur des aires de protection permettant de protéger suffisamment le prélèvement, tout en réduisant au minimum les impacts sur l'économie et le développement des communautés.

À court terme, il pourrait paraître avantageux pour une municipalité de s'en tenir à une délimitation approximative des aires de protection de ses prélèvements. Toutefois, à plus long terme, un travail de qualité, même s'il représente des coûts additionnels, s'avère souvent plus rentable, car il peut permettre notamment :

- De mieux protéger la source, le traitement de l'eau et la recherche d'une autre source pouvant être très onéreux en cas de contamination de l'eau;
- D'éviter de surprotéger la source avec les conséquences socioéconomiques qui pourraient en découler (ex. : compensation financière aux agriculteurs);
- De réduire les coûts de la mise à jour quinquennale de l'étude.

16

#### **Exemples d'aires de protection de sites de prélèvement d'eau souterraine**

Les figures 4 et 5 fournissent des exemples d'aires de protection délimitées selon les deux méthodes recommandées par le *Guide de détermination des aires de protection des eaux souterraines et des indices de vulnérabilité DRASTIC*, soit la modélisation numérique et la cartographie hydrogéologique.

Figure 4 : Délimitation de l'aire de protection éloignée d'un site de prélèvement d'eau souterraine (aire d'alimentation) réalisée par la méthode de cartographie hydrogéologique

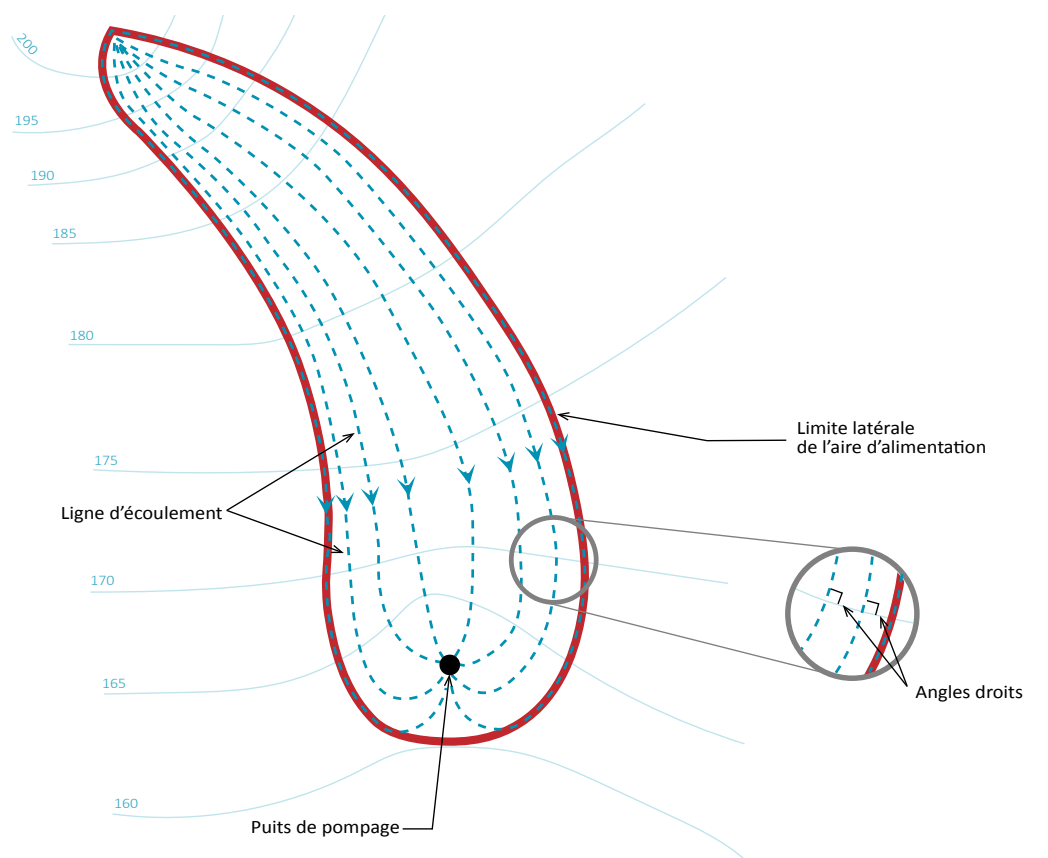

Figure 5 : Délimitation de l'aire de protection éloignée (aire d'alimentation) et des aires de protection intermédiaires de sites de prélèvement d'eau souterraine réalisée par la méthode de modélisation numérique

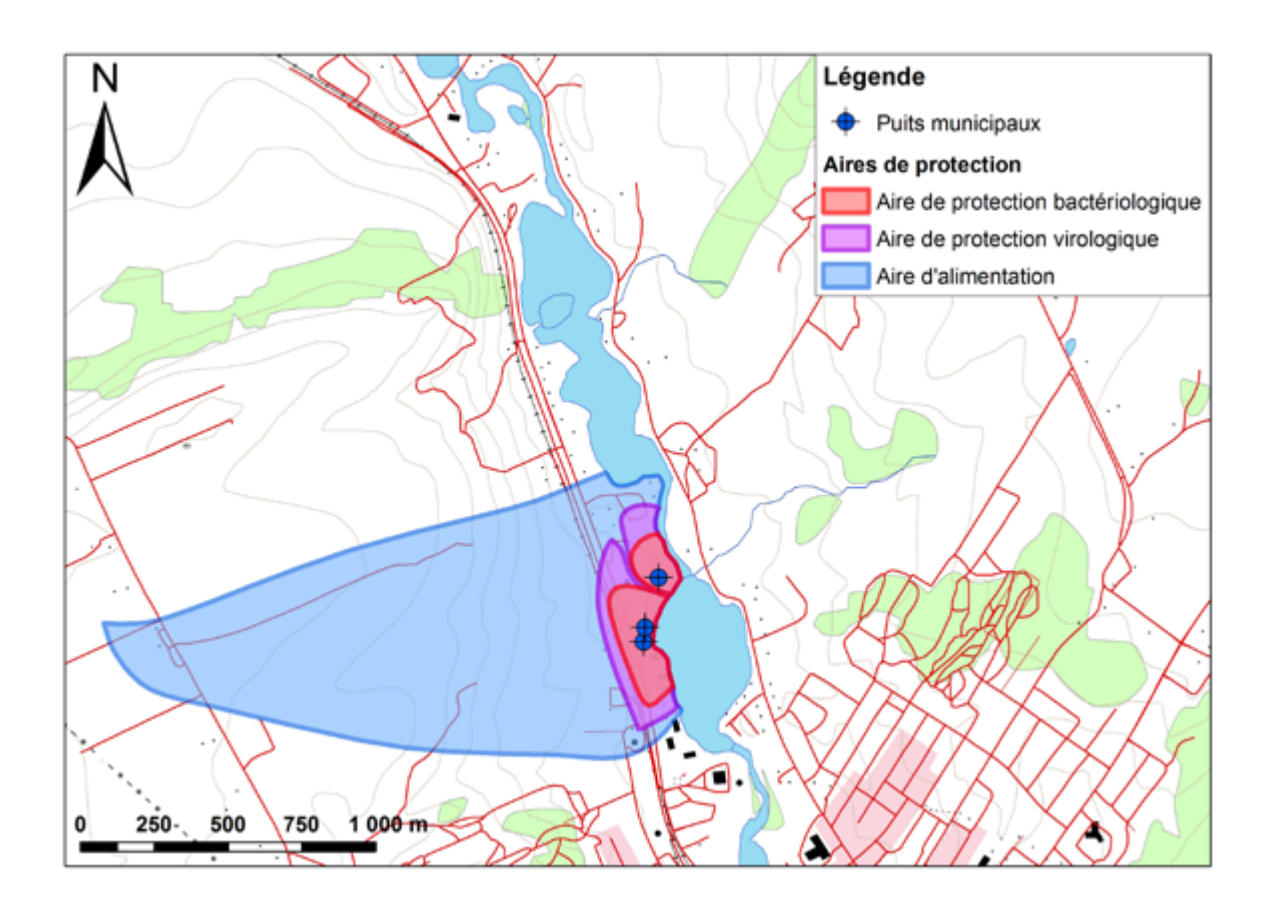

### <span id="page-23-0"></span>**3.1.4. Valider et compléter la détermination du niveau de vulnérabilité des eaux dans les aires de protection**

#### **Vulnérabilité intrinsèque des eaux souterraines DRASTIC**

La vulnérabilité intrinsèque se définit comme la sensibilité de l'eau souterraine à la contamination.

Selon l'article 53 du RPEP, la vulnérabilité de chaque aire de protection doit être classée selon les niveaux « faible », « moyen » ou « élevé ». Certaines activités anthropiques peuvent faire l'objet de restrictions en fonction de ces niveaux de vulnérabilité. Ces derniers influenceront l'évaluation de la gravité des conséquences des activités anthropiques et des événements potentiels réalisée lors de l'analyse quinquennale de la vulnérabilité de la source.

Pour évaluer la vulnérabilité intrinsèque de l'eau souterraine, l'emploi de la méthode DRASTIC (Aller et autres, 1987) est prescrit par le RPEP. Elle est basée sur le calcul d'un indice qui varie entre 23 et 226; plus l'indice est élevé, plus l'eau souterraine est sensible à la pollution. La méthode considère le contexte hydrogéologique, soit la profondeur de la nappe, la recharge, la nature du milieu aquifère, le type de sol, la pente du terrain, la nature de la zone vadose et la conductivité hydraulique de l'aquifère. L'application de la méthode DRASTIC est décrite dans le *Guide de détermination des aires de protection des prélèvements d'eau souterraine et des indices de vulnérabilité DRASTIC* et dans l'outil complémentaire *Fiche descriptive de la méthode DRASTIC pour l'évaluation de la vulnérabilité intrinsèque de l'eau souterraine*. Aux fins de l'évaluation de la vulnérabilité, les aires de protection sont exclusives l'une de l'autre, c'est-à-dire qu'elles commencent à la limite amont de l'aire précédente et se prolongent jusqu'à la limite aval de l'aire suivante, tel que l'illustre la figure 6.

#### Figure 6 : Aires de protection exclusives l'une de l'autre aux fins de l'évaluation de la vulnérabilité intrinsèque des eaux souterraines

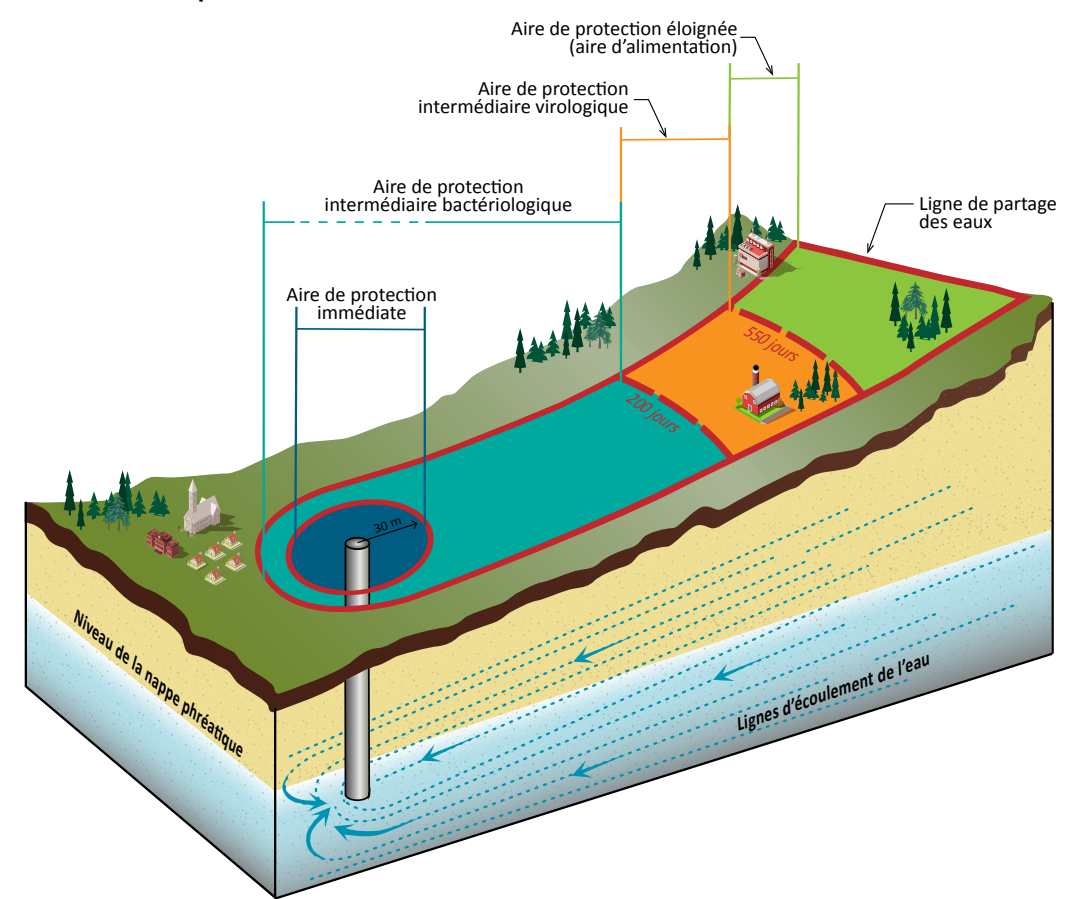

Les plages d'indices DRASTIC servant à déterminer le niveau de vulnérabilité des eaux dans une aire de protection sont définies à l'article 53 du RPEP et présentées dans le tableau 3.

| Niveau de vulnérabilité des eaux | <b>Indice DRASTIC</b>                                                                           |
|----------------------------------|-------------------------------------------------------------------------------------------------|
| Faible                           | $\leq$ 100 sur l'ensemble de l'aire de protection                                               |
| Moyen                            | < 180 sur l'ensemble de l'aire, mais > 100 sur une<br>quelconque partie de l'aire de protection |
| Flevé                            | $\geq$ 180 sur une quelconque partie de l'aire de protection                                    |

Tableau 3 : Niveaux de vulnérabilité des eaux selon les valeurs d'indices DRASTIC obtenues

### **Validation de la vulnérabilité des eaux dans les aires de protection**

En plus de décrire la méthode, le *Guide de détermination des aires de protection des prélèvements d'eau souterraine et des indices de vulnérabilité DRASTIC* présente, à l'étape 7 (voir la figure 3), des critères de qualité permettant de valider la méthodologie utilisée pour évaluer la vulnérabilité des eaux :

- Les niveaux de vulnérabilité définis à l'article 53 du RPEP (faible, moyen, élevé) ainsi que les indices numériques DRASTIC qui y sont associés doivent être documentés pour les quatre aires de protection;
- Ils doivent être établis à partir d'une délimitation des aires valide.

Le niveau de vulnérabilité « moyen » couvre un très large intervalle d'indices DRASTIC (de 100 à 180 inclusivement). Ces classes sont établies dans le RPEP afin de moduler les contraintes pour certaines activités susceptibles d'avoir lieu dans les aires de protection. Toutefois, une valeur de l'indice DRASTIC s'approchant de 180 pourrait être jugée relativement élevée; de là l'importance de présenter les indices numériques DRASTIC et non uniquement les classes de vulnérabilité définies à l'article 53 du RPEP.

Au-delà de ces exigences réglementaires, l'évaluation de la vulnérabilité intrinsèque des eaux devrait être réalisée à une résolution correspondant au niveau de détails des données disponibles, à la complexité du milieu hydrogéologique et à l'importance des enjeux de protection. Une cartographie des indices DRASTIC distribués spatialement constitue un outil précieux. Elle permet au responsable du prélèvement et aux gestionnaires du territoire de visualiser les portions de l'aire d'alimentation où la vulnérabilité intrinsèque de l'eau souterraine est plus ou moins élevée.

## <span id="page-25-0"></span>**3.1.5. Répertorier les problèmes affectant ou ayant affecté la qualité ou la quantité des eaux exploitées**

En vertu du RPEP, le responsable d'un prélèvement d'eau souterraine de catégorie 1 doit identifier les causes probables des problèmes avérés. Dans un premier temps, il doit, en consultant les données disponibles, déterminer les problèmes qui affectent ou qui ont affecté la qualité ou la quantité des eaux exploitées. Plus précisément, il doit répertorier les problèmes affectant ou ayant affecté l'eau brute, l'intégrité physique du site de prélèvement et l'eau distribuée.

#### **3.1.5.1 Identifier les problèmes rencontrés dans l'eau brute ou à l'égard de l'intégrité physique du site de prélèvement**

Cette étape implique de répertorier les problèmes observés à l'installation de prélèvement durant les cinq dernières années. Ces problèmes peuvent notamment inclure :

- La présence de bactéries ferrugineuses, d'algues ou d'odeurs inhabituelles;
- • Une pénurie d'eau;
- • La présence de microorganismes d'origine fécale;
- Une hausse importante de la turbidité;
- • L'intrusion de petits mammifères.

Si ces éléments n'ont pas été consignés dans un registre, l'inventaire doit être basé sur des écrits ou sur la mémoire des opérateurs, des responsables du prélèvement et de l'installation de production d'eau potable ou de tout autre intervenant.

Pour que soit facilitée la préparation du rapport d'analyse de la vulnérabilité, le Ministère recommande de consigner dans un registre tous les problèmes d'eau brute rencontrés, ainsi que ceux touchant l'intégrité physique d'une installation.

Il peut exister différentes sources de données concernant la qualité des eaux prélevées. Lorsque de telles sources sont disponibles, elles devraient être consultées pour compléter le portrait à tracer. Notamment, une autorisation délivrée pour un site de prélèvement peut avoir été assortie de conditions de suivi régulier de certains paramètres. Le Règlement sur la protection et la réhabilitation des terrains exige également du propriétaire d'une entreprise visée qu'il réalise un suivi périodique de la qualité des eaux de sites de prélèvement situés à proximité. Enfin, le Règlement sur la qualité de l'eau potable (aux articles 13, 21.0.1 et 39) formule des exigences de suivi régulier de l'eau brute pour certains sites de prélèvement.

#### **3.1.5.2 Identifier les problèmes de qualité d'eau détectés dans l'eau distribuée**

Pour cette étape, il faut compiler les résultats des suivis des substances inorganiques et organiques effectués dans l'eau distribuée, notamment en vertu du Règlement sur la qualité de l'eau potable (RQEP), afin de connaître les substances qui posent problème à la source. Les données à utiliser sont décrites ci-dessous, suivies de la démarche d'identification des problèmes.

Il est important de noter que l'utilisation des données décrites peut dans certains cas introduire un biais, notamment si plus d'un puits alimente une même installation de production d'eau potable ou un même système de distribution. De plus, l'origine d'un problème de contamination décelé dans l'eau distribuée peut parfois être ambiguë, car certaines des substances inorganiques et organiques sont susceptible de provenir du traitement de l'eau ou du système de distribution et ne sont donc pas nécessairement associés à une contamination de la source. Pour plus de précisions sur ces biais possibles, se référer à l'annexe I.

#### Données à considérer pour identifier les problèmes détectés dans l'eau distribuée

Les données découlant des suivis réglementaires exigés en vertu du RQEP doivent être utilisées pour dresser la liste des substances problématiques détectées dans l'eau distribuée. Les substances considérées peuvent se limiter aux paramètres qui font l'objet d'une norme de qualité de l'eau potable en vertu de ce règlement et dont le suivi est exigé en vertu des articles 14 et 19. Les exigences de suivi prévues dans ces articles sont résumées dans les tableaux 4 et 5.

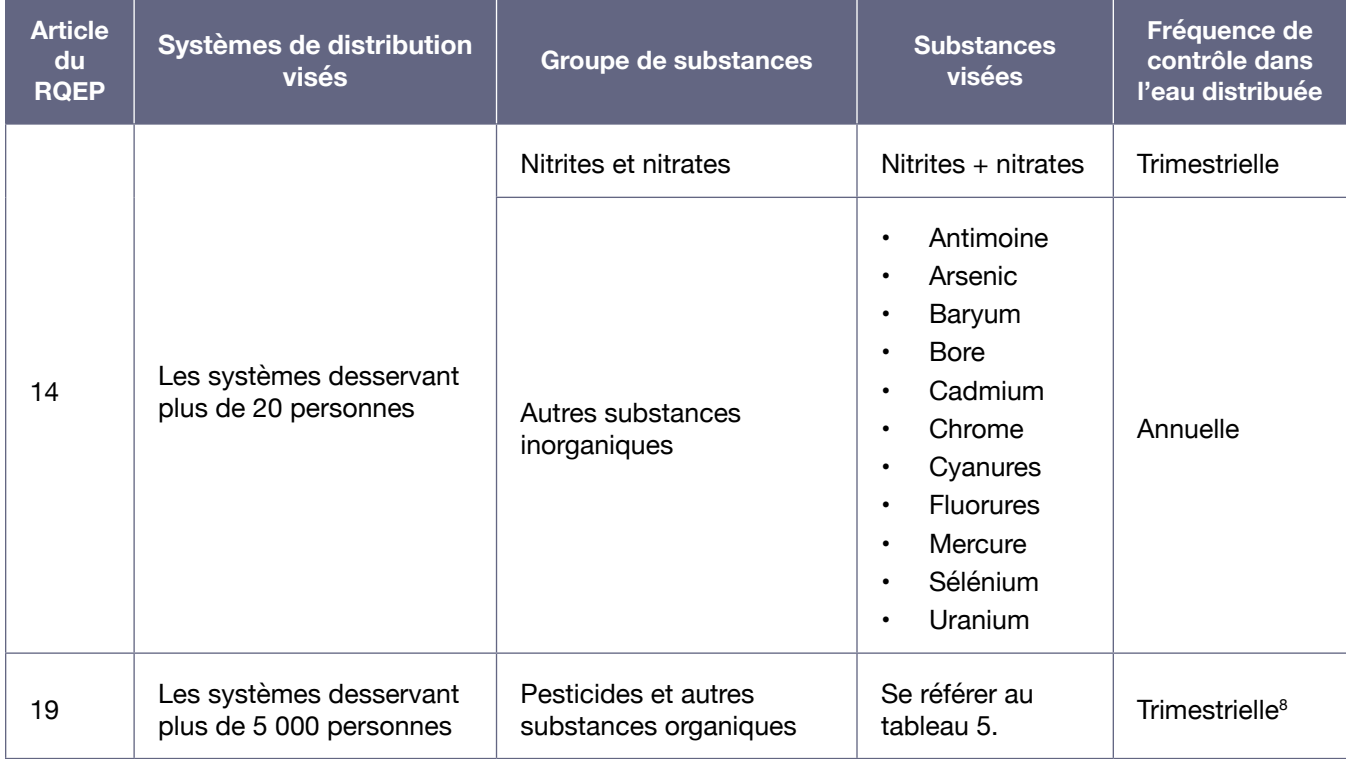

#### Tableau 4 : Résumé des exigences de suivi prévues en vertu des articles 14 et 19 du RQEP

<sup>8</sup> Certains systèmes bénéficient d'un suivi allégé, à raison d'un suivi trimestriel un an sur trois, lorsqu'un historique de trois ans consécutifs de données montre qu'aucune des substances visées n'est détectée à une concentration dépassant 20 % de la norme établie.

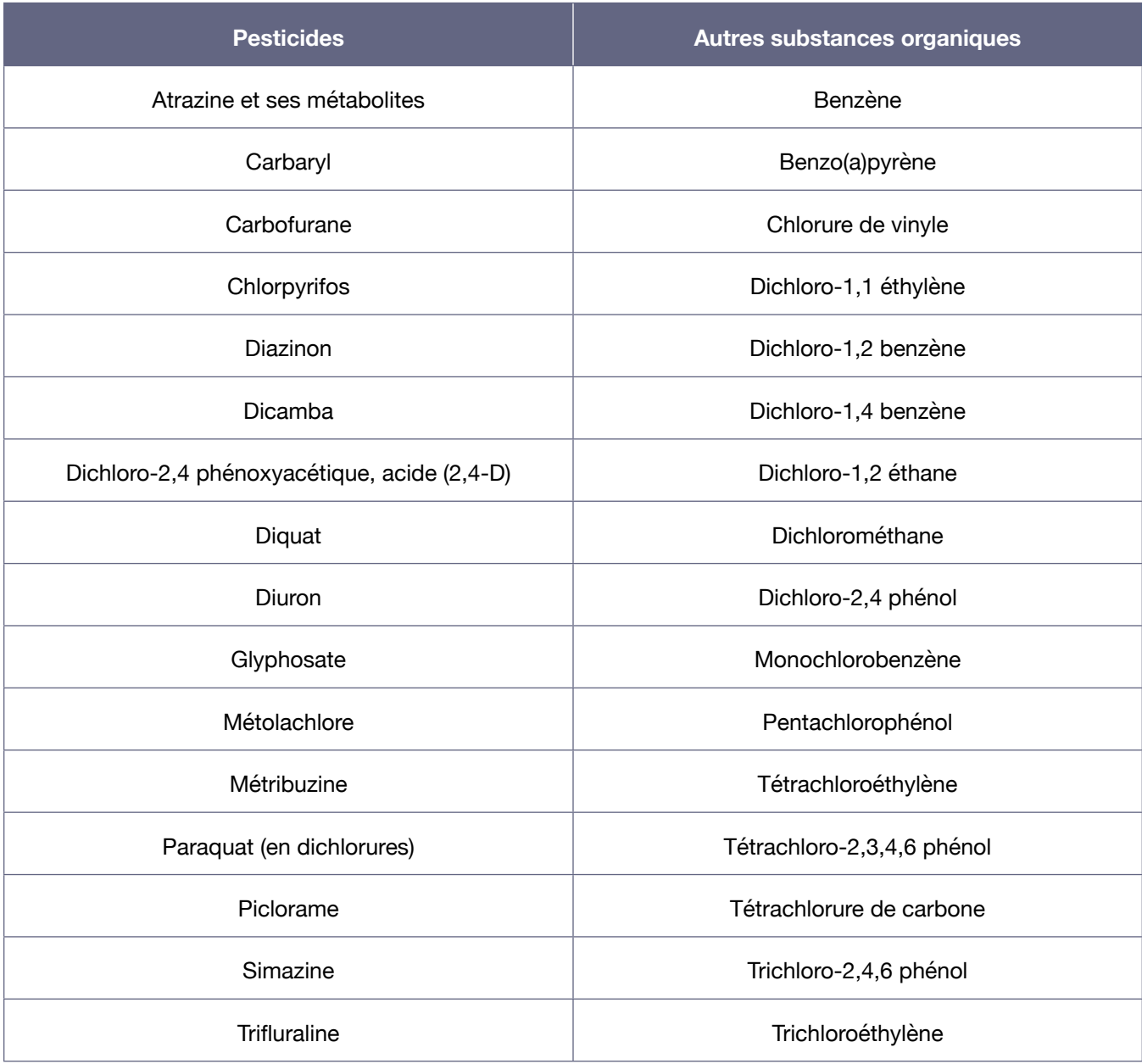

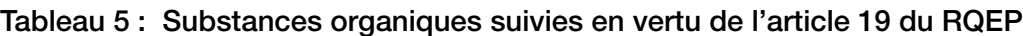

Compte tenu des exigences de suivi applicables, tous les responsables des prélèvements d'eau de catégorie 1 sont en mesure d'évaluer les concentrations de nitrites et de nitrates et des autres substances inorganiques dans l'eau distribuée à l'aide de données issues des suivis réglementaires.

Les responsables d'un prélèvement alimentant un système de distribution desservant plus de 5 000 personnes sont également en mesure d'évaluer les concentrations de pesticides et autres substances organiques dans l'eau distribuée en utilisant les données issues des suivis réglementaires. Pour les systèmes bénéficiant d'un suivi allégé des substances organiques, les données disponibles sont considérées comme suffisantes pour les besoins de l'analyse de la vulnérabilité et aucune analyse n'est demandée pour suppléer aux données manquantes.

Aux responsables d'un prélèvement d'eau alimentant un système de distribution desservant 5 000 personnes et moins qui ne disposent pas de données relatives aux substances organiques, le Ministère recommande d'effectuer, aux fins de réalisation de l'analyse de vulnérabilité, au minimum deux suivis des substances organiques mentionnées à l'annexe 2 du RQEP. Les groupes de paramètres à analyser peuvent être déterminés en fonction des catégories d'activités anthropiques présentes dans l'aire d'alimentation (se référer au tableau 6). Ces suivis, recommandés au printemps et à l'automne, visent à baser l'analyse sur des données réelles. Ils devraient être effectués suivant les méthodes d'échantillonnage prescrites à l'annexe 4 du RQEP.

Tableau 6 : Suivis recommandés au responsable d'un prélèvement d'eau alimentant un système de distribution desservant 5 000 personnes et moins selon les catégories d'activités anthropiques présentes dans l'aire d'alimentation

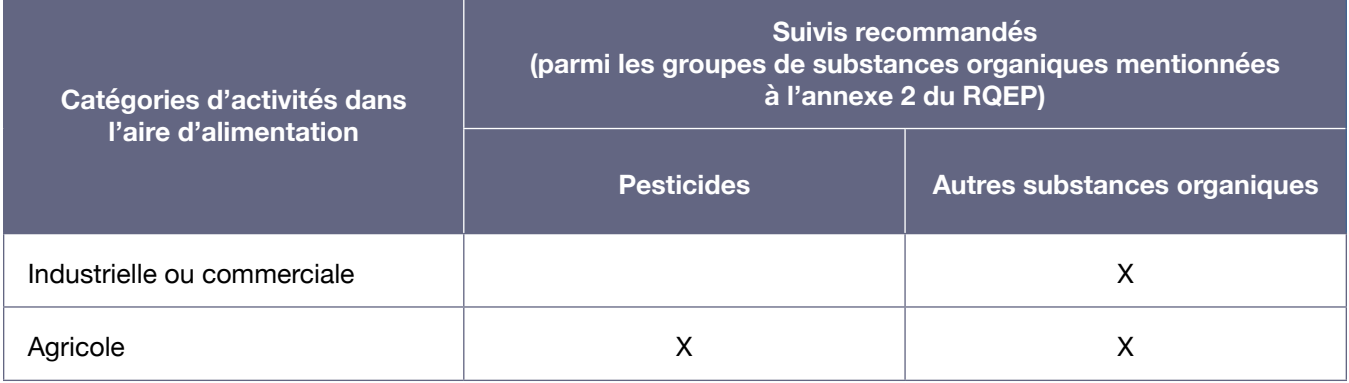

Les annexes III et IV du Règlement sur la protection et la réhabilitation des terrains fournissent des exemples d'activités industrielles et commerciales pouvant aider à établir si un suivi des autres substances organiques est pertinent.

#### Identification des problèmes associés à la source en fonction des concentrations de contaminants observées dans l'eau distribuée

Pour réaliser cette étape, il faut se baser sur les résultats des suivis des substances inorganiques et organiques effectués en vertu des articles 14 et 19 du RQEP et échelonnés sur au moins cinq années consécutives<sup>s</sup>. L'utilisation de plusieurs années de données de qualité de l'eau permet de mieux évaluer l'impact des activités anthropiques présentes dans l'aire d'alimentation sur la qualité de l'eau exploitée.

Pour discerner les contaminants jugés problématiques dans l'eau distribuée, il faut comparer chacun des résultats d'analyse des substances inorganiques et organiques obtenus à la norme correspondante. La proportion que représente la concentration maximale obtenue par rapport à la norme applicable permet d'établir si la substance est problématique ou pas et si certaines vérifications subséquentes doivent être effectuées (se référer au tableau 7).

<sup>9</sup> Une exception est faite pour les systèmes de distribution alimentant de 500 à 5 000 personnes, pour lesquels les données issues des suivis recommandés sur une période d'un an seront considérées comme suffisantes.

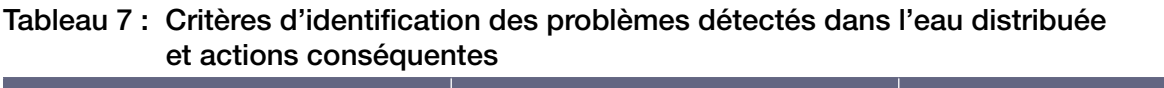

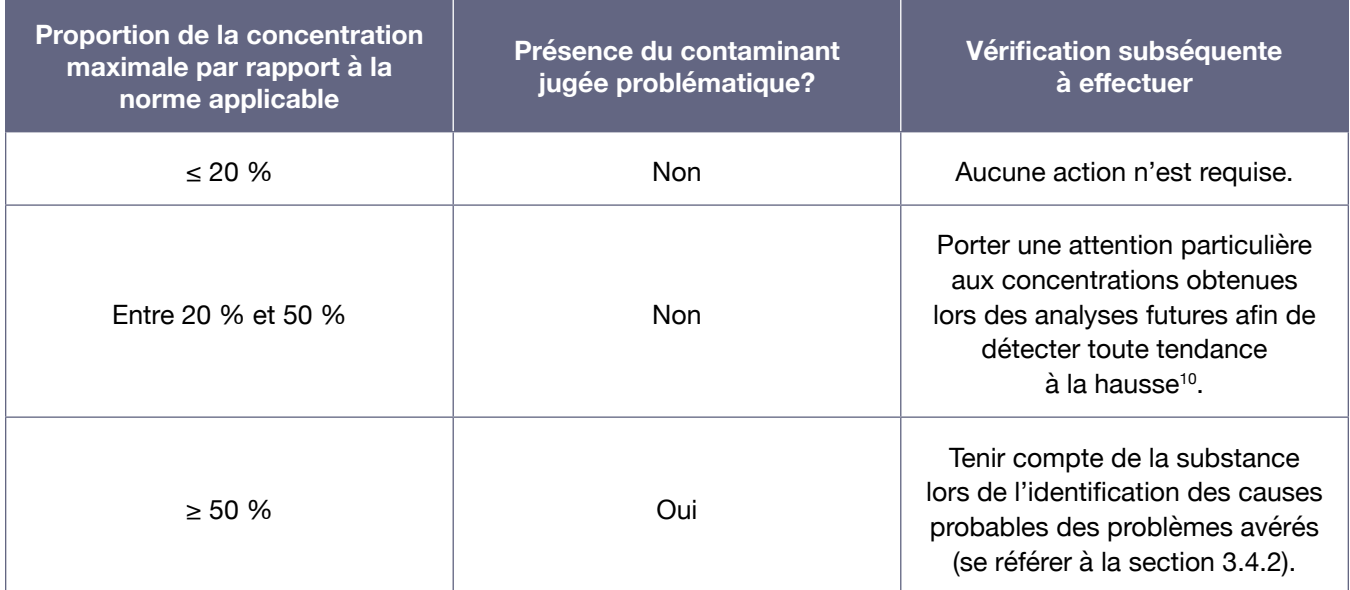

Certaines des substances réglementées aux articles 14 et 19 du RQEP peuvent provenir du traitement de l'eau ou du système de distribution. En fait, trois des substances inorganiques visées (l'antimoine, le cadmium et les fluorures) peuvent être introduites lors du traitement ou bien libérées par les soudures ou par les parois des conduites dans lesquelles l'eau circule entre le site de prélèvement et le robinet (Santé Canada, 2012). De plus, six des substances organiques visées (le benzo(a)pyrène, le chlorure de vinyle, le dichloro-2,4 phénol, le pentachlorophénol, le tétrachloro-2,3,4,6 phénol et le trichloro-2,4-6 phénol) peuvent se former lors de la désinfection de l'eau (sous-produits de la désinfection) ou être libérées par les parois des réservoirs et des conduites dans lesquels l'eau circule entre le site de prélèvement et le robinet (Santé Canada, 2012). Ces neuf contaminants ne sont donc pas nécessairement associés à une contamination de la source d'approvisionnement.

Si des concentrations problématiques sont mesurées dans l'eau distribuée pour l'une de ces neuf substances, le professionnel doit déterminer si cette contamination provient de l'eau brute prélevée, du traitement de l'eau ou du système de distribution. Si des données relatives à la qualité de l'eau prélevée sont disponibles, celles-ci peuvent être utilisées pour formuler des constats.

Si un professionnel démontre que la contamination ne provient pas de l'eau prélevée, ce problème peut être écarté de la démarche d'analyse de la vulnérabilité et n'aura pas à être considéré lors de l'identification des causes probables des problèmes avérés (section 3.4).

<sup>10</sup> S'il s'agit d'un résultat obtenu pour un système de distribution desservant 5 000 personnes et moins, il est recommandé de poursuivre le suivi de la substance sur une base trimestrielle durant au moins trois ans afin de vérifier, sur une base plus représentative, l'ampleur du problème et les tendances observées.

# <span id="page-30-0"></span>3.2. INVENTORIER LES ÉLÉMENTS SUSCEPTIBLES D'AFFECTER LA QUALITÉ OU LA QUANTITÉ DES EAUX EXPLOITÉES

Un inventaire complet des éléments susceptibles d'affecter la qualité ou la quantité des eaux exploitées à un site de prélèvement est demandé par le RPEP pour l'ensemble de l'aire d'alimentation. Cet inventaire se divise en trois blocs. Les deux premiers blocs impliquent de faire l'inventaire des **activités anthropiques** et des **événements potentiels**. Ils visent à répertorier les éléments existant au moment où la démarche d'analyse de la vulnérabilité est réalisée.

Les **activités anthropiques** devant être répertoriées ici correspondent à des lieux et à des établissements qui, dans le cours normal de leur fonctionnement, libèrent ou sont susceptibles de libérer dans l'environnement des contaminants chimiques ou microbiologiques pouvant affecter la quantité ou la qualité des eaux exploitées par le prélèvement. Même si plusieurs lieux font partie d'un même secteur d'activité, chacun doit être répertorié de façon distincte.

Un **événement potentiel** est une situation imprévisible qui est associée à une activité anthropique et qui représente un risque de contamination chimique ou microbiologique pour l'eau souterraine. Il peut notamment s'agir d'un déversement accidentel à la suite d'une fausse manœuvre, d'un feu, d'une explosion ou d'un événement météorologique pouvant affecter une activité anthropique.

Les activités anthropiques et les événements potentiels inventoriés feront par la suite l'objet d'une évaluation visant à déterminer le potentiel de risque qu'il présente pour la qualité des eaux exploitées (se référer à la section 3.3).

Il est possible qu'une activité anthropique se retrouve, en raison de ses caractéristiques, à la fois dans l'inventaire des activités anthropiques et dans celui des événements potentiels. Il est important dans ce cas de la répertorier aux deux endroits, car ces deux blocs d'inventaire feront l'objet de démarches d'évaluation des menaces différentes menant à des potentiels de risque distincts.

Le dernier bloc consiste à réaliser l'inventaire de certaines des **affectations du territoire** qui pourraient affecter la qualité ou la quantité des eaux prélevées.

Une **affectation du territoire** trace « un portrait de la vocation actuelle d'un territoire ou encore celle vers laquelle on désire tendre dans le futur. Elle est établie à partir des potentiels et des contraintes d'un milieu » (MAMH, 2010). Les affectations d'un territoire sont présentées, à l'échelle d'une municipalité régionale de comté, dans le schéma d'aménagement et de développement. Elles sont aussi traduites de façon plus précise dans les plans d'urbanisme et les règlements de zonage des municipalités.

On devrait effectuer l'inventaire des éléments présents dans l'aire d'alimentation en consultant les banques de données disponibles (plusieurs sont présentées à l'annexe IX) et en complétant ou en validant l'information auprès de la ou des municipalités visées. En effet, la connaissance que les municipalités ont des activités se déroulant sur leur territoire est généralement plus fine et actualisée que l'information répertoriée dans les banques de données provinciales. Une approche cartographique peut aussi être utilisée pour préciser ou valider certaines des données géographiques disponibles dans les différentes banques (se référer à la dernière section de l'annexe IX).

## <span id="page-31-0"></span>**3.2.1. Inventorier les activités anthropiques**

Le responsable doit répertorier uniquement les activités anthropiques dont les contaminants rejetés ou susceptibles de l'être peuvent affecter la qualité des eaux exploitées par le prélèvement d'eau. Cet inventaire doit couvrir les activités actuelles et, dans la mesure du possible, les activités passées susceptibles d'avoir contaminé les lieux où elles se trouvaient. Le tableau 8 fournit des exemples d'activités à répertorier. Il ne s'agit pas d'une liste exhaustive. Le tableau 16 de la section 3.4 présente également d'autres exemples d'activités anthropiques pouvant affecter la qualité de l'eau souterraine et devant également être répertoriées.

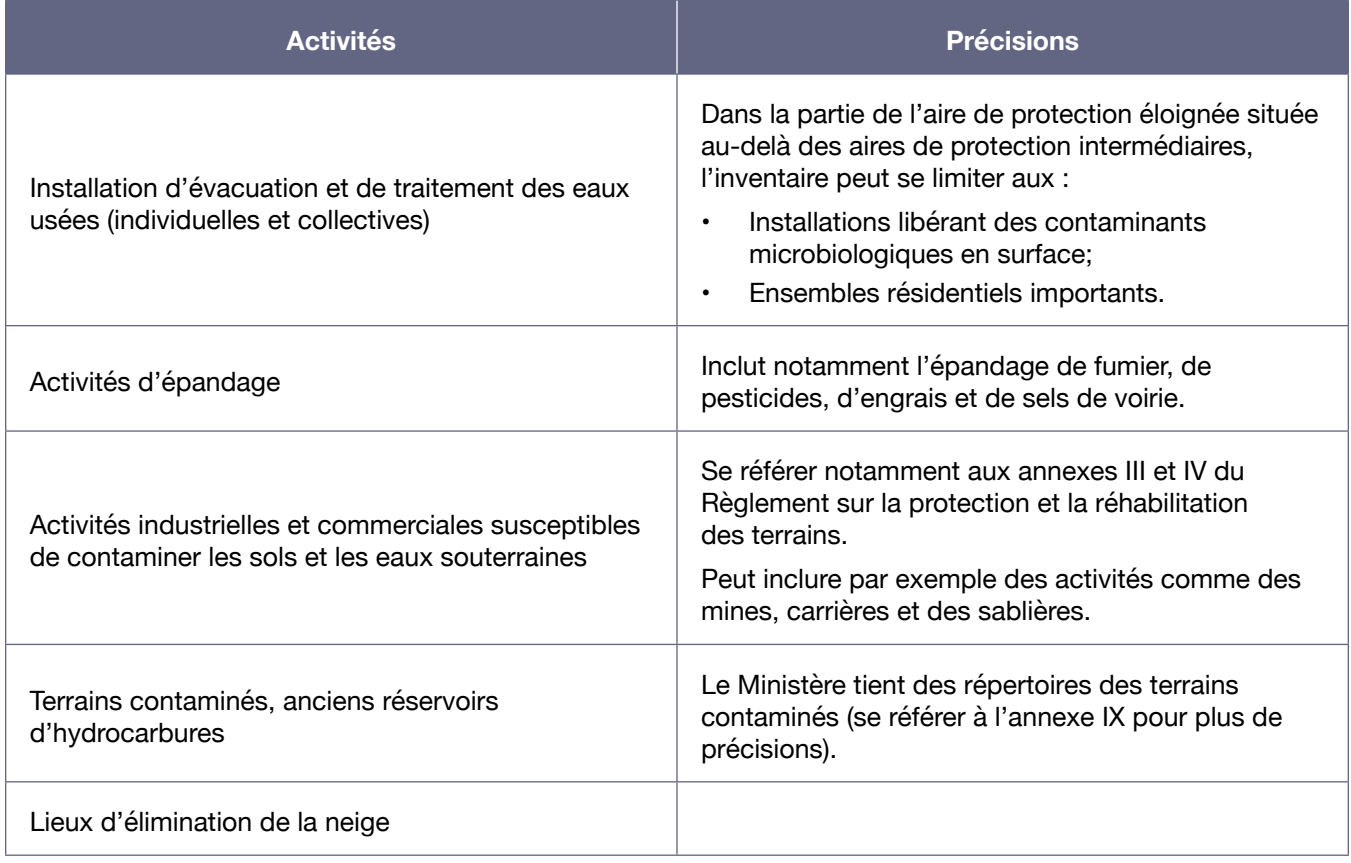

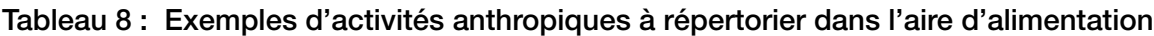

Certaines activités qui ont lieu seulement pendant une partie de l'année peuvent représenter un risque de contamination de l'eau exploitée et doivent être répertoriées. Par exemple, en raison du déplacement rapide des microorganismes qu'occasionne le ruissellement se produisant à la suite d'une pluie ou lors de la fonte des neiges, les contaminants microbiologiques sont susceptibles d'atteindre les aires de protection intermédiaires bactériologique et virologique et ainsi d'affecter la qualité microbiologique de l'eau exploitée. Ces contaminants pourraient même ruisseler jusqu'au puits, ce qui risquerait de poser de graves problèmes si le puits était mal scellé.

Une attention particulière doit aussi être portée aux activités rendant le milieu aquifère plus vulnérable qu'à l'état naturel. Ainsi, les puits résidentiels ou collectifs non étanches, les puits inactifs non obturés (c'est-à-dire non colmatés) et les puits d'observation devraient être répertoriés, car ils augmentent le risque de contamination de la nappe d'eau souterraine, et ce, pour tous les types de contaminants

<span id="page-32-0"></span>(microbiologiques ou chimiques). Ces activités n'ont pas à être prises en compte lors de l'évaluation des menaces associées aux activités anthropiques inventoriées (abordée à la section 3.3). Néanmoins, le fait de les connaître peut aider à établir ou à confirmer les causes des problèmes avérés, comme prévu à la section 3.4.

Enfin, les activités anthropiques susceptibles d'affecter les quantités d'eau disponibles pour le prélèvement doivent être répertoriées. Il s'agit d'inventorier les préleveurs d'importantes quantités d'eau souterraine situés dans l'ensemble de l'aire d'alimentation et à proximité de cette aire (en raison de la propre aire d'influence de ces prélèvements).

Il est possible d'utiliser, pour définir un **préleveur d'importantes quantités** d'eau souterraine, le critère d'un prélèvement quotidien minimum de 75 000 litres d'eau souterraine<sup>11</sup>. Une attention particulière devrait être accordée aux prélèvements d'eau souterraine dont le volume excède 379 000 litres<sup>12</sup>. Les prélèvements liés à des activités d'irrigation de terres agricoles, à des piscicultures et à des industries possédant leurs propres installations de prélèvement sont particulièrement susceptibles d'excéder un tel volume journalier. Les prélèvements d'eau nécessaires pour dénoyer une mine ou une carrière afin d'en faciliter l'exploitation devraient aussi être répertoriés.

Les activités liées à ces prélèvements n'ont pas à être examinées lors de l'évaluation des menaces associées aux activités anthropiques (prévue à la section 3.3), mais elles peuvent aider à expliquer des problèmes avérés de pénuries d'eau brute (comme précisé à la section 3.4.1).

### **3.2.2. Inventorier les événements potentiels**

Cette étape implique de répertorier les événements potentiels associés aux activités anthropiques situées dans l'aire d'alimentation qui, en cas d'accident ou d'événement climatique extrême, pourraient affecter la qualité des eaux exploitées. Les activités anthropiques concernées incluent notamment des activités associées à :

- • Des commerces, des institutions ou des industries qui possèdent un réservoir ou un entrepôt :
	- de produits chimiques (essence, solvants, pesticides, etc.);
	- de matières fertilisantes (déjections animales, matières résiduelles fertilisantes, etc.);
	- • de tout autre produit susceptible de contaminer l'eau souterraine en cas de déversement accidentel;
- Des corridors de transport routier et ferroviaire;
- Des ouvrages de collecte ou d'assainissement des eaux usées, qu'ils soient municipaux, industriels ou autres.

Lors de cette partie d'inventaire, il ne faut pas négliger la présence d'activités à risque associées à des installations de pompage d'eau brute ainsi qu'à des stations de production d'eau potable situées dans l'aire d'alimentation d'un site de prélèvement. En effet, un bon nombre de celles-ci comportent des réservoirs de matières dangereuses et de produits pétroliers qui pourraient être associés à des événements potentiels.

<sup>11</sup> Ce critère est utilisé notamment à l'article 31.75 de la Loi sur la qualité de l'environnement.

<sup>12</sup> Le cas échéant, se référer à l'article 31.92 de la Loi sur la qualité de l'environnement.

<span id="page-33-0"></span>Pour les prélèvements d'eau souterraine, les événements potentiels susceptibles d'affecter la **quantité** des eaux exploitées n'ont pas à être répertoriés. En effet, les préleveurs d'importantes quantités d'eau souterraine devraient déjà avoir été répertoriés lors de l'inventaire des activités anthropiques (comme prévu à la section 3.2.1) et les événements strictement climatiques (c'est-à-dire qui n'impliquent pas d'activités anthropiques, par exemple une sécheresse) ne sont pas visés par la présente démarche.

#### **3.2.3. Inventorier les affectations du territoire**

Il s'agit ici de répertorier les affectations du territoire qui chevauchent en tout ou en partie l'aire d'alimentation et où les activités anthropiques permises pourraient représenter un risque pour la qualité ou la quantité des eaux exploitées. Les affectations du territoire sont établies, à l'échelle régionale, dans les schémas d'aménagement et de développement (produits par les municipalités régionales de comté). Chacune des municipalités les traduit de façon plus précise dans son plan d'urbanisme et ses règlements de zonage.

Le risque dépend de la nature des activités permises, de leur envergure ainsi que du type et de la quantité de contaminants qu'elles pourraient rejeter dans l'environnement.

Il est important, pour chaque affectation répertoriée, de dresser une liste des activités anthropiques à risque permises. Pour chacune, le rapport doit contenir une brève description de la nature et de l'ampleur du risque associé à l'activité.

Le professionnel doit vérifier avec soin les grilles de compatibilité contenues dans les schémas d'aménagement et de développement et, le cas échéant, dans les règlements de zonage municipaux. Cette étape permet de connaître les différents usages et activités permis dans toutes les affectations du territoire chevauchant l'aire d'alimentation. Il ne faut donc pas se limiter à répertorier les affectations dont le nom indique un risque évident. En effet, par exemple, une affectation forestière pourrait autoriser l'installation d'un site d'enfouissement ou l'exploitation d'une carrière ou d'une sablière.

Les affectations du territoire où des activités de prélèvement d'importantes quantités d'eau souterraine<sup>13</sup> seraient susceptibles de s'installer doivent aussi être répertoriées, car elles pourraient affecter la quantité d'eau disponible pour le site de prélèvement étudié. Les mines et les carrières en sont un bon exemple car le pompage de quantités importantes d'eau est souvent nécessaire pour permettre leurs exploitations.

Au cours de cet exercice, le responsable devrait aussi inventorier les affectations du territoire caractérisées par la présence d'éléments qui contribuent à la **protection** de la source d'eau exploitée, que cela touche sa qualité ou sa quantité. Il peut notamment s'agir de zones humides, de boisés et d'aires protégées.

<sup>13</sup> Se référer à la définition présentée à la section 3.2.1.

# <span id="page-34-0"></span>3.3. ÉVALUER LES MENACES ASSOCIÉES AUX ACTIVITÉS ANTHROPIQUES ET AUX ÉVÉNEMENTS POTENTIELS INVENTORIÉS

L'évaluation des menaces exigée en vertu de l'article 68 du RPEP doit être effectuée pour les deux premiers blocs d'inventaire (activités anthropiques et événements potentiels). Il s'agit d'apprécier de manière qualitative le potentiel de risque que représente chacun des éléments existants inventoriés. L'information découlant de cette évaluation doit être présentée dans le rapport soumis et peut notamment inclure une liste de menaces jugées prioritaires. Un résumé des grandes étapes et de la finalité de l'évaluation est présenté au tableau 9.

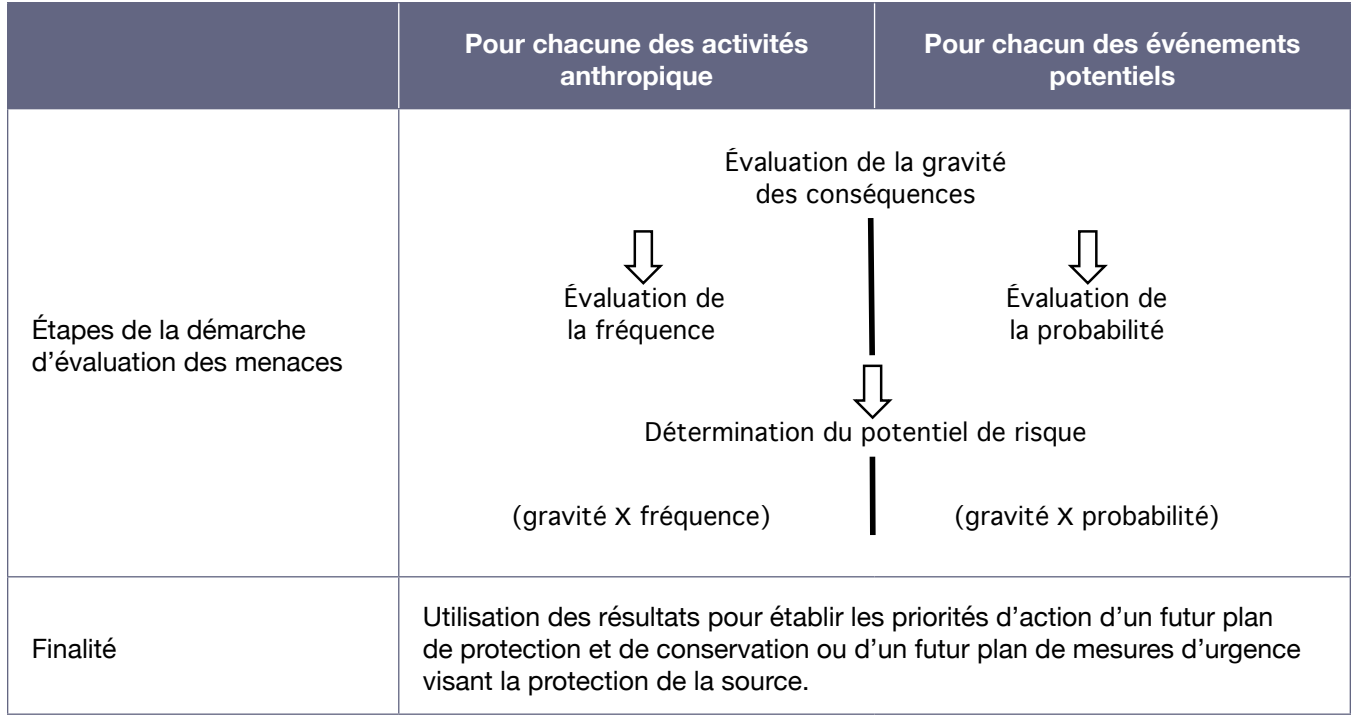

## Tableau 9 : Résumé des étapes et de la finalité de l'évaluation des menaces associées aux éléments existants inventoriés

Pour réaliser cette étape, il faut déterminer le potentiel de risque que représente, pour la qualité de l'eau exploitée, chacune des activités anthropiques et chacun des événements potentiels inventoriés aux sections 3.2.1 et 3.2.2. Pour ce faire, on doit d'abord évaluer la gravité des conséquences associées à chaque activité ou événement. Ensuite, il faut estimer la fréquence à laquelle les activités anthropiques libèrent des contaminants dans l'environnement dans leur cours normal, ou, dans le cas d'événements potentiels, la probabilité que ces événements se produisent dans les cinq prochaines années. Enfin, en combinant la gravité des conséquences avec la fréquence ou la probabilité, il est possible de déterminer le potentiel de risque associé à chacune des activités ou à chacun des événements (se référer à la figure 7).

Quoiqu'il y ait plusieurs similitudes entre les démarches d'évaluation des menaces retenues pour les activités anthropiques et pour les événements potentiels, ces démarches contiennent tout de même certaines différences. Pour plus de précisions concernant les causes de ces différences, se référer à l'annexe 1.

#### <span id="page-35-0"></span>Figure 7 : Schématisation de la détermination du potentiel de risque associé à une activité anthropique ou un événement potentiel

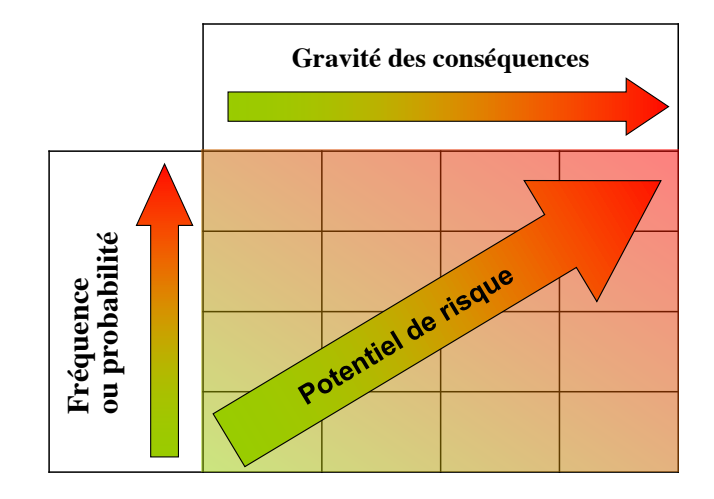

La démarche d'évaluation des menaces retenue par le Ministère est inspirée des méthodes d'évaluation préconisées dans le domaine de l'eau potable par l'Organisation mondiale de la Santé (WHO, 2008), l'Alberta (MESRD, 2013) et la Nouvelle-Zélande (Prévost, Madoux-Humery et Dorner, 2011; Ministry of Health of New Zealand, 2013). Elle a toutefois été adaptée au contexte québécois et plus spécifiquement à l'analyse de la vulnérabilité des sources destinées à l'alimentation en eau potable.

### **3.3.1. Prendre en compte les particularités applicables à l'évaluation de certaines menaces**

Lorsque certaines activités anthropiques apparaissent à la fois dans l'inventaire des activités anthropiques et dans celui des événements potentiels, elles doivent être évaluées selon les deux méthodes applicables. De plus, si une activité anthropique ou un événement potentiel libère ou est susceptible de libérer plus d'un type de contaminant dans l'environnement, l'évaluation des menaces doit être effectuée pour chacun des principaux types de contaminants en cause. Le potentiel de risque final retenu pour l'activité ou l'événement correspond alors au résultat le plus élevé obtenu.

Il est possible de regrouper certains contaminants pour les évaluer ensemble à condition qu'ils soient de même nature, qu'ils se dispersent de la même façon dans l'eau, qu'ils affectent la qualité de l'eau ou la santé de façon semblable et qu'ils puissent être retirés, le cas échéant, par le même traitement à l'installation de production d'eau potable.

Les contaminants microbiologiques et les contaminants chimiques doivent évidemment être traités séparément. Par exemple, une activité anthropique d'épandage de lisier de porc serait évaluée, d'une part, en fonction des contaminants microbiologiques libérés et, d'autre part, en fonction des nitrites et nitrates libérés.
# **3.3.2. Évaluer la gravité des conséquences**

Pour évaluer la gravité des conséquences, il faut d'abord associer à l'activité ou à l'événement l'un des quatre niveaux de gravité définis au tableau 10 en tenant uniquement compte des caractéristiques de cette activité ou de cet événement. Ces caractéristiques incluent la nature de l'activité ou de l'événement et son importance, de même que le type et la quantité de contaminants qu'elle ou il rejette ou est susceptible de rejeter dans l'environnement.

Dans le cas des événements potentiels, il faut considérer le pire des scénarios raisonnablement envisageables, tout en tenant compte des mesures de mitigation déjà en place.

| <b>Niveau</b><br>de gravité | <b>Définition</b>                                                                                                    |
|-----------------------------|----------------------------------------------------------------------------------------------------|
| Mineure                     | Problème de qualité de l'eau esthétique ou organoleptique perceptible par les<br>consommateurs, mais pouvant être toléré par ceux-ci <sup>14</sup>                                                                                                    |
| Sérieuse                    | Problème de qualité de l'eau esthétique ou organoleptique inacceptable pour les<br>consommateurs                                                                                                    |
| Grave                       | Contamination de l'eau pouvant avoir un effet sur la santé de la population à la suite d'une<br>exposition à long terme (contamination chimique à des concentrations représentant des<br>risques de toxicité chronique)                                                            |
| Catastrophique              | Contamination de l'eau pouvant avoir un effet sur la santé de la population à la suite d'une<br>exposition à court terme (contamination microbiologique ou contamination chimique à des<br>concentrations suffisamment importantes pour représenter des risques de toxicité aiguë) |

Tableau 10 : Définitions des niveaux de gravité des conséquences d'une activité ou d'un évènement

On doit ensuite ajuster la gravité des conséquences en tenant compte d'éléments qui peuvent contribuer à l'augmenter ou à la réduire, et ce, de manière additive. Les ajustements à appliquer sont présentés au tableau 11, et des précisions sont apportées par la suite.

Par exemple, le niveau de vulnérabilité d'un évènement ayant une gravité catastrophique, qui se situe dans l'aire de protection immédiate et dont le niveau de vulnérabilité est faible dans cette aire de protection, devrait théoriquement voir son niveau de gravité augmenter puis diminuer. Au final, le niveau de gravité ajusté de cet événement serait catégorisé comme étant catastrophique (en tenant compte des deux caractéristiques).

<sup>14</sup> Les tableaux 6-1 et 6-2 du chapitre 6 du *Guide de conception des installations de production d'eau potable* (MELCC, 2014b) présentent, pour différentes substances susceptibles d'affecter la qualité organoleptique de l'eau, des valeursseuils pouvant servir de référence.

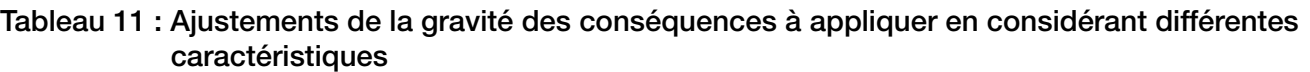

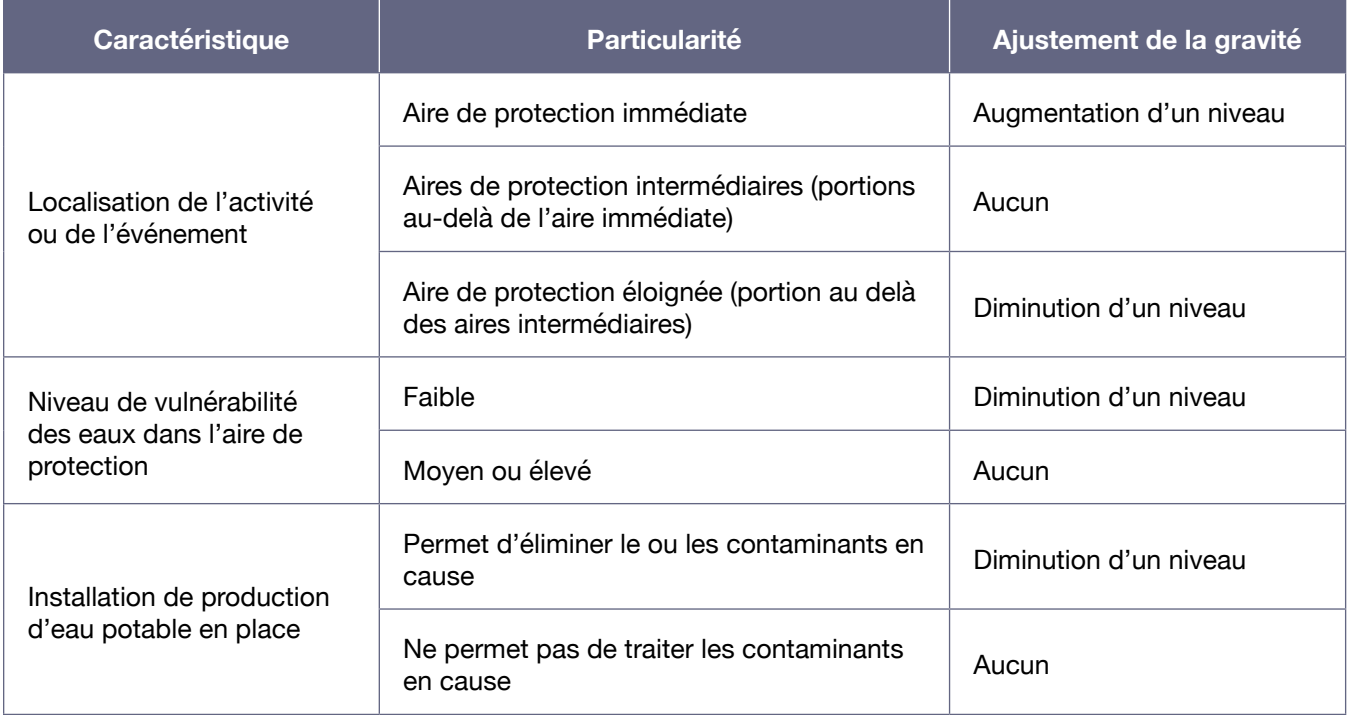

La première caractéristique à considérer est la **localisation de l'activité anthropique ou de l'événement potentiel** dans les aires de protection. Les ajustements effectués visent notamment à tenir compte du fait que l'éloignement de l'activité par rapport au site de prélèvement a un impact sur la dispersion, la dilution, la transformation ou l'adsorption des contaminants (ou sur la mortalité dans le cas des microorganismes) avant qu'ils n'atteignent le prélèvement. En présence d'une activité menaçante dans l'aire de protection immédiate, le niveau de gravité doit être haussé en raison de la proximité du site de prélèvement.

La seconde caractéristique à considérer est le **niveau de vulnérabilité des eaux dans l'aire de protection** dans laquelle se trouve l'activité ou l'événement (niveau faible, moyen ou élevé, déterminé sur la base des indices obtenus avec la méthode DRASTIC, comme présenté à la section 3.1.4). Lorsque le niveau de vulnérabilité des eaux est moyen ou élevé, la gravité des conséquences reste inchangée, car le contaminant risque d'atteindre l'eau exploitée par l'installation de prélèvement. Si le niveau de vulnérabilité des eaux est faible, la gravité des conséquences peut être diminuée d'un niveau, car le contaminant risque moins d'atteindre les eaux souterraines.

Si l'activité ou l'événement évalué implique une installation souterraine (par exemple un réservoir), le professionnel doit, avant de diminuer d'un niveau la gravité des conséquences en cas de vulnérabilité faible des eaux, évaluer si la nature des dépôts meubles entre l'installation évaluée et le site de prélèvement assure une protection adéquate.

Enfin, la troisième caractéristique tient compte de l'efficacité **des équipements de traitement de l'installation de production d'eau potable** qui sont en fonction de manière permanente ou, du moins, durant la période de l'année où l'activité représente une menace. Le niveau de gravité est ajusté selon

que, de l'avis du professionnel, les installations de traitement en place permettent ou non d'éliminer le ou les contaminants générés par l'activité ou l'événement. Pour les activités anthropiques, l'avis du professionnel doit être basé sur la charge maximale de contaminants libérée ou susceptible d'être libérée dans le cours normal de cette activité (ou, dans le cas d'un événement potentiel, en cas d'accident). Le professionnel peut s'appuyer au besoin sur l'audit quinquennal de l'installation réalisé en vertu de l'article 53.2 du Règlement sur la qualité de l'eau potable si l'installation de traitement alimente plus de 5 000 personnes.

Lorsque la gravité des conséquences atteint un des extrêmes de l'échelle de gravité (c'est-à-dire « mineure » ou « catastrophique »), elle ne peut pas outrepasser cet extrême en raison des ajustements apportés. Par exemple, une activité anthropique classée comme étant de gravité mineure en raison de ses caractéristiques restera de gravité mineure même si elle est située dans une aire de protection éloignée dont le niveau de vulnérabilité est faible.

# **3.3.3. Évaluer la fréquence ou la probabilité**

Pour évaluer la fréquence associée à une activité anthropique, il faut déterminer la fréquence à laquelle l'activité libère ou est susceptible de libérer des contaminants dans l'environnement et catégoriser les fréquences selon les définitions présentées au tableau 12. Pour évaluer la probabilité associée à un événement potentiel, il faut déterminer la probabilité que cet événement se produise dans les cinq prochaines années et catégoriser cette probabilité selon les définitions présentées au tableau 13.

Il n'est pas nécessaire de réaliser une évaluation très précise de la fréquence ou de la probabilité. Il suffit de l'estimer de façon qualitative, de manière à pouvoir la classifier dans une des catégories proposées.

Aux fins de l'estimation de la **fréquence**, une compilation des observations réalisées dans les cinq dernières années peut être utilisée, de même que des projections de la fréquence envisagée pour les cing prochaines années si celles-ci sont disponibles<sup>15</sup>.

Quant à l'estimation de la **probabilité**, elle peut être basée sur la fréquence à laquelle l'événement s'est produit dans les cinq ou dix dernières années. Elle peut aussi s'appuyer sur des projections en matière de vétusté ou de désuétude d'un ouvrage, si de telles données existent. Inversement, ces projections peuvent considérer la présence de mesures de protection préventives déjà mises en place, qui minimisent la probabilité que l'événement se produise dans le futur. La conformité des installations aux normes applicables peut aussi moduler l'évaluation réalisée.

<sup>15</sup> Ces projections de la fréquence envisagée pourraient par exemple tenir compte, pour une industrie, d'une augmentation prévue de la fréquence de ses rejets en fonction de l'augmentation de la production anticipée pour les prochaines années.

# Tableau 12 : Catégories de fréquence de libération des contaminants applicables à l'évaluation des potentiels de risque associés aux activités anthropiques

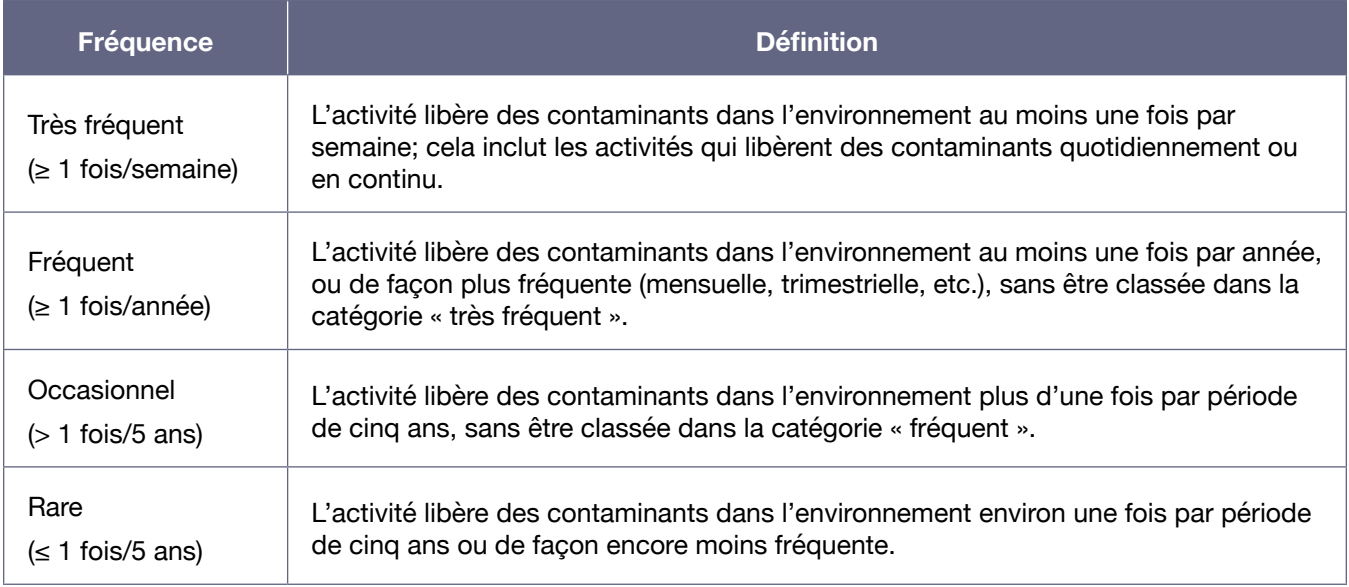

# Tableau 13 : Catégories de probabilité applicables à l'évaluation des potentiels de risque associés aux événements potentiels

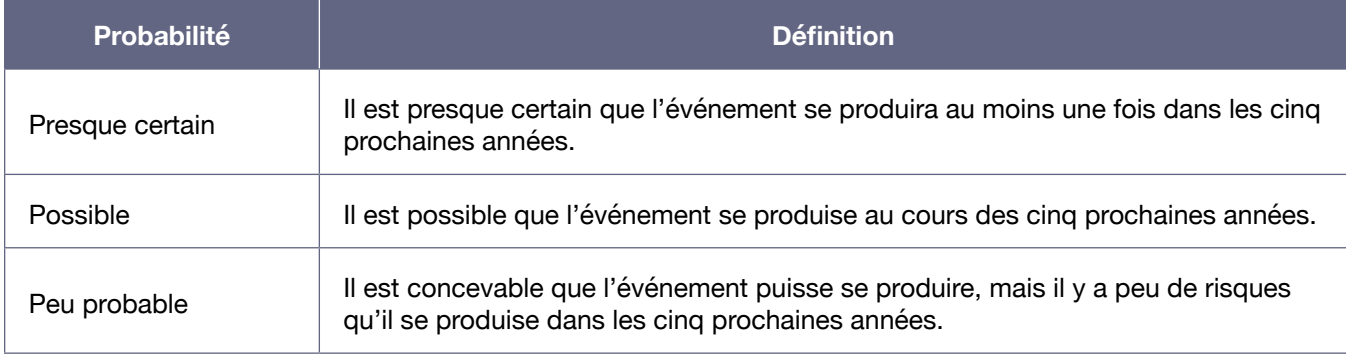

# **3.3.4. Déterminer le potentiel de risque**

Pour réaliser cette étape, il suffit, dans le cas des activités anthropiques, d'utiliser le tableau 14 qui combine la gravité des conséquences avec la fréquence à laquelle l'activité libère des contaminants dans l'environnement, ou, dans le cas des événements potentiels, le tableau 15, qui combine la gravité des conséquences avec la probabilité que l'événement se produise dans les cinq prochaines années.

Tableau 14 : Évaluation des potentiels de risque associés aux activités anthropiques

|                                           | Gravité des conséquences |                 |              |                     |  |  |
|-------------------------------------------|--------------------------|-----------------|--------------|---------------------|--|--|
| <b>Fréquence</b>                          | <b>Mineure</b>           | <b>Sérieuse</b> | <b>Grave</b> | Catastrophique      |  |  |
| Très fréquent<br>$( \geq 1$ fois/semaine) | Moyen                    | Élevé           | Très élevé   | Très élevé          |  |  |
| Fréquent<br>$( \geq 1$ fois/année)        | Faible                   | Moyen           | Élevé        | Très élevé          |  |  |
| Occasionnel<br>$($ 1 fois/5 ans)          | Très faible              | Faible          | Moyen        | Très élevé<br>Élevé |  |  |
| Rare<br>$(\leq 1 fois/5 ans)$             | Très faible              | Très faible     | Faible       |                     |  |  |

#### Tableau 15 : Évaluation des potentiels de risque associés aux événements potentiels

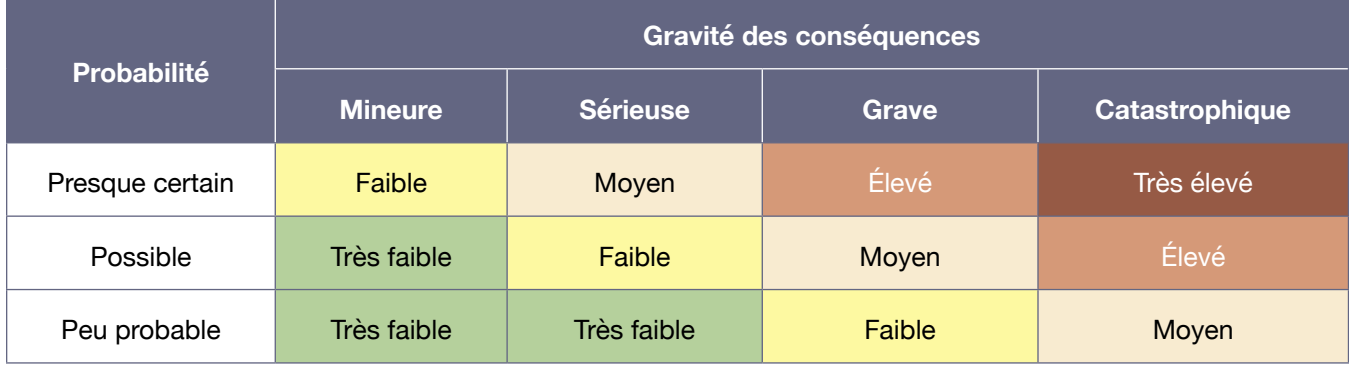

Les potentiels de risque obtenus pour chacune des activités anthropiques et chacun des événements potentiels doivent être compilés de manière à pouvoir ensuite les classer selon leur importance relative. Les tableaux découlant de cette classification des activités et des événements doivent être présentés dans le rapport d'analyse de vulnérabilité à produire.

La classification des activités anthropiques et des événements potentiels selon leur potentiel de risque aidera à établir des priorités d'action lors de l'élaboration éventuelle d'un plan de protection et de conservation de la source ou lors de l'établissement de mesures d'urgence visant la protection de la source.

# 3.4. IDENTIFIER LES CAUSES PROBABLES DES PROBLÈMES AVÉRÉS

Cette étape, exigée en vertu de l'article 68 du RPEP, comporte deux volets basés sur les problèmes avérés répertoriés au cours de la caractérisation du prélèvement d'eau (section 3.1.5). Le premier volet vise à établir les causes naturelles ou anthropiques pouvant être à l'origine des problèmes rencontrés dans l'eau brute ou à l'égard de l'intégrité physique du site de prélèvement. Le second volet consiste à déterminer les causes naturelles ou anthropiques pouvant être à l'origine des problèmes détectés dans l'eau distribuée.

Cette étape, combinée aux résultats de l'évaluation des menaces que représentent les éléments existants inventoriés, permet de cibler où il serait important d'agir en premier lieu dans le cadre d'un futur plan de protection et de conservation de la source destinée à l'alimentation en eau potable.

# **3.4.1. Déterminer ce qui peut expliquer les problèmes rencontrés (eau brute et intégrité du site)**

Si des problèmes dans l'eau brute ou à l'égard de l'intégrité physique du site de prélèvement ont été répertoriés (se référer à la section 3.1.5), il faut rechercher les causes naturelles ou anthropiques pouvant expliquer ces problèmes.

En cas de pénurie d'eau passée, il est suggéré de vérifier si cette pénurie a été causée par une baisse de la nappe d'eau pour des raisons climatiques (cause naturelle) ou bien à la suite d'un pompage d'eau excessif par le prélèvement à l'étude ou par un autre prélèvement d'eau s'alimentant dans le même aquifère.

Si des microorganismes pathogènes ou indicateurs de contamination d'origine fécale ont été détectés dans l'eau brute, il faut identifier les activités anthropiques susceptibles d'être à l'origine du problème. Afin de faciliter cette recherche, des exemples d'activités ou de sources associées à des problèmes de microorganismes en eau souterraine sont présentés ci-dessous. Il ne s'agit pas d'une liste exhaustive.

Si aucune activité anthropique ne peut être associée au problème dans les aires de protection intermédiaires, il faut alors chercher les activités à l'origine de ce problème dans l'aire de protection éloignée puisqu'un ruissellement de surface peut survenir. Il pourrait également arriver dans certains cas que la source du problème soit d'origine naturelle (par exemple, la présence récurrente d'animaux sauvages).

**Exemples d'activités ou de sources ponctuelles ou diffuses de microorganismes d'origine fécale pouvant affecter l'eau souterraine** 

- Un réseau d'égout municipal ou privé<sup>16</sup>;
- Des installations septiques de résidences ou de bâtiments non desservis par un réseau d'égout;
- L'épandage de biosolides d'origine domestique non compostés sur les terres<sup>17</sup>;
- La gestion de boues générées par le traitement d'eaux usées (y compris des lieux de lagunage);
- Un hôpital ou un autre centre de santé muni d'un système de traitement autonome;
- Un bâtiment d'élevage ou une laiterie;
- L'exploitation d'un ouvrage d'entreposage de fumiers ou de lisiers;
- • L'épandage de matières fécales d'origine animale non compostées sur des terres;
- Le stockage de matières fécales d'origine animale à même le sol (amas au champ);
- La présence d'un pâturage, d'une cour d'exercice ou d'une zone extérieure de confinement d'animaux d'élevage;
- L'enfouissement de carcasses animales;
- Un abattoir ou une usine d'équarrissage;
- L'entreposage ou l'épandage de biosolides de papetières qui traitent les eaux sanitaires avec les eaux de procédés;
- La présence ou l'exploitation d'un lieu d'enfouissement de matières résiduelles, d'un lieu d'enfouissement technique ou autre, y compris un ancien site;
- La présence récurrente d'animaux sauvages (goélands, pigeons, ravages de chevreuils, aires de repos d'oies en migration, aires d'alimentation d'oiseaux, animaux morts, etc.);
- • Les puits non étanches et les puits inactifs non obturés.

# **3.4.2. Établir les causes probables des problèmes détectés dans l'eau distribuée**

Cette étape prend appui sur l'inventaire des problèmes de qualité d'eau détectés dans l'eau distribuée (se référer à la section 3.1.5). Selon le type de contamination, différentes situations peuvent se présenter.

Certaines contaminations de l'eau souterraine par des substances inorganiques, à l'exception des nitrites et nitrates, sont susceptibles de provenir des formations géologiques du sol (Choinière et Beaumier, 1997) ou de l'intrusion d'eau de mer. Dans ces cas, un professionnel doit déterminer, en fonction de la nature du sol dans l'aire d'alimentation du site de prélèvement, s'il est vraisemblable que la contamination soit uniquement d'origine naturelle. Si c'est le cas, il est inutile de pousser davantage les recherches pour déterminer des causes anthropiques.

<sup>16</sup> Possibilité de diffusion de contaminants vers l'extérieur des conduites, de fuites ou de bris le long des conduites.

<sup>17</sup> Par exemple des boues provenant d'une station d'épuration ou d'installations septiques qui ne sont pas certifiées conformes à la norme du Bureau de normalisation du Québec.

Pour les problèmes de nitrites et de nitrates ou de substances inorganiques ou organiques qui ne sont pas d'origine naturelle, il faut identifier les activités anthropiques qui en sont des sources potentielles dans l'ensemble de l'aire d'alimentation. À cet égard, le tableau 16 présente une liste non exhaustive d'activités anthropiques susceptibles d'expliquer ces problèmes. Le lecteur trouvera aussi des références contenant des détails sur les sources de contamination potentielles de ces substances dans l'environnement à l'annexe X. Une vérification doit être réalisée pour confirmer si les activités constituant les sources présumées rejettent ou pas la substance problématique.

Si la cause probable d'un problème ne peut être trouvée dans l'aire d'alimentation, il est important de poursuivre les investigations afin de déterminer si le problème pourrait découler d'une activité passée ou d'une activité illicite qui n'aurait pas été répertoriée lors de l'inventaire.

Si aucune cause ne peut être établie, il est pertinent, considérant l'imprécision de l'emplacement réel de la limite de l'aire d'alimentation en eau souterraine, d'étendre l'investigation au-delà de cette aire pour trouver la source de la contamination. L'aire d'alimentation devrait alors être ajustée en conséquence. Des précisions supplémentaires concernant des cas particulier de contamination de l'eau souterraine sont présentées à l'annexe I.

# Tableau 16 : Exemples d'activités anthropiques susceptibles d'émettre de façon ponctuelle ou diffuse des nitrites et nitrates, des pesticides ou d'autres substances inorganiques ou organiques

| Activités anthropiques                                                                                                    | Nitritres et<br>nitrates | <u>inorganiques</u><br><b>Autres subst.</b> | <b>Pesticides</b> | Autres subst.<br>organiques |
|----------------------------------------------------------------------------------------------------|--------------------------|---------------------------------------------|-------------------|-----------------------------|
| Un ouvrage municipal d'assainissement des eaux usées                                                                                                    | X                        |                                             |                   |                             |
| Des installations septiques de résidences ou de bâtiments non desservis par un<br>réseau d'égout                                                                                                    | X                        | X                                           |                   | X                           |
| Une installation communautaire, institutionnelle ou commerciale d'infiltration<br>d'eaux usées traitées                                                                                                   | X                        |                                             |                   |                             |
| L'exploitation ou l'entretien d'un système municipal, communautaire,<br>institutionnel ou commercial qui capte, stocke, achemine, traite ou élimine des<br>eaux usées <sup>18</sup> ou des eaux pluviales | X                        | X                                           |                   | X                           |
| Un site de manutention, de stockage ou de gestion de boues d'origine<br>domestique <sup>19</sup>                                                                                                    | X                        | X                                           |                   | X                           |
| Un lieu où de la machinerie agricole, municipale, commerciale ou industrielle est<br>fréquemment utilisée ou stationnée <sup>20</sup>                                                                     |                          |                                             |                   | X                           |
| Une culture agricole intensive                                                                                                    |                          |                                             | X                 |                             |
| L'épandage de fertilisants chimiques ou biologiques à des fins agricoles,<br>domestiques ou commerciales                                                                                                  | X                        |                                             |                   |                             |
| La présence d'un pâturage, d'une cour d'exercice ou d'une zone extérieure de<br>confinement d'animaux d'élevage                                                                                           | X                        |                                             |                   |                             |
| Un bâtiment d'élevage ou une laiterie                                                                                                    | X                        |                                             |                   |                             |
| L'exploitation d'un ouvrage d'entreposage de fumiers ou de lisiers                                                                                                    | X                        |                                             |                   |                             |
| Le stockage de matières de source agricole à même le sol (amas au champ)                                                                                                    | X                        |                                             |                   |                             |
| Un verger ou une autre culture de fruits                                                                                                    |                          |                                             | X                 |                             |
| Une pépinière ou un site de sylviculture                                                                                                    |                          |                                             | X                 |                             |

<sup>18</sup> Eaux usées domestiques ou eaux de procédés industriels.

20 Par exemple un garage municipal.

<sup>19</sup> Par exemple des boues provenant de stations d'épuration ou d'installations septiques.

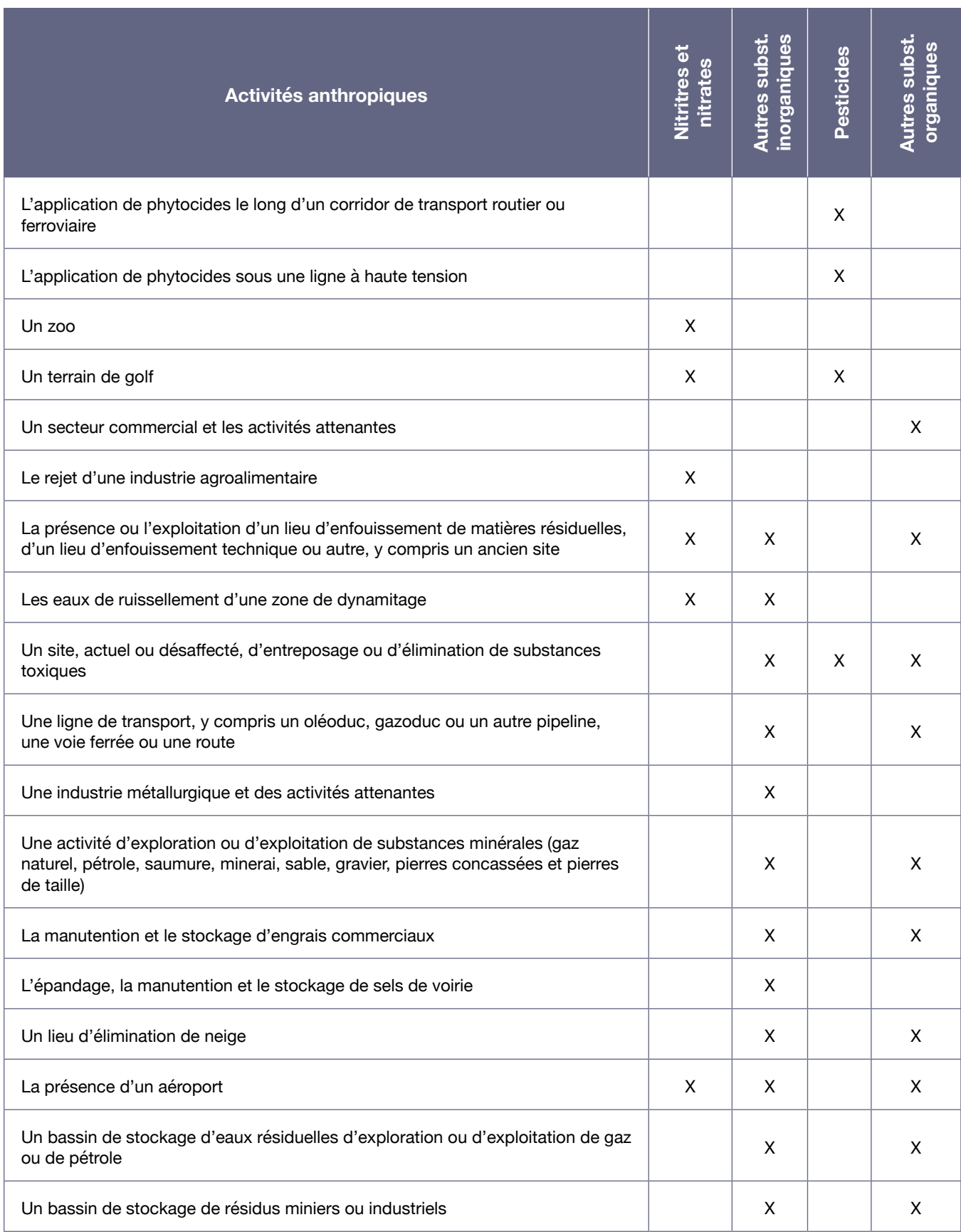

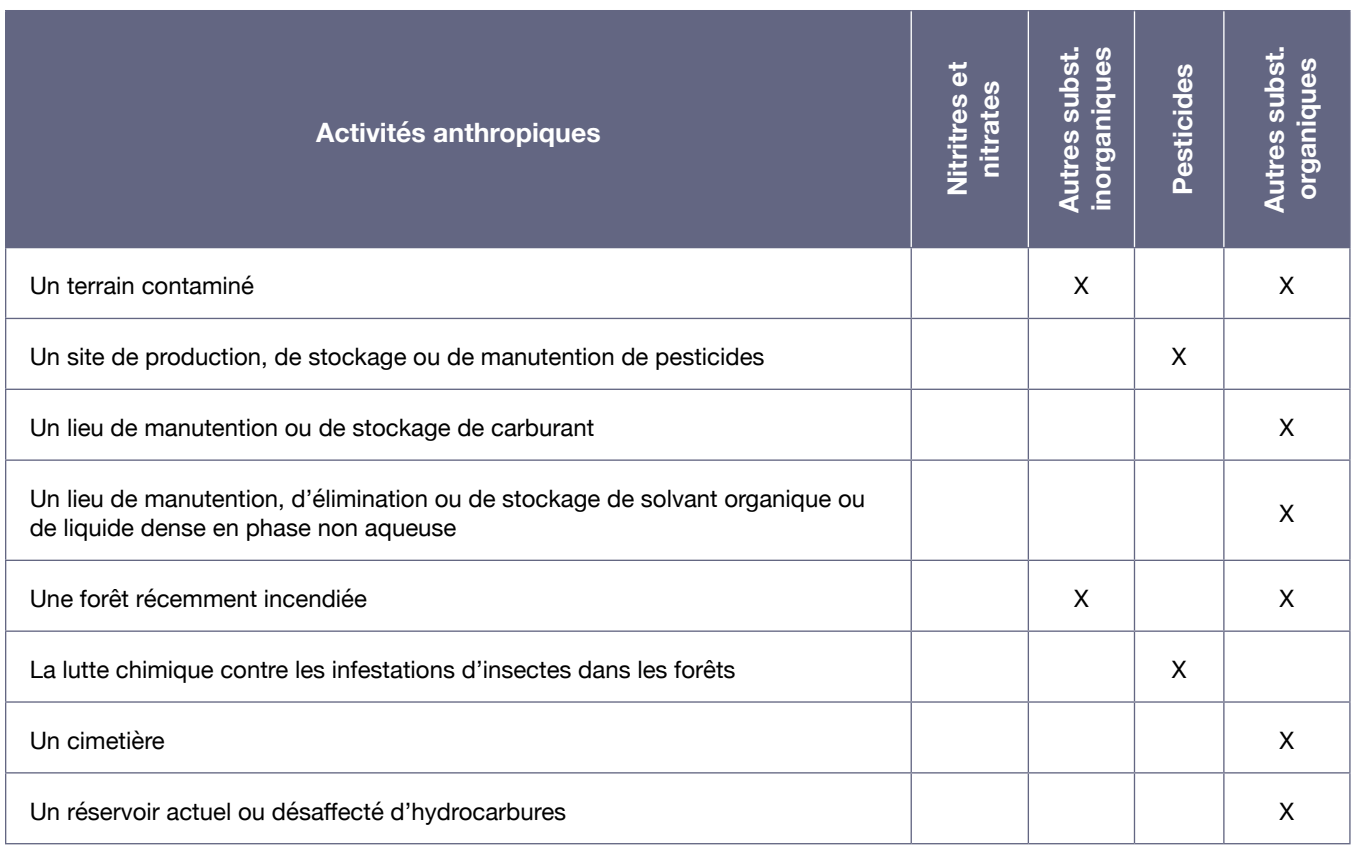

Toutes les activités anthropiques nécessitant la production, l'entreposage, la manutention et l'épandage de pesticides ou d'autres substances organiques peuvent être des sources de contamination. Compte tenu de la persistance de certaines de ces substances et de leurs sous-produits dans l'environnement, des activités passées peuvent être responsables de problèmes actuels impliquant ces substances. Par exemple, il est important de prendre en compte l'utilisation de mousses extinctrices sur un site lorsqu'on y réalise des exercices d'incendie (aéroports, bases militaires, forêts, etc.).

# 4. Démarche d'analyse de la vulnérabilité pour un site de prélèvement d'eau de surface

Contrairement à la démarche relative aux eaux souterraines, la démarche d'analyse de la vulnérabilité de la source pour les prélèvements d'eau de surface est entièrement nouvelle au Québec. Cette démarche est inspirée des approches ontarienne, américaine et néo-zélandaise, telles que décrites notamment par Prévost, Madoux-Humery et Dorner (2011), et ce, plus particulièrement en ce qui concerne la superficie des aires de protection et la nature des inventaires demandés.

La démarche québécoise d'analyse de la vulnérabilité implique d'examiner plusieurs années de données de qualité d'eau brute et distribuée pour établir les niveaux de vulnérabilité de différents indicateurs. Établir la vulnérabilité des eaux de surface exploitées par un prélèvement en s'appuyant sur un tel ensemble de données permet de tenir compte de la complexité de plusieurs facteurs. Ceux-ci incluent les fluctuations de la qualité des eaux de surface, l'impact des sources de pollution ponctuelle et la signature complexe des sources de pollution diffuse réparties sur le bassin versant.

Le lecteur trouvera dans les pages qui suivent la démarche à suivre pour analyser la vulnérabilité d'un site de prélèvement d'eau de surface, d'abord sous une forme résumée (figure 8) puis de façon détaillée. Il est aussi invité à consulter les annexes V à VIII, qui fournissent de l'information et des outils complémentaires à la démarche présentée :

**Annexe V :** Précisions supplémentaires sur les explications fournies dans la section 4

**Annexe VI :** Structure type du rapport qui doit être produit à l'issue de la démarche

**Annexe VII :** Description de la structure physique des données préconisée pour la description et la localisation du site de prélèvement de même que pour la délimitation des différentes aires de protection

**Annexe VIII :** Structure recommandée pour la compilation de certaines des données générées lors de la démarche

Le Ministère recommande fortement d'utiliser les structures proposées aux annexes VII et VIII dans le cadre de la démarche, ce qui facilitera le partage des données et leur mise à jour, de même que la production et la transmission quinquennale du rapport. Des fichiers de type Shapefile, décrits à l'annexe VII, devraient d'ailleurs être remis au Ministère en plus du plan de localisation des aires de protection présenté dans le rapport.

L'ordre de présentation des étapes dans cette section ne correspond pas forcément à leur ordre de réalisation, certaines étapes pouvant être effectuées de façon concomitante. La détermination des niveaux de vulnérabilité des eaux de surface exploitées par le prélèvement pourraient par exemple être effectuées en même temps que l'inventaire et l'évaluation des menaces.

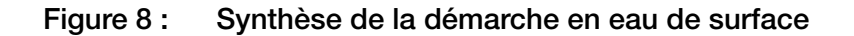

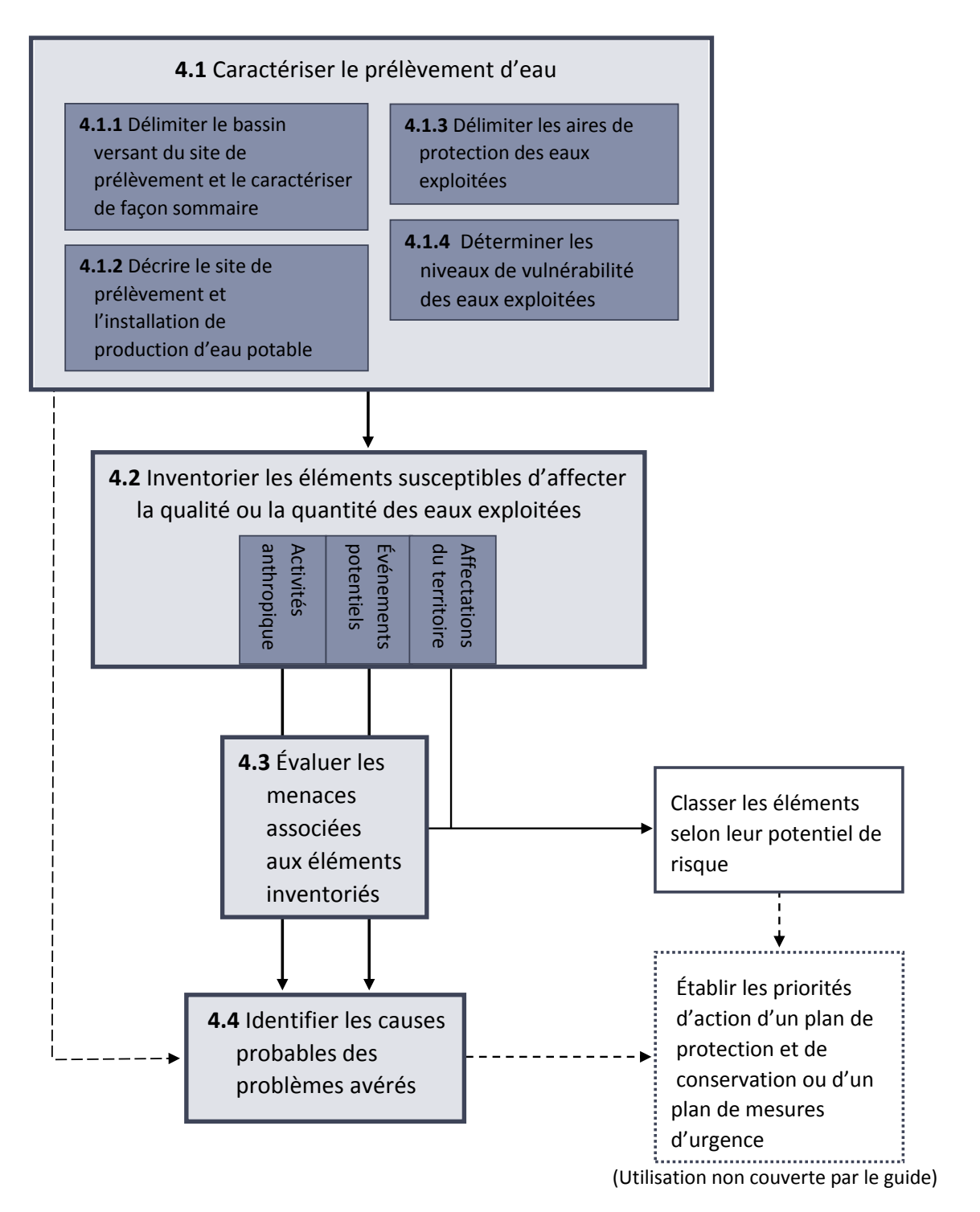

# 4.1. CARACTÉRISER LE SITE DE PRÉLÈVEMENT D'EAU

# **4.1.1. Délimiter le bassin versant du site et le caractériser de façon sommaire**

Pour être en mesure d'évaluer la vulnérabilité des eaux d'un site de prélèvement, il est d'abord essentiel d'en déterminer le bassin versant<sup>21</sup>, soit la portion du territoire sur laquelle l'eau qui s'écoule pourrait être captée par le prélèvement. Si le bassin versant en amont du site de prélèvement d'eau à l'étude n'est pas déjà connu, la première étape de l'analyse de la vulnérabilité doit consister à le délimiter. Il faut s'assurer que cette délimitation soit suffisamment précise pour permettre de situer l'ensemble des cours d'eau et de départager les grands complexes de milieux humides.

Si une installation de production d'eau potable est alimentée par plusieurs sites de prélèvement d'eau, les bassins versants de chacun des sites doivent être délimités et caractérisés de façon indépendante.

Une fois le bassin versant délimité, il est recommandé, avant d'amorcer la démarche d'analyse de la vulnérabilité, de regrouper l'information qui existe à son sujet. Cette information devrait en donner un portrait sommaire du bassin, concernant notamment sa géologie, sa géochimie et son hydrogéomorphologie, ses dépôts de surface, son couvert végétal, son hydrologie et son hydrodynamique. L'occupation du territoire, l'utilisation du sol, l'état d'artificialisation des rives, les rejets en cours d'eau, la population et le potentiel de développement du territoire ainsi que l'historique des événements exceptionnels ayant eu lieu par le passé (déversements accidentels, catastrophes naturelles, etc.) sont également des aspects pertinents à documenter. Cette caractérisation sommaire du bassin versant permettra de mieux contextualiser le territoire à l'étude et de mieux comprendre les problèmes qui peuvent s'y présenter. Plusieurs de ces éléments peuvent être déjà traités dans les plans directeurs de l'eau élaborés par les organismes de bassin versant.

L'information récoltée à cette étape n'a pas à être présentée dans le rapport. Cependant, cette étape peut aider à mieux répondre au reste de la démarche de l'analyse de vulnérabilité.

# **4.1.2. Décrire le site de prélèvement et l'installation de production d'eau potable**

Le Ministère considère qu'afin de répondre aux exigences du paragraphe 1 du premier alinéa de l'article 75 du RPEP, le rapport doit contenir différents renseignements associés au site de prélèvement et à l'installation de production d'eau potable. Les renseignements demandés sont énumérés ci-dessous. Ils peuvent être utiles notamment pour l'évaluation des menaces associées aux activités anthropiques et aux événements potentiels inventoriés (présentée à la section 4.3) et pour l'identification des causes probables des problèmes avérés (abordée à la section 4.4).

#### **Site de prélèvement d'eau**

Le rapport devrait fournir les précisions suivantes au regard du site de prélèvement :

- Le type d'usage : site utilisé en permanence ou site d'appoint<sup>22</sup>;
- La localisation (notamment les coordonnées géographiques de l'installation de prélèvement);

<sup>21</sup> Bassin versant : un territoire délimité par des lignes de partage des eaux et sur lequel toutes les eaux s'écoulent vers un même point appelé exutoire.

<sup>22</sup> Se référer à la définition d'un prélèvement d'eau d'appoint présentée à la section 2.5.

- • Le type de prélèvement d'eau : dans le plan d'eau (à l'aide d'une crépine submergée), en rive (filtration sur berge) ou sous le lit du cours d'eau (lit filtrant);
- La profondeur du prélèvement (en mètres);
- Une description des infrastructures de prélèvement (installation de prélèvement, canalisation, poste de pompage ou regard de rive, etc.);
- Un schéma (vue en coupe);
- Une description de l'état de l'installation de prélèvement d'eau et de son environnement immédiat;
- $\cdot$  Le débit de prélèvement autorisé (en m $^3$ /jour);
- Le niveau d'eau critique (c'est-à-dire le niveau d'eau minimal requis au-dessus du site de prélèvement pour assurer son fonctionnement optimal<sup>23</sup>);
- La largeur du cours d'eau en période d'étiage (à la hauteur du site de prélèvement);
- • Le numéro de la plus récente autorisation de prélèvement délivrée par le Ministère pour ce site.

De plus, une photo du site de prélèvement doit être incluse dans le rapport. Des précisions sur la date à laquelle la photo a été prise et sur les éléments y apparaissant devraient l'accompagner.

# **Installation de production d'eau potable**

Le rapport devrait fournir les précisions suivantes au regard de l'installation de production d'eau potable :

- • Une énumération des étapes de traitement appliquées entre le prélèvement de l'eau et la distribution;
- • Une liste des produits chimiques utilisés pour le traitement.

# **4.1.3. Délimiter les aires de protection des eaux exploitées**

Le RPEP définit trois aires de protection qui doivent être délimitées pour les prélèvements d'eau de surface de catégorie 1 :

- • L'aire de protection immédiate (article 70);
- • L'aire de protection intermédiaire (article 72);
- L'aire de protection éloignée (article 74).

Ces aires sont imbriquées les unes dans les autres puisque leurs limites sont toutes définies à partir de la localisation du site de prélèvement. Le tableau 17 résume les limites de ces aires. Elles sont par la suite décrites plus en détail, et des schémas permettant de les visualiser sont aussi présentés.

<sup>23</sup> Ce niveau d'eau correspond à la profondeur minimale d'eau au-dessus de l'ouverture établie lors de la conception de l'installation de prélèvement.

# Tableau 17 : Limites des aires de protection immédiate, intermédiaire et éloignée d'un site de prélèvement d'eau de surface

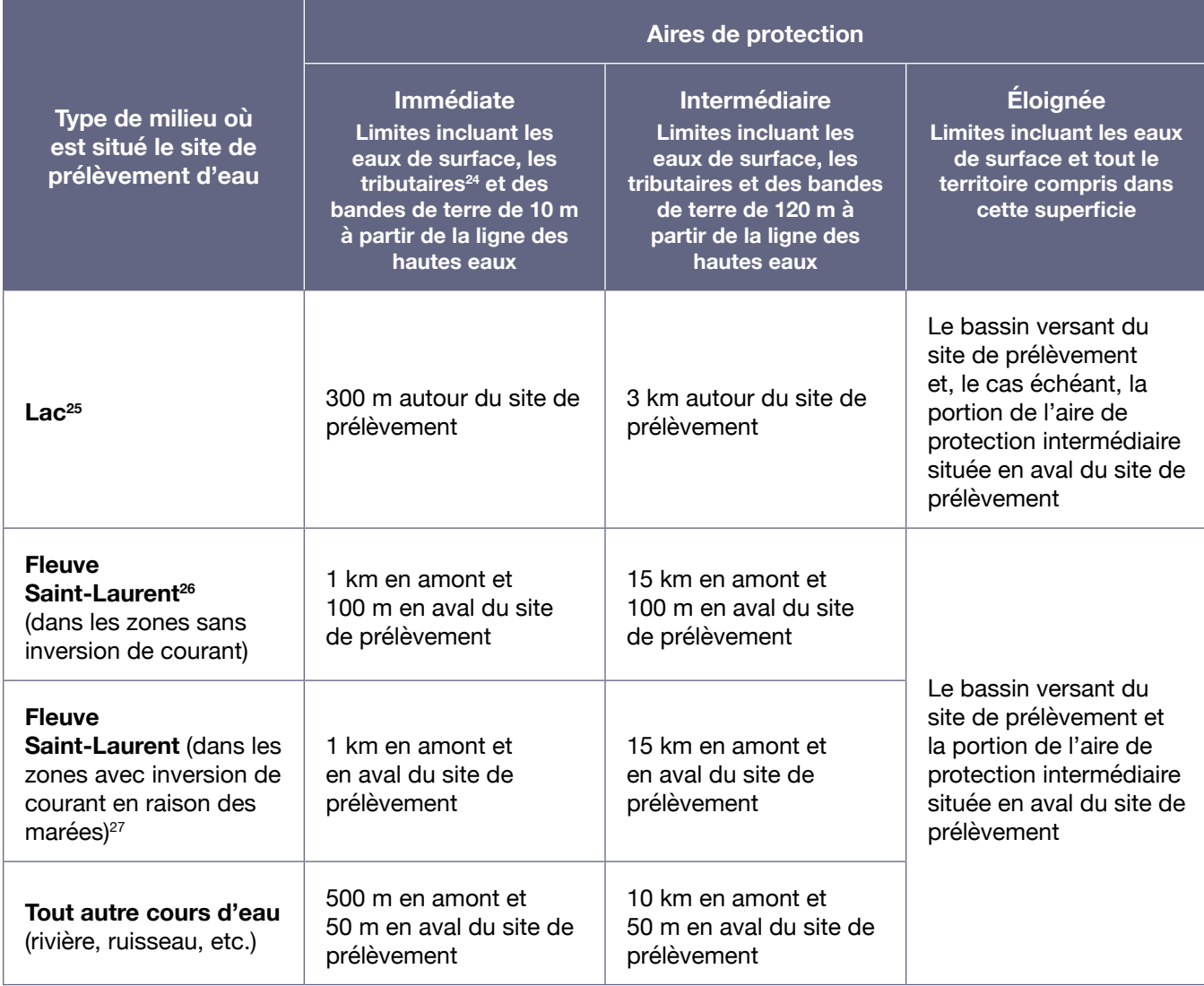

Pour qu'il soit possible de bien situer les éléments qui constituent le réseau hydrographique des différentes aires de protection, une cartographie à une échelle d'au moins 1/10 000 est préférable. Ainsi, lorsqu'il est possible d'effectuer, avec une bonne précision, de la photo interprétation, la cartographie du réseau hydrographique utilisée doit avoir au moins cette échelle et couvrir toute l'aire de protection

<sup>24</sup> Cours d'eau qui se jette dans un autre, généralement plus important, en un lieu appelé confluent.

<sup>25</sup> S'applique aussi aux étendues d'eau formées par une retenue d'eau (digue, barrage).

<sup>26</sup> Le fleuve Saint-Laurent inclut les lacs Saint-François, Saint-Louis et Saint-Pierre. Aux abords du lac des Deux Montagnes, la limite du fleuve Saint-Laurent à considérer correspond au pont de l'autoroute 40, car l'eau du fleuve peut remonter jusqu'à cet endroit à certaines périodes de l'année.

<sup>27</sup> La limite de la zone considérée comme étant sous l'influence de la réversibilité du courant due à la marée est fixée par une ligne tracée entre le quai situé au bout de la route du Quai de Grondines (sur la rive nord du fleuve) et l'embouchure de la petite rivière du Chêne (sur la rive sud du fleuve). En conditions de grandes marées, il peut y avoir une inversion des courants jusqu'à cet endroit (Pêches et Océans Canada, 2008).

intermédiaire. Dans les autres cas, la cartographie du réseau hydrographique devrait être effectuée à une échelle d'au moins 1/20 000.

#### **Aire de protection immédiate**

Dans cette aire, les contaminants risquent de se retrouver rapidement au site de prélèvement d'eau avec une dilution minimale. Les sources de pollution s'y trouvant sont donc considérées d'office comme préoccupantes. Dans cette zone, tout développement susceptible d'accroître la pression sur le milieu devrait être limité.

Comme indiqué au tableau 17, les limites de l'aire de protection immédiate dans un lac sont définies par un rayon autour du site de prélèvement. Dans le fleuve Saint-Laurent et les autres cours d'eau, elles sont définies par des distances dans le cours d'eau en amont et en aval du site de prélèvement. Lorsque les limites sont définies par des distances en amont et en aval, elles sont mesurées à partir d'une ligne droite passant par le point d'entrée de l'eau dans le site de prélèvement et tracée sur toute la largeur du cours d'eau perpendiculairement au sens de l'écoulement de l'eau.

À l'intérieur des limites de distance fixées par rapport au site de prélèvement, l'aire de protection immédiate englobe la superficie occupée par les eaux de surface du cours d'eau et des portions de tributaires. Elle englobe aussi des bandes de terre de 10 m (calculée à partir de la ligne des hautes eaux de récurrence de deux ans) s'étendant de part et d'autre de ces portions de cours d'eau et de leurs tributaires.

#### **Aire de protection intermédiaire**

Cette aire se définit comme une zone à l'intérieur de laquelle le temps de parcours de l'eau jusqu'au site de prélèvement est trop court pour permettre au responsable d'intervenir advenant un déversement accidentel ou l'arrivée d'une onde de contaminant. L'aire de protection intermédiaire est aussi la zone à l'intérieur de laquelle l'effluent d'un rejet intermittent ou les eaux de ruissellement d'un fossé localisé en amont du prélèvement d'eau risquent de ne pas être suffisamment dilués avant d'atteindre le prélèvement d'eau.

Comme indiqué au tableau 17, les limites de l'aire de protection intermédiaire dans un lac sont définies par un rayon autour du site de prélèvement. Dans le fleuve Saint-Laurent et les autres cours d'eau, elles sont définies par des distances dans le cours d'eau en amont et en aval du site de prélèvement. Comme pour l'aire de protection immédiate, lorsque les limites sont définies par des distances en amont et en aval, celles-ci sont mesurées à partir d'une ligne droite passant par le point d'entrée de l'eau dans le site de prélèvement et tracées sur toute la largeur du cours d'eau, perpendiculairement au sens de l'écoulement de l'eau.

À l'intérieur des limites de distance fixées par rapport au site de prélèvement, l'aire de protection intermédiaire englobe la superficie des eaux de surface du cours d'eau et des portions de tributaires. Elle englobe aussi des bandes de terre de 120 m (calculée à partir de la ligne des hautes eaux de récurrence de deux ans) de part et d'autre de ces portions de cours d'eau et de tributaires.

#### **Aire de protection éloignée**

Comme indiqué au tableau 17, pour tous les types de cours d'eau, les limites de l'aire de protection éloignée correspondent aux limites du bassin versant du site de prélèvement d'eau. L'aire de protection éloignée englobe donc toutes les eaux de surface et tout le territoire qui est compris à l'intérieur des limites du bassin. De plus, l'aire de protection éloignée inclut, le cas échéant, la portion de l'aire de protection intermédiaire qui est située en aval du site de prélèvement d'eau.

Le temps de parcours de l'eau entre la partie de l'aire de protection éloignée située au-delà des aires de protection immédiate et intermédiaire et le site de prélèvement devrait être suffisant pour permettre au responsable du prélèvement d'eau d'intervenir efficacement en cas de déversements accidentels dans cette zone. Cette partie de l'aire de protection éloignée est aussi celle à l'intérieur de laquelle l'onde d'un contaminant déversé de façon intermittente arrivera généralement la plus diluée au site de prélèvement d'eau. En effet, plusieurs phénomènes contribuent à atténuer l'impact d'une contamination de l'eau provenant de la partie de l'aire de protection éloignée située au-delà des aires de protection immédiate et intermédiaire.

L'aire de protection éloignée encadrée par le RPEP est limitée au territoire du Québec. Néanmoins, dans le cas des cours d'eau transfrontaliers, le responsable du prélèvement devrait s'assurer que l'inventaire des activités qu'il réalise tient compte de la présence de certaines activités importantes situées à l'extérieur du territoire du Québec.

#### **Représentations schématiques des aires de protection**

La présente section a pour objet de décrire et d'expliquer, à l'aide de représentations schématiques vues à vol d'oiseau, les limites territoriales des différentes aires de protection du RPEP.

La figure 9 montre que, pour un site de prélèvement d'eau situé dans un lac, ce sont des rayons autour du site de prélèvement d'eau qui fixent les limites des aires de protection immédiate et intermédiaire. Ces rayons sont respectivement de 300 m et de 3 km pour les aires de protection immédiate et intermédiaire. À l'intérieur de ces rayons, les étendues d'eau de surface, les tributaires et les bandes de terre applicables le long des berges constituent les aires de protection visées.

En général, il n'y a pas lieu d'inclure la décharge du lac puisque l'eau et les contaminants se déversant le long des berges quittent le lac et n'y reviendront plus. Toutefois, si le dénivelé de l'exutoire est faible, il peut arriver que l'eau remonte vers le lac avec les courants de surface générés par les vents. Dans ce cas, la décharge du lac et les bandes de terre applicables à cet endroit doivent faire partie de l'aire de protection.

Si un site de prélèvement est situé à l'embouchure d'un lac, c'est-à-dire à la limite entre le lac et le début du cours d'eau constituant sa décharge, le Ministère considère que les critères applicables pour établir les aires de protection sont ceux d'un lac. Cependant, si un site de prélèvement d'eau est situé un peu plus en aval, notamment dans le cours d'eau constituant la décharge du lac, les critères applicables sont plutôt ceux d'un cours d'eau.

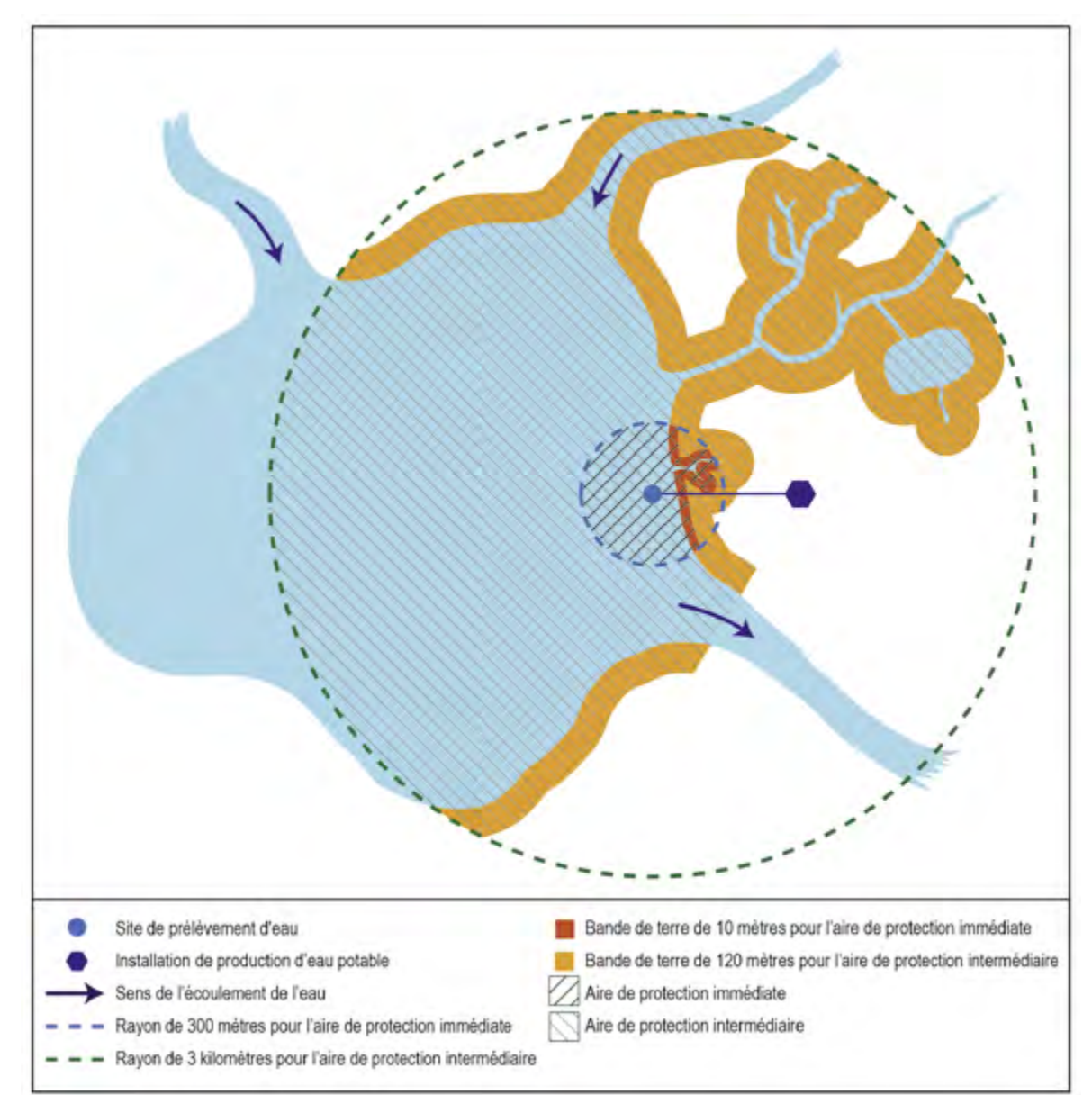

Figure 9 : Aires de protection immédiate et intermédiaire d'un site de prélèvement situé dans un lac

La figure 10 montre que, pour un site de prélèvement d'eau situé dans une rivière, ce sont des distances qui fixent les limites des aires de protection immédiate et intermédiaire. L'aire de protection immédiate remonte sur 500 m en amont à partir d'une ligne perpendiculaire au sens de l'écoulement de l'eau tracée au niveau du site de prélèvement et se prolonge sur 50 m en aval du site de prélèvement à partir de cette même ligne. De la même façon, l'aire de protection intermédiaire remonte sur 10 km en amont et se prolonge sur 50 mètres en aval du site de prélèvement. Les bandes de terre incluses dans ces aires s'étendent de chaque côté des portions de cours d'eau et des tributaires compris dans ces limites.

Les limites des aires sont établies en remontant dans le cours d'eau et dans ses tributaires, jusqu'aux distances énoncées précédemment, en partant de la ligne perpendiculaire tracée au niveau du site de prélèvement. La distance à remonter dans un tributaire équivaut donc à la différence entre la distance totale à considérer et la distance comprise entre l'embouchure du tributaire et la perpendiculaire tracée au niveau du site de prélèvement. Par exemple, pour tracer la limite de l'aire de protection immédiate dans un tributaire dont l'embouchure est située à 100 m en amont de la perpendiculaire tracée au niveau du site de prélèvement, il faut remonter de 400 m en amont de son embouchure (de façon perpendiculaire à l'embouchure), afin d'arriver à une distance totale de 500 m en amont du site de prélèvement.

#### Figure 10 : Aires de protection immédiate et intermédiaire d'un site de prélèvement situé dans une rivière

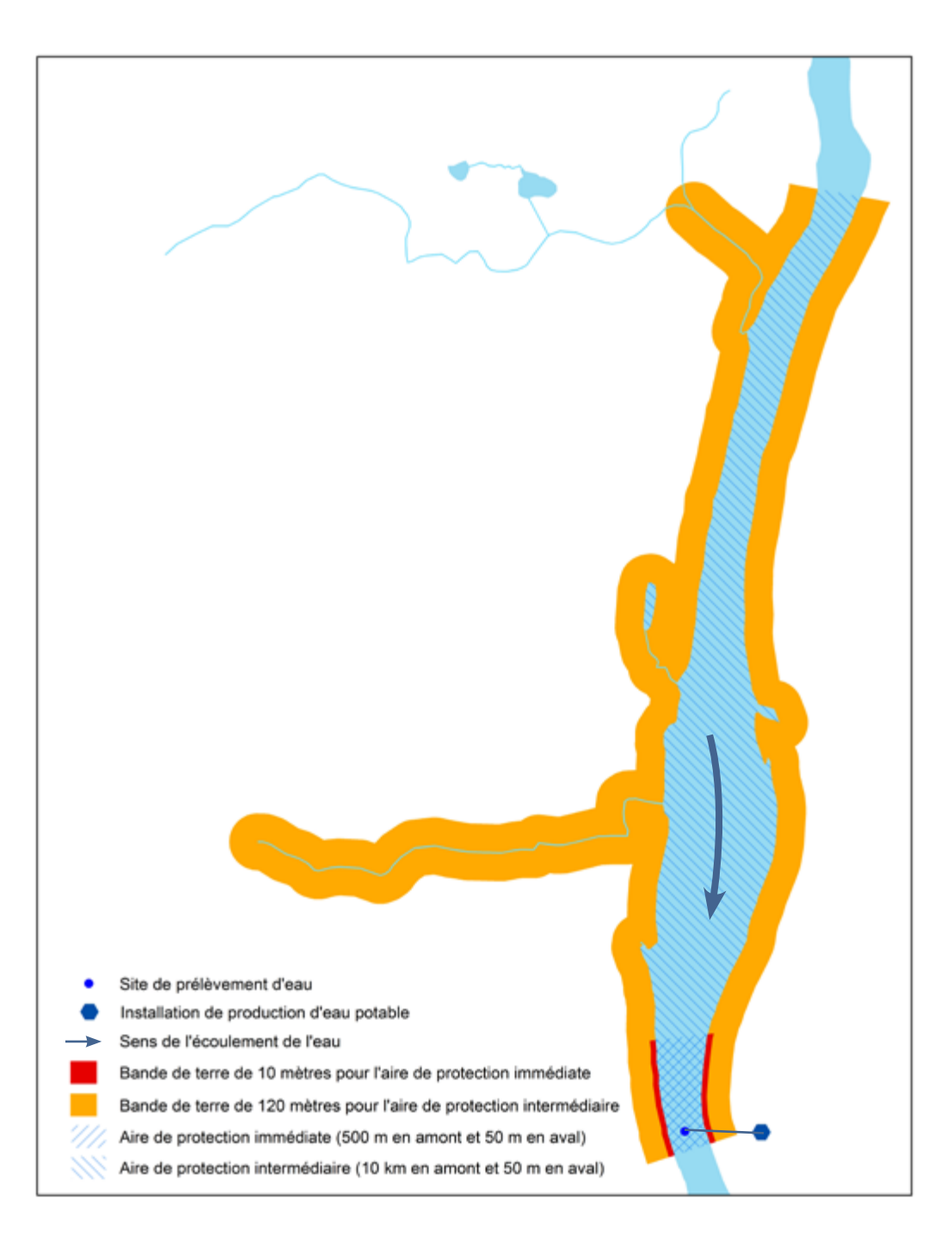

La figure 11 montre les aires de protection immédiate, intermédiaire et éloignée d'un site de prélèvement d'eau situé dans une rivière. L'aire de protection éloignée englobe tout le territoire du bassin versant du site de prélèvement, de même que la partie de l'aire de protection intermédiaire qui est située en aval du site de prélèvement.

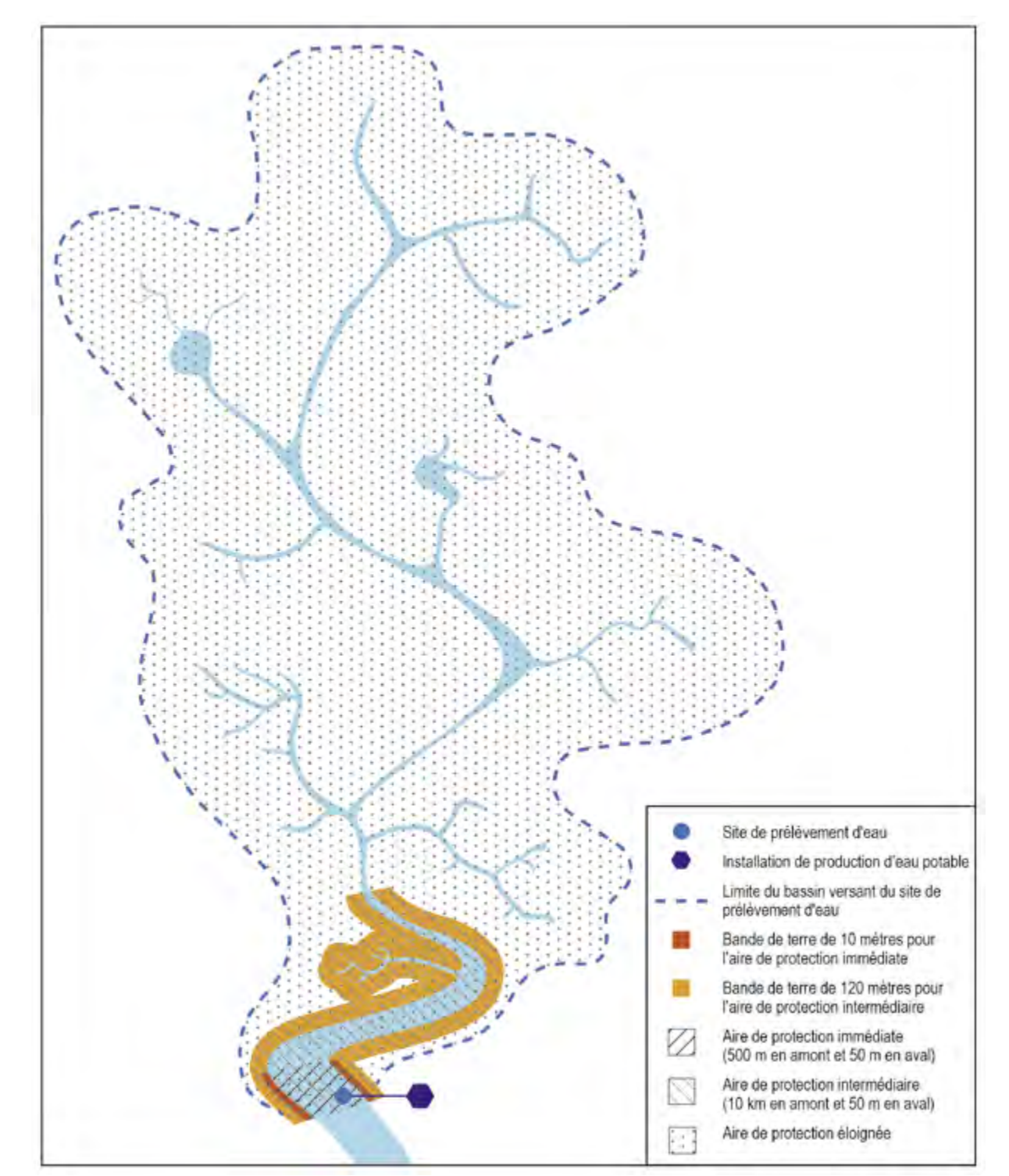

#### Figure 11 : Aires de protection immédiate, intermédiaire et éloignée d'un site de prélèvement situé dans une rivière

La figure 12 présente les aires de protection immédiate (1 km en amont et 100 m en aval) et intermédiaire (15 km en amont et 100 m en aval) d'un site de prélèvement d'eau situé dans le fleuve dans une zone non influencée par les marées.

Figure 12 : Aires de protection immédiate et intermédiaire d'un site de prélèvement situé dans les zones du fleuve sans inversion de courant

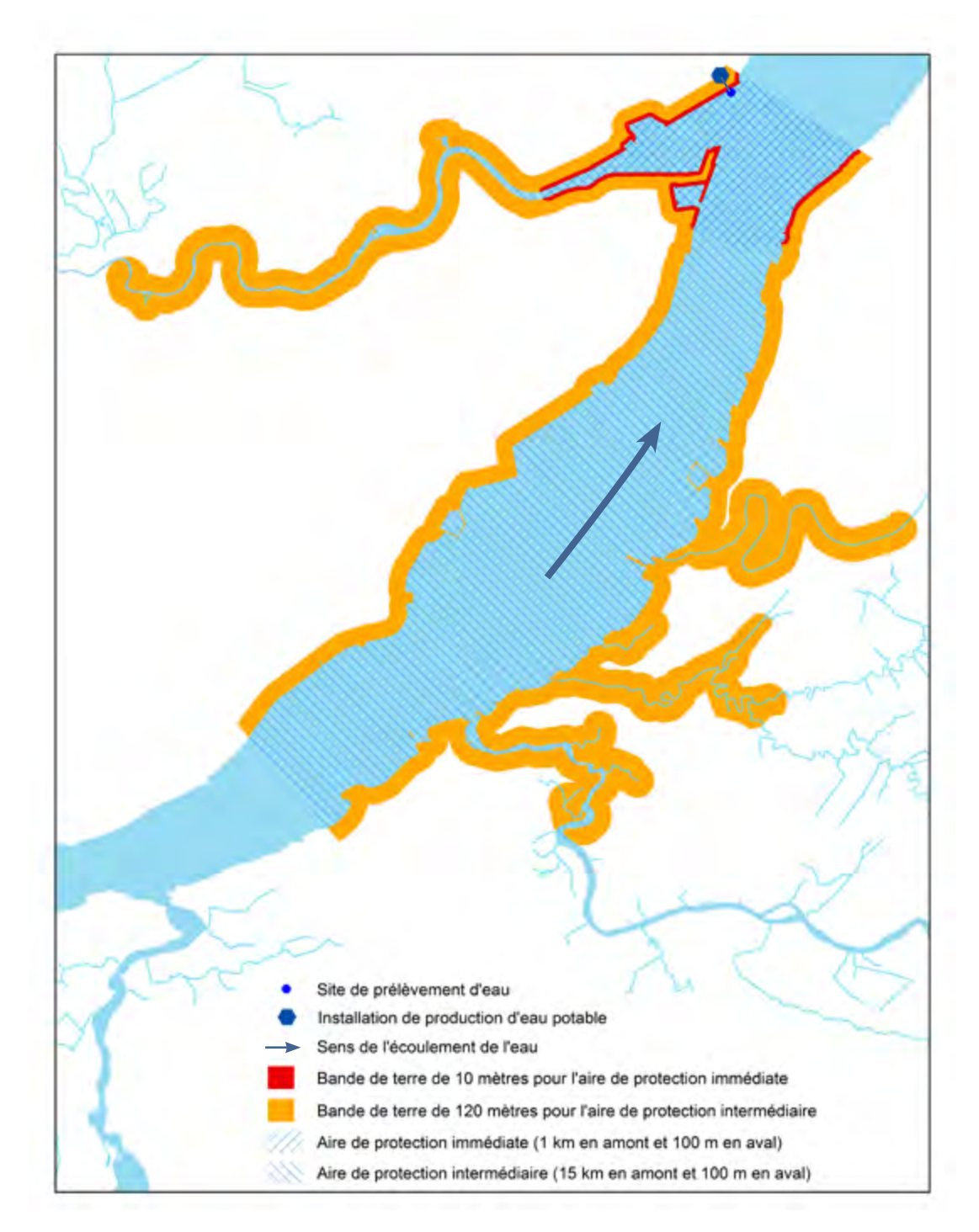

La figure 13 montre que, dans les zones du fleuve où l'influence des marées inverse le sens du courant, les aires de protection immédiate et intermédiaire s'étendent à égale distance en amont et en aval du site de prélèvement d'eau.

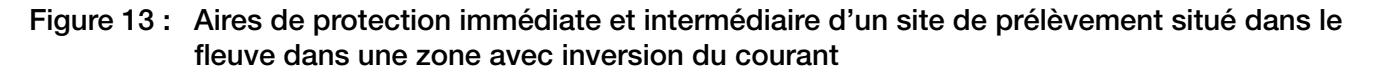

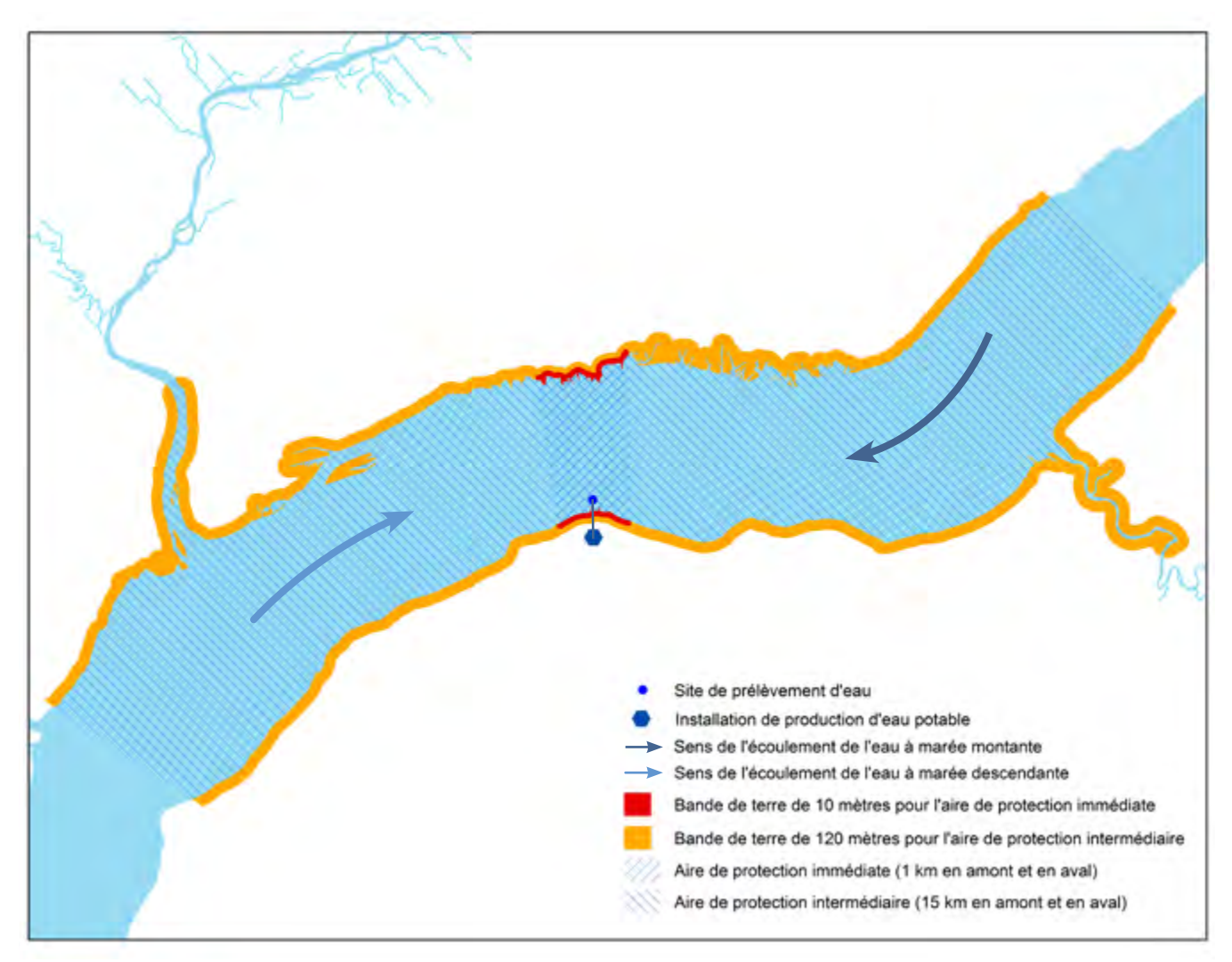

Les figures 12 et 13 montrent que, pour les sites de prélèvement d'eau situés dans le fleuve, ce sont des distances qui fixent les limites des aires de protection immédiate et intermédiaire. Comme pour les rivières, ces distances sont mesurées à partir d'une ligne tracée au niveau du site de prélèvement d'eau de façon perpendiculaire au sens de l'écoulement de l'eau. Les bandes de terre incluses dans ces aires s'étendent de chaque côté des portions de cours d'eau et de tributaires compris dans ces limites.

# **4.1.4. Déterminer les niveaux de vulnérabilité des eaux exploitées**

Comme exigé à l'article 69 du RPEP, il faut caractériser la vulnérabilité des eaux exploitées par un prélèvement d'eau de surface en attribuant un niveau de vulnérabilité « faible », « moyen » ou « élevé » à chacun des six indicateurs de vulnérabilité suivants :

- A : Vulnérabilité physique du site de prélèvement
- B : Vulnérabilité aux microorganismes
- C : Vulnérabilité aux matières fertilisantes
- D : Vulnérabilité à la turbidité
- E : Vulnérabilité aux substances inorganiques
- F : Vulnérabilité aux substances organiques

L'évaluation du niveau de vulnérabilité de chacun de ces indicateurs doit être effectuée selon les méthodes prescrites à l'annexe IV du RPEP, décrites dans les sections suivantes. Cette évaluation repose en grande partie sur la connaissance précise et historique de l'eau brute et distribuée dont disposent les responsables des prélèvements et des systèmes de distribution.

Pour chacun des indicateurs, une méthode basée sur les registres des événements survenant dans la source d'approvisionnement et sur les résultats d'analyse exigés en vertu du Règlement sur la qualité de l'eau potable (dans l'eau brute et dans l'eau distribuée) est prévue. Des méthodes alternatives basées sur l'avis d'un professionnel ou la présence de certaines activités ciblées en amont sont aussi décrites. Ces dernières s'appliquent entre autres aux sites de prélèvement pour lesquels l'utilisation des méthodes principales n'est pas possible, notamment dans le cas des sites de prélèvement d'appoint<sup>28</sup>. Certaines de ces méthodes sont aussi prévues pour être utilisées à titre de complément des méthodes principales.

Comme indiqué au tableau 18, pour l'évaluation de certains indicateurs, ce sont les données issues des contrôles réglementaires effectués dans l'eau distribuée qui doivent être utilisées, puisque le suivi de ces substances n'est pas exigé dans l'eau brute. De plus, comme l'indique le tableau, le nombre de méthodes d'évaluation varie selon les indicateurs.

<sup>28</sup> Pour plus de précisions sur la définition de ce type de prélèvement, se référer à la section 2.5 du guide.

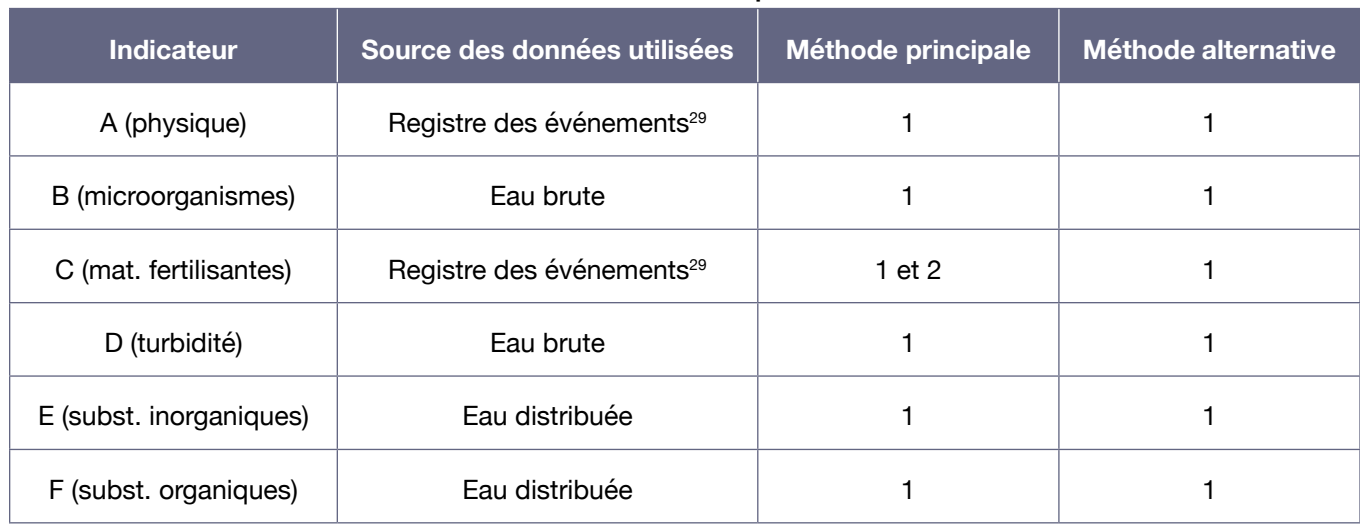

#### Tableau 18 : Sommaire des indicateurs de vulnérabilité présentés

Une compilation des niveaux de vulnérabilité obtenus pour chacun des indicateurs doit être présentée dans le rapport d'analyse de la vulnérabilité. Les indicateurs dont le niveau de vulnérabilité est moyen ou élevé doivent être examinés pour déterminer la cause probable du problème ainsi mis en évidence (se référer à la section 4.4 à cet effet).

Pour plusieurs des indicateurs, des explications complémentaires sur les seuils utilisés et les modalités d'application des méthodes sont présentées à l'annexe V.

# **4.1.4.1. Vulnérabilité physique du site de prélèvement (indicateur A)**

# Résumé des enjeux

Il est primordial de consolider l'intégrité d'un site de prélèvement d'eau puisqu'en cas de discontinuité de l'alimentation en eau, le service est interrompu dès que les réserves d'eau brute et traitée sont épuisées. Au Québec, les sites de prélèvement d'eau de surface sont particulièrement vulnérables physiquement en raison des périodes de gel et de dégel et des fluctuations importantes du débit des cours d'eau (crue, inondation ou étiage). Ils peuvent être perturbés par des problèmes d'ensablement, par la formation de frasil ou encore par des problèmes liés aux moules zébrées ou à l'accumulation de plantes ou de débris au point de captage.

#### Sources des données

En vertu de l'article 22.0.4 du Règlement sur la qualité de l'eau potable, tous les responsables d'un prélèvement d'eau de surface de catégorie 1 sont tenus, depuis le 14 août 2014, de consigner dans un registre tous les événements naturels ou d'origine anthropique qui ont entraîné notamment une pénurie d'eau, une obstruction ou un bris du site de prélèvement.

Les événements susceptibles d'engendrer une pénurie d'eau incluent un étiage sévère menant à une exondation de la prise d'eau ou un assèchement dû au bris d'un barrage de rétention. Parmi ceux

<sup>29</sup> Registre des événements survenant dans la source d'approvisionnement exigé par l'article 22.0.4 du RQEP.

pouvant engendrer une obstruction ou un bris du site de prélèvement figure une obstruction due au frasil ou à un ensablement. Ces événements comprennent aussi les bris dus à un écrasement ou à un arrachage de la conduite d'amenée<sup>30</sup>.

#### Méthodes d'évaluation de la vulnérabilité

Pour tous les sites, il faut évaluer le niveau de vulnérabilité selon les méthodes 1 et 2 décrites ci dessous. Le niveau de vulnérabilité à retenir est le plus élevé des deux niveaux obtenus.

# Méthode 1

Cette méthode est basée sur les données historiques concernant le nombre d'événements naturels ou d'origine anthropique ayant affecté l'intégrité physique du site de prélèvement. Ceci inclut les événements associés à une pénurie d'eau, à une obstruction ou à un bris du site de prélèvement, tels qu'inscrits au registre. Le niveau de vulnérabilité est établi selon les critères présentés au tableau 19.

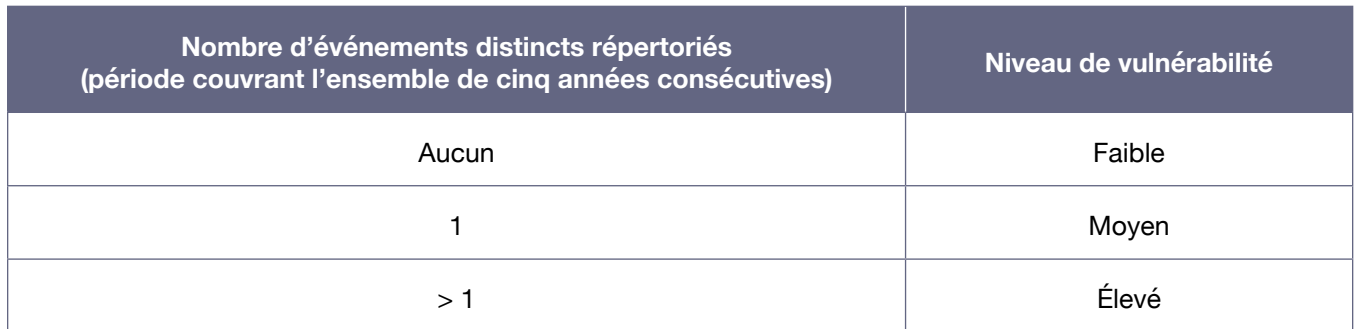

#### Tableau 19 : Critères permettant de déterminer le niveau de vulnérabilité physique (méthode 1)

Aux fins d'utilisation du tableau, un problème dont l'effet se prolonge sur plusieurs jours consécutifs correspond à un seul événement. Un problème similaire survenant périodiquement représente cependant, à chaque occurrence, un événement distinct.

#### Méthode 2

Cette méthode est basée sur des données actuelles et des projections et nécessite une évaluation par un professionnel. Si un professionnel évalue que la localisation du prélèvement d'eau constitue une source de préoccupation, il faut attribuer un niveau de vulnérabilité élevé. Cette évaluation peut notamment découler des caractéristiques hydrodynamiques ou hydrogéomorphologiques du plan d'eau, de l'appréhension d'une pénurie d'eau, d'un projet d'exploitation, de développement ou d'aménagement en amont, d'une demande accrue en eau projetée ou des effets anticipés des changements climatiques. L'avis du professionnel peut, le cas échéant, être justifié par des observations effectuées dans d'autres prélèvements d'eau situés à proximité. Des précisions sur cette méthode sont fournies à l'annexe V du présent guide.

Le professionnel peut considérer la localisation du site de prélèvement d'eau comme non optimale en raison de certaines préoccupations et justifier un niveau de vulnérabilité moyen ou élevé. Un

<sup>30</sup> Des précisions concernant les exigences de tenue du registre et les événements à y consigner sont présentées dans le Guide d'interprétation du Règlement sur la qualité de l'eau potable (Direction de l'eau potable et des eaux souterraines, 2016).

hydrogéomorphologue peut se prononcer au besoin sur les risques de déplacement du lit, de changement de la forme du cours d'eau ou d'ensablement.

Le risque de pénurie d'eau devrait être évalué par l'observation des niveaux d'eau en période d'étiage. Si ces derniers se rapprochent du niveau d'eau critique, c'est-à-dire du niveau d'eau associé à la profondeur minimale d'eau requise au-dessus du site de prélèvement pour assurer son fonctionnement optimal, le niveau de vulnérabilité devrait être ajusté en conséquence.

Comme indiqué dans le *Guide de conception des installations de production d'eau potable* (MELCC, 2014b), la profondeur minimale d'eau au-dessus de l'ouverture est établie lors de la conception de l'insatallation de prélèvement (ouvrage d'entrée) et devrait correspondre à la plus grande des dimensions suivantes : 1,5 m ou de deux à trois fois le diamètre de l'ouverture.

#### Information complémentaire

Le Ministère diffuse, sur le site Web du Centre d'expertise hydrique du Québec, de l'information hydrologique basée sur les niveaux d'eau et les débits mesurés à différentes stations hydrométriques réparties sur le territoire. Cette information peut être utile pour évaluer le risque que surviennent des pénuries d'eau.

#### **4.1.4.2. Vulnérabilité aux microorganismes (indicateur B)**

#### Résumé des enjeux

Les procédés de traitement nécessaires pour produire de l'eau potable en partant d'une eau de surface préviennent les épidémies de gastroentérites et de plusieurs autres infections d'origine hydrique. Ils sont primordiaux, car toutes les eaux de surface sont contaminées de façon épisodique ou chronique par divers microorganismes pathogènes, d'origine humaine ou animale. Une contamination élevée des eaux de surface par des sources de contamination d'origine fécale augmente néanmoins la vulnérabilité des installations.

#### Sources des données

En vertu de l'article 22.0.1 du Règlement sur la qualité de l'eau potable, les responsables des systèmes alimentant plus de 5 000 personnes sont tenus, depuis mars 2013, de prélever un échantillon d'eau brute par semaine aux fins d'analyse des bactéries *E. coli*. Dans le cas des systèmes de distribution desservant entre 1 001 et 5 000 personnes, un échantillon d'eau brute par mois est demandé. Les systèmes de distribution alimentés par de l'eau de surface et desservant 1 000 personnes ou moins, de même tous ceux situés au nord du 55º parallèle, ne sont pas assujettis à cette exigence.

Lorsque plus d'un site de prélèvement alimente une même installation de traitement, on peut faire le suivi exigé en vertu de l'article 22.0.1 en utilisant le mélange d'eau brute si ce mélange est effectué avant tout traitement (Direction de l'eau potable et des eaux souterraines, 2016). Il est donc possible dans certains cas que les données de suivi des bactéries *E. coli* dans l'eau brute ne soient pas disponibles pour chacun des sites de prélèvement.

En complément, les données issues des suivis de bactéries *E. coli* dans l'eau brute exigés en vertu de l'article 53.0.1 du RQEP, pour les installations de traitement non conformes visées, peuvent aussi servir, le cas échéant, aux fins de l'évaluation de l'indicateur B. Pour les installations municipales, ces suivis sont exigés sur une base hebdomadaire. Néanmoins, pour que ces données soient prises en compte dans la présente démarche, il faut qu'elles couvrent une période d'au moins cinq années consécutives.

#### Méthodes d'évaluation de la vulnérabilité

La méthode 1 peut uniquement être utilisée pour les prélèvements auxquels sont associées des données régulières de suivi des concentrations d'*E. coli* dans l'eau brute pour l'ensemble de la période couverte, notamment ceux faisant l'objet d'exigences du Règlement sur la qualité de l'eau potable.

La méthode 2 est principalement destinée aux prélèvements présentant une absence ou un faible nombre de données de bactéries *E. coli* dans l'eau brute. Le Ministère considère néanmoins que le responsable d'un prélèvement visé par la méthode 1 peut également, s'il le souhaite, évaluer la vulnérabilité de son prélèvement selon la méthode 2; il doit alors retenir le résultat le plus élevé des deux.

#### Méthode 1

Cette méthode se base sur les résultats des suivis de bactéries E. coli effectués dans l'eau brute en vertu du RQEP sur une période couvrant l'ensemble de cinq années consécutives. Le niveau de vulnérabillité est établi selon les critères présentés au tableau 20.

#### Tableau 20 : Critères permettant de déterminer le niveau de vulnérabilité aux microorganismes (méthode 1)

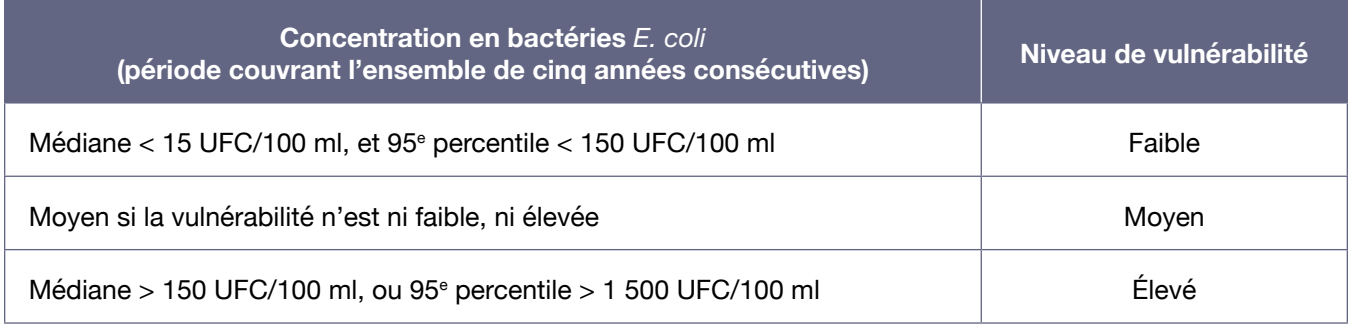

Dans les cas où plusieurs sites de prélèvement alimentent une même installation de traitement d'eau potable, il est possible que les données de suivi des bactéries *E. coli* dans l'eau brute ne soient pas disponibles pour chacun. L'utilisation des résultats d'analyse d'eau issue du mélange des eaux n'est alors valable que dans la mesure où la qualité des eaux exploitées à chacun de ces sites est similaire. Si leur qualité microbiologique est différente ou si elle n'est pas bien connue, l'utilisation des résultats des suivis effectués dans l'eau mélangée peut entraîner des biais qui doivent être pris en considération dans les évaluations effectuées et qui doivent être indiqués au rapport. Des précisions sur cette méthode sont fournies à l'annexe V du présent guide.

# Méthode 2

Selon cette méthode, le niveau de vulnérabilité est considéré comme étant faible s'il n'existe, dans le bassin versant du site de prélèvement, aucune agglomération desservie par un réseau d'égout unitaire<sup>31</sup> ou pseudo-domestique<sup>32</sup>, aucun établissement d'élevage, aucune industrie de transformation alimentaire ni aucun autre établissement susceptible de rejeter des microorganismes pathogènes ou indicateurs d'une contamination d'origine fécale dans le cours d'eau (telles que les activités énumérées à la section 4.4).

Les résidences isolées ayant des installations septiques **répondant aux normes actuelles** du Règlement sur l'évacuation et le traitement des eaux usées des résidences isolées ne font pas partie des établissements visés. Leur seule présence en amont d'un prélèvement n'empêche pas d'établir un niveau de vulnérabilité faible pour cet indicateur.

Si les rives de l'aire de protection immédiate<sup>33</sup> sont situées en totalité dans un milieu urbanisé, le niveau de vulnérabilité est considéré comme étant élevé. Le niveau de vulnérabilité est aussi considéré comme étant élevé s'il y a, dans les aires de protection immédiate ou intermédiaire, au moins un ouvrage de surverse d'un réseau d'égout unitaire ou pseudo-domestique susceptible de rejeter des eaux usées non traitées ou partiellement traitées en période d'orage, de pluie prolongée ou de fonte des neiges.

Dans les autres cas, le niveau de vulnérabilité est considéré comme étant moyen.

# **4.1.4.3. Vulnérabilité aux matières fertilisantes (indicateur C)**

#### Résumé des enjeux

La présence de matières fertilisantes dans l'eau de surface peut nuire directement ou indirectement à la production d'eau potable. Le phosphore que ces matières contiennent peut, en concentration suffisante, causer la prolifération d'algues et de cyanobactéries si les conditions leur sont favorables. Ces proliférations peuvent considérablement nuire à l'efficacité des équipements de décantation et de filtration, en plus d'occasionner des problèmes de goût et d'odeur. Les cyanobactéries peuvent également libérer des toxines préoccupantes pour la santé.

L'azote ammoniacal (NH<sub>3</sub> et NH<sub>4</sub>+) est lui aussi une substance nutritive des végétaux, mais c'est plutôt sa propension à réagir rapidement avec le chlore qui constitue une préoccupation dans le cas des installations de production d'eau potable. En effet, des concentrations élevées d'azote ammoniacal peuvent grandement nuire à l'efficacité de la désinfection d'un système de traitement. Les chloramines, formées par la réaction du chlore avec l'ammoniac, peuvent aussi générer des goûts et odeurs dans l'eau distribuée.

<sup>31</sup> Il s'agit d'un réseau d'égout combinant les eaux usées et les eaux pluviales.

<sup>32</sup> Correspond à un réseau d'égout combinant les eaux usées et l'eau pluviale provenant de drains de fondation, de gouttières de toit et d'entrées d'auto en pente inverse.

<sup>33</sup> Les rives de l'aire de protection immédiate correspondent aux parties de la rive qui sont situées à l'intérieur de la bande de terre de 10 m incluse dans l'aire de protection immédiate.

#### Sources des données

Depuis le 14 février 2015, le responsable d'un système de distribution de catégorie 1 doit, en vertu de l'article 22.0.2 du Règlement sur la qualité de l'eau potable, prélever un échantillon d'eau brute par mois, de mai à octobre, pour l'analyse du phosphore total.

Lorsque l'eau de plus d'un site de prélèvement d'eau de surface se mélange dans l'installation de traitement, l'exigence de suivi s'applique à chacun des sites de prélèvement.

De plus, en vertu de l'article 22.0.4 du Règlement sur la qualité de l'eau potable, tous les responsables d'un système de distribution de catégorie 1 doivent, depuis le 14 août 2014, tenir un registre dans lequel ils consignent différents événements. Parmi ces événements figurent les proliférations d'algues, de cyanobactéries ou de plantes aquatiques de même que les hausses suspectées ou mesurées d'azote ammoniacal ayant occasionné une défaillance d'une partie ou de l'ensemble du système de traitement<sup>34</sup>.

# Méthodes d'évaluation de la vulnérabilité

Pour les responsables disposant des données appropriées, les méthodes 1 et 2 doivent être utilisées de façon complémentaire et le niveau de vulnérabilité à retenir est le plus élevé des deux obtenus.

La méthode 3 est principalement destinée aux prélèvements pour lesquels les méthodes 1 et 2 ne sont pas applicables. Le Ministère considère néanmoins que le responsable d'un prélèvement visé par les méthodes 1 et 2 peut également, s'il le souhaite, évaluer la vulnérabilité de son prélèvement selon la méthode 3; il doit alors retenir le résultat le plus élevé parmi les trois.

#### Méthode 1

Dans cette méthode, le niveau de vulnérabilité est évalué sur la base de la concentration moyenne de phosphore total mesurée dans l'eau brute sur une période de cinq années consécutives, de même que du type de milieu dans lequel se situe le site de prélèvement. Le tableau 21 résume les critères à appliquer. Des précisions sur cette méthode sont fournies à l'annexe V du présent guide.

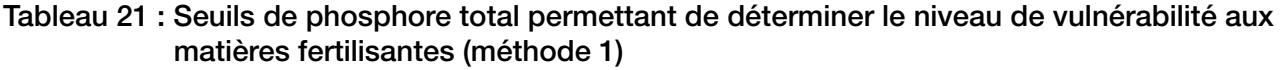

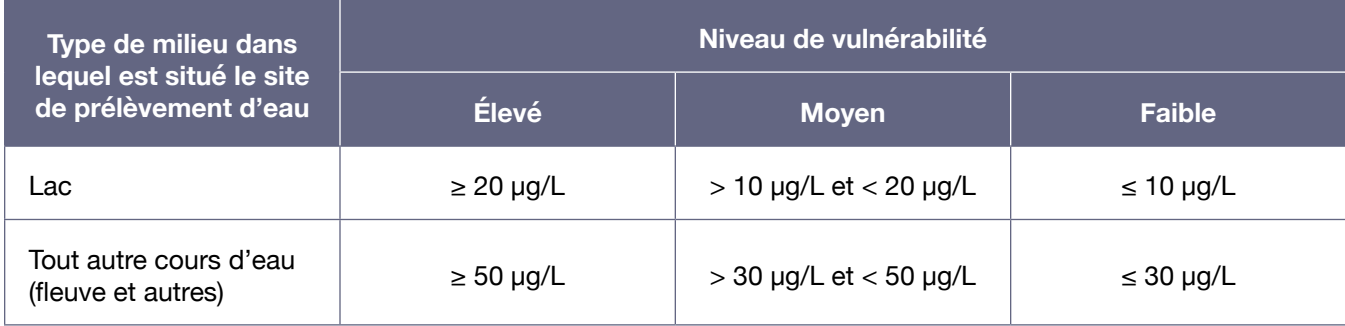

<sup>34</sup> Des précisions concernant ces exigences sont présentées dans le *Guide d'interprétation du Règlement sur la qualité de l'eau potable* (Direction de l'eau potable et des eaux souterraines, 2016).

# Méthode 2

Cette méthode se base sur les données historiques concernant le nombre d'événements associés à des proliférations d'algues, de cyanobactéries ou de plantes aquatiques ainsi qu'à des hausses suspectées ou mesurées d'azote ammoniacal, tels qu'inscrits au registre. Le niveau de vulnérabilité est établi selon les critères présentés au tableau 22.

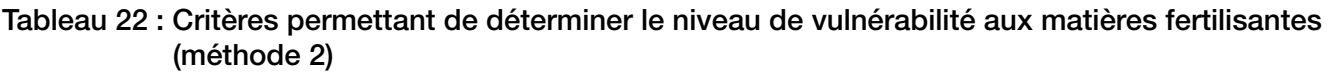

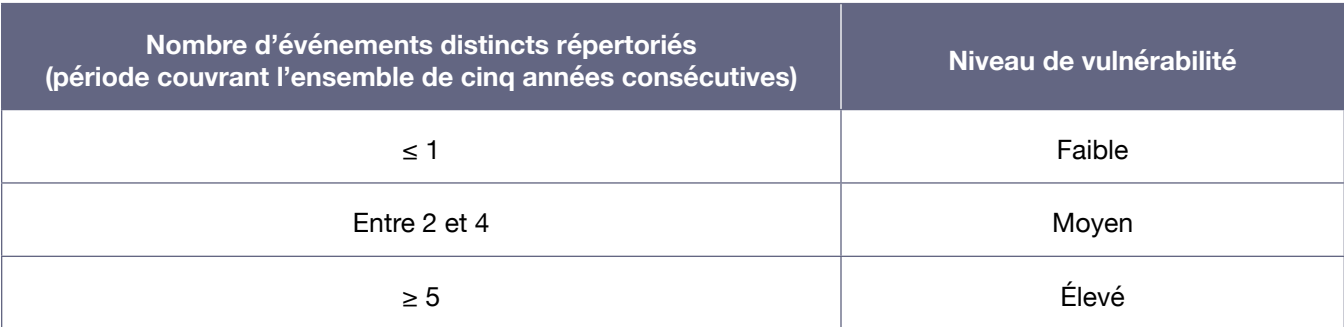

Aux fins d'utilisation du tableau, un problème dont l'effet se prolonge sur plusieurs jours consécutifs correspond à un seul événement. Un problème similaire survenant périodiquement représente cependant, à chaque occurrence, un événement distinct<sup>35</sup>.

# Méthode 3

Dans cette méthode, un professionnel évalue le niveau de vulnérabilité en fonction de l'impact potentiel des activités anthropiques répertoriées dans l'ensemble de l'aire de protection éloignée sur l'apport de matières fertilisantes dans les eaux prélevées. La présence d'activités représentant des sources de phosphore ou d'azote ammoniacal doit être prise en compte; plusieurs exemples de telles activités sont présentés au tableau 36 de la section 4.4.

Cette évaluation peut aussi tenir compte de données rapportant la présence d'azote ammoniacal ou d'autres substances fertilisantes dans l'eau brute du prélèvement ou dans d'autres prélèvements d'eau situés à proximité. Elle peut également s'appuyer sur des observations réalisées dans ces autres prélèvements. Elle peut finalement tirer profit de toute autre donnée ou étude existante permettant de juger de la vulnérabilité des eaux exploitées par le prélèvement à l'étude. Le Réseau-rivières et le Réseau-fleuve du Ministère disposent de données susceptibles d'être utiles à cet effet (pour plus de précisions, se référer à l'annexe IX).

<sup>35</sup> Comme indiqué dans la note explicative de l'article 22.0.4 du *Guide d'interprétation du Règlement sur la qualité de l'eau potable* (Direction de l'eau potable et des eaux souterraines, 2016).

# **4.1.4.4. Vulnérabilité à la turbidité (indicateur D)**

#### Résumé des enjeux

Des valeurs élevées de turbidité dans l'eau brute peuvent être une préoccupation importante dans le cas des installations de production d'eau potable, car elles peuvent mener à des défaillances techniques qui affecteront la qualité de l'eau produite. Si les matières en suspension sédimentent, elles peuvent aussi contribuer à la vulnérabilité physique du site de prélèvement (indicateur A).

Lorsqu'un bassin versant est occupé par des activités urbaines et agricoles, des valeurs élevées de turbidité sont souvent associées à une contamination microbiologique et à une contamination en matières fertilisantes. Des substances inorganiques peuvent aussi être associées aux particules fines en suspension qui contribuent à la turbidité de l'eau.

#### Sources des données

Depuis le 14 février 2015, le suivi en continu de la turbidité dans l'eau brute est exigé de tous les responsables d'un système de distribution municipal alimenté par un prélèvement d'eau de surface de catégorie 136. Ainsi, tous les responsables des prélèvements visés sont tenus d'utiliser un turbidimètre permettant d'effectuer les mesures requises et ont l'obligation de tenir un registre des données récoltées. La fréquence minimale d'inscription est d'une donnée pour chaque période de quatre heures.

Lorsque l'eau de plus d'un site de prélèvement d'eau de surface se mélange dans une installation de traitement, chacun des sites de prélèvement doit avoir son propre turbidimètre.

#### M éthodes d'évaluation de la vulnérabilité

La méthode 1 peut être utilisée uniquement pour les prélèvements auxquels sont associées des données régulières de suivi des concentrations de turbidité dans l'eau brute, notamment ceux faisant l'objet d'exigences du Règlement sur la qualité de l'eau potable.

La méthode 2 est principalement destinée aux prélèvements présentant une absence ou un faible nombre de données de turbidité dans l'eau brute. Le Ministère considère néanmoins que le responsable d'un prélèvement visé par la méthode 1 peut également, s'il le souhaite, évaluer la vulnérabilité de son prélèvement selon la méthode 2; il doit alors retenir le résultat le plus élevé des deux.

#### Méthode 1

Selon cette méthode, si, durant une période de cinq années consécutives, le 99ª percentile des données d'eau brute recueillies<sup>37</sup> est supérieur à 100 UTN, le niveau de vulnérabilité est élevé. Autrement, le niveau de vulnérabilité est faible. Des précisions sur cette méthode sont fournies à l'annexe V du présent guide.

#### Méthode 2

Cette méthode requiert qu'un professionnel évalue l'impact potentiel des caractéristiques naturelles du bassin versant et des activités anthropiques qui s'y exercent sur la turbidité des eaux prélevées. Le tableau 36 de la section 4.4 présente différents exemples d'activités anthropiques pouvant contribuer à des valeurs élevées de turbidité dans les eaux prélevées.

<sup>36</sup> Article 22.0.2 du Règlement sur la qualité de l'eau potable. Les responsables de systèmes de distribution alimentés en eau de surface et situés au nord du 55° parallèle ne sont toutefois pas assujettis à cette exigence.

<sup>37</sup> Le 99e percentile devrait être déterminé pour la période en utilisant les mesures ponctuelles de turbidité prises à des intervalles de quatre heures, ou de façon plus fréquente.

Les caractéristiques naturelles dont le professionnel doit tenir compte dans son évaluation incluent la composition du sol (pédologie et géologie), le relief, le couvert végétal, les caractéristiques hydrologiques et hydrogéomorphologiques du cours d'eau de même que toute autre caractéristique naturelle du territoire qui peut avoir un impact sur la turbidité de l'eau dans un cours d'eau.

Cette évaluation du niveau de vulnérabilité peut, le cas échéant, tirer profit de l'expérience du personnel en place et des données récoltées ou des observations effectuées pour d'autres prélèvements d'eau situés à proximité dans le même plan d'eau. De plus, elle peut aussi tenir compte de toute autre donnée ou étude existante pertinente.

# **4.1.4.5. Vulnérabilité aux substances inorganiques (indicateur E)**

# Résumé des enjeux

Les substances inorganiques faisant l'objet de normes de qualité dans le RQEP sont des substances susceptibles de se trouver dans l'eau potable à des concentrations pouvant présenter des risques pour la santé. Les substances inorganiques à utiliser pour cet indicateur sont celles visées à l'article 14 du RQEP, car elles sont généralement associées à la source<sup>38</sup>.

# Sources des données

En vertu de l'article 14 du RQEP, le suivi annuel de 11 substances inorganiques est obligatoire dans l'eau mise à la disposition des utilisateurs lorsqu'un système de distribution dessert plus de 20 personnes. Ces substances sont les suivantes :

- antimoine bore cyanures sélénium
- 

- 
- 
- 
- 
- • arsenic cadmium fluorures uranium
	-
- 
- 
- baryum chrome mercure
- 
- 
- L'article 14 exige aussi un suivi trimestriel des nitrites et nitrates.

# Méthodes d'évaluation de la vulnérabilité

La méthode 1 peut être utilisée uniquement pour les prélèvements desservant un système de distribution auquel sont associées des données annuelles de suivi des concentrations de substances inorganiques dans l'eau distribuée, notamment les systèmes faisant l'objet d'exigences dans le Règlement sur la qualité de l'eau potable.

La méthode 2 est principalement destinée aux prélèvements présentant une absence ou un faible nombre de données. Le Ministère considère néanmoins que le responsable d'un prélèvement visé par la méthode 1 peut également, s'il le souhaite, évaluer la vulnérabilité de son prélèvement selon la méthode 2; il doit alors retenir le résultat le plus élevé des deux.

# Méthode 1

Cette méthode évalue le niveau de vulnérabilité sur la base des résultats des suivis des substances inorganiques effectués en vertu de l'article 14 du RQEP pendant cinq années consécutives. Chacun des résultats obtenus durant cette période est comparé à la norme applicable et le niveau de vulnérabilité

<sup>38</sup> L'article 14.1 n'est pas mentionné puisque les deux paramètres dont le suivi requis en vertu de cet article (le plomb et le cuivre) sont peu susceptibles de provenir de la source d'approvisionnement.

est déterminé par la proportion que représentent les concentrations maximales observées par rapport à cette norme. Les critères correspondant aux niveaux de vulnérabilité élevé, moyen et faible sont présentés dans le tableau 23.

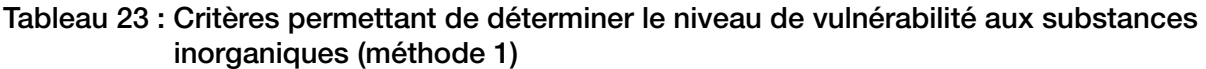

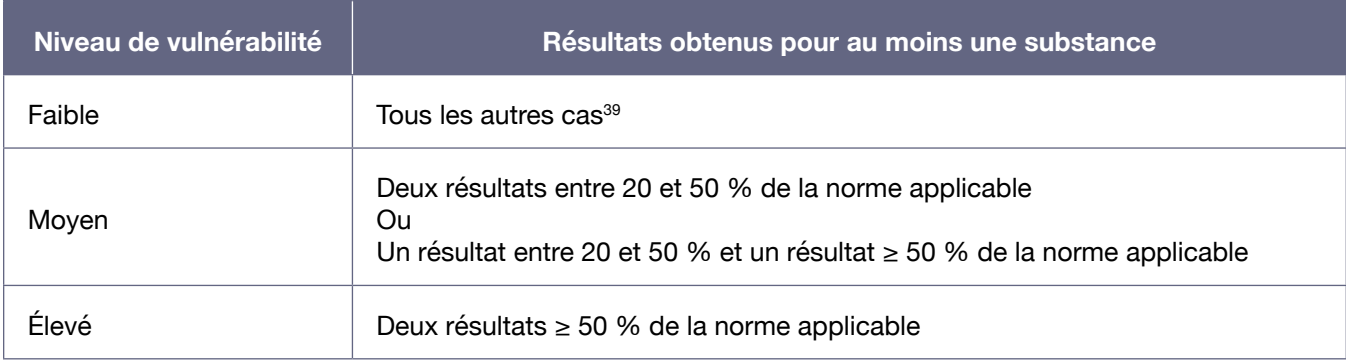

Pour que soit obtenu un niveau de vulnérabilité moyen ou élevé, au moins deux concentrations au-delà de 20 % de la norme applicable doivent être observées pour une même substance.

Il est à noter que trois des substances réglementées à l'article 14 du RQEP (l'antimoine, le cadmium et les fluorures) peuvent être introduites dans l'eau lors du traitement ou être libérées par les soudures ou par les parois des conduites dans lesquelles l'eau circule entre la source et le robinet (Santé Canada, 2012). Si des concentrations supérieures à 20 % de la norme sont obtenues pour une de ces substances, un professionnel doit déterminer si la contamination provient de la source, du traitement de l'eau ou du système de distribution. Des précisions sur cette méthode sont fournies à l'annexe V du présent guide.

Si un professionnel démontre que la contamination ne provient pas de la source d'eau, la substance concernée peut être exclue de la démarche de détermination du niveau de vulnérabilité aux substances inorganiques. Dans ce cas, cette substance n'a pas non plus à être retenue pour l'étape d'identification des causes probables des problèmes avérés (section 4.4).

#### Méthode 2

Cette méthode évalue le niveau de vulnérabilité en fonction du pourcentage de la superficie terrestre de l'aire de protection intermédiaire (bandes de terre de 120 m) qui est utilisée par les secteurs d'activité industriel, commercial et agricole (se référer au tableau 24). Le calcul visant à déterminer les superficies utilisées par les différentes activités visées peut notamment s'appuyer sur les rôles d'évaluation foncière et les affectations du sol définies dans les plans d'urbanisme<sup>40</sup>.

<sup>39</sup> Cela inclut les cas où tous les résultats obtenus sont inférieurs ou égaux à 20 % de la norme applicable et les cas où un seul résultat au-delà de 20 % de la norme a été obtenu (absence de récurrence).

<sup>40</sup> Les affectations du sol définies dans les plans d'urbanisme des villes sont généralement plus précises que les affectations du territoire définies dans les schémas d'aménagement et de développement.

#### Tableau 24 : Critères permettant de déterminer le niveau de vulnérabilité aux substances inorganiques (méthode 2)

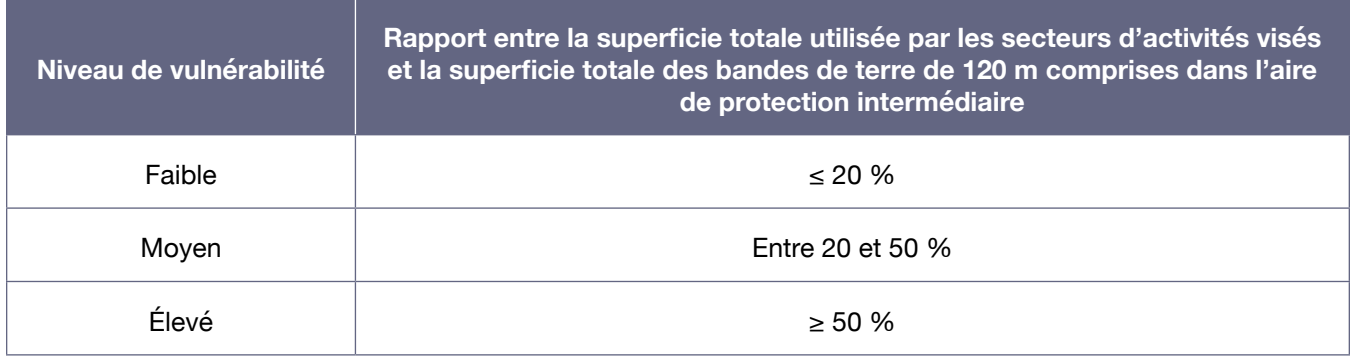

Le Ministère considère que la superficie occupée par une voie de transport routier ou ferroviaire doit être incluse dans le calcul réalisé, car elle est assimilée à une activité commerciale aux fins de la démarche.

# **4.1.4.6. Vulnérabilité aux substances organiques (indicateur F)**

# Résumé des enjeux

Certaines substances organiques peuvent parfois se trouver dans l'eau potable. Le RQEP fixe d'ailleurs une norme pour plus de 50 substances, et exige un suivi régulier de 32 d'entre elles, soit les plus susceptibles d'être retrouvées à des concentrations pouvant présenter un risque à long terme pour la santé.
#### Sources des données

En vertu de l'article 19 du RQEP, le suivi trimestriel de 16 pesticides et de 16 autres substances organiques (présentés au tableau 25) est obligatoire pour l'eau mise à la disposition des utilisateurs lorsqu'un système de distribution dessert plus de 5 000 personnes<sup>41</sup>.

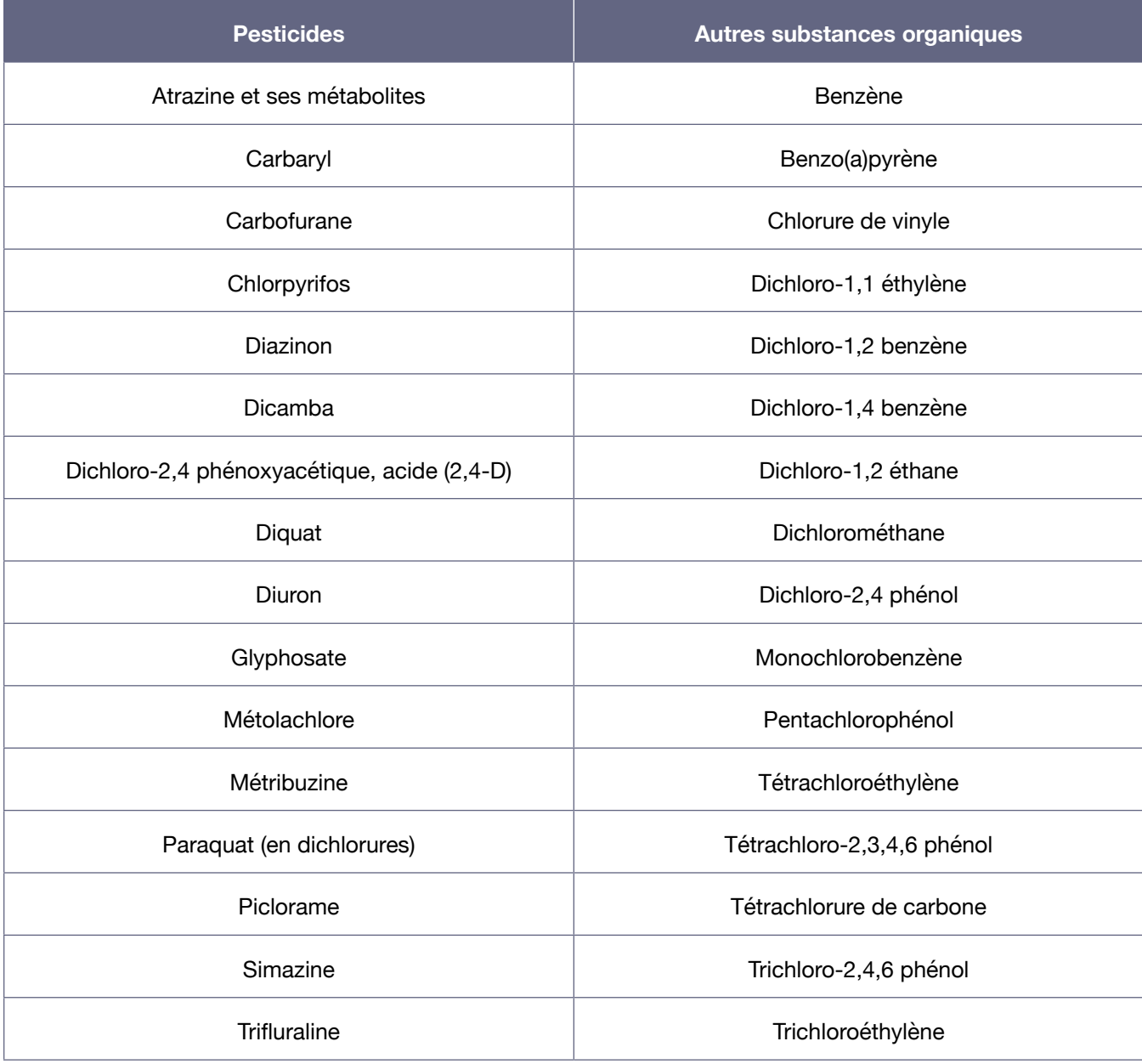

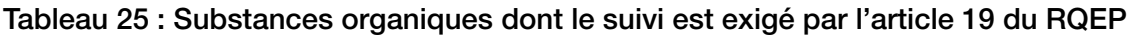

Les systèmes de distribution desservant 5 000 personnes ou moins ne sont pas assujettis au suivi régulier des substances organiques dans l'eau distribuée.

<sup>41</sup> Certains systèmes bénéficient toutefois d'un suivi allégé, à raison d'un suivi trimestriel un an sur trois. Dans ces cas, seules les données disponibles doivent être considérées pour les analyses de la vulnérabilité et aucune analyse complémentaire n'est demandée pour suppléer aux données manquantes.

#### Méthodes d'évaluation de la vulnérabilité

La méthode 1 peut être utilisée uniquement pour les prélèvements desservant un système de distribution auquel sont associées des données régulières de suivi des concentrations de substances organiques dans l'eau distribuée, notamment ceux faisant l'objet d'exigences du RQEP.

La méthode 2 est principalement destinée aux prélèvements présentant une absence ou un faible nombre de données. Le Ministère considère néanmoins que le responsable d'un prélèvement visé par la méthode 1 peut également, s'il le souhaite, évaluer la vulnérabilité de son prélèvement selon la méthode 2; il doit alors retenir le résultat le plus élevé des deux.

#### Méthode 1

D'après cette méthode, le niveau de vulnérabilité est établi sur la base des résultats des suivis des substances organiques effectués en vertu de l'article 19 du RQEP pendant cinq années consécutives. Chacun des résultats d'analyse obtenus durant cette période est comparé à la norme applicable pour ce paramètre et le niveau de vulnérabilité est déterminé en fonction des proportions que représentent les concentrations maximales observées par rapport aux normes applicables. Les critères d'évaluation des niveaux de vulnérabilité sont présentés au tableau 26.

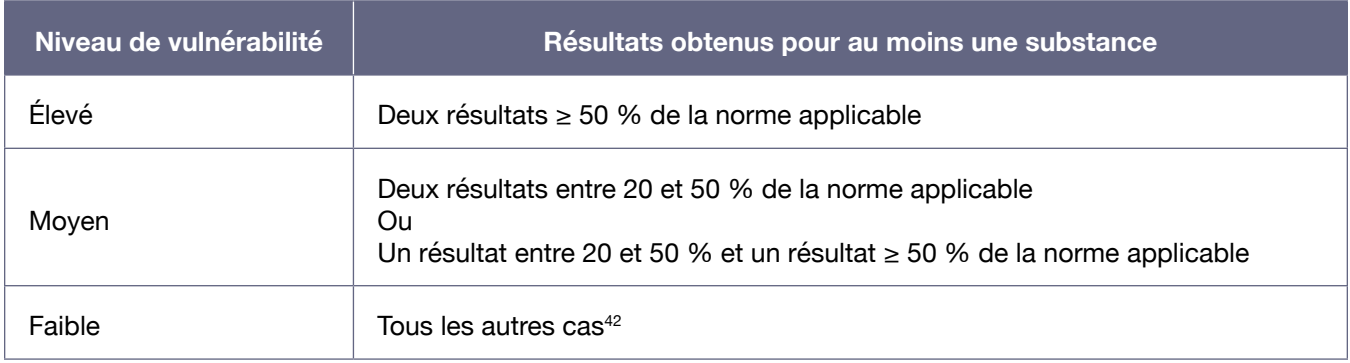

#### Tableau 26 : Critères permettant de déterminer le niveau de vulnérabilité aux substances organiques (méthode 1)42

Ainsi, pour qu'on obtienne un niveau de vulnérabilité moyen ou élevé, au moins deux concentrations au-delà de 20% de la norme applicable doivent être observées pour une même substance.

Il est à noter que certaines des substances réglementées à l'article 19 du RQEP peuvent se former lors de la désinfection de l'eau ou être libérées par les parois des réservoirs et des conduites dans lesquels l'eau circule entre la source et le robinet (Santé Canada, 2012). Il s'agit du benzo(a)pyrène, du chlorure de vinyle, du dichloro-2,4 phénol, du pentachlorophénol, du tétrachloro-2,3,4,6 phénol et du trichloro-2,4-6 phénol. Si des concentrations au-delà de 20 % de la norme applicable sont mesurées pour ces substances, un professionnel doit déterminer si la contamination provient de la source d'eau, du traitement de l'eau ou du système de distribution. Des précisions sur cette méthode sont fournies à l'annexe V du présent guide.

<sup>42</sup> Inclut les cas où tous les résultats obtenus sont inférieurs ou égaux à 20 % de la norme applicable et les cas où un seul résultat au-delà de 20 % de la norme a été obtenu (absence de récurrence).

Si un professionnel démontre que la contamination ne provient pas de la source d'eau, la substance concernée peut être exclue de la démarche de détermination du niveau de vulnérabilité aux substances organiques. Dans ce cas, cette substance n'a pas non plus à être retenue pour l'étape d'identification des causes probables des problèmes avérés (section 4.4).

#### Méthode 2

Cette méthode évalue le niveau de vulnérabilité en fonction du pourcentage de la superficie terrestre (bandes de terre de 120 m) de l'aire de protection intermédiaire qui est utilisée par les secteurs d'activité industriel, commercial et agricole (se référer au tableau 27). Le calcul visant à déterminer les superficies utilisées par les différentes activités peut notamment s'appuyer sur les rôles d'évaluation foncière et les affectations du sol définies dans les plans d'urbanisme.

#### Tableau 27 : Critères permettant de déterminer le niveau de vulnérabilité aux substances organiques (méthode 2)

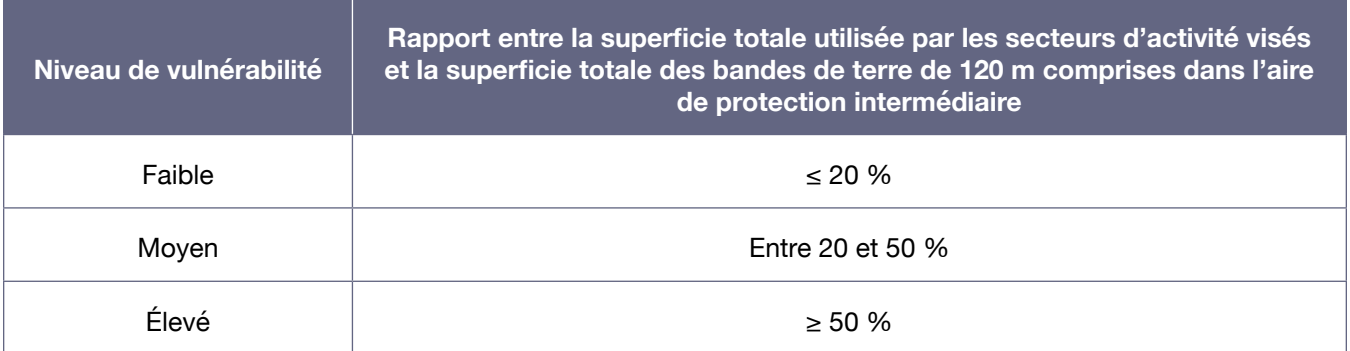

Le Ministère considère que la superficie occupée par une voie de transport routier ou ferroviaire doit être incluse dans le calcul réalisé, car elle est assimilée à une activité commerciale aux fins de la démarche.

## 4.2. INVENTORIER LES ÉLÉMENTS SUSCEPTIBLES D'AFFECTER LA QUALITÉ OU LA QUANTITÉ DES EAUX EXPLOITÉES

L'article 75 du RPEP exige que l'analyse de vulnérabilité comprenne un inventaire complet des éléments susceptibles d'affecter la qualité ou la quantité des eaux exploitées par le prélèvement d'eau de surface, et ce, dans les aires de protection immédiate et intermédiaire. Pour le reste de l'aire de protection éloignée, seul un inventaire ciblé des éléments suffisamment importants pour affecter de manière significative la qualité ou la quantité des eaux exploitées par le prélèvement est requis.

L'inventaire à réaliser se divise en trois blocs. Les deux premiers blocs impliquent de faire l'inventaire des **activités anthropiques** et des **événements potentiels**. Ils visent à répertorier les éléments existant au moment où la démarche d'analyse de la vulnérabilité est réalisée.

Les **activités anthropiques** devant être répertoriées ici correspondent à des lieux et à des établissements qui, dans le cours normal de leur fonctionnement, libèrent ou sont susceptibles de libérer dans l'environnement des contaminants chimiques ou microbiologiques pouvant affecter la quantité ou la qualité des eaux de surface. Si plusieurs lieux font partie d'un même secteur d'activité, chacun doit être répertorié de façon distincte.

Un **événement potentiel** est une situation imprévisible, qui est associée à une activité anthropique et qui représente un risque de contamination chimique ou microbiologique pour l'eau de surface. Il peut notamment s'agir d'un déversement accidentel à la suite d'une fausse manœuvre, d'un feu, d'une explosion ou d'un événement météorologique pouvant affecter une activité anthropique.

Les éléments inventoriés feront ensuite l'objet d'une évaluation visant à déterminer le potentiel de risque que représente chacun pour la qualité ou la quantité (dans le cas de certains événements potentiels), des eaux exploitées par le prélèvement (se référer à la section 4.3.1).

Le dernier bloc consiste à réaliser l'inventaire de certaines des **affectations du territoire** qui pourraient affecter la qualité ou la quantité des eaux prélevées. Cet inventaire contribuera à éviter l'implantation de nouvelles activités pouvant présenter une menace et de préserver les espaces contribuant à assurer la pérennité de l'approvisionnement.

Une **affectation du territoire** trace « un portrait de la vocation actuelle d'un territoire ou encore celle vers laquelle on désire tendre dans le futur. Elle est établie à partir des potentiels et des contraintes d'un milieu » (MAMH, 2010). Les affectations d'un territoire sont présentées, à l'échelle d'une municipalité régionale de comté, dans le schéma d'aménagement et de développement. Elles sont aussi traduites de façon plus précise dans les plans d'urbanisme et les règlements de zonage des municipalités.

On devrait effectuer l'inventaire des divers éléments présents dans les aires de protection en consultant les banques de données disponibles (plusieurs sont présentées à l'annexe IX) et en complétant ou en validant l'information auprès de la ou des municipalités visées. En effet, la connaissance que les municipalités ont des activités se déroulant sur leur territoire est généralement plus fine et actualisée que l'information des banques de données. Une approche cartographique peut aussi être utilisée pour préciser ou valider certaines des données géographiques disponibles dans les différentes banques (se référer à la dernière section de l'annexe IX à ce sujet).

En raison de ses caractéristiques, il est possible qu'une activité anthropique relève à la fois de l'inventaire des activités et de celui des événements potentiels. Il est alors important de la répertorier aux deux endroits, car chacun de ces blocs d'inventaire fera l'objet d'une démarche d'évaluation distincte.

Une particularité s'applique si le professionnel a accès à des données hydrodynamiques locales. Le cas échéant, il n'a pas à faire l'inventaire exhaustif de l'aire de protection immédiate et de l'aire de protection intermédiaire s'il peut démontrer que, malgré qu'elles soient réalisées à l'intérieur de ces aires, certaines activités concernées ne sont pas susceptibles d'affecter la qualité et la quantité des eaux exploitées par le prélèvement, et ce, selon différent scénarios de débit (de l'étiage à la crue). Ces données hydrodynamiques doivent être évaluées et jugées fiables par le professionnel qui signera le rapport d'analyse de vulnérabilité.

#### **4.2.1. Inventorier les activités anthropiques**

Le responsable doit répertorier les activités anthropiques dont les contaminants rejetés ou susceptibles de l'être peuvent affecter la qualité des eaux exploitées par le prélèvement d'eau. Cet inventaire doit couvrir les activités actuelles et, dans la mesure du possible, les activités passées susceptibles d'avoir contaminé les lieux où elles se trouvaient.

Les activités anthropiques susceptibles d'affecter la quantité d'eau disponible pour le prélèvement doivent aussi être répertoriées. Cet inventaire contribuera à l'identification des causes naturelles ou anthropiques des problèmes soulevés par l'indicateur de vulnérabilité A (vulnérabilité physique du site de prélèvement d'eau), le cas échéant (cet aspect est couvert à la section 4.4).

#### **Dans les aires de protection immédiate et intermédiaire**

Un inventaire complet des activités anthropiques qui peuvent être des sources de pollution diffuses ou ponctuelles est exigé pour les aires de protection immédiate et intermédiaire. Le tableau de la section 4.4 donne à cet effet plusieurs exemples d'activités anthropiques pouvant affecter la qualité de l'eau de surface. L'inventaire doit aussi inclure les activités susceptibles d'affecter les quantités d'eau disponibles.

Toute activité industrielle, commerciale, agricole, domestique, forestière ou d'utilité publique qui libère des contaminants dans l'environnement susceptibles d'affecter la qualité des eaux de surface exploitées par le prélèvement doit être répertoriée. Cela inclut à la fois les sources de contamination de nature ponctuelle et de nature diffuse. Certaines activités qui ont lieu seulement pendant une période de l'année peuvent représenter un risque de contamination de l'eau exploitée et ne doivent pas être négligées (par exemple, l'épandage de sels sur les routes ou de matières fertilisantes).

Parmi les activités pouvant être des sources ponctuelles de contaminants, on trouve notamment :

- Les effluents des stations d'épuration municipales et non municipales (émissaires);
- Les points de débordement d'eaux non traitées ou partiellement traitées (ouvrages de surverse);
- Les points de rejet canalisé des réseaux d'égouts pluviaux;
- Les exutoires des fossés (de voie publique, de drainage ou autres) se déversant dans les portions de cours d'eau faisant partie des aires de protection;
- Les points de rejet des eaux de procédés industriels et des eaux de ruissellement des aires industrielles ou des sites d'entreposage ou d'enfouissement anciens ou actifs qui ont un effluent au cours d'eau.

Pour chacun des rejets ponctuels répertoriés, il faut obtenir des données sur la fréquence de rejet, les débits et les caractéristiques des eaux rejetées (charges) afin d'être en mesure d'évaluer les menaces qu'ils représentent (se référer à la section 4.3). Certaines banques de données peuvent être utiles à cet effet, et plusieurs sont d'ailleurs présentées à l'annexe IX.

Dans le cas des points de rejet des eaux pluviales et des exutoires de fossés, les données recueillies devraient inclure une estimation sommaire de la superficie du territoire drainé par ceux-ci et une liste des principales catégories d'activités anthropiques qui s'y déroulent et qui pourraient affecter la qualité des eaux exploitées par le prélèvement.

Parmi les activités susceptibles d'affecter les quantités d'eau disponibles, on trouve les préleveurs d'importantes quantités d'eau de surface (notamment pour des usages agricoles et industriels), les réservoirs artificiels et les barrages situés en amont. L'inventaire doit aussi inclure les barrages situés en aval s'ils permettent une retenue d'eau affectant le niveau d'eau au-dessus du site de prélèvement.

Si le responsable d'une activité refuse de fournir de l'information aux fins de réalisation de l'analyse de vulnérabilité, ou ne dispose pas des renseignements requis, une mention à cet effet doit apparaître dans le rapport. Le feuillet « *Protection des sources d'eau potable - L'importance de la collaboration des entreprises* » disponible sur le site Internet du Ministère pourrait être un outil intéressant à utiliser dans cette situation.

#### **Dans le reste de l'aire de protection éloignée**

Pour la portion de territoire située au-delà des aires de protection immédiate et intermédiaire, il s'agit de réaliser un inventaire ciblé des activités anthropiques suffisamment importantes pour affecter, malgré la distance et les particularités du cours d'eau, la qualité ou la quantité des eaux exploitées par le prélèvement.

Pour déterminer si une activité est visée, il faut examiner sa nature et son importance, sa localisation par rapport au site de prélèvement d'eau ainsi que le type et la quantité de contaminants qu'elle rejette dans l'environnement.

Dans cette portion de l'aire, les activités anthropiques qui constituent des sources de pollution ponctuelles importantes sont les principales activités susceptibles d'être inventoriées. Une attention particulière doit être portée aux industries majeures (alumineries, papetières, métallurgies, raffineries, mines, industries agroalimentaires, centrales nucléaires, etc.) dont les rejets peuvent affecter la qualité de l'eau prélevée. Les points de rejet en cours d'eau des effluents des stations municipales et non municipales d'épuration d'eaux usées (émissaires) et des eaux industrielles dont l'écoulement soit continu ou ponctuel mais récurrent, devraient faire partie des activités répertoriées dans la grande majorité des cas.

Dans le cas des bassins versants de grande taille (le fleuve Saint-Laurent, la rivière Saint-Maurice ou la rivière des Outaouais, notamment), on doit, afin de tenir compte de la dilution des contaminants déversés entre un point de rejet et le site de prélèvement d'eau, évaluer la taille et la charge du rejet répertorié ainsi que sa distance par rapport au site de prélèvement d'eau. L'hydrodynamique du milieu peut aussi être prise en considération.

Certaines activités anthropiques qui sont des sources de contamination diffuse pouvant avoir un impact sur la qualité de l'eau exploitée (agriculture intensive, exploitation forestière, etc.) devraient aussi être inventoriées si elles sont effectuées sur de grandes portions de l'aire de protection.

Les activités anthropiques susceptibles d'affecter les quantités d'eau disponibles pour le prélèvement, et ce, malgré la distance, doivent être répertoriées dans cette portion du territoire. Cela implique de

répertorier les installations dont les données disponibles confirment qu'elles ont un impact sur les quantités d'eau disponibles au niveau du site de prélèvement.

#### **4.2.2. Inventorier les événements potentiels**

Cette étape implique de répertorier les événements potentiels associés aux activités anthropiques situées dans les aires de protection qui, en cas d'accident ou d'événement climatique extrême, pourraient affecter la qualité ou la quantité des eaux exploitées par le prélèvement.

#### **Dans les aires de protection immédiate et intermédiaire**

Dans ces aires, un inventaire complet des événements potentiels est exigé. Les activités à répertorier incluent notamment les éléments suivants :

- • Les commerces, les institutions et les industries qui possèdent un réservoir ou un entrepôt de :
	- • produits chimiques (essence, solvants, pesticides, etc.),
	- matières fertilisantes (déjections animales, fumier, purin, engrais, etc.),
	- • tout autre produit susceptible de contaminer l'eau de surface en cas d'accident (fuite, fausse manœuvre, feu, explosion, etc.);
- Les corridors de transport routier, ferroviaire et maritime (risque de déversements pouvant contaminer l'eau de surface);
- Les ouvrages de collecte ou d'assainissement des eaux usées (réseau d'égout, station d'épuration, etc.), qu'ils soient municipaux, industriels ou autres (risque de contamination en cas de bris de conduite ou de réservoir par exemple).

Lors de cette partie d'inventaire, il ne faut pas négliger la présence d'activités à risque associées à des installations de pompage d'eau brute ainsi qu'à des stations de production d'eau potable situées dans les aires de protection d'un site de prélèvement. En effet, un bon nombre de celles-ci comportent des réservoirs de matières dangereuses et de produits pétroliers qui pourraient être associés à des événements potentiels.

Certains événements, comme la rupture d'un barrage, peuvent avoir un impact sur les quantités d'eau disponibles au niveau du site de prélèvement et doivent donc aussi être répertoriés.

#### **Dans le reste de l'aire de protection éloignée**

L'inventaire exigé dans la portion de l'aire éloignée située au-delà des aires de protection immédiate et intermédiaire cible les événements potentiels qui représentent des risques majeurs d'accident ou d'événement susceptible d'affecter la qualité ou la quantité des eaux exploitées par le prélèvement, et ce, malgré la distance et les particularités du cours d'eau.

Afin de déterminer si un événement est visé, il faut examiner sa nature et son importance, sa localisation par rapport au site de prélèvement d'eau ainsi que le type et la quantité de contaminants qu'il pourrait rejeter dans l'environnement.

Une attention particulière doit être portée aux éléments suivants :

- Parcs industriels;
- • Industries majeures (alumineries, papetières, métallurgies, raffineries, mines, industries agroalimentaires, etc.);
- Corridors de transport routier, ferroviaire et maritime;
- Ouvrages d'assainissement des eaux;
- Ports, marinas;
- Tout site de transbordement ou de stockage d'hydrocarbures et de matières dangereuses (y compris les pipelines).

À l'échelle de l'aire de protection éloignée, les barrages n'ont pas à être localisés un à un. Seuls les barrages pour lesquels des données disponibles confirment leur vétusté ou leur impact potentiel en cas de rupture doivent être répertoriés.

### **4.2.3. Inventorier les affectations du territoire**

Cette étape consiste à inventorier les affectations du territoire qui chevauchent en tout ou en partie les aires de protection et où les activités anthropiques permises pourraient représenter un risque pour la qualité ou la quantité des eaux exploitées par le prélèvement. L'inventaire est modulé selon les aires de protection correspondantes. Les affectations du territoire sont établies, à l'échelle régionale, dans les schémas d'aménagement et de développement (produits par les municipalités régionales de comté). Chacune des municipalités les traduit aussi de façon plus précise dans son plan d'urbanisme et ses règlements de zonage.

L'inventaire des affectations du territoire ainsi effectué permettra à une municipalité régionale de comté de prévoir où il serait nécessaire d'agir dans les schémas afin d'éviter l'implantation de nouvelles activités pouvant représenter une menace pour la qualité ou la quantité des eaux exploitées par le prélèvement et pour préserver des espaces qui permettent d'assurer la pérennité de l'alimentation en eau potable.

#### **Dans les aires de protection immédiate et intermédiaire**

Dans ces aires, un inventaire complet des affectations du territoire dans lesquelles les activités permises représenteraient un risque pour la qualité ou la quantité des eaux exploitées par le prélèvement est exigé. En matière de risque pour la qualité des eaux, une affectation dont une activité permise aurait pour effet d'augmenter les surfaces imperméables et le ruissellement vers l'eau exploitée par le site de prélèvement devrait être répertoriée.

Le rapport devrait, pour chaque affectation répertoriée, présenter une liste des activités anthropiques à risque permises. Pour chacune, une brève description de la nature et de l'ampleur du risque associé à l'activité devrait être fournie, accompagnée notamment du type et de la quantité de contaminants qu'elle pourrait rejeter dans l'environnement.

Il est très important de vérifier avec soin les grilles de compatibilité contenues dans les schémas d'aménagement et de développement et, le cas échéant, dans les règlements de zonage municipaux, afin de connaître les différents usages et activités permis dans toutes les affectations chevauchant ces aires. Il ne faut donc pas se limiter à celles pour lesquelles l'affectation représente un risque évident.

Au cours de cet exercice, le responsable devrait finalement répertorier, dans ces aires, les affectations du territoire qui contribuent à la protection de la source d'eau exploitée par le prélèvement, en ce qui touche sa qualité ou sa quantité. Il peut notamment s'agir de parcs naturels, d'aires protégées ou de milieux humides.

#### **Dans le reste de l'aire de protection éloignée**

Pour la portion de l'aire de protection éloignée située au-delà des aires de protection immédiate et intermédiaire, un inventaire ciblé des affectations du territoire susceptibles d'affecter, malgré la distance et les particularités du cours d'eau, la qualité ou la quantité des eaux exploitées par le prélèvement doit être réalisé. L'exercice peut, dans le présent cas, se limiter à inventorier les affectations du territoire qui présentent un risque évident et important pour la qualité ou la quantité des eaux exploitées par le prélèvement. Il s'agit ensuite de dresser, pour chacune de ces affectations, une liste des activités anthropiques à risque permises selon le schéma. Pour chaque activité anthropique répertoriée, il faut décrire brièvement la nature et l'ampleur du risque associé à l'activité en indiquant, notamment, le type de contaminant qu'elle est susceptible de rejeter dans l'environnement.

Cette portion de l'inventaire devrait aussi couvrir les grandes affectations qui contribuent à la protection de la source d'eau exploitée par le prélèvement, que ce soit en ce qui touche sa qualité ou sa quantité. Il s'agit ensuite de répertorier, dans ces affectations, les éléments essentiels à préserver (tels les parcs naturels, les aires protégées ou les milieux humides) qui couvrent des superficies importantes dans le bassin versant du site de prélèvement étudié.

## 4.3. ÉVALUER LES MENACES ASSOCIÉES AUX ACTIVITÉS ANTHROPIQUES ET AUX ÉVÉNEMENTS POTENTIELS INVENTORIÉS

L'évaluation des menaces exigée en vertu de l'article 75 du RPEP doit être effectuée pour les deux premiers blocs d'inventaire (activités anthropiques et événements potentiels). Il s'agit d'apprécier de manière qualitative le potentiel de risque que représente chacun des éléments existants inventoriés. L'information découlant de cette évaluation doit être présentée dans le rapport soumis et peut inclure la désignation de menaces jugées prioritaires. Le tableau 28 résume les grandes étapes de l'évaluation des menaces et ses utilisations futures.

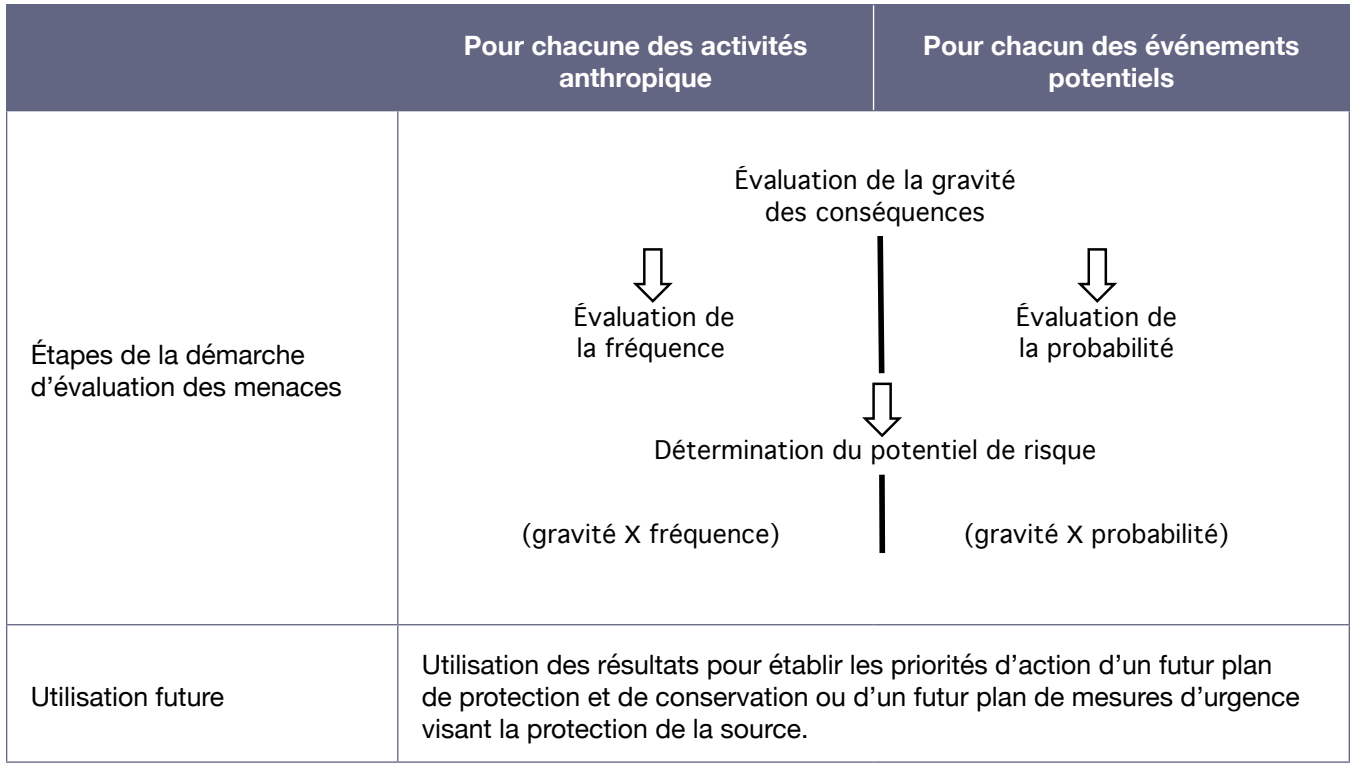

### Tableau 28 : Résumé des étapes et de la finalité de l'évaluation des menaces que représentent les éléments existants inventoriés

Pour réaliser cette étape, il faut donc déterminer le potentiel de risque que représentent, pour la qualité, ou la quantité (dans le cas de certains événements potentiels) des eaux exploitées par le prélèvement, chacune des activités et chacun des événements inventoriés aux sections 4.2.1 et 4.2.2. Pour ce faire, il faut d'abord évaluer la gravité des conséquences associées à chaque activité et à chaque événement. Ensuite, il faut estimer la fréquence à laquelle l'activité libère des contaminants dans son cours normal, ou la probabilité que cet événement se produise dans le cas des événements potentiels. Ensuite, en combinant la gravité des conséquences avec la fréquence ou la probabilité, on peut déterminer le potentiel de risque associé à l'activité ou à l'événement (se référer à la figure 14).

#### Figure 14 : Schématisation de la détermination du potentiel de risque que représente une activité anthropique ou un événement potentiel

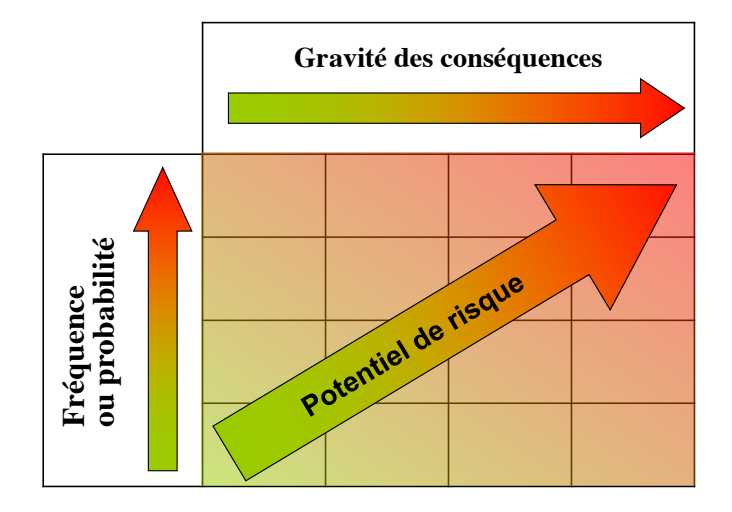

La démarche d'évaluation des menaces retenue par le Ministère est inspirée des méthodes d'évaluation du risque préconisées dans le domaine de l'eau potable par l'Organisation mondiale de la Santé (WHO, 2008), l'Alberta (MESRD, 2013) et la Nouvelle-Zélande (Prévost, Madoux-Humery et Dorner, 2011; Ministry of Health of New Zealand, 2013). Elle a toutefois été adaptée au contexte québécois.

### **4.3.1. Prendre en compte les particularités applicables à l'évaluation de certaines menaces**

Lorsque certaines activités anthropiques apparaissent à la fois dans l'inventaire des activités anthropiques et dans l'inventaire des événements potentiels, ces activités doivent être évaluées deux fois. De plus, si une activité anthropique ou un événement potentiel libère ou est susceptible de libérer plus d'un type de contaminant dans l'environnement, l'évaluation des menaces doit être effectuée pour chacun des principaux types de contaminants en cause. Le potentiel de risque final retenu pour l'activité ou l'événement correspond alors au plus élevé obtenu.

Il est possible de regrouper certains contaminants pour les évaluer ensemble à condition qu'ils soient de même nature, qu'ils se dispersent de la même façon dans l'eau, qu'ils affectent la qualité de l'eau ou la santé de façon semblable et qu'ils puissent être retirés par le même traitement à l'installation de production d'eau potable.

Les contaminants microbiologiques et les contaminants chimiques doivent évidemment être traités séparément. Par exemple, une activité anthropique d'épandage de lisier de porc sera évaluée, d'une part, en fonction des contaminants microbiologiques libérés et, d'autre part, en fonction des nitrites et nitrates libérés.

### **4.3.2. Évaluer la gravité des conséquences**

Pour évaluer la gravité des conséquences, il faut d'abord associer à chaque activité ou événement l'un des quatre niveaux définis au tableau 29. Celles-ci incluent sa nature et son importance de même que le type et la quantité de contaminants que l'activité ou l'événement rejette ou est susceptible de rejeter dans l'environnement.

La capacité de dilution du cours d'eau doit être prise en considération dans le choix du niveau de gravité, de même que les mesures de mitigation inhérentes à l'activité qui sont déjà en place et qui permettent de limiter la propagation des contaminants vers la source d'alimentation<sup>43</sup>.

Il n'est pas nécessaire d'établir de façon précise les différents scénarios possibles de dilution en tenant compte en détail des volumes rejetés par rapport au débit du cours d'eau. Il suffit d'établir qualitativement le pire des scénarios réalistes.

| Gravité des<br>conséquences | <b>Définition</b>                                                                                                    |  |  |  |  |
|-----------------------------|----------------------------------------------------------------------------------------------------|--|--|--|--|
| Mineure                     | Problème de qualité de l'eau esthétique ou organoleptique perceptible par les<br>consommateurs, mais pouvant être toléré par ceux-ci <sup>44</sup>                                                                                                    |  |  |  |  |
| Sérieuse                    | Problème de qualité de l'eau esthétique ou organoleptique inacceptable pour<br>les consommateurs                                                                                                    |  |  |  |  |
| Grave                       | Contamination de l'eau pouvant avoir un effet sur la santé de la population<br>à la suite d'une exposition à long terme (contamination chimique à des<br>concentrations représentant des risques de toxicité chronique)                                                               |  |  |  |  |
| Catastrophique              | Contamination de l'eau pouvant avoir un effet sur la santé de la population<br>à la suite d'une exposition à court terme (contamination microbiologique ou<br>contamination chimique à des concentrations suffisamment importantes pour<br>représenter des risques de toxicité aiguë) |  |  |  |  |

Tableau 29 : Définitions de la gravité des conséquences d'une activité ou d'un événement

Il faut ensuite ajuster la gravité des conséquences en tenant compte d'éléments qui peuvent contribuer à l'augmenter ou à la réduire, et ce, de manière additive. Les ajustements pouvant être appliqués sont présentés au tableau 30, et des précisions sont apportées par la suite. Dans le cas des événements potentiels impliquant un risque de pénurie d'eau, la gravité des conséquences ne peut être ajustée.

<sup>43</sup> Exemples de mesures de mitigation pouvant être prises en compte :

<sup>•</sup> Un bassin de rétention sous un réservoir de produits chimiques;<br>• Un réseau de drainage routier séparé du réseau hydrographique

Un réseau de drainage routier séparé du réseau hydrographique naturel.

<sup>44</sup> Les tableaux 6-1 et 6-2 du chapitre 6 du *Guide de conception des installations de production d'eau potable* (MELCC, 2014b) présentent, pour différentes substances susceptibles d'affecter la qualité organoleptique de l'eau, des valeursseuils pouvant servir de référence.

### Tableau 30 : Ajustements de la gravité des conséquences à appliquer en considérant différentes caractéristiques

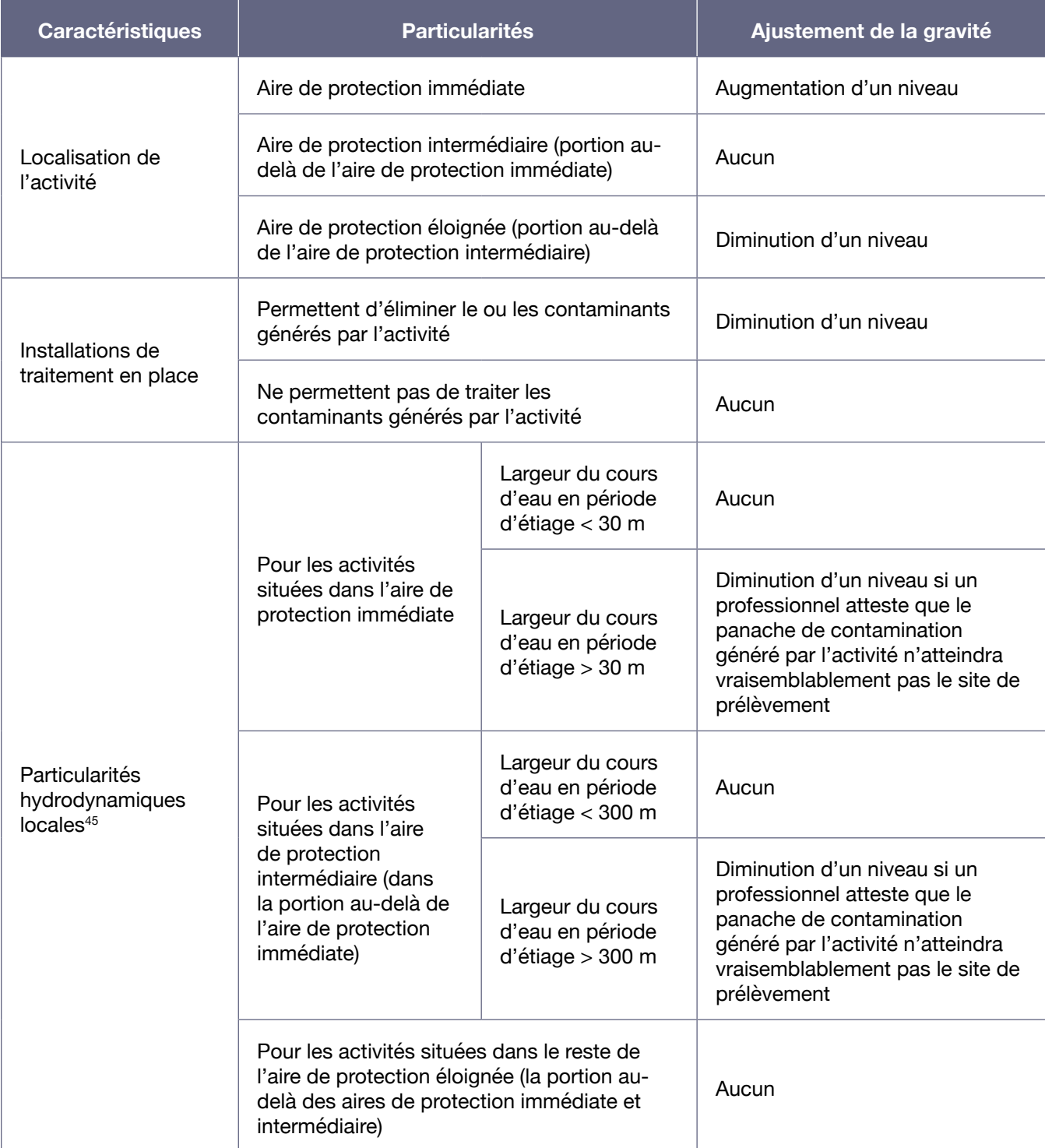

<sup>45</sup> Cette caractéristique est facultative. Elle n'a pas à être considérée si les données ne sont pas disponibles, particulièrement dans le cas des événements potentiels où chacun des scénarios envisagés devrait faire l'objet d'une modélisation.

La première caractéristique est la **localisation de l'activité ou de l'événement potentiel** dans les aires de protection. Les ajustements effectués visent notamment à tenir compte de l'effet que l'éloignement de l'activité ou de l'événement par rapport au site de prélèvement produit sur la dispersion, la dilution, la transformation ou l'adsorption des contaminants (ou sur la mortalité dans le cas des microorganismes). En présence d'une activité menaçante dans l'aire de protection immédiate, le niveau de gravité doit être haussé en raison de la proximité du site de prélèvement.

La seconde caractéristique porte sur la capacité de **traitement des équipements de production d'eau potable** qui sont en fonction soit sur une base continue, soit durant la période de l'année où l'activité représente une menace. Le niveau de gravité est ajusté selon que, de l'avis d'un professionnel, les installations de traitement en place permettent ou non d'éliminer le ou les contaminants générés par l'activité ou l'événement potentiel. L'avis du professionnel doit tenir compte de la charge maximale de contaminants libérée ou susceptible d'être libérée par cette activité dans son cours normal (ou, dans le cas d'un événement potentiel, en cas d'accident). Le professionnel peut s'appuyer au besoin sur l'audit quinquennal de l'installation réalisé en vertu de l'article 53.2 du Règlement sur la qualité de l'eau potable si l'installation de traitement alimente plus de 5 000 personnes.

Enfin, la troisième caractéristique touche les **particularités hydrodynamiques locales**. Elle est cependant facultative, c'est-à-dire qu'elle peut ne pas être prise en compte si les données ne sont pas disponibles; elle n'est pas non plus applicable dans tous les cas, comme indiqué au tableau 3046. Cette caractéristique vise à tenir compte des cas où, malgré la localisation d'une activité dans l'aire de protection immédiate ou intermédiaire, celle-ci est peu à risque d'affecter la qualité de l'eau exploitée par le prélèvement, et ce, selon différents scénarios de débit (de l'étiage à la crue). En effet, en fonction notamment de la largeur et de la profondeur du cours d'eau, de la localisation du site de prélèvement dans le cours d'eau, de l'emplacement de l'activité ou du rejet et des profils de déplacement et de mélange des masses d'eau, de tels cas peuvent survenir.

L'avis du professionnel peut être basé sur des considérations hydrodynamiques, la bathymétrie, l'hydrographie, la courantométrie, le faciès d'écoulement, le sens des vents dominants, la formation des glaces, la croissance d'herbiers, etc. Il peut aussi s'appuyer sur des observations faites sur le terrain, des témoignages ou l'historique de la qualité de l'eau à différents endroits dans le cours d'eau.

En somme, l'évaluation de la gravité des conséquences associées à l'activité débute par l'établissement d'un niveau de base, déterminé suivant sa nature, auquel s'ajoutent les ajustements à effectuer en fonction des caractéristiques applicables.

Lorsque la gravité des conséquences atteint un des extrêmes de l'échelle de gravité (c'est-à-dire « mineure » ou « catastrophique »), elle ne peut pas outrepasser cet extrême en raison des ajustements apportés. Par exemple, une activité anthropique classée de gravité mineure en raison de sa nature restera de gravité mineure même si elle est située dans une aire de protection éloignée dont le niveau de vulnérabilité est faible.

<sup>46</sup> Se référer à l'annexe V pour plus de précisions sur les raisons pour lesquelles la troisième caractéristique n'est pas applicable dans certains cas.

#### **4.3.3. Évaluer la fréquence ou la probabilité**

Pour évaluer la fréquence ou la probabilité de libération de contaminants associée à une activité ou à un événement, il faut la déterminer, par une estimation ou des données disponibles, et la catégoriser selon les définitions des tableaux 31 et 32.

Il n'est pas nécessaire de réaliser une évaluation très précise de la fréquence ou de la probabilité. Il suffit de l'estimer de façon qualitative, de manière à la situer dans une des quatre catégories proposées.

Aux fins de l'estimation de la fréquence, une compilation des fréquences observées dans les cinq ou dix dernières années peut être utilisée, de même que des projections de la fréquence envisagée pour les cinq prochaines années si celles-ci sont disponibles<sup>47</sup>. Quant à l'estimation de la probabilité, elle peut être basée sur la fréquence à laquelle l'événement s'est produit dans les cinq ou dix dernières années. Elle peut aussi s'appuyer sur des projections tenant compte de la vétusté ou de la désuétude d'un ouvrage, si de telles données sont accessibles. Inversement, ces projections peuvent prendre en considération la présence de mesures de protection préventives déjà mises en place, qui minimisent la probabilité que l'événement se produise dans le futur.

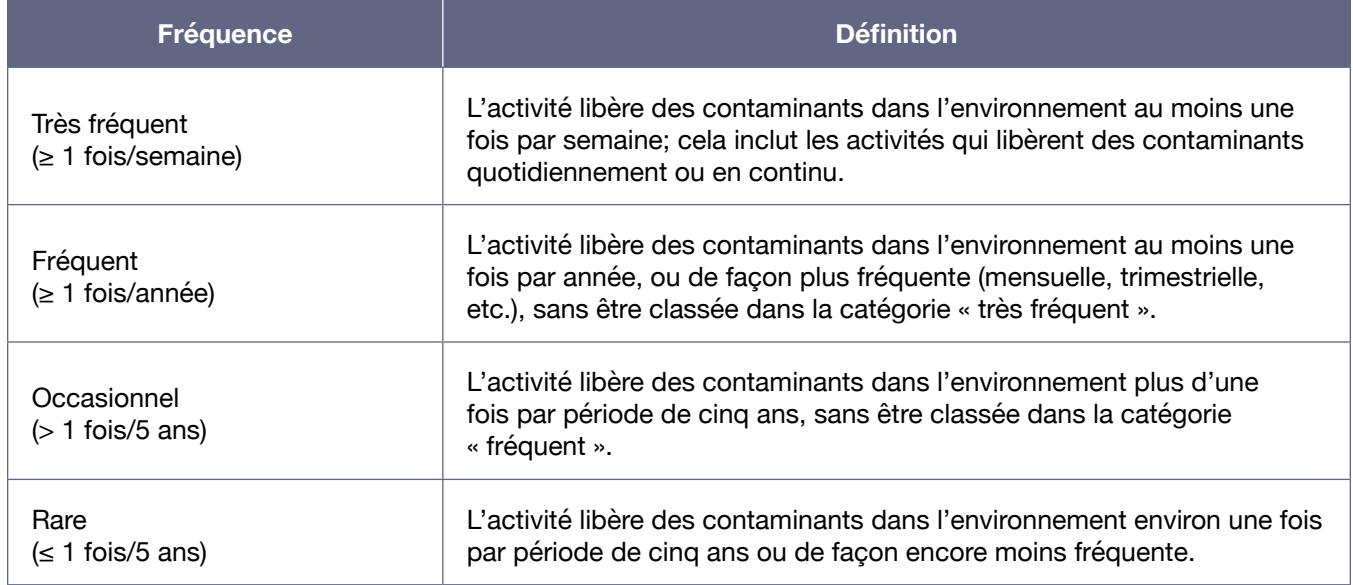

#### Tableau 31 : Catégories de fréquence de libération des contaminants applicables à l'évaluation des potentiels de risque associés aux activités

<sup>47</sup> Ces projections de la fréquence envisagée pourraient par exemple tenir compte, pour une industrie, d'une augmentation prévue de la fréquence de ses rejets en fonction de l'augmentation de la production anticipée pour les prochaines années.

#### Tableau 32 : Catégories de probabilité applicables à l'évaluation des potentiels de risque associés aux événements potentiels

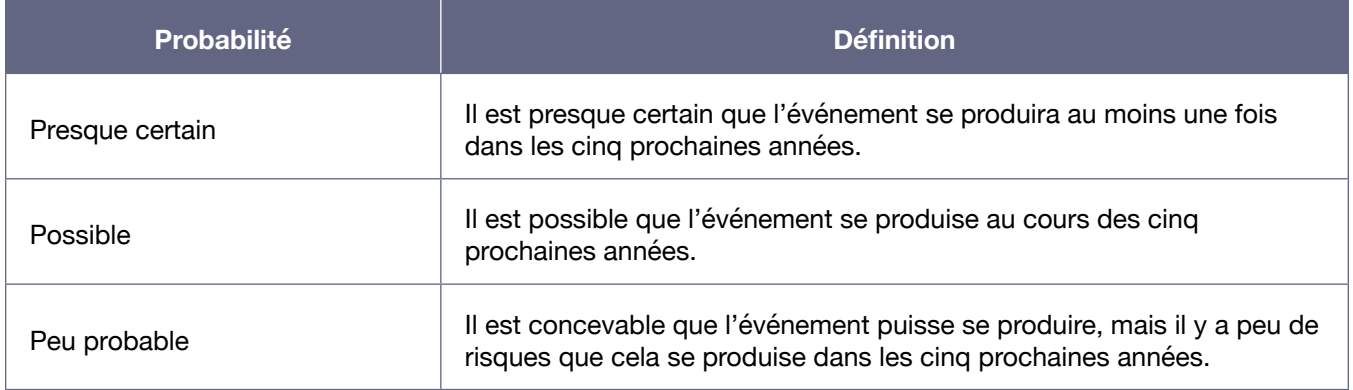

#### **4.3.4. Déterminer le potentiel de risque**

Pour réaliser cette étape, il suffit d'utiliser le tableau 33 ou le tableau 34, selon le cas. Le tableau 33 combine la gravité des conséquences évaluée précédemment avec la fréquence à laquelle l'activité libère des contaminants dans l'environnement, tandis que le tableau 34 combine la gravité des conséquences avec la probabilité que l'événement se produise dans les cinq prochaines années.

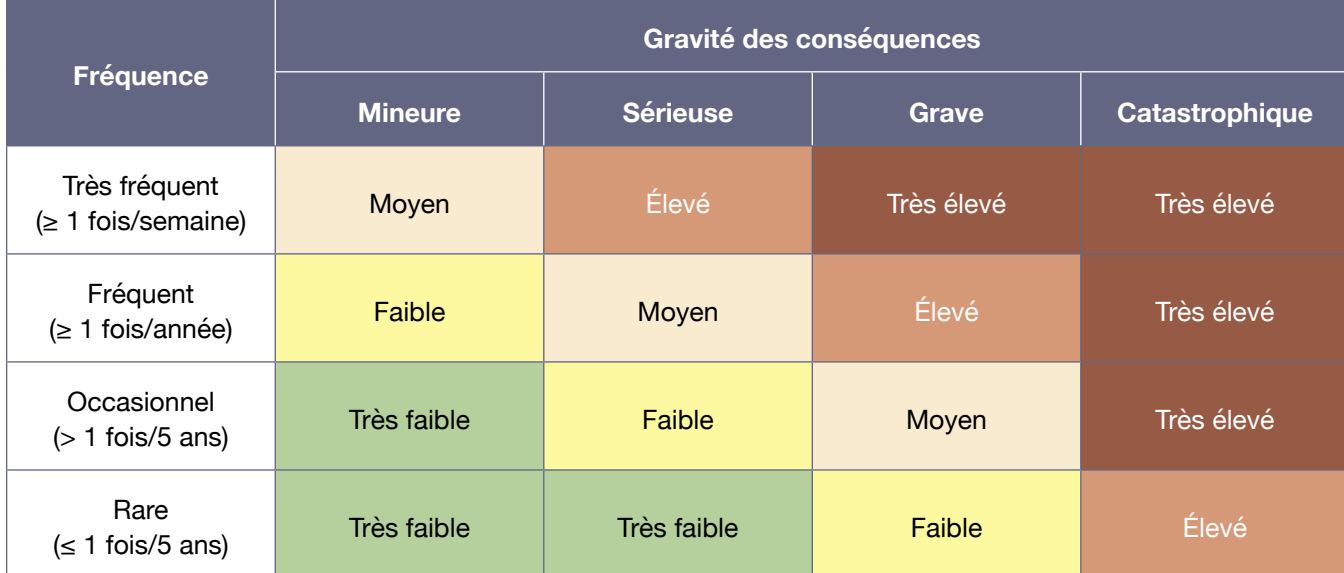

#### Tableau 33 : Évaluation du potentiel de risque associé à une activité anthropique

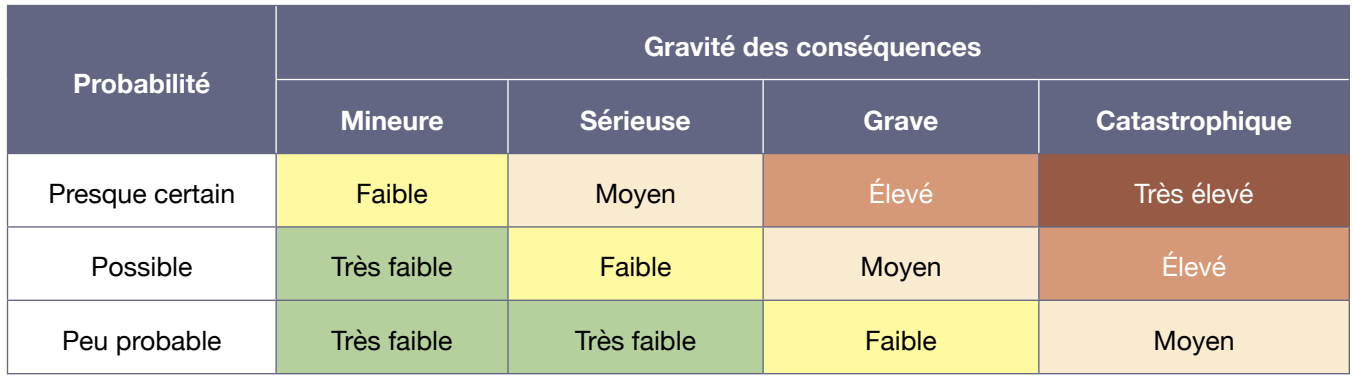

#### Tableau 34 : Évaluation du potentiel de risque associé à un événement potentiel

Il faut compiler les potentiels de risque obtenus pour chacune des activités anthropiques et des événements potentiels de manière à pouvoir ensuite en faire un classement global selon leur importance relative. Les tableaux découlant de cette classification des activités et des événements doivent être présentés dans le rapport à produire.

La classification des activités et des événements selon leur potentiel de risque aidera à établir des priorités d'action lors de l'élaboration de plans de protection et de conservation des sources ou de mesures d'urgence visant la protection des sources.

## 4.4. IDENTIFIER LES CAUSES PROBABLES DES PROBLÈMES AVÉRÉS

Cette étape est exigée en vertu de l'article 75 du RPEP. Elle implique d'identifier les causes naturelles ou anthropiques des problèmes associés à chacun des indicateurs dont le niveau de vulnérabilité est moyen ou élevé.

Combinée aux résultats de l'évaluation des menaces que représentent les éléments existants inventoriés, cette étape permet de cibler où il serait nécessaire d'agir en premier lieu dans le cadre d'un plan de protection et de conservation d'une source d'eau potable.

Pour l'indicateur de vulnérabilité A (vulnérabilité physique du site de prélèvement d'eau), lorsque le niveau de vulnérabilité est évalué comme étant moyen ou élevé, les causes naturelles ou anthropiques qui sont à l'origine de ce niveau de vulnérabilité doivent être établies pour les aires de protection immédiate et intermédiaire. Des exemples sont présentés dans le tableau 35 ci-dessous. Dans certains cas, il est possible que les causes des problèmes soient associées à l'aménagement de l'installation de prélèvement.

#### Tableau 35 : Exemples de causes naturelles et anthropiques susceptibles d'être associées à l'indicateur de vulnérabilité A

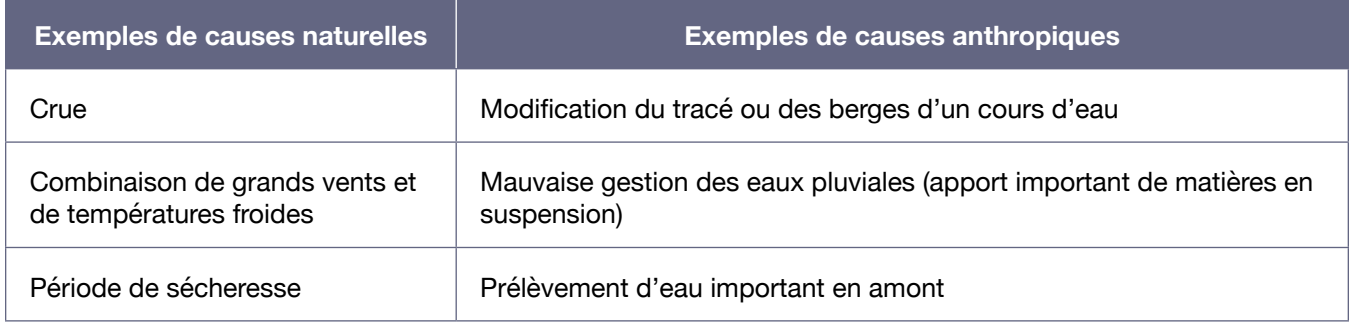

Pour chacun des indicateurs de vulnérabilité B, C, D, E et F, lorsque le niveau de vulnérabilité est évalué comme étant moyen ou élevé, les activités anthropiques qui, dans les aires de protection immédiate et intermédiaire, sont susceptibles d'être des sources du problème ou du contaminant visé doivent être identifiées. Afin de faciliter leur identification, des exemples d'activités anthropiques associées à des problèmes correspondant à chacun de ces cinq indicateurs de vulnérabilité ont été répertoriés au tableau 36. De plus, en ce qui concerne les substances inorganiques et organiques, des références sur les sources de contamination potentielles de ces substances dans l'environnement sont fournies à l'annexe X.

Une même source peut expliquer le niveau de vulnérabilité moyen ou élevé attribué à plusieurs indicateurs.

Si aucune activité anthropique dans les aires de protection immédiate et intermédiaire ne peut être associée au problème ou au contaminant en question, il faut alors rechercher les activités à l'origine de ce problème ou de ce contaminant dans l'aire de protection éloignée. Considérant que l'inventaire effectué dans l'aire de protection éloignée n'est pas un inventaire complet, il peut être nécessaire dans certains cas d'investiguer davantage afin de déterminer si la cause pourrait être associée à une activité qui n'a pas été répertoriée, notamment une activité passée ou illicite.

Même si l'accent est mis ici sur la recherche des causes anthropiques, il peut arriver dans certains cas que la source du problème ou du contaminant soit naturelle. Ainsi, si aucune activité anthropique dans le bassin versant du site de prélèvement ne peut être associée au problème ou au contaminant en question, une recherche des causes naturelles possibles devrait être réalisée.

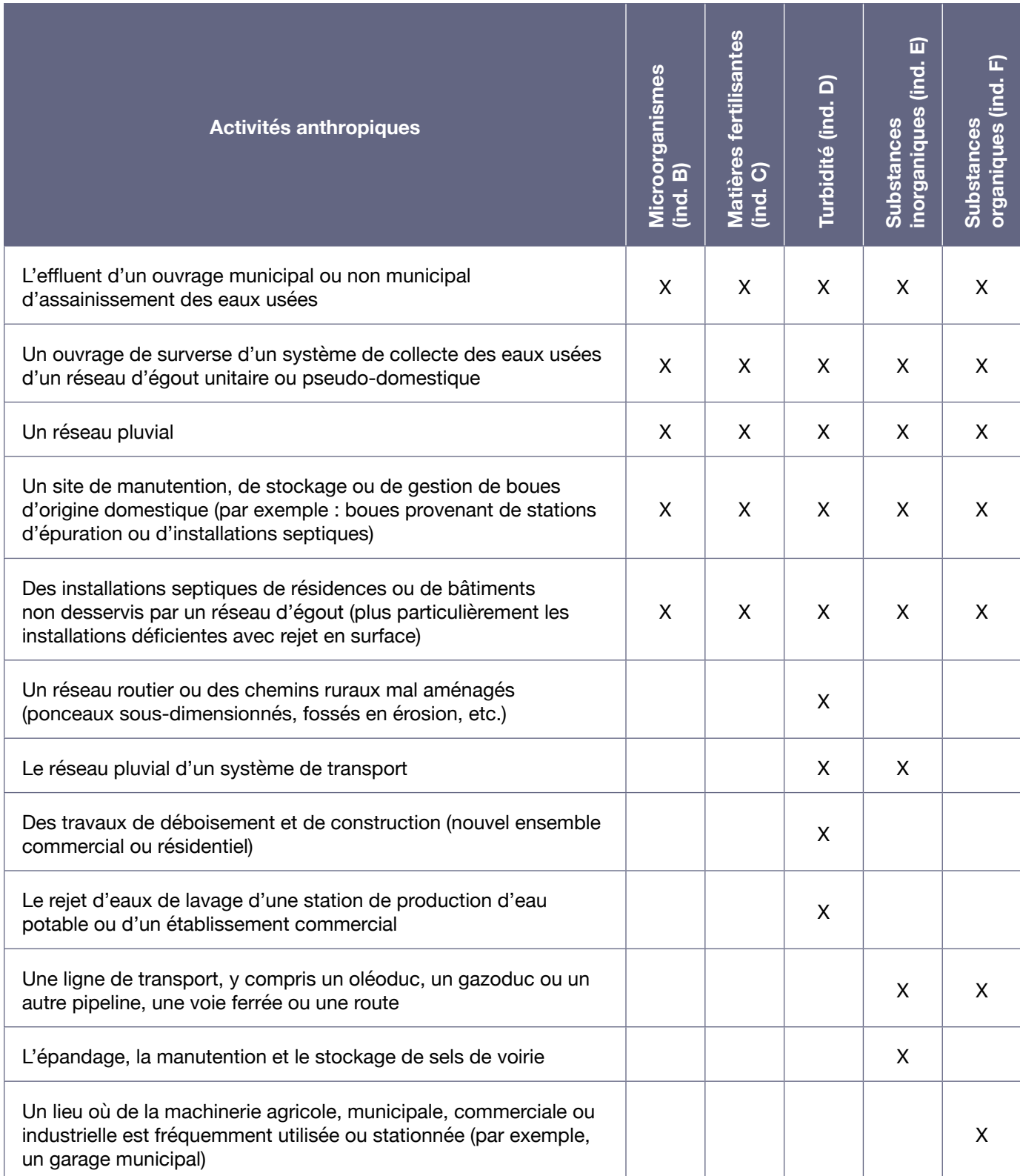

## Tableau 36 : Exemples d'activités pouvant expliquer des problèmes associés aux microorganismes, aux matières fertilisantes, à la turbidité ou aux substances inorganiques ou organiques

| Activités anthropiques                                                                                                | Microorganismes<br>(ind. B) | Matières fertilisantes<br>$\widehat{\mathbf{O}}$<br>ind. | Turbidité (ind. D) | inorganiques (ind. E)<br><b>Substances</b> | organiques (ind. F)<br>Substances |
|----------------------------------------------------------------------------------------------------|-----------------------------|----------------------------------------------------------|--------------------|--------------------------------------------|-----------------------------------|
| L'épandage de fertilisants chimiques ou biologiques à des fins<br>domestiques, agricoles ou commerciales              |                             | X                                                        |                    | X                                          |                                   |
| Un bâtiment d'élevage, une laiterie ou une maternité                                                                  | X                           | X                                                        |                    |                                            |                                   |
| L'exploitation d'un ouvrage d'entreposage des fumiers et lisiers                                                      |                             |                                                          |                    |                                            |                                   |
| L'épandage de matières fécales d'origine animale non compostées<br>sur des terres                                     | X                           |                                                          |                    |                                            |                                   |
| L'épandage de biosolides d'origine domestique non compostés<br>sur des terres <sup>48</sup>                           |                             | X                                                        |                    |                                            |                                   |
| Le stockage de matières de source agricole à même le sol (amas<br>au champ)                                           | X                           | X                                                        |                    |                                            |                                   |
| Un pâturage, une cour d'exercice ou une zone extérieure de<br>confinement d'animaux d'élevage                         |                             | X                                                        |                    |                                            |                                   |
| L'accès du bétail au cours d'eau                                                                                      | X                           |                                                          |                    |                                            |                                   |
| L'entreposage et l'épandage de biosolides de papetières qui<br>traitent les eaux sanitaires avec les eaux de procédés | X                           |                                                          |                    |                                            |                                   |
| L'épandage de matières de source agricole sur les terres                                                              |                             | X                                                        |                    |                                            |                                   |
| La réalisation de pratiques culturales sans mesure de protection                                                      |                             | X                                                        | X                  |                                            |                                   |
| La manutention et le stockage d'engrais commerciaux                                                                   |                             | X                                                        |                    |                                            | X                                 |
| Une culture agricole intensive                                                                                        |                             | X                                                        |                    |                                            | X                                 |
| Un verger ou une autre culture de fruits                                                                              |                             |                                                          |                    |                                            | X                                 |
| Un zoo                                                                                                    |                             | X                                                        |                    |                                            |                                   |
| Un abattoir ou une usine d'équarrissage                                                                               |                             |                                                          |                    |                                            |                                   |

<sup>48</sup> Par exemple : boues provenant d'une station d'épuration ou d'installations septiques qui ne sont pas certifiées conformes à la norme du Bureau de normalisation du Québec.

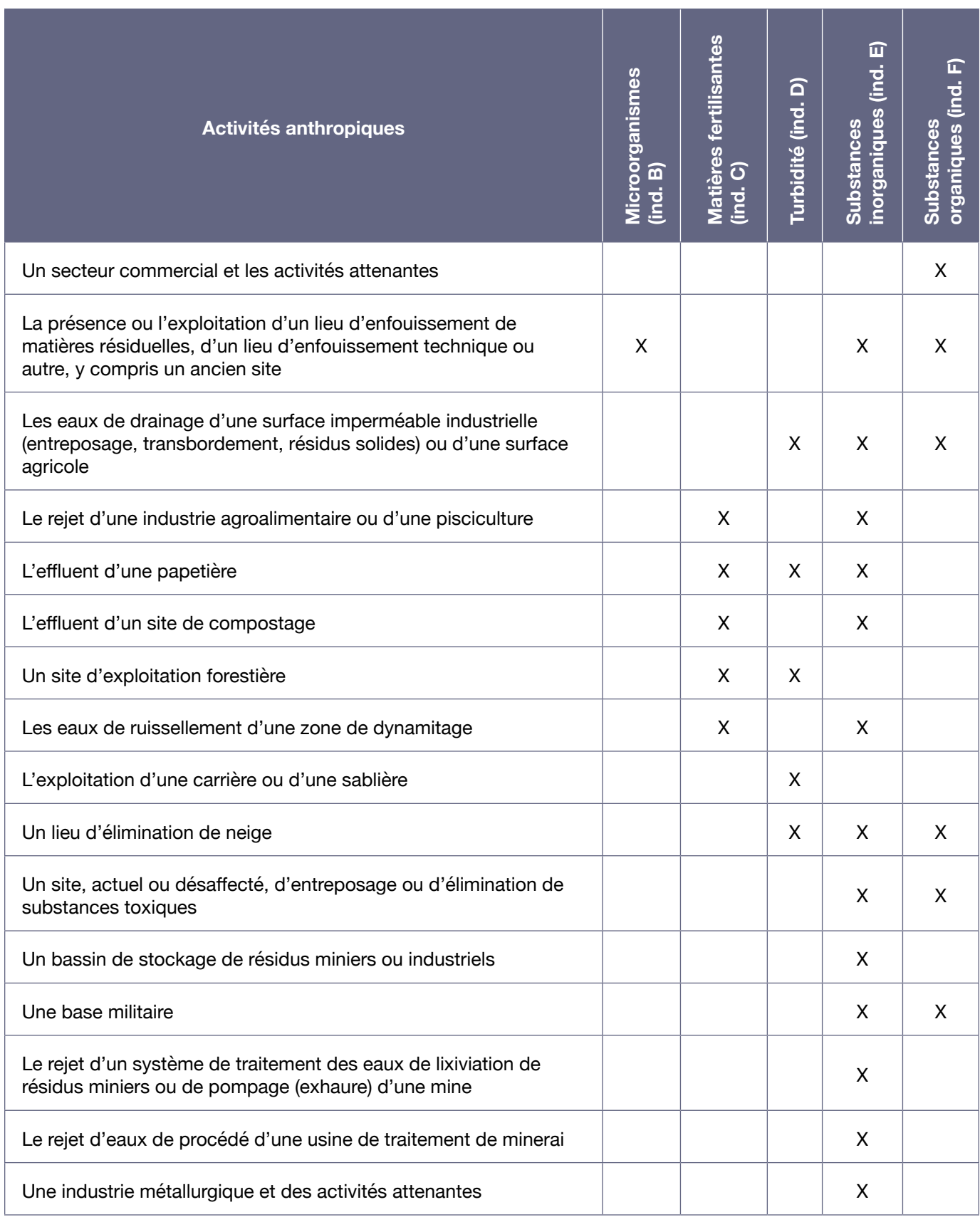

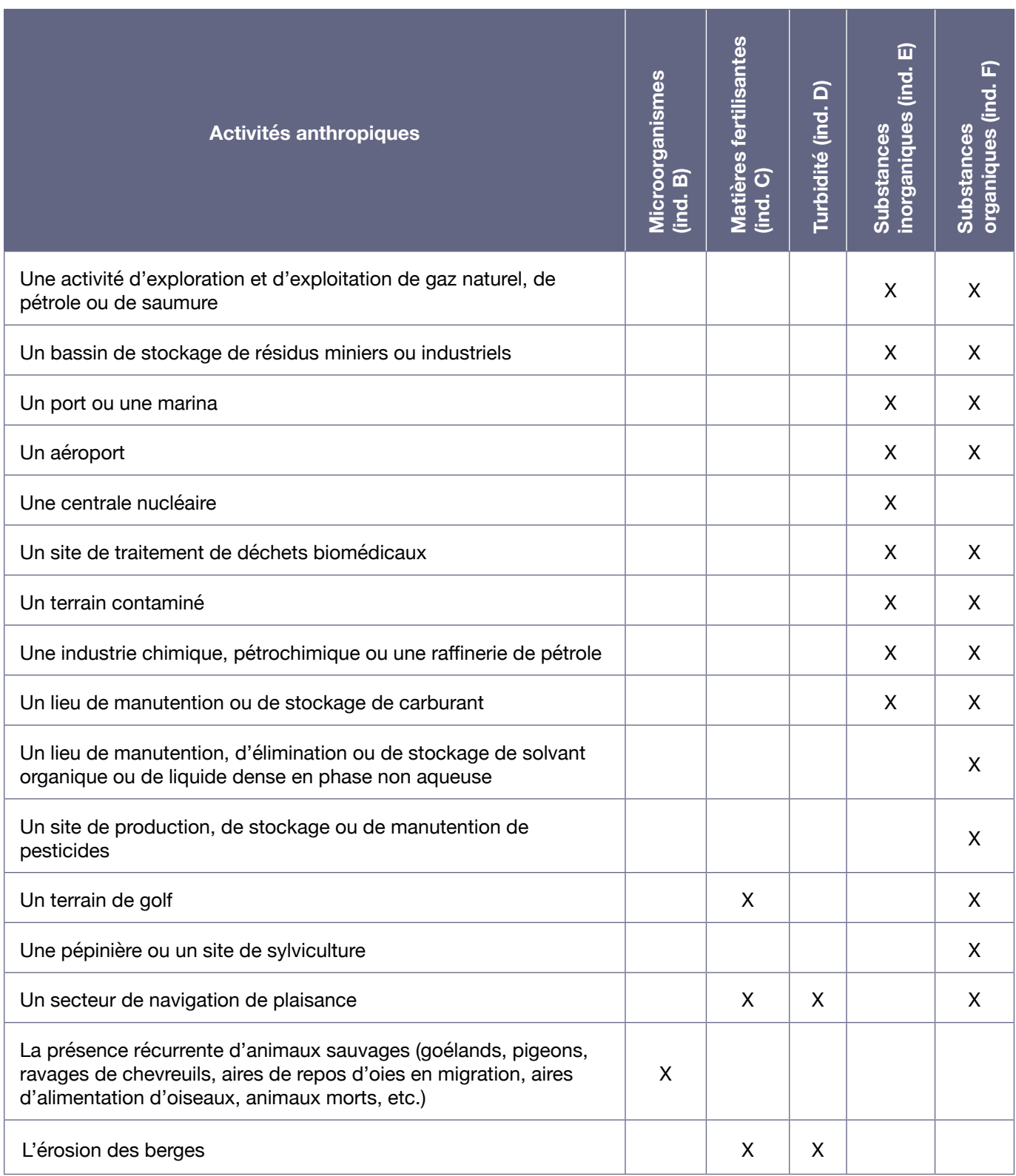

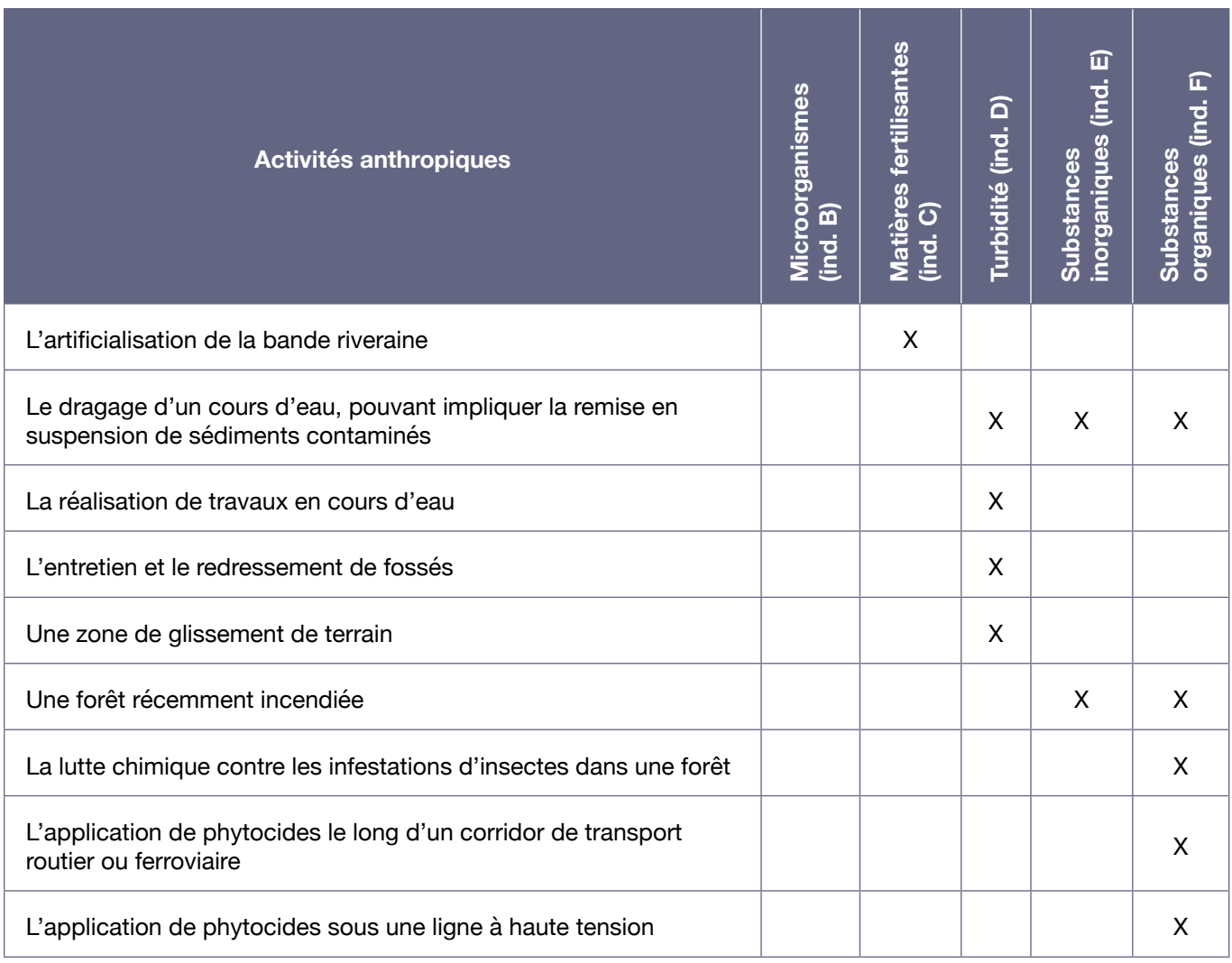

Toutes les activités anthropiques nécessitant la production, l'entreposage, la manutention et l'épandage de pesticides ou d'autres substances organiques peuvent être des sources de contamination. Par exemple, il est important de prendre en compte l'utilisation de mousses extinctrices sur un site lorsqu'on y réalise des exercices d'incendie (aéroports, bases militaires, forêts, etc.).

# 5. Conclusion

L'analyse de la vulnérabilité des sources d'eau souterraine ou de surface destinées à l'alimentation en eau potable, telle qu'exigée en vertu du RPEP, permet aux responsables des prélèvements de connaître les menaces anthropiques pouvant affecter la qualité ou la quantité des eaux exploitées par leur site de prélèvement et de leur attribuer un potentiel de risque. Une telle acquisition de connaissances s'avère essentielle pour amorcer une meilleure protection et une conservation plus efficace des sources d'eau potable au Québec. Pour assurer le succès de la démarche, il est fondamental que les divers intervenants responsables de la gestion de l'eau et des territoires visés y participent.

Le rapport d'analyse de la vulnérabilité issu de la démarche servira à établir des priorités d'action lors de l'élaboration d'un plan de protection et de conservation ou des mesures d'urgence visant la protection des sources d'eau potable. De plus, l'inventaire des affectations du territoire effectué au cours de la démarche permettra de prévoir des modifications à apporter dans les schémas d'aménagement et de développement. Cela permettra d'éviter l'implantation de nouvelles activités pouvant représenter une menace pour la qualité ou la quantité des eaux exploitées et de préserver les espaces qui contribuent à assurer la pérennité de l'alimentation en eau potable.

Enfin, si des menaces importantes sont relevées au cours de la démarche d'analyse de la vulnérabilité, les responsables des prélèvements d'eau et les municipalités devraient agir sans attendre en mettant en place des mesures de protection ou des mesures d'urgence appropriées.

# **Bibliographie**

ALLER, L. et autres (1987). DRASTIC: *A Standardized System for Evaluating Ground Water Pollution Potential Using Hydrogeologic Settings*, United States Environmental Protection Agency. [EPA 600/2 87 035].

BOURQUE, É. et autres (1998). *Cartographie hydrographique régionale du piémont laurentien dans la MRC de Portneuf : hydrogéochimie des eaux souterraines*, Commission géologique du Canada. doi : 10.4095/210072. [Dossier public 3664c].

CENTRE D'EXPERTISE HYDRIQUE DU QUÉBEC (CEHQ) (2015). *Atlas hydroclimatique du Québec méridional – Impact des changements climatiques sur les régimes de crue, d'étiage et d'hydraulicité à l'horizon 2050*, Québec, CEHQ, 81 p., [En ligne]. [[https://www.cehq.gouv.qc.ca/hydrometrie/atlas/](https://www.cehq.gouv.qc.ca/hydrometrie/atlas/Atlas_hydroclimatique_2015.pdf) [Atlas\\_hydroclimatique\\_2015.pdf](https://www.cehq.gouv.qc.ca/hydrometrie/atlas/Atlas_hydroclimatique_2015.pdf) ].

CHOINIÈRE, J. et M. BEAUMIER (1997). *Bruits de fond géochimiques pour différents environnements géologiques au Québec*, Ministère des Ressources naturelles, Service des minéraux industriels et de l'assistance à l'exploration, 67 p.

COMITÉ DE BASSIN DE LA RIVIÈRE CHAUDIÈRE (COBARIC) ET UNION DES PRODUCTEURS AGRICOLES (UPA) (2008). *Atlas des eaux souterraines du bassin versant de la rivière Chaudière : secteurs de la Basse-Chaudière et de la Moyenne-Chaudière*. [Cédérom].

CONSEIL CANADIEN DES MINISTRES DE L'ENVIRONNEMENT (CCME) (2004a). *De la source au robinet : guide d'application de l'approche à barrières multiples pour une eau potable saine*, CCME, 274 p., [En ligne]. [[http://www.ccme.ca/files/Resources/fr\\_water/fr\\_source\\_to\\_tap/mba\\_guidance\\_](http://www.ccme.ca/files/Resources/fr_water/fr_source_to_tap/mba_guidance_doc_f.pdf) [doc\\_f.pdf\]](http://www.ccme.ca/files/Resources/fr_water/fr_source_to_tap/mba_guidance_doc_f.pdf). [PN 1334].

CCME (2004b). *Recommandations canadiennes pour la qualité des eaux : protection de la vie aquatique – Le phosphore : cadre canadien d'orientation pour la gestion des réseaux hydrographiques*, CCME, 7 p., [En ligne]. [\[http://ceqg-rcqe.ccme.ca/download/fr/117](http://ceqg-rcqe.ccme.ca/download/fr/117) ou via [http://ceqg-rcqe.ccme.ca/fr/index.](http://ceqg-rcqe.ccme.ca/fr/index.html) [html](http://ceqg-rcqe.ccme.ca/fr/index.html)].

CCME et SANTÉ CANADA (2002). *De la source au robinet : l'approche à barrières multiples pour de l'eau potable saine*, CCME et Santé Canada, 13 p., [En ligne]. [\[http://www.hc-sc.gc.ca/ewh-semt/alt\\_](http://www.hc-sc.gc.ca/ewh-semt/alt_formats/hecs-sesc/pdf/water-eau/tap-source-robinet/tap-source-robinet-fra.pdf) [formats/hecs-sesc/pdf/water-eau/tap-source-robinet/tap-source-robinet-fra.pdf](http://www.hc-sc.gc.ca/ewh-semt/alt_formats/hecs-sesc/pdf/water-eau/tap-source-robinet/tap-source-robinet-fra.pdf) ou via [http://www.hc](http://www.hc-sc.gc.ca/ewh-semt/pubs/water-eau/tap-source-robinet/index-fra.php)[sc.gc.ca/ewh-semt/pubs/water-eau/tap-source-robinet/index-fra.php](http://www.hc-sc.gc.ca/ewh-semt/pubs/water-eau/tap-source-robinet/index-fra.php)].

CÔTÉ, M.-J. et autres (2006). *Atlas du bassin versant de la rivière Châteauguay*, Québec, Ministère du Développement durable, de l'Environnement et des Parcs, 64 p.

DIRECTION DE L'EAU POTABLE ET DES EAUX SOUTERRAINES (2016). *Guide d'interprétation du Règlement sur la qualité de l'eau potable*, Québec, Ministère du Développement durable, de l'Environnement et de la Lutte contre les changements climatiques, 127 p., [En ligne]. [[http://www.](http://www.environnement.gouv.qc.ca/eau/potable/reglement/guide_interpretation_RQEP.pdf) [environnement.gouv.qc.ca/eau/potable/reglement/guide\\_interpretation\\_RQEP.pdf\]](http://www.environnement.gouv.qc.ca/eau/potable/reglement/guide_interpretation_RQEP.pdf).

FAGNAN, N. et autres (1998). *Cartographie hydrographique régionale du piémont laurentien dans la MRC de Portneuf : hydrostatigraphie et piézométrie des aquifères granulaires de surface*, Commission géologique Canada. doi : 10.4095/21007. [Dossier public 3664b].

GOUVERNEMENT DU QUÉBEC (2015). *Couverture territoriale du programme d'acquisition de connaissances sur les eaux souterraines (PACES)*, Ministère du Développement durable, de l'Environnement et de la Lutte contre les changements climatique, Direction générale des politiques de l'eau, Direction des eaux municipales, 1 p., [En ligne]. [[http://www.environnement.gouv.qc.ca/eau/](http://www.environnement.gouv.qc.ca/eau/souterraines/programmes/Couverture-territoriale.pdf) [souterraines/programmes/Couverture-territoriale.pdf](http://www.environnement.gouv.qc.ca/eau/souterraines/programmes/Couverture-territoriale.pdf) ou via [http://www.environnement.gouv.qc.ca/](http://www.environnement.gouv.qc.ca/eau/souterraines/programmes/acquisition-connaissance.htm) [eau/souterraines/programmes/acquisition-connaissance.htm\]](http://www.environnement.gouv.qc.ca/eau/souterraines/programmes/acquisition-connaissance.htm)

HÉBERT, S. (1997). *Développement d'un indice de la qualité bactériologique et physico-chimique de l'eau pour les rivières du Québec*, Ministère de l'Environnement et de la Faune, Direction des écosystèmes aquatiques, 20 p. et 4 annexes, [En ligne]. [[http://www.environnement.gouv.qc.ca/eau/](http://www.environnement.gouv.qc.ca/eau/eco_aqua/rivieres/indice/IQBP.pdf) [eco\\_aqua/rivieres/indice/IQBP.pdf](http://www.environnement.gouv.qc.ca/eau/eco_aqua/rivieres/indice/IQBP.pdf)]. [Envirodoq EN/970102].

HRUDEY, S. et E. HRUDEY (2004). *Safe Drinking Water: Lessons from Recent Outbreaks in Affluent Nations*, Londres, IWA Publishing, 486 p.

KUEPER, B. H. et autres (2003). *An Illustrated Handbook of DNAPL Transport and Fate in the Subsurface*, Bristol (Royaume-Uni), Environment Agency, 67 p., [En ligne]. [\[http://cluin.org/download/](http://cluin.org/download/contaminantfocus/dnapl/Chemistry_and_Behavior/uk_dnapl_manual.pdf) [contaminantfocus/dnapl/Chemistry\\_and\\_Behavior/uk\\_dnapl\\_manual.pdf](http://cluin.org/download/contaminantfocus/dnapl/Chemistry_and_Behavior/uk_dnapl_manual.pdf)]. (R&D Publication; 133).

MINISTÈRE DES AFFAIRES MUNICIPALES ET DE L'OCCUPATION DU TERRITOIRE (MAMH) (2016). *Guide pour l'élaboration des ententes intermunicipales*, [En ligne]. [[https://www.mamh.gouv.](https://www.mamh.gouv.qc.ca/amenagement-du-territoire/guide-la-prise-de-decision-en-urbanisme/planification/grandes-affectations-du-territoire/) [qc.ca/amenagement-du-territoire/guide-la-prise-de-decision-en-urbanisme/planification/grandes](https://www.mamh.gouv.qc.ca/amenagement-du-territoire/guide-la-prise-de-decision-en-urbanisme/planification/grandes-affectations-du-territoire/)[affectations-du-territoire/](https://www.mamh.gouv.qc.ca/amenagement-du-territoire/guide-la-prise-de-decision-en-urbanisme/planification/grandes-affectations-du-territoire/)].

MINISTÈRE DES AFFAIRES MUNICIPALES ET DE L'OCCUPATION DU TERRITOIRE (MAMH) (2010). *Grandes affectations du territoire*, [En ligne]. [\[https://www.mamh.gouv.qc.ca/amenagement-du](https://www.mamh.gouv.qc.ca/amenagement-du-territoire/guide-la-prise-de-decision-en-urbanisme/planification/grandes-affectations-du-territoire/)[territoire/guide-la-prise-de-decision-en-urbanisme/planification/grandes-affectations-du-territoire/](https://www.mamh.gouv.qc.ca/amenagement-du-territoire/guide-la-prise-de-decision-en-urbanisme/planification/grandes-affectations-du-territoire/)].

MINISTÈRE DU DÉVELOPPEMENT DURABLE, DE L'ENVIRONNEMENT ET DE LA LUTTE CONTRE LES CHANGEMENTS CLIMATIQUES (MELCC) (2017). *Détermination des aires de protection des prélèvements d'eau souterraine et des indices de vulnérabilité DRASTIC – Guide technique*, 79 p., [En ligne]. [\[http://www.environnement.gouv.qc.ca/eau/souterraines/drastic/guide.pdf](http://www.environnement.gouv.qc.ca/eau/souterraines/drastic/guide.pdf)]

MINISTÈRE DU DÉVELOPPEMENT DURABLE, DE L'ENVIRONNEMENT ET DE LA LUTTE CONTRE LES CHANGEMENTS CLIMATIQUES (MELCC) (2014a). « *Annexe 1 : Liste des secteurs d'activité industrielle et commerciale susceptibles de contaminer les sols et les eaux souterraines* », dans Politique de protection des sols et de réhabilitation des terrains contaminés, [En ligne]. [[http://www.](http://www.environnement.gouv.qc.ca/sol/terrains/guide-intervention/guide-intervention-protection-rehab.pdf) [environnement.gouv.qc.ca/sol/terrains/guide-intervention/guide-intervention-protection-rehab.pdf\]](http://www.environnement.gouv.qc.ca/sol/terrains/guide-intervention/guide-intervention-protection-rehab.pdf). (Consulté en octobre 2014).

MINISTÈRE DU DÉVELOPPEMENT DURABLE, DE L'ENVIRONNEMENT ET DE LA LUTTE CONTRE LES CHANGEMENTS CLIMATIQUES (MELCC) (2014b). *Guide de conception des installations de production d'eau potable*, [En ligne]. [\[http://www.environnement.gouv.qc.ca/eau/potable/guide/](http://www.environnement.gouv.qc.ca/eau/potable/guide/)]. (Consulté en octobre 2014).

MINISTÈRE DU DÉVELOPPEMENT DURABLE, DE L'ENVIRONNEMENT ET DE LA LUTTE CONTRE LES CHANGEMENTS CLIMATIQUES (MELCC) (2014c). *Répertoire des dépôts de sols et de résidus industriels*, [En ligne]. [\[http://www.environnement.gouv.qc.ca/sol/residus\\_ind/recherche.asp](http://www.environnement.gouv.qc.ca/sol/residus_ind/recherche.asp)]. (Consulté en octobre 2014).

MINISTÈRE DU DÉVELOPPEMENT DURABLE, DE L'ENVIRONNEMENT ET DE LA LUTTE CONTRE LES CHANGEMENTS CLIMATIQUES (MELCC) (2014d) *Répertoire des terrains contaminés*, [En ligne]. [<http://www.environnement.gouv.qc.ca/sol/terrains/terrains-contamines/recherche.asp>]. (Consulté en octobre 2014).

MINISTÈRE DU DÉVELOPPEMENT DURABLE, DE L'ENVIRONNEMENT, DE LA FAUNE ET DES PARC (MDDEFP) (2013). *Critères de qualité de l'eau de surface*, 3e édition, Québec, MDDEFP, Direction du suivi de l'état de l'environnement, 510 p. et 16 annexes, [En ligne]. [\[http://www.environnement.gouv.qc.ca/](http://www.environnement.gouv.qc.ca/eau/criteres_eau/criteres.pdf) [eau/criteres\\_eau/criteres.pdf](http://www.environnement.gouv.qc.ca/eau/criteres_eau/criteres.pdf) ou via [http://www.environnement.gouv.qc.ca/eau/criteres\\_eau/index.asp](http://www.environnement.gouv.qc.ca/eau/criteres_eau/index.asp)].

MINISTÈRE DU DÉVELOPPEMENT DURABLE, DE L'ENVIRONNEMENT ET DES PARCS (MDDEP) (2008). *Rapport de mise en œuvre : Règlement sur le captage des eaux souterraines (L.R.Q., chap. Q-2, r. 1.3) : de juin 2002 à juin 2008*, MDDEP, 46 p., [En ligne]. [[http://collections.banq.qc.ca/ark:/52327/](http://collections.banq.qc.ca/ark:/52327/bs2062306) [bs2062306\]](http://collections.banq.qc.ca/ark:/52327/bs2062306).

MINISTRY OF ENVIRONMENT AND SUSTAINABLE RESOURCE DEVELOPMENT OF ALBERTA (MESRD) (2013). Drinking Water Safety Plan Training Course, MESRD, 47 p., [En ligne]. [[https://](https://environment.extranet.gov.ab.ca/info/8691.pdf) [environment.extranet.gov.ab.ca/info/8691.pdf](https://environment.extranet.gov.ab.ca/info/8691.pdf) ou via [www.environment.alberta.ca/apps/regulateddwq/](www.environment.alberta.ca/apps/regulateddwq/dwsp.aspx) [dwsp.aspx\]](www.environment.alberta.ca/apps/regulateddwq/dwsp.aspx). (Consulté en octobre 2013).

MINISTRY OF HEALTH OF NEW ZEALAND (2013). *Guidelines for Drinking-water Quality Management for*  New *Zealand 2013*, 3<sup>e</sup> édition, Wellington (Nouvelle-Zélande), Ministry of Health of New Zealand, 711 p., [En ligne]. [\[http://www.health.govt.nz/publication/guidelines-drinking-water-quality-management-new](http://www.health.govt.nz/publication/guidelines-drinking-water-quality-management-new-zealand)[zealand](http://www.health.govt.nz/publication/guidelines-drinking-water-quality-management-new-zealand)].

PANKOW, J. F. et J. A. CHERRY (1996). *Dense Chlorinated Solvents & Other DNAPLs in Groundwater History: Behavior, and Remediation*, Portland (Oregon), Waterloo Press, 522 p.

PARENT, M. et autres (1998). *Cartographie hydrographique régionale du piémont laurentien dans la MRC de Portneuf : géologie et stratigraphie des formations superficielles*, Commission géologique du Canada. doi : 10.4095/210070. [Dossier public 3664a].

PÊCHES ET OCÉANS CANADA (2008). *Atlas des courants de marée : estuaire du Saint-Laurent, du cap de Bon-Désir à Trois-Rivières*, Ottawa, Service hydrographique du Canada, 128 p.

PRÉVOST, M., A.-S. MADOUX-HUMERY et S. DORNER (2011). *Guide d'évaluation des sources d'approvisionnement en eau potable*, École polytechnique de Montréal, 215 p.

ROBERT, C. et A. BOLDUC (2012). *Bilan de la qualité de l'eau potable au Québec 2005-2009*, Ministère du Développement durable, de l'Environnement et des Parcs, Direction des politiques de l'eau, 71 p., [En ligne]. [<http://www.environnement.gouv.qc.ca/eau/potable/bilans/bilan2005-2009.pdf>].

SANTÉ CANADA (2012). *Recommandations pour la qualité de l'eau potable au Canada : tableau sommaire*, Ottawa, Santé Canada, Direction générale de la santé environnementale et de la sécurité des consommateurs, Bureau de l'eau, de l'air et des changements climatiques, 24 p., [En ligne]. [[http://](http://www.hc-sc.gc.ca/ewh-semt/alt_formats/pdf/pubs/water-eau/sum_guide-res_recom/sum_guide-res_recom-fra.pdf) www.hc-sc.gc.ca/ewh-semt/alt\_formats/pdf/pubs/water-eau/sum\_guide-res\_recom/sum\_guide-res [recom-fra.pdf](http://www.hc-sc.gc.ca/ewh-semt/alt_formats/pdf/pubs/water-eau/sum_guide-res_recom/sum_guide-res_recom-fra.pdf)].

SAVARD, M. M. et autres (2013). *Inventaire canadien des ressources en eau souterraine : caractérisation hydrogéologique régionale et intégrée du système aquifère fracturé du sud-ouest du Québec*, Commission géologique du Canada, 106 p. doi : 10.4095/291348. [Bulletin 587].

SCHWILLE, F. (1988). *Dense Chlorinated Solvents in Porous and Fractured Media: Model Experiments*, Chelsea (Michigan), Lewis Publishers, 146 p.

SECRETARIAT DU CONSEIL DU TRESOR DU CANADA (2014). *Inventaire des sites contaminés fédéraux*, [En ligne]. [<http://www.tbs-sct.gc.ca/fcsi-rscf/home-accueil-fra.aspx>]. (Consulté en août 2014).

WIDERSTRÖM, M. et autres (2014). « *Large Outbreak of Cryptosporidium hominis Infection Transmitted through the Public Water Supply, Sweden* », Emerging Infectious Diseases, vol. 20, n° 4, p. 581-589.

WORLD HEALTH ORGANIZATION (WHO) (2008). *Guidelines for drinking-water quality – Third Edition: Incorporating 1st and 2nd Addenda, Volume 1, Recommendations*, Genève, WHO, 515 p., [En ligne]. [\[http://www.who.int/water\\_sanitation\\_health/dwq/GDWPRecomdrev1and2.pdf\]](http://www.who.int/water_sanitation_health/dwq/GDWPRecomdrev1and2.pdf).

# Annexe I : Précisions complémentaires à la section 3 du guide (démarche pour un site de prélèvement d'eau souterraine)

Les précisions apportées ici sont présentées en fonction des numéros des sections auxquelles elles sont associées. Si plus d'une précision est associée à une même section, elles sont présentées ici selon l'ordre du texte de la section.

## SECTION 3.1.5 : RÉPERTORIER LES PROBLÈMES DÉTECTÉS DANS L'EAU DISTRIBUÉE

Au Québec, près de la moitié des installations municipales de production d'eau potable alimentées en eau souterraine n'effectuent aucun traitement de l'eau prélevée avant de la distribuer. La qualité de l'eau distribuée reflète ainsi généralement bien la qualité de l'eau brute exploitée. Il est donc d'autant plus pertinent d'utiliser les données de qualité de l'eau distribuée disponibles pour mieux connaître les problèmes associés à la source. Néanmoins, le fait d'utiliser des résultats de qualité de l'eau distribuée peut introduire certains biais qui doivent être pris en compte lors de l'identification des problèmes :

- D'une part, si plus d'un site de prélèvement (plus d'un puits) alimente une même installation de production d'eau potable ou un même système de distribution, une contamination présente dans l'eau distribuée peut en réalité provenir de certains puits en particulier seulement. À l'inverse, une contamination présente dans l'eau brute d'un des puits peut être diluée, en raison du mélange des eaux prélevées dans les différents sites, et ne pas être détectée comme étant problématique.
- D'autre part, l'origine de certains problèmes de contamination relevés dans l'eau distribuée peut parfois être ambiguë, car certaines des substances inorganiques et organiques normées dans le cadre du RQEP (annexe 1 du RQEP) sont susceptibles de provenir du traitement de l'eau ou du système de distribution. Ces contaminants peuvent être formés ou introduits lors du traitement ou être libérés par les parois des réservoirs et des conduites dans lesquels l'eau circule entre la source et le robinet. Néanmoins, dans les faits, seules quelques-unes des substances examinées aux fins de l'identification des problèmes détectés dans l'eau distribuée pourront présenter une ambiguïté quant à l'origine de leur contamination.

Parmi les substances inorganiques et organiques normées par le RQEP (annexe 1 du RQEP), les substances apparaissant dans le tableau A1-1 sont celles qui peuvent provenir du traitement de l'eau ou du système de distribution.

Tableau A1-1 : Substances inorganiques et organiques dont la présence dans l'eau potable distribuée peut être due au traitement de l'eau ou au système de distribution (Santé Canada, 2012)

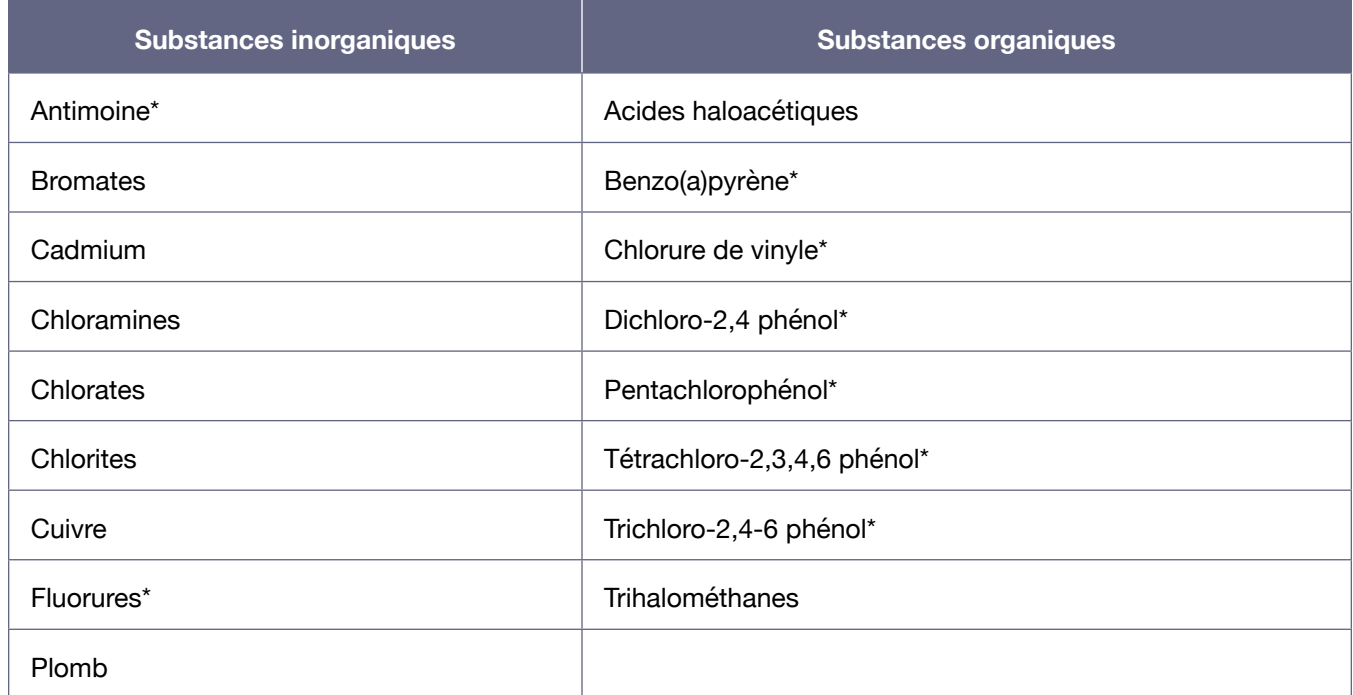

\* Substances pour lesquelles la contamination de la source, et donc de l'eau brute, est souvent non négligeable.

# SECTION 3.1.5 : DONNÉES DISPONIBLES À COMPILER POUR IDENTIFIER LES PROBLÈMES DÉTECTÉS DANS L'EAU DISTRIBUÉE

Les substances réglementées aux articles 14 et 19 du RQEP excluent les principales substances inorganiques normées provenant essentiellement du traitement de l'eau (bromates, chloramines, chlorates et chlorites) ou du système de distribution (cuivre et plomb), de même que les principales substances organiques normées qui proviennent essentiellement du traitement de l'eau (trihalométhanes et acides haloacétiques). De plus, pour ce qui est des pesticides, les substances réglementées à l'article 19 incluent des pesticides qui peuvent se trouver en concentrations non négligeables dans l'eau, soit parce qu'ils sont utilisés, soit parce qu'ils sont persistants dans l'environnement.

## SECTION 3.3 : ÉVALUER LES MENACES ASSOCIÉES AUX ÉLÉMENTS EXISTANTS INVENTORIÉS

Les démarches d'évaluation des menaces retenues respectivement pour les activités anthropiques et pour les événements potentiels présentent certaines différences.

Sur le plan de l'évaluation de la gravité des conséquences, les différences s'expliquent notamment par la nature du risque et les charges de contaminants libérées ou susceptibles d'être libérées dans l'environnement. En effet, les charges de contaminants sont généralement plus importantes pour les événements potentiels que pour les activités anthropiques s'il s'agit des mêmes contaminants.

Pour les activités anthropiques, on tient compte des fréquences dans la démarche d'évaluation des menaces (quatre catégories de fréquence), alors que pour les événements potentiels, ce sont des probabilités (trois catégories de probabilité). Cette différence découle du fait qu'il est difficile de prédire les fréquences attendues pour les événements potentiels aussi précisément que celles des activités anthropiques. La fréquence de libération de contaminants par une activité anthropique dans son cours normal est effectivement généralement mieux connue.

Les distinctions entre les fréquences et les probabilités utilisées au cours de la démarche entraînent aussi des différences dans l'évaluation des potentiels de risque des activités anthropiques et des événements potentiels.

## SECTION 3.4 : IDENTIFIER LES CAUSES PROBABLES DES PROBLÈMES DÉTECTÉS DANS L'EAU DISTRIBUÉE

La détermination des causes d'une contamination des eaux souterraines par des composés organiques nécessite une attention toute particulière, notamment dans le cas de composés organiques constituant des liquides immiscibles denses (LID), tels le trichloroéthylène (TCE), le tétrachloréthylène (PCE) ou le dichlo-1,2 éthane. La migration d'une phase libre de LID s'effectue en profondeur et en fonction des contrastes de perméabilité du milieu poreux ou fracturé. L'écoulement des eaux souterraines n'influe pas sur l'écoulement d'une telle phase libre (Schwille, 1988; Pankow et Cherry, 1996).

Sur son passage, l'écoulement de LID au sein d'un milieu poreux ou fracturé souille ce milieu. En effet, en raison de la capacité de rétention du milieu, des gouttelettes de LID demeurent trappées et constituent autant de sources de contamination pour les eaux souterraines qui entrent en contact avec elles par la suite. Graduellement, les composés se solubilisent et génèrent un panache d'eau souterraine contaminée par la phase dissoute. Ainsi, si de tels composés organiques sont trouvés en phase dissoute dans l'eau brute et qu'ils ne peuvent pas provenir des activités anthropiques présentes dans l'aire d'alimentation préalablement déterminée, il est nécessaire d'étendre l'investigation au-delà de cette aire d'alimentation pour établir la source de la contamination.

# Annexe II : Structure type d'un rapport d'analyse de la vulnérabilité pour un prélèvement d'eau souterraine

Cette annexe contient un gabarit pour la rédaction d'un rapport d'analyse de la vulnérabilité de la source applicable à un prélèvement d'eau souterraine. Ce gabarit permet de répondre aux exigences formulées à l'article 68 du RPEP.

Afin que soit bien indiqué le site de prélèvement faisant l'objet du rapport produit, le titre du rapport doit contenir le numéro du site de prélèvement.

Ce numéro correspond au numéro de lieu de l'installation de production d'eau potable attribué par le Ministère dans son système SAGO (champ « No\_MEF\_LIEU »), suivi d'un tiret et du numéro attribué à la composante correspondant au site de prélèvement associé à l'installation de production d'eau potable dans le système SAGO (champ « SG\_ COMPOSANTE \_NUMÉRO »). Il peut être obtenu au besoin auprès de la direction régionale du Ministère.

Le numéro à inscrire dans le titre contient ainsi jusqu'à 12 caractères : 8 caractères pour le numéro de l'installation de production d'eau potable, un tiret et jusqu'à 3 chiffres pour le numéro de la composante correspondant au site de prélèvement<sup>49</sup>. Le titre du rapport devrait donc être formulé comme suit : « Rapport d'analyse de la vulnérabilité de la source pour le prélèvement d'eau souterraine nº XXXXXXXX-YYY », où « XXXXXXXX-YYY » correspond au numéro du site de prélèvement.

Si plusieurs sites de prélèvement alimentent une même installation de production d'eau potable ou un même système de distribution, les renseignements contenus dans le rapport d'analyse de la vulnérabilité de la source doivent être fournis pour chacun de ces sites. La même règle s'applique lorsqu'un organisme est responsable de plusieurs installations de production d'eau potable. Il est possible de les regrouper dans un seul et même rapport, en s'assurant de bien distinguer les données associées à chacun des sites ou installations, ou de les exposer dans des rapports distincts.

L es sections attendues dans le rapport, ainsi qu'une brève description de leur contenu, sont présentées ci-dessous. Une page titre, un résumé (comprenant une synthèse des principaux enjeux constatés) et une table des matières devraient précéder ces sections.

<sup>49</sup> Il est à noter que ce numéro est le même que celui utilisé pour décrire le site de prélèvement lors de la déclaration des activités de prélèvement d'eau (en vertu du Règlement sur la déclaration des prélèvements d'eau) au moyen du service électronique GPE (Gestion des prélèvements d'eau).

#### 1. Caractérisation du prélèvement d'eau

#### 1.1. Description du site de prélèvement et de l'installation de production d'eau potable

#### 1.1.1. Description du site de prélèvement

 La description du site de prélèvement doit comprendre les renseignements spécifiés à la section 3.1.2 du présent guide. Cette description permet de répondre à l'exigence formulée au paragraphe 1 du premier alinéa de l'article 68 du RPEP.

#### 1.1.2. Description de l'installation de production d'eau potable

 La description de l'installation de production doit comprendre les renseignements spécifiés à la section 3.1.2 du présent guide. Ces renseignements sont utilisés à d'autres étapes de la démarche d'analyse de la vulnérabilité.

#### 1.2. Plan de localisation des aires de protection du site de prélèvement

Un plan de localisation des aires du site de prélèvement, délimitées selon les exigences formulées aux articles 54, 57 et 65 du RPEP et décrites à la section 3.1.3 du présent guide, doit être présenté ici. La cartographie utilisée doit être suffisamment précise pour permettre de situer les limites des aires de protection. Ce plan répond à l'exigence formulée au paragraphe 2 du premier alinéa de l'article 68 du RPEP.

Pour la description et la localisation du site de prélèvement d'eau souterraine et de ses aires de protection dans un format géographique numérique, le Ministère préconise l'utilisation de la structure physique des données présentée à l'annexe III. Les deux fichiers Shapefile générés devraient être remis au Ministère en plus du plan fourni dans le rapport.

#### 1.3. Niveaux de vulnérabilité des aires de protection

Une description des plages et de la répartition des indices DRASTIC obtenus dans chaque aire du site, accompagnée au besoin d'une représentation cartographique de la répartition de ces indices, doit être présentée ici. De plus, les niveaux de vulnérabilité des eaux obtenus pour chacune des aires de protection, selon les exigences formulées à l'article 53 du RPEP et décrites à la section 3.1.4 du présent guide, doivent être clairement indiqués. Cette mention des niveaux de vulnérabilité permet de répondre à l'exigence formulée au paragraphe 3 du premier alinéa de l'article 68 du RPEP.

Il est recommandé de présenter ces données sous forme de tableau en utilisant la structure suggérée au tableau A4-1 de l'annexe IV.

#### 2. Résultats de l'inventaire des activités anthropiques et de l'évaluation des menaces qu'elles représentent

Les résultats de l'inventaire des activités anthropiques, effectué selon les précisions mentionnées à la section 3.2.1 du présent guide, doivent être présentés ici. Ils doivent être accompagnés des résultats de l'évaluation des menaces que représentent ces activités anthropiques, obtenus suivant la démarche présentée à la section 3.3 du présent guide. Ces résultats répondent aux exigences formulées aux paragraphes 4 et 5 du premier alinéa de l'article 68 du RPEP en ce qui concerne les activités anthropiques.
Afin que ces résultats puissent être facilement utilisables dans l'établissement de priorités d'action, il est important que les résultats présentés soient classifiés en fonction des aires de protection dans lesquelles se situent les activités rapportées, de même qu'en fonction de l'importance des potentiels de risque obtenus pour chacune de ces activités.

Il est fortement recommandé de présenter ces résultats sous forme de tableau, en utilisant la structure suggérée au tableau A4-2 de l'annexe IV. En fait, pour chacune des lignes où la colonne N aura été cochée, ce sont plus précisément les colonnes A, B, E, F, G, H et M du tableau qui devraient être remplies.

Afin de faire ressortir les principales menaces inventoriées, il est fortement suggéré d'ajouter, à la suite des tableaux, des représentations cartographiques permettant de visualiser la localisation des activités anthropiques ayant obtenu les potentiels de risque les plus élevés.

Lorsque plusieurs activités anthropiques situées dans une même aire de protection possèdent un potentiel de risque moyen, élevé ou très élevé, le professionnel signataire du rapport devrait indiquer les menaces qu'il juge prioritaires, en précisant pourquoi. De cette façon, il sera plus facile pour le responsable d'établir des priorités d'action devant les différentes menaces présentes.

#### 3. Résultats de l'inventaire des événements potentiels et de l'évaluation des menaces qu'ils représentent

Les résultats de l'inventaire des événements potentiels, effectué selon les précisions mentionnées à la section 3.2.2 du présent guide, doivent être présentés ici. Ils doivent être accompagnés des résultats de l'évaluation des menaces que représentent ces événements potentiels, obtenus suivant la démarche présentée à la section 3.3 du présent guide. Ces résultats permettent de répondre aux exigences formulées aux paragraphes 4 et 5 du premier alinéa de l'article 68 du RPEP en ce qui concerne les événements potentiels.

Afin que ces résultats puissent être facilement utilisables pour établir des priorités d'action, il est important de les classifier en fonction des aires de protection dans lesquelles se situent les activités anthropiques associées aux événements potentiels rapportés, de même qu'en fonction de l'importance des potentiels de risque obtenus pour chacun de ces événements.

Il est fortement recommandé de présenter ces résultats sous forme de tableau en utilisant la structure suggérée au tableau A4-3 de l'annexe IV. En fait, pour chacune des lignes où la colonne O aura été cochée, ce sont plus précisément les colonnes A, B, C, F, G, H, I et N du tableau qui devraient être remplies.

Afin de faire ressortir les principales menaces inventoriées, il est fortement suggéré d'ajouter à la suite des tableaux des représentations cartographiques permettant de visualiser la localisation des événements potentiels ayant obtenu les potentiels de risque les plus élevés.

Lorsque plusieurs événements potentiels situés dans une même aire de protection possèdent un potentiel de risque moyen, élevé ou très élevé, le professionnel signataire du rapport devrait indiquer les menaces qu'il juge prioritaires, en précisant pourquoi. De cette façon, il sera plus facile pour le responsable d'établir des priorités d'action devant les différentes menaces présentes.

#### 4. Résultats de l'inventaire des affectations du territoire

Les résultats de l'inventaire des affectations du territoire, effectué selon les précisions données à la section 3.2.3 du présent guide, doivent être présentés ici. Pour chacune des affectations du territoire rapportées, le rapport doit inclure la liste des activités anthropiques permises qui représentent un risque pour la qualité ou la quantité de l'eau exploitée par le prélèvement, ainsi qu'une brève description de la nature et de l'ampleur du risque associé à chacune. Cette présentation des résultats de l'inventaire des affectations du territoire permet de répondre à l'exigence formulée au paragraphe 4 du premier alinéa de l'article 68 du RPEP en ce qui concerne les affectations du territoire.

Afin que ces résultats puissent être facilement utilisables pour prévoir où il sera nécessaire d'agir dans les schémas d'aménagement et de développement, il est important de les classifier en distinguant clairement les affectations qui représentent un risque pour la qualité ou la quantité des eaux exploitées par le prélèvement de celles qui contribuent à la protection de la source. Les résultats devraient aussi être classifiés en fonction des aires ou combinaisons d'aires de protection touchées par les affectations répertoriées.

Lorsque c'est possible, les affectations du territoire qui représentent un risque pour la qualité ou la quantité des eaux exploitées par le prélèvement devraient être classifiées de manière à faire ressortir les affectations et les activités permises qui représentent le plus de risques. On devrait effectuer cette dernière classification en considérant la nature et l'ampleur des risques attribués aux différentes activités permises dans ces affectations.

Il est recommandé de présenter ces résultats sous forme de tableau en utilisant la structure suggérée au tableau 4-4 de l'annexe IV.

Afin de faire ressortir les éléments importants, il est fortement suggéré d'ajouter, à la suite des tableaux, des représentations cartographiques permettant de visualiser la localisation des différentes affectations du territoire inventoriées, en distinguant les affectations représentant un risque de celles qui contribuent à la protection de la source.

#### 5. Identification des problèmes avérés et de leurs causes probables

La liste des problèmes affectant ou ayant affecté la qualité ou la quantité des eaux souterraines exploitées par le prélèvement, répertoriés selon les indications présentées à la section 3.1.5 du présent guide, doit être présentée ici. Elle doit être accompagnée

d'une description de chacun des problèmes et d'une indication concernant les données ayant servi à leur recension.

Pour chacun des problèmes, une liste des causes probables, établies selon les indications données à la section 3.4 du présent guide, doit être fournie. Cette liste permet de répondre à l'exigence formulée au paragraphe 6 du premier alinéa de l'article 68 du RPEP.

Il est recommandé de présenter ces renseignements concernant les problèmes et leurs causes sous forme de tableau en suivant la structure suggérée au tableau A4-5 de l'annexe IV.

Dans les cas où plusieurs causes possibles sont mentionnées, le professionnel signataire du rapport devrait suggérer une méthodologie permettant de cibler la ou les principales causes associées au problème. Dans les cas les plus simples, le professionnel pourrait indiquer les causes qu'il juge les plus importantes, tout en précisant pourquoi. Cette information s'avérera utile pour établir des priorités d'action visant à solutionner les problèmes avérés.

Advenant la présence d'un problème rencontré dans l'eau brute ou à l'égard de l'intégrité physique du site de prélèvement, si les causes de ce problème sont associées à l'aménagement de l'installation de prélèvement, le professionnel devrait proposer une façon d'intervenir sur l'installation pour régler le problème.

#### 6. Information manquante

Si certaines données essentielles à la réalisation d'une quelconque étape de l'analyse de la vulnérabilité de la source n'ont pu être obtenues, des indications à cet effet devraient être incluses dans le rapport.

# Annexe III :

Structure physique des données préconisée pour la description et la localisation d'un site de prélèvement d'eau souterraine et de ses aires de protection

Cette annexe et les deux fichiers Shapefile modèles correspondants, fournis en complément de ce guide, présentent la structure physique des données préconisée par le Ministère pour la description et la localisation d'un site de prélèvement d'eau souterraine de même que pour la délimitation de ses aires de protection. Le Ministère recommande fortement d'utiliser cette structure pour la représentation de cette information dans un format géographique numérique.

L'utilisation d'une même structure physique de données facilitera le partage de l'information entre les municipalités, les municipalités régionales de comté, les ministères et organismes gouvernementaux et tous les autres intervenants concernés, non seulement au cours des analyses de la vulnérabilité des sources, mais également lors de l'élaboration et de la mise en œuvre des plans de protection et de conservation des sources et lors de l'établissement des mesures d'urgence visant la protection des sources.

Les deux fichiers Shapefile générés devraient être remis au Ministère en plus du plan de localisation des aires de protection fourni dans le rapport d'analyse de la vulnérabilité de la source. Cela permettra au Ministère de compiler plus efficacement et plus précisément la localisation des sites de prélèvement et de leurs aires de protection dans un format numérique à l'échelle de l'ensemble du Québec.

Le tableau A3-1 indique la finalité de chacun des deux fichiers Shapefile qui devraient être produits pour un site de prélèvement d'eau souterraine, de même que les noms qui devraient être donnés à ces fichiers.

#### Tableau A3-1 : Description des deux fichiers Shapefile à produire pour un site de prélèvement d'eau souterraine

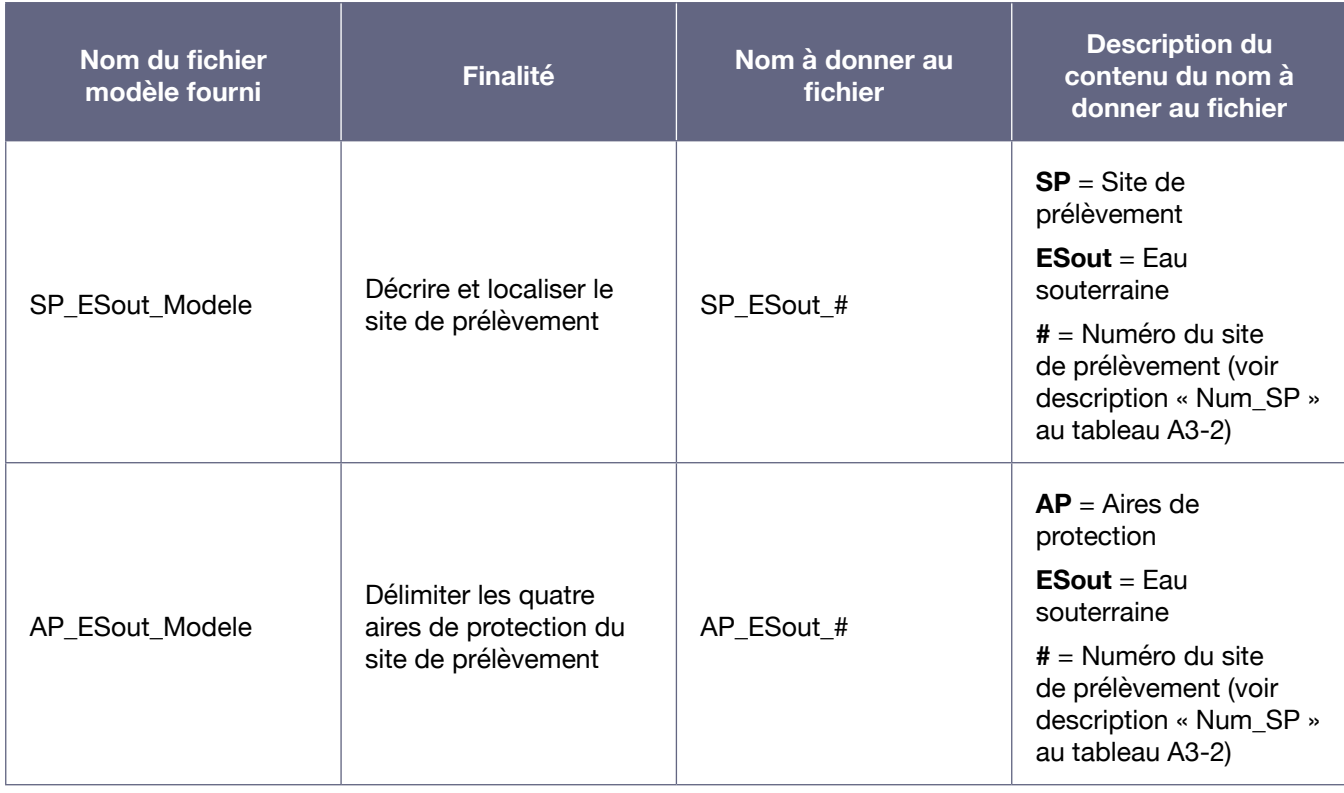

Le système de coordonnées devant être utilisé pour ces fichiers est le suivant :

Système : Coordonnées géographiques (non projetées)

Datum : NAD83

Ellipsoïde : GRS1980

Unités : Degrés et décimales

Les tableaux ci-dessous définissent les champs qui devraient être utilisés dans les tables d'attributs de ces fichiers Shapefile et comprennent une description de ce que ces champs doivent contenir. Il est à noter que les domaines de valeurs précisés dans les descriptions correspondent aux valeurs que peuvent prendre les champs correspondants. Si seules quelques valeurs sont possibles, celles-ci sont spécifiées. Si rien n'est spécifié, cela signifie que plusieurs valeurs sont possibles et que le contenu du champ est laissé à la discrétion de la personne qui remplira le fichier Shapefile.

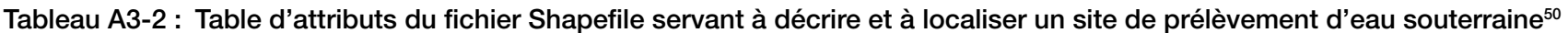

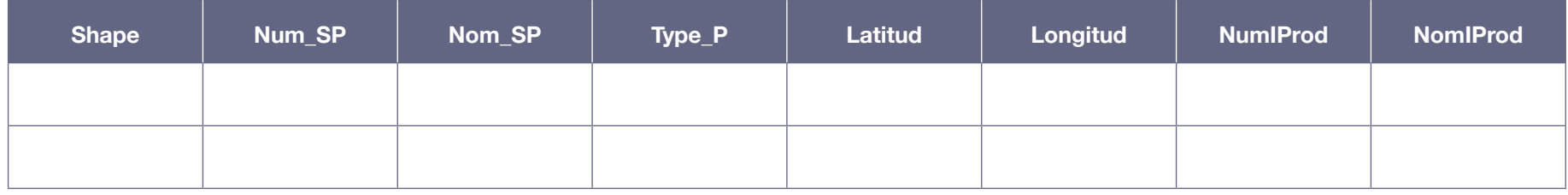

**Description du contenu de chacun des champs prévus dans les colonnes de la table d'attributs du fichier Shapefile servant à décrire et à localiser un site de prélèvement d'eau souterraine**

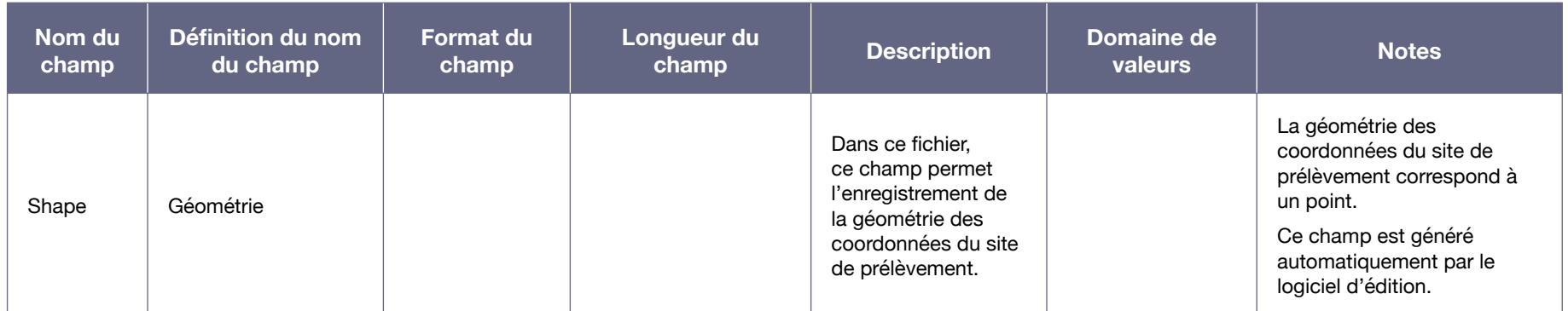

<sup>50</sup> Table d'attributs définie dans le fichier Shapefile modèle « SP\_ESout\_Modele ».

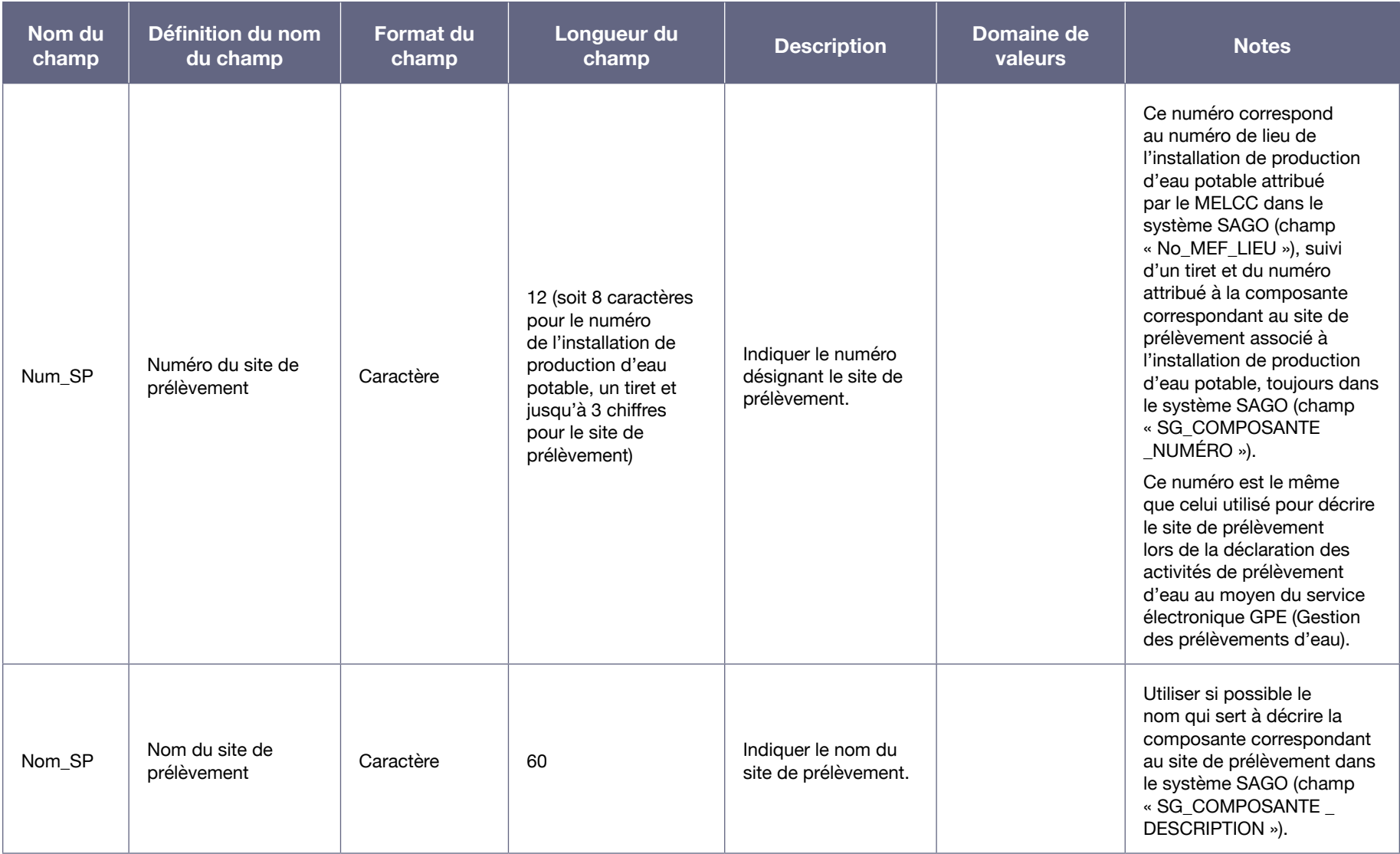

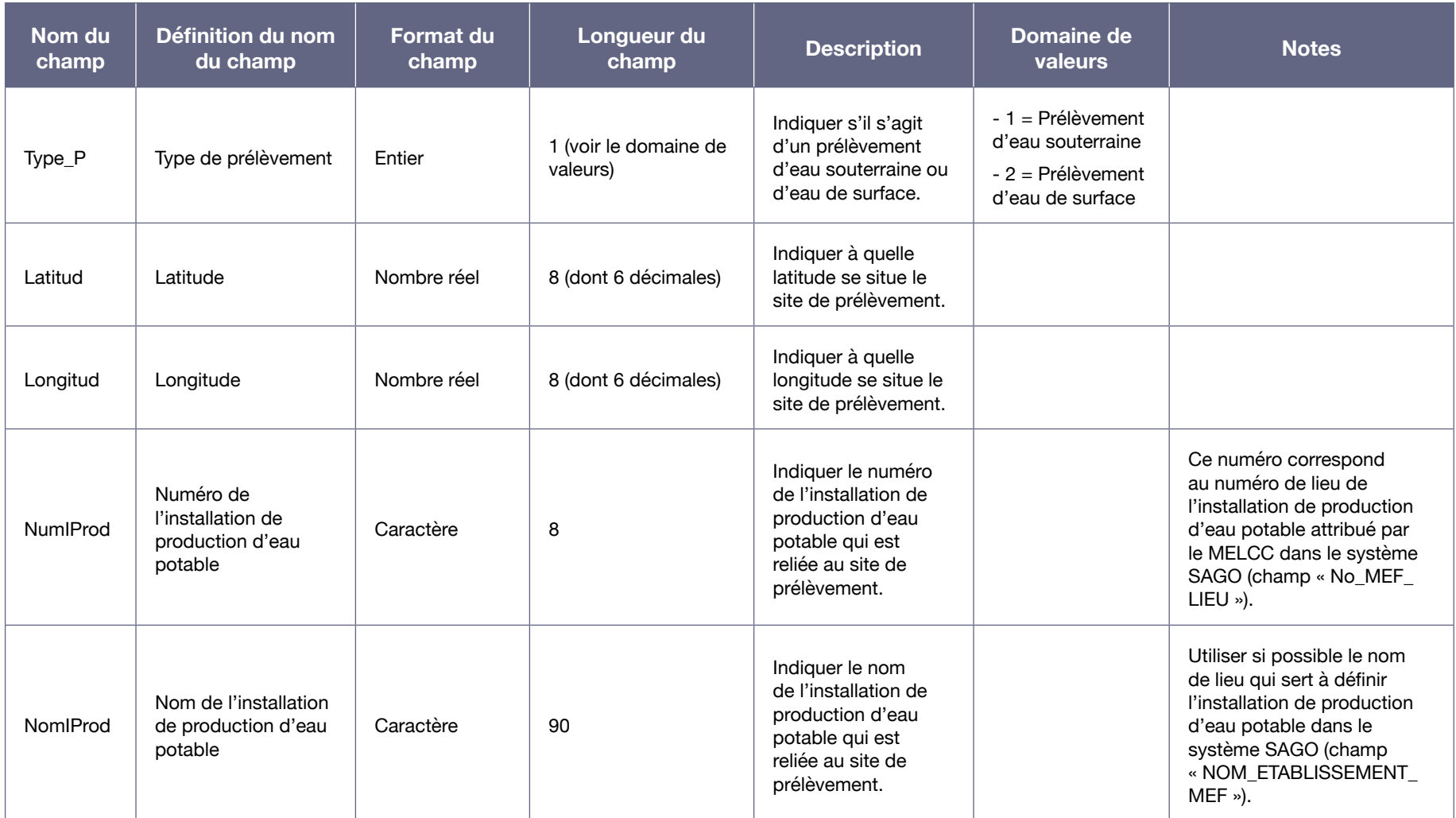

#### Tableau A3-3 : Table d'attributs du fichier Shapefile servant à délimiter les aires de protection d'un site de prélèvement d'eau souterraine<sup>51</sup>

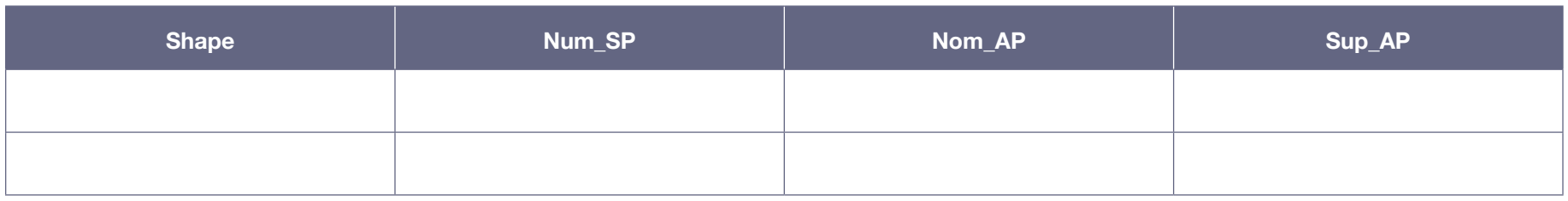

Note : La colonne « Sup\_AP », qui correspond à la superficie des aires de protection, est facultative.

**Description du contenu de chacun des champs prévus dans les colonnes de la table d'attributs du fichier Shapefile servant à délimiter les aires de protection d'un site de prélèvement d'eau souterraine**

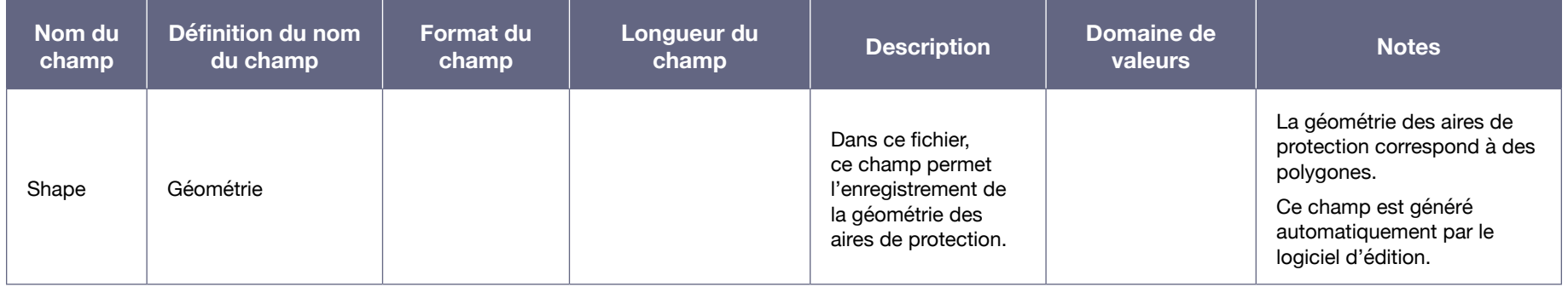

<sup>51</sup> Table d'attributs définie dans le fichier Shapefile modèle « AP\_ESout\_Modele ».

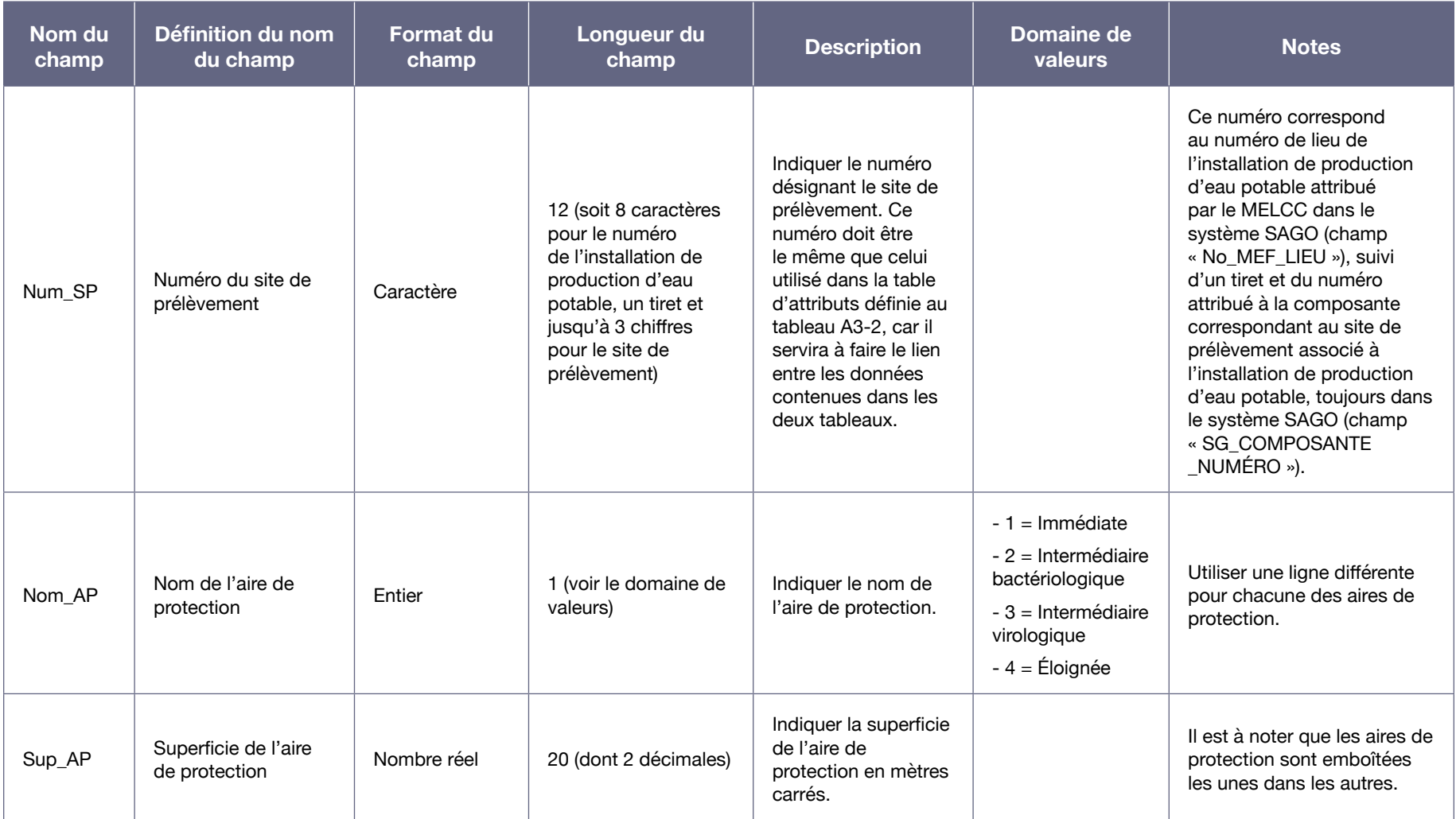

# Annexe IV : Structure recommandée pour la compilation de certaines des données générées lors de l'analyse de la vulnérabilité d'un prélèvement d'eau souterraine

Cette annexe et le fichier Excel modèle correspondant, fourni en complément de ce guide, présentent la structure recommandée par le Ministère pour le regroupement et la conservation des résultats découlant des étapes clés de la démarche d'analyse de la vulnérabilité de la source d'un prélèvement d'eau souterraine.

Cette compilation des résultats dans un format clair et simple sera utile pour la préparation du premier rapport d'analyse de la vulnérabilité de la source et, par la suite, pour les mises à jour quinquennales de ce rapport. Dans cette optique, certains des champs des tableaux suggérés ont été prévus uniquement pour permettre de consigner les résultats obtenus au cours des différentes étapes (information potentiellement utile pour la mise à jour des analyses de la vulnérabilité), alors que d'autres ont été prévus spécialement pour permettre la transposition de certains résultats dans les rapports devant être produits à l'issue de la démarche d'analyse de la vulnérabilité de la source.

L'utilisation d'une même structure de données facilitera aussi le partage des données entre municipalités, municipalités régionales de comté et autres intervenants concernés, non seulement au cours des analyses de la vulnérabilité des sources, mais également lors de l'élaboration et de la mise en œuvre des plans de protection et de conservation des sources et lors de l'établissement des mesures d'urgence visant la protection des sources.

La structure recommandée contient cinq tableaux distincts :

- Niveaux de vulnérabilité des aires de protection;
- Résultats de l'inventaire des activités anthropiques et de l'évaluation des menaces qu'elles représentent;
- Résultats de l'inventaire des événements potentiels et de l'évaluation des menaces qu'ils représentent;
- Résultats de l'inventaire des affectations du territoire:
- Identification des problèmes avérés et des causes probables.

Les en-têtes de chacun des cinq tableaux suggérés, contenus dans les différentes feuilles du fichier Excel fourni pour l'analyse de la vulnérabilité des prélèvements d'eau souterraine, sont présentés cidessous, suivis d'une description de ce que doit contenir chacun des champs prévus dans les colonnes de ces tableaux. Il est à noter que les domaines de valeurs précisés dans les descriptions correspondent aux valeurs que peuvent prendre les champs correspondant à la colonne décrite. Si seules quelques valeurs sont possibles, celles-ci sont spécifiées et sont accessibles par l'intermédiaire d'un menu déroulant dans les champs correspondants du fichier Excel. Si rien n'est spécifié, cela signifie que plusieurs valeurs sont possibles et, dans ce cas, le contenu du champ est laissé à la discrétion de la personne qui remplira le tableau.

#### Tableau A4-1 : Niveaux de vulnérabilité des aires de protection<sup>52</sup>

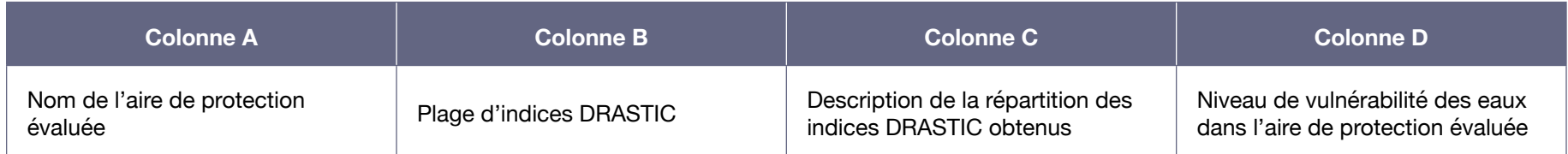

#### **Description du contenu de chacun des champs prévus dans les différentes colonnes du tableau « Niveaux de vulnérabilité des aires de protection » (tableau A4-1)**

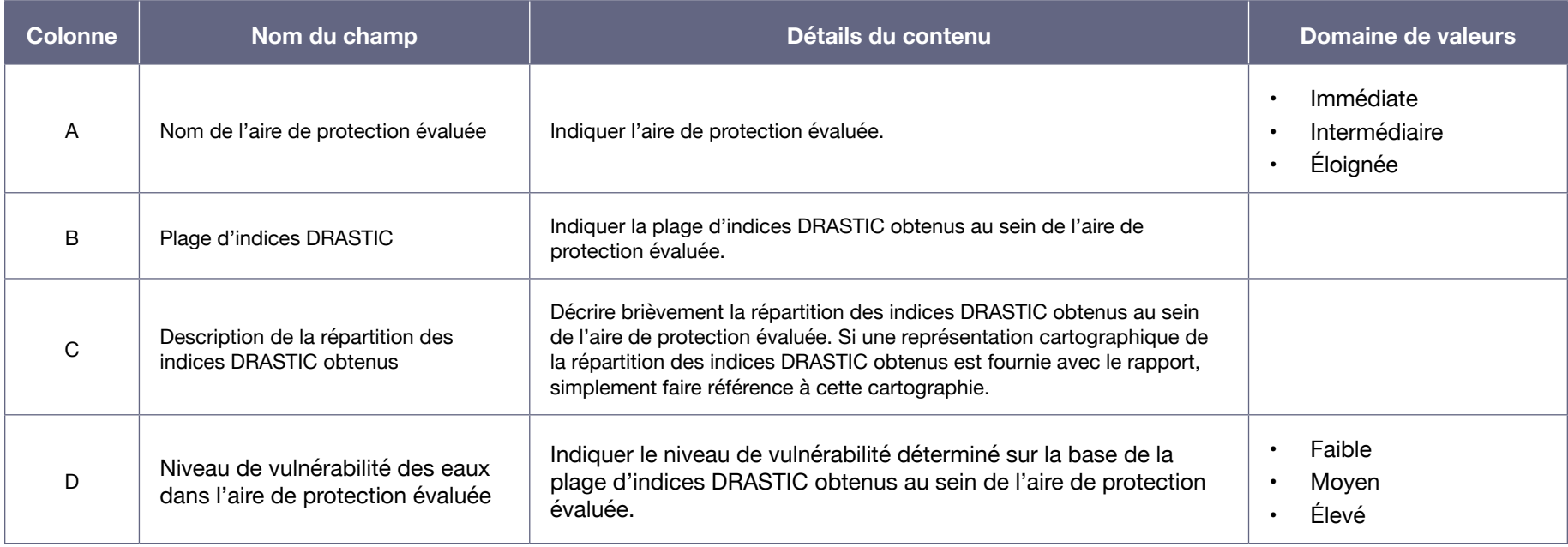

<sup>52</sup> Le tableau A4-1 est disponible dans l'onglet « Niveaux vulnérabilité aires » du document Excel intitulé « Structure de compilation des données : pour un prélèvement d'eau souterraine », accessible sur le site Web du Ministère.

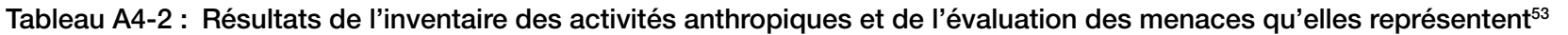

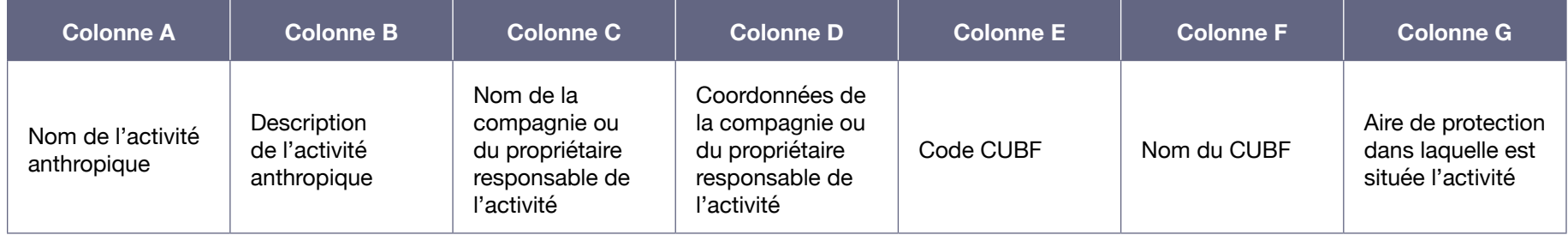

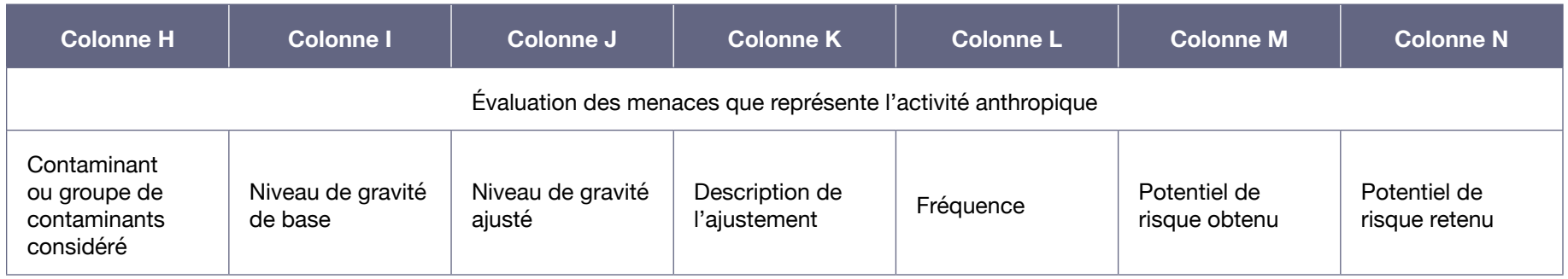

#### **Description du contenu de chacun des champs prévus dans les différentes colonnes du tableau « Résultats de l'inventaire des activités anthropiques et de l'évaluation des menaces qu'elles représentent » (tableau A4-2)**

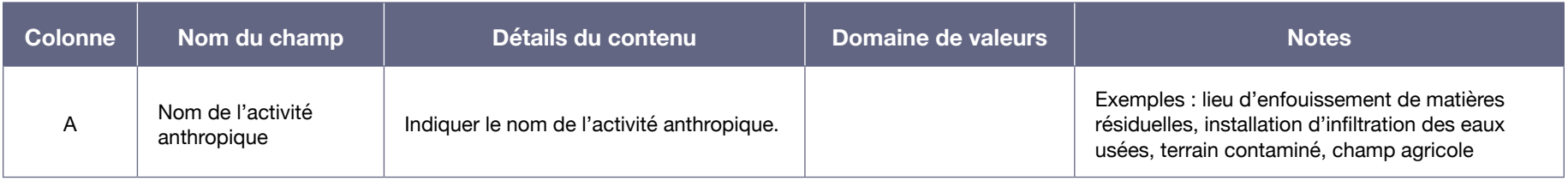

<sup>53</sup> On trouve le tableau A4-2 dans l'onglet « Activités anthropiques » du document Excel.

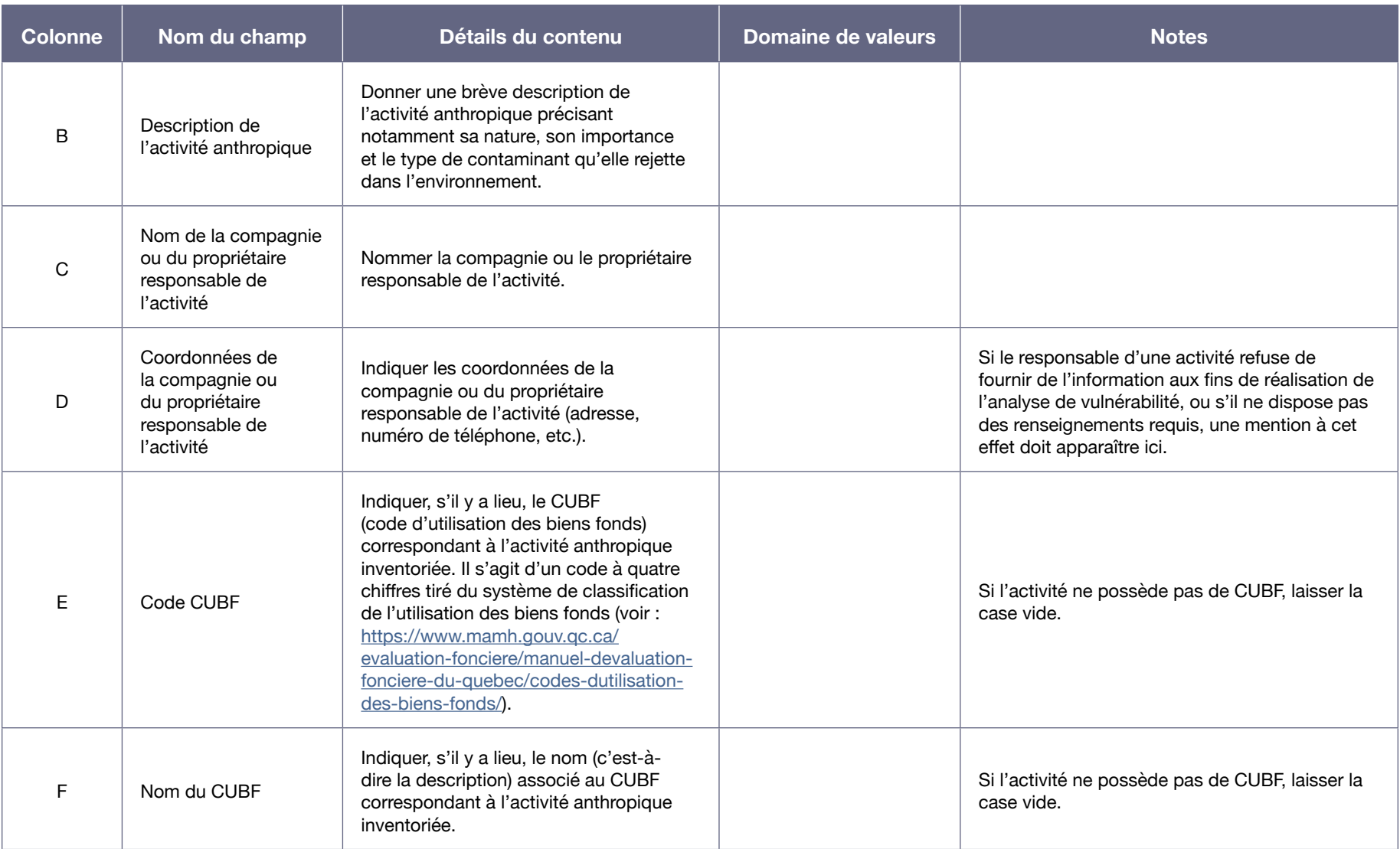

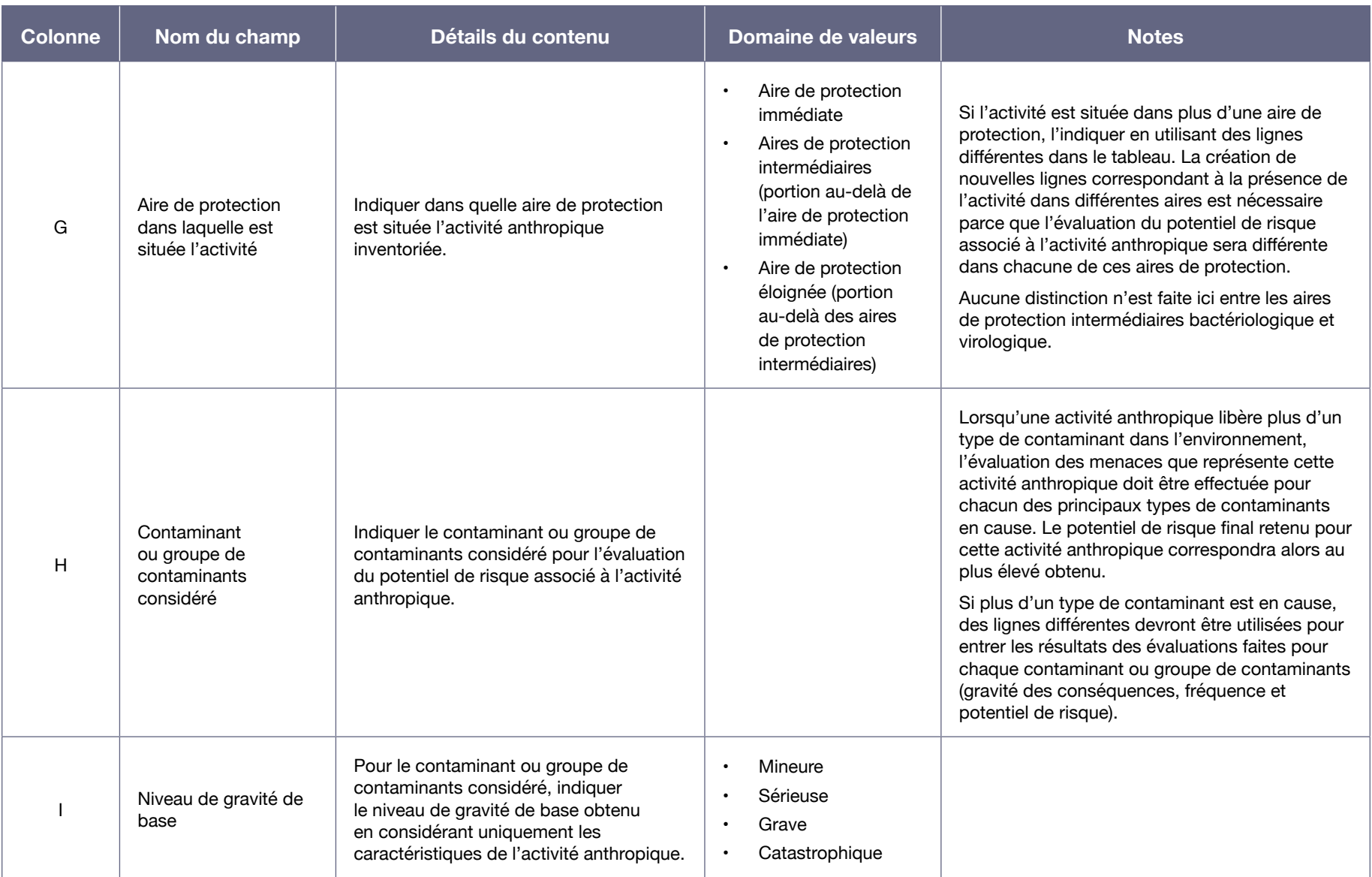

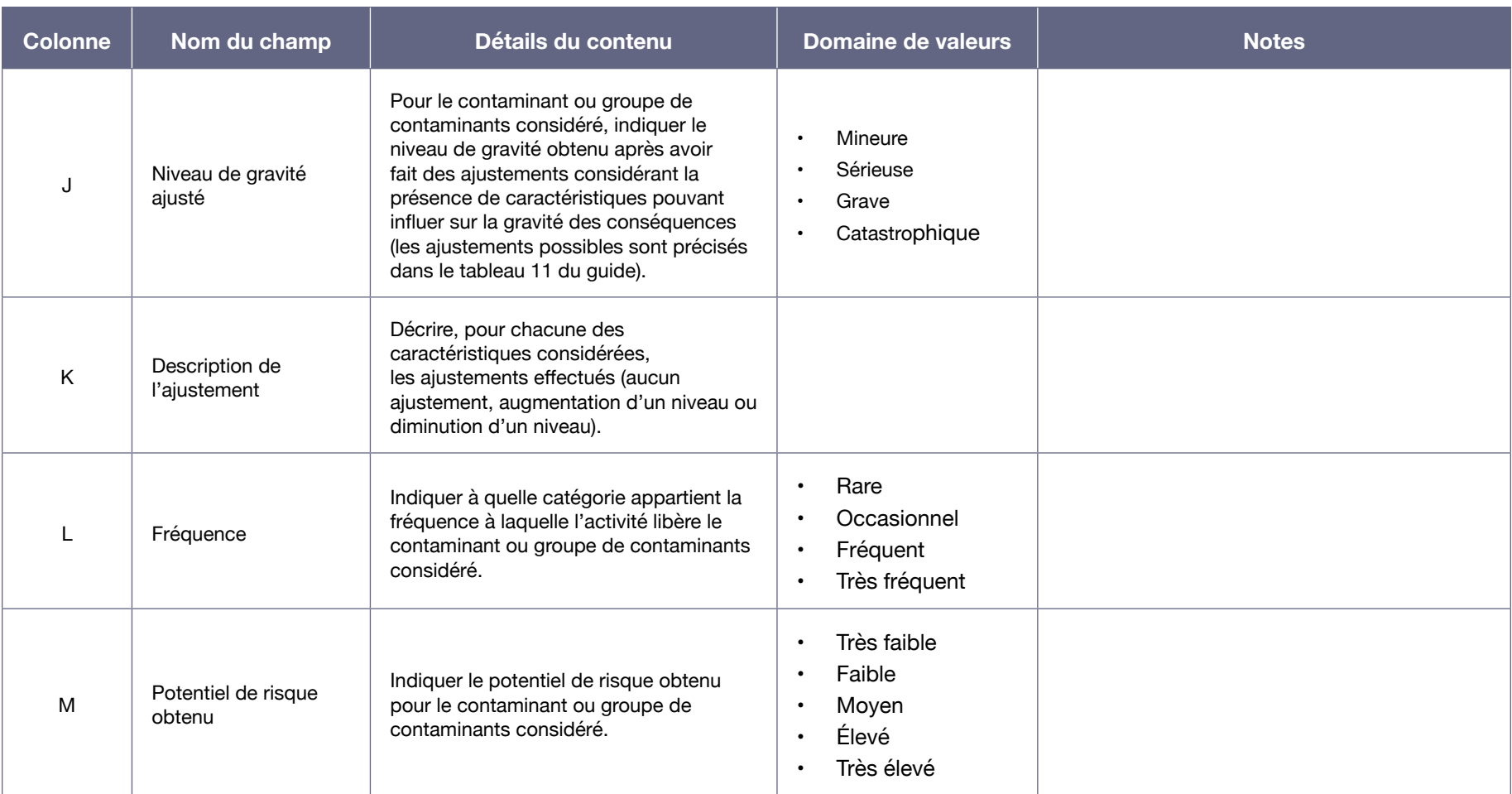

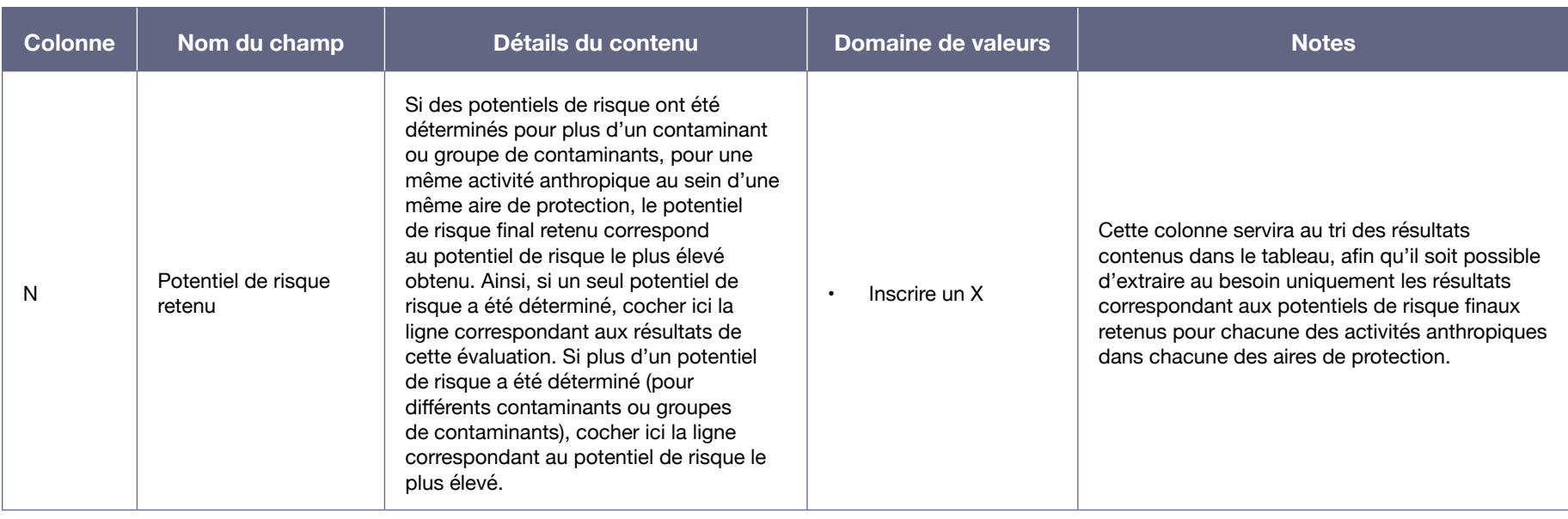

#### Tableau A4-3 : Résultats de l'inventaire des événements potentiels et de l'évaluation des menaces qu'ils représentent<sup>54</sup>

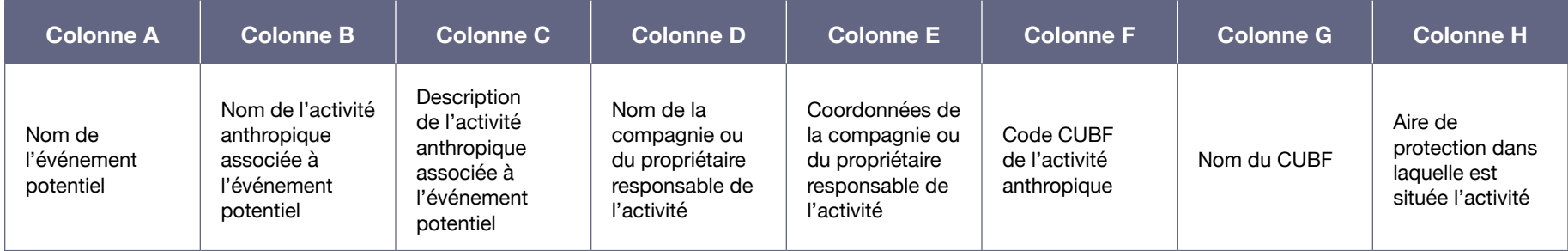

<sup>54</sup> On trouve le tableau A4-3 dans l'onglet « Événements potentiels » du document Excel.

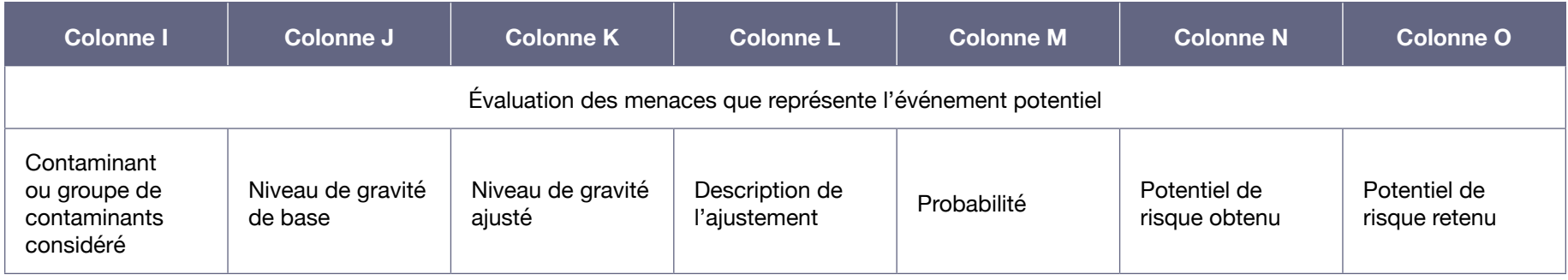

#### **Description du contenu de chacun des champs prévus dans les différentes colonnes du tableau « Résultats de l'inventaire des événements potentiels et de l'évaluation des menaces qu'ils représentent » (tableau A4-3)**

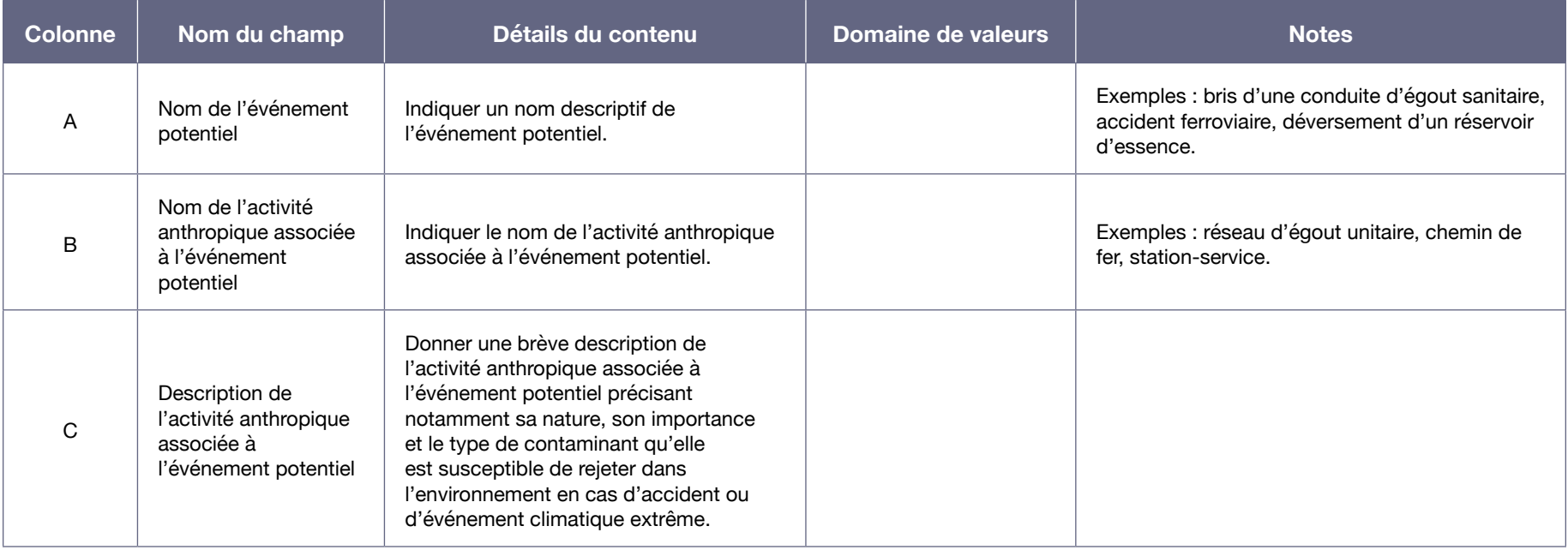

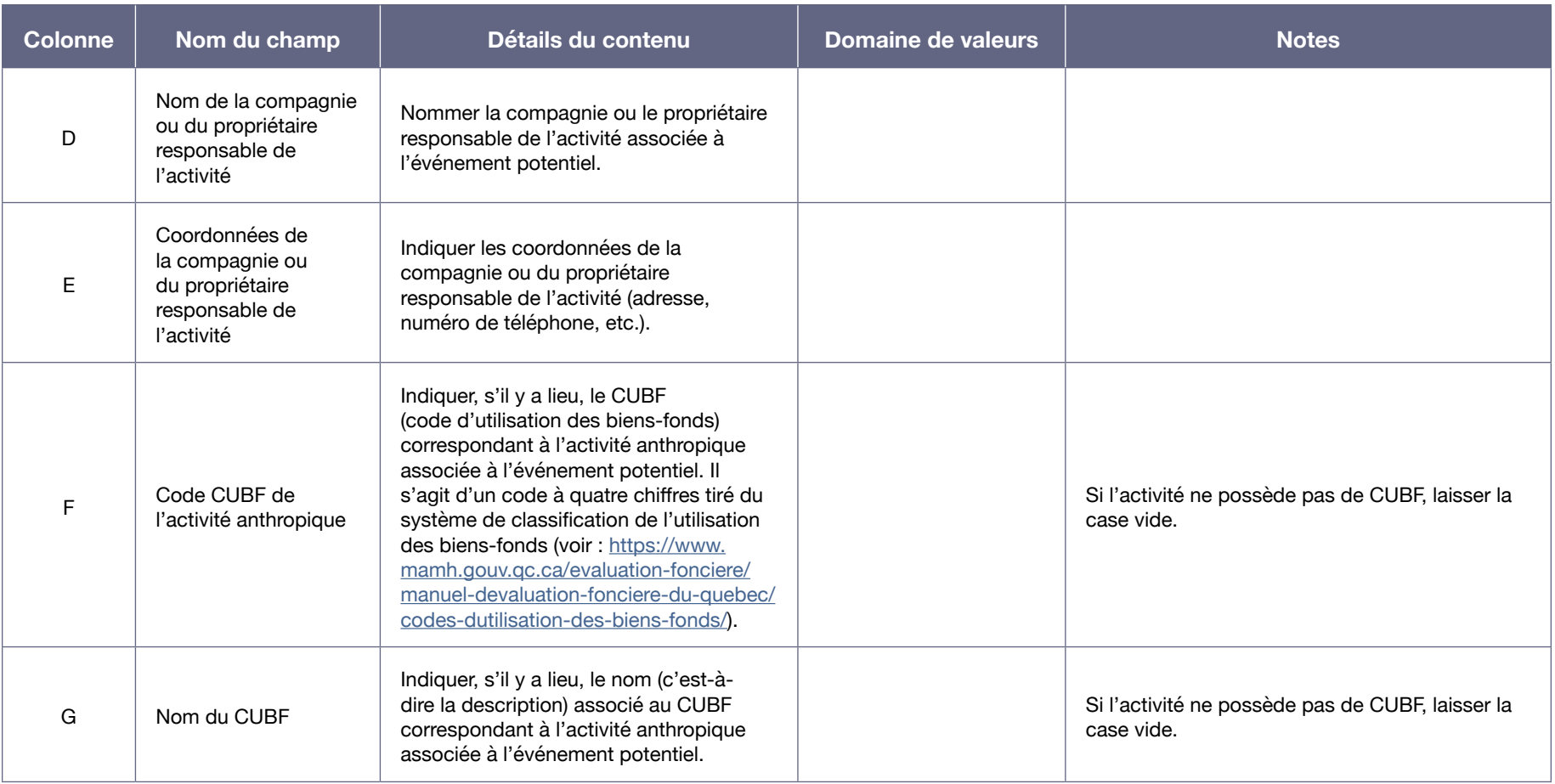

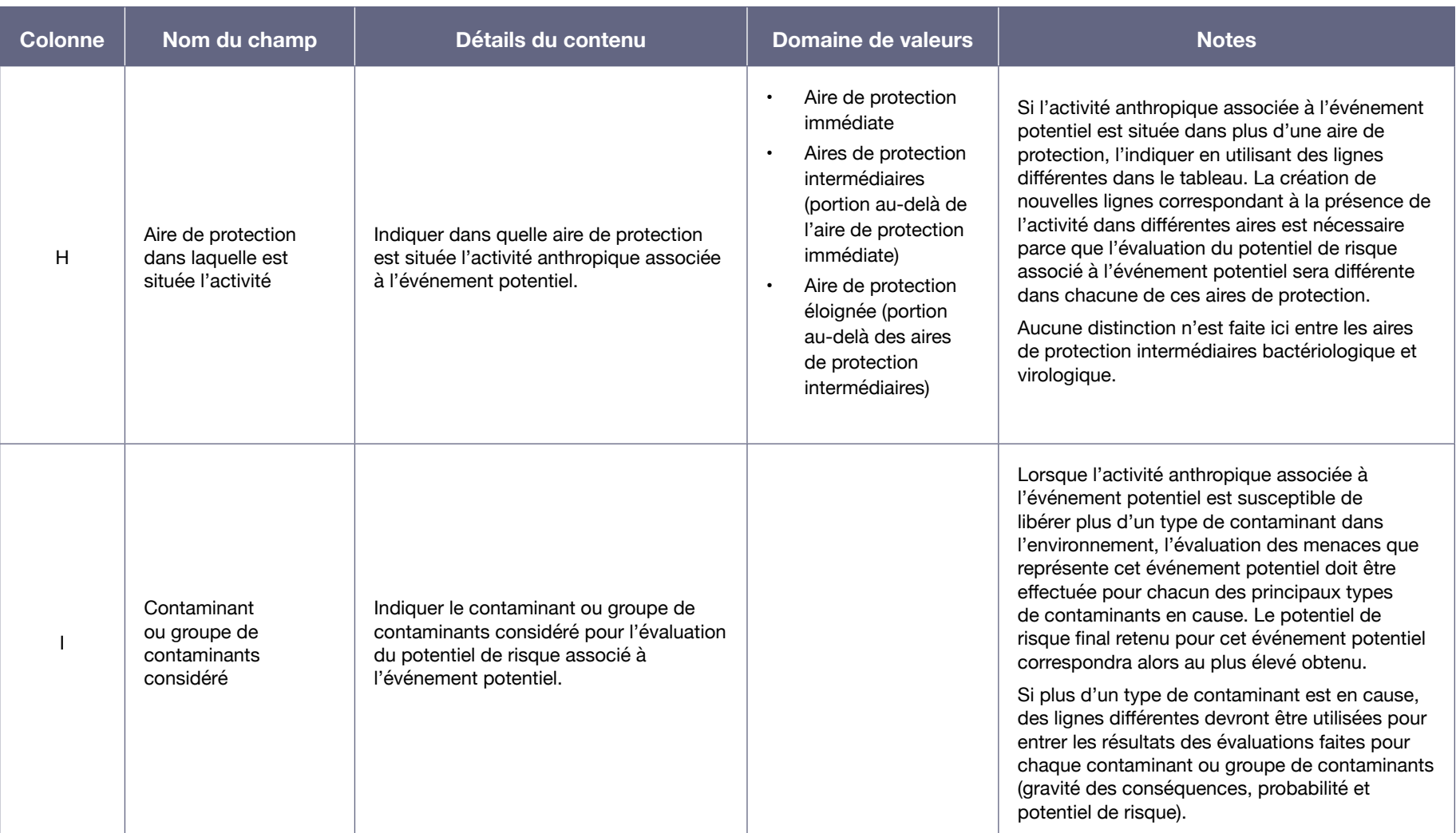

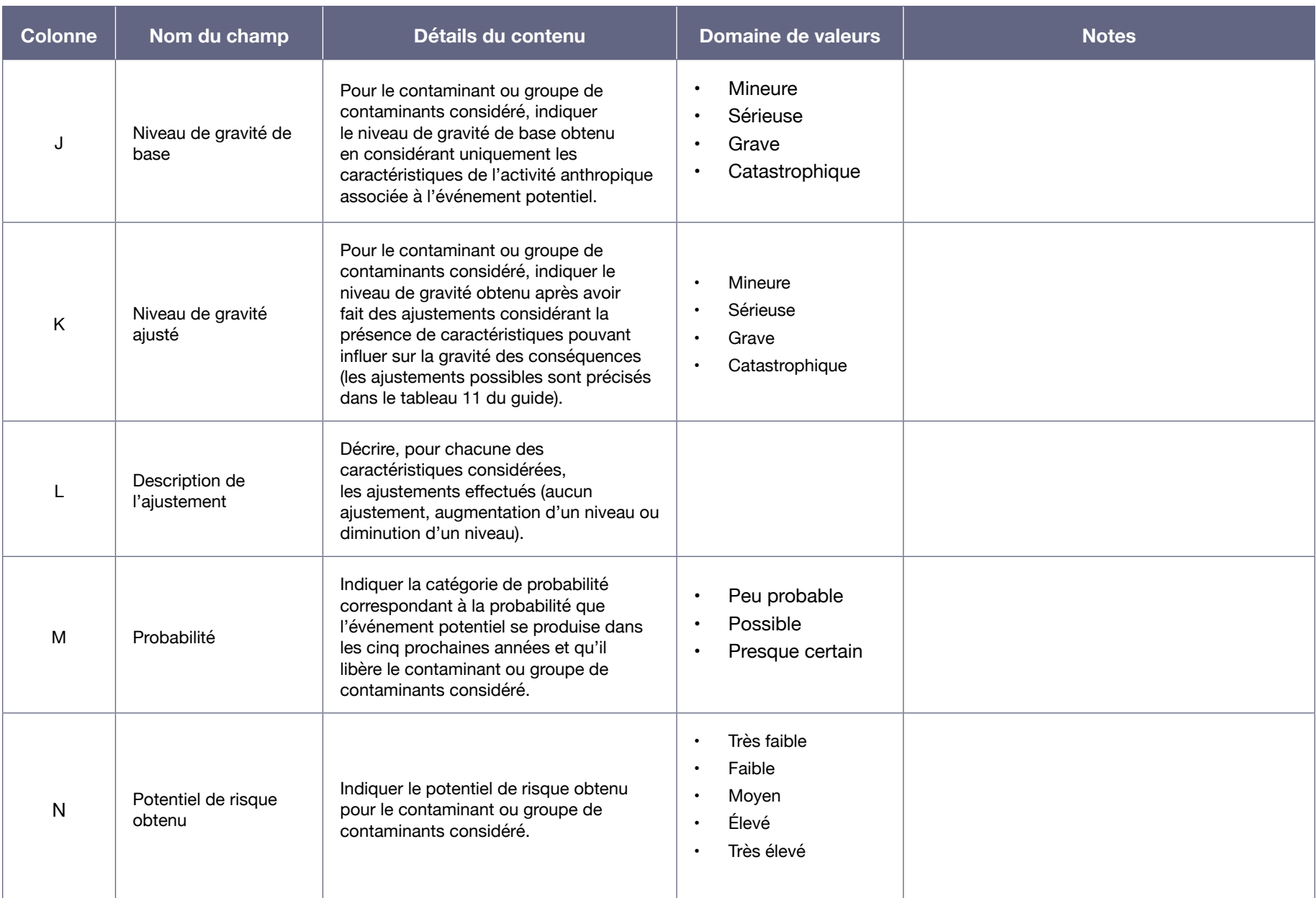

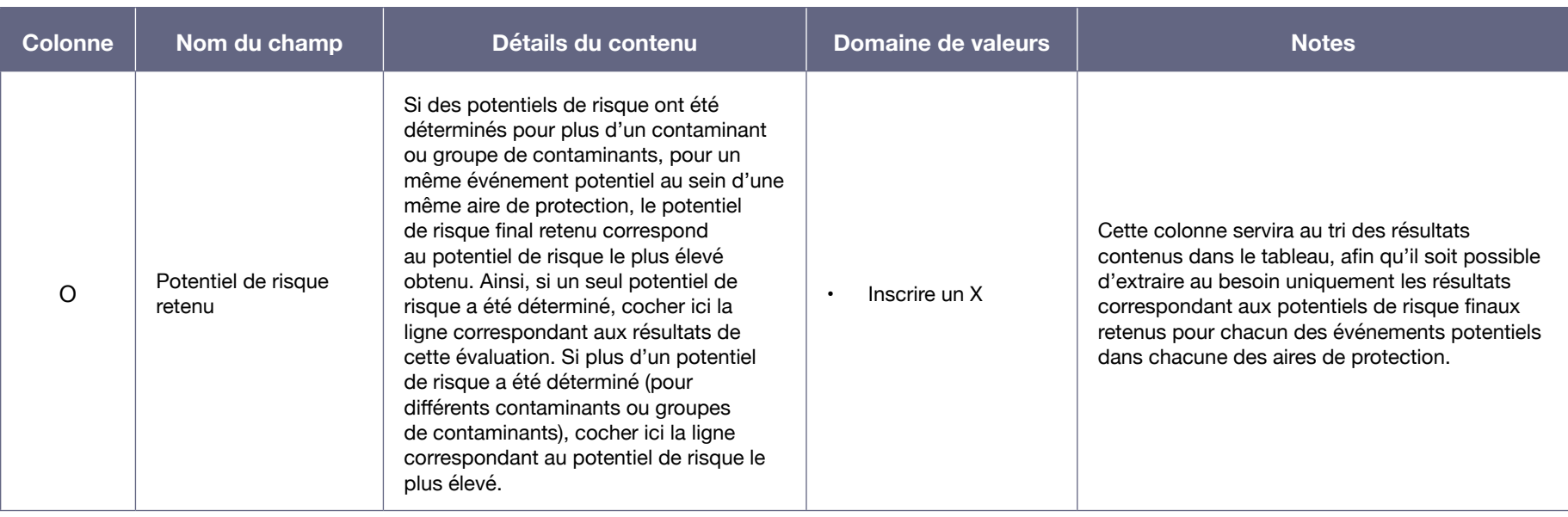

#### Tableau A4-4 : Résultats de l'inventaire des affectations du territoire<sup>55</sup>

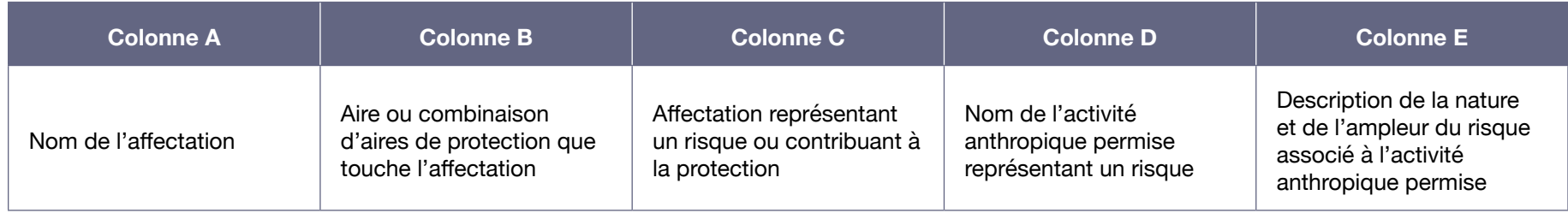

#### **Description du contenu de chacun des champs prévus dans les différentes colonnes du tableau « Résultats de l'inventaire des affectations du territoire » (tableau A4-4)**

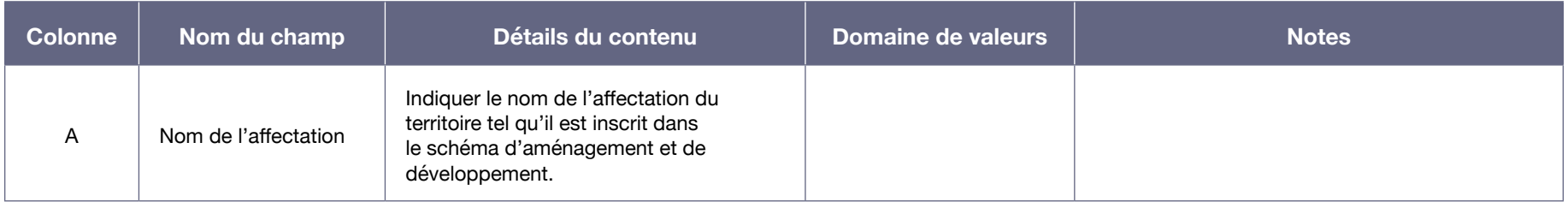

<sup>55</sup> On trouve le tableau A4-4 dans l'onglet « Affectations du territoire » du document Excel.

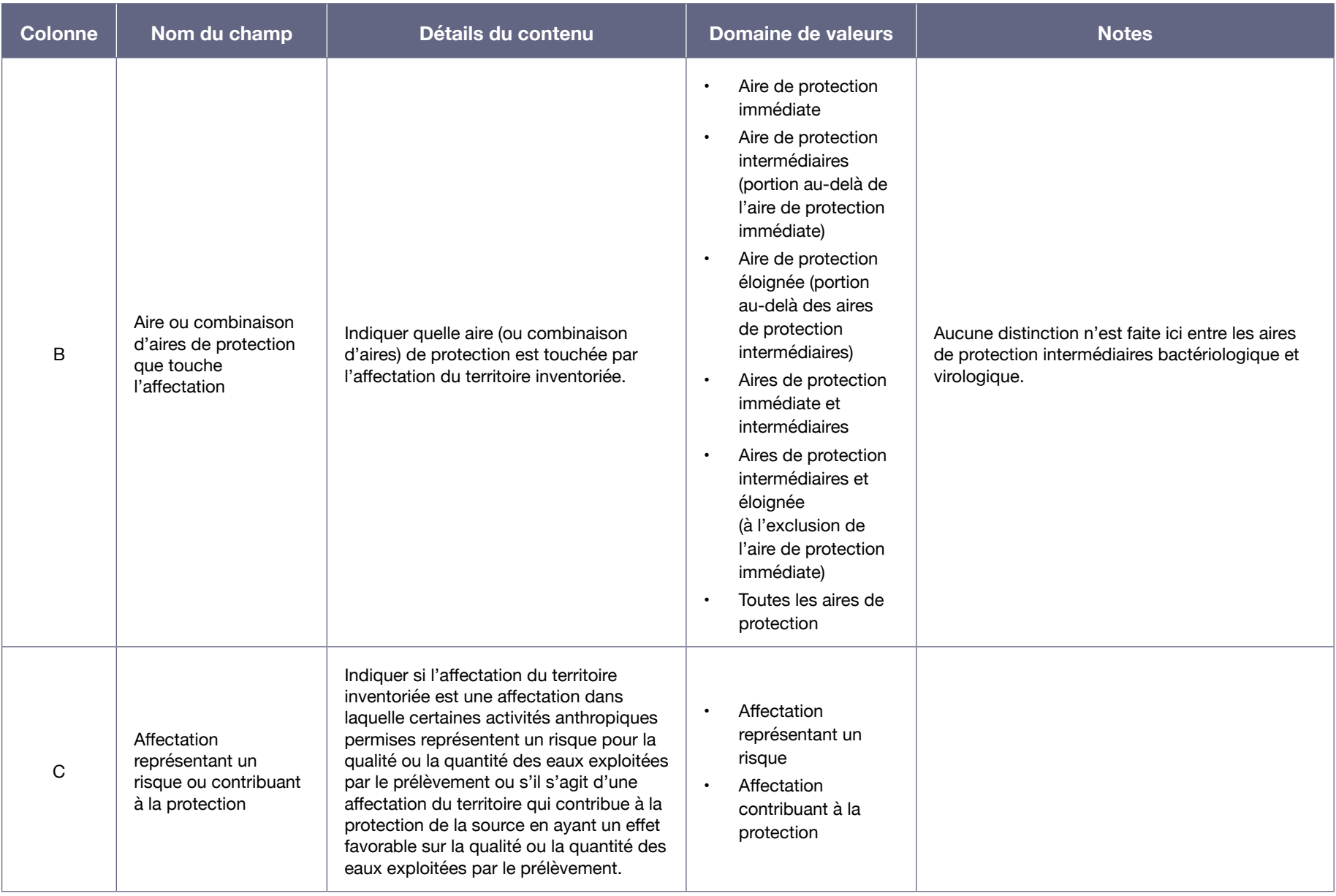

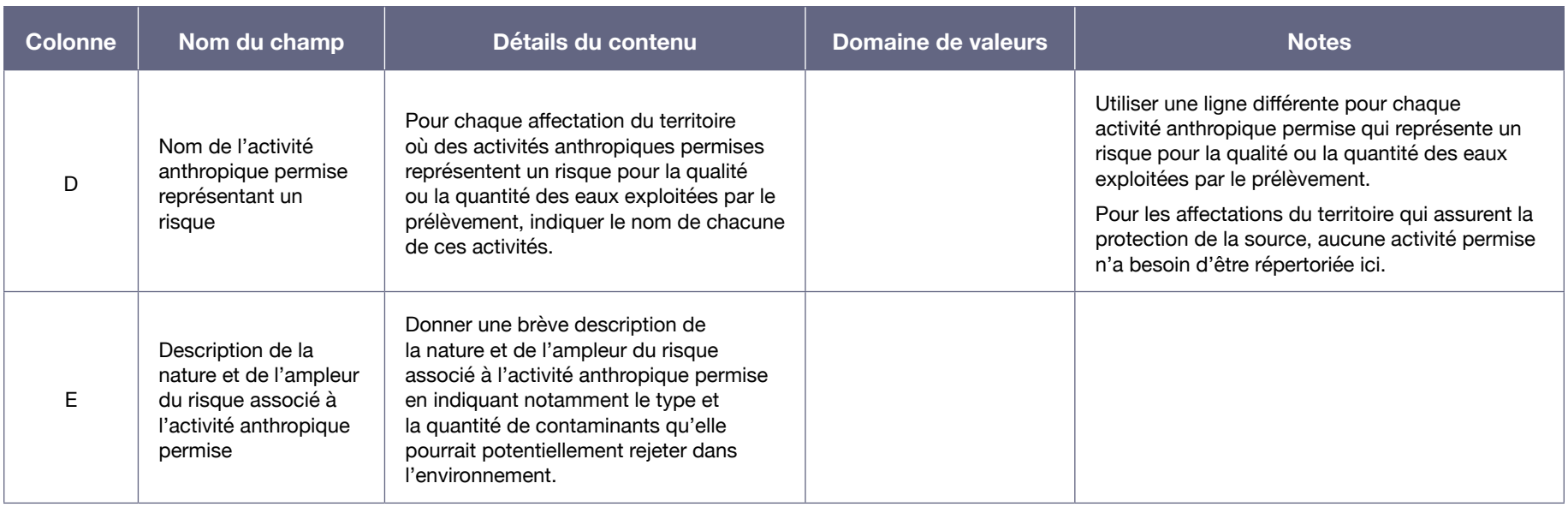

#### Tableau A4-5 : Identification des problèmes avérés et des causes probables<sup>56</sup>

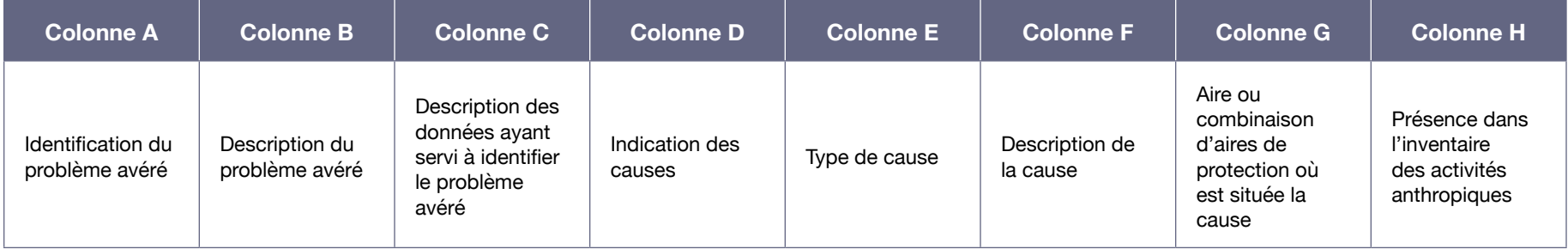

<sup>56</sup> On trouve le tableau A4-5 dans l'onglet « Problèmes avérés – causes » du document Excel.

**Description du contenu de chacun des champs prévus dans les différentes colonnes du tableau « Identification des problèmes avérés et des causes probables » (tableau A4-5)**

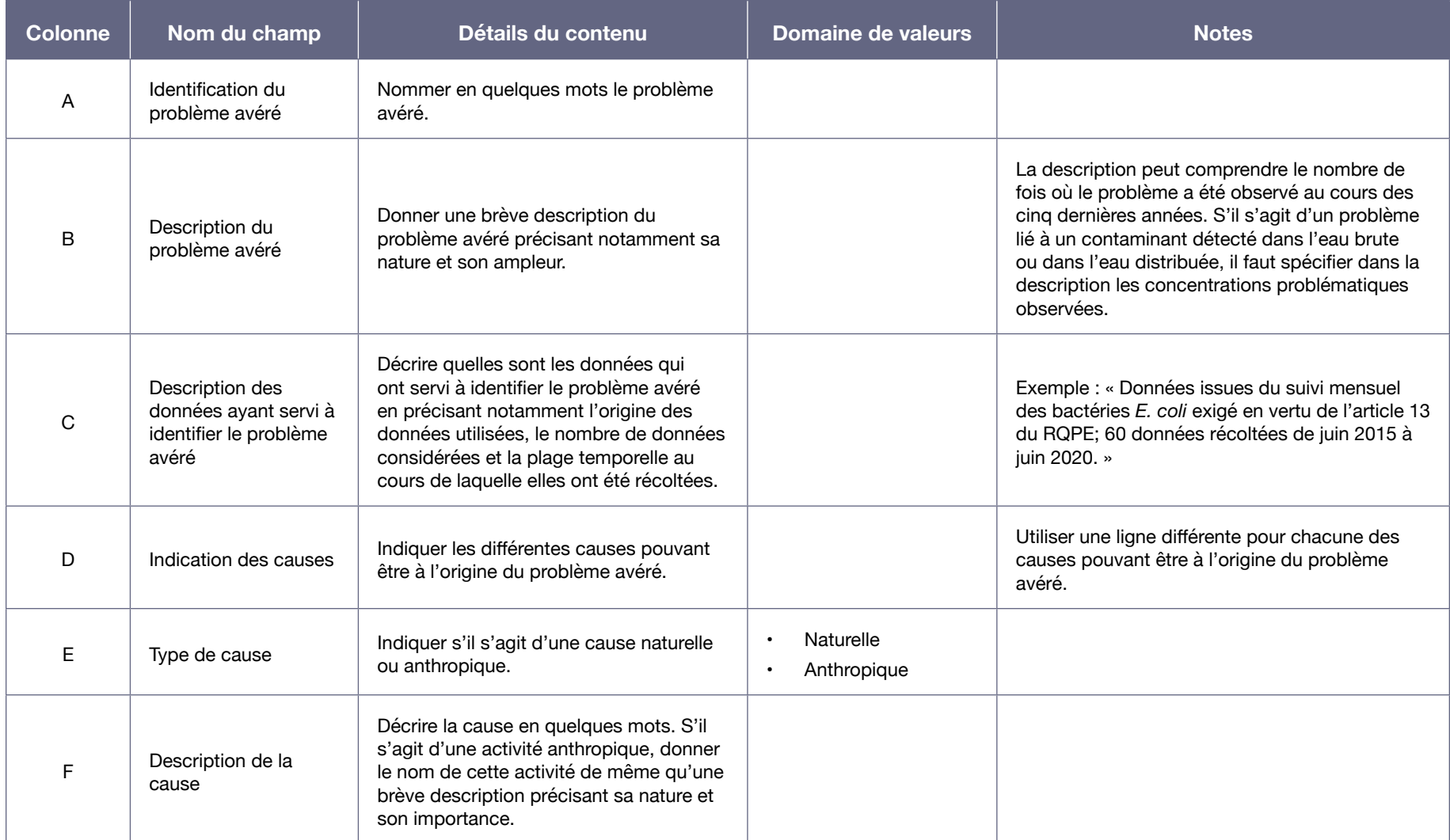

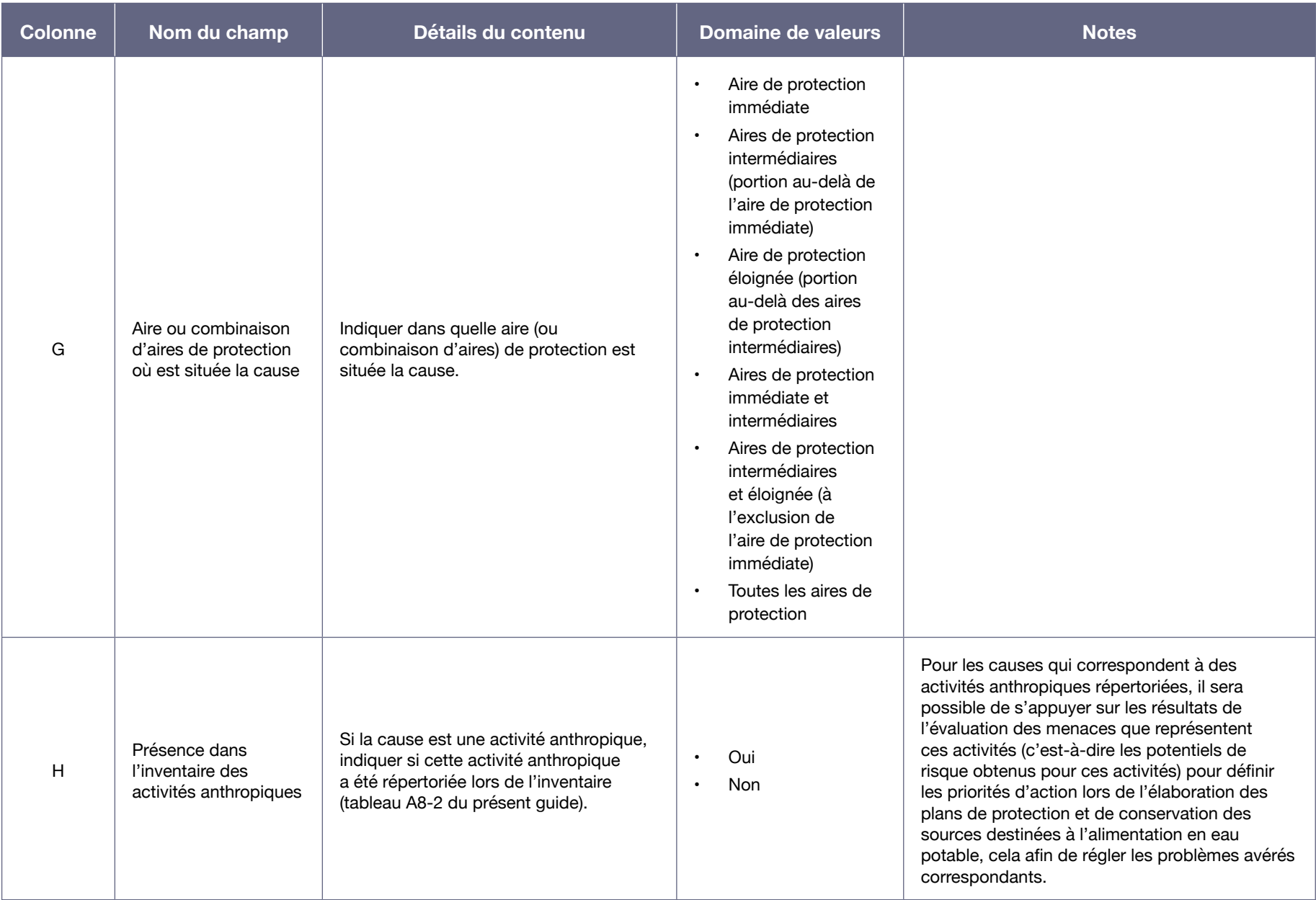

# Annexe V : Précisions complémentaires à la section 4 du guide (démarche pour un site de prélèvement d'eau de surface)

Les précisions apportées dans cette annexe sont présentées en fonction des numéros des sections auxquelles elles sont associées. Si plus d'une précision est associée à une même section, elles sont présentées ici selon l'ordre du texte de la section.

# SECTION 4.1.4 : DÉTERMINATION DES NIVEAUX DE VULNÉRABILITÉ DES EAUX DE SURFACE EXPLOITÉES PAR LE PRÉLÈVEMENT SELON SIX INDICATEURS

Le fait d'utiliser des données de qualité de l'eau distribuée peut introduire certains biais qui doivent être pris en compte lors des évaluations effectuées. Si plus d'un site de prélèvement alimente une même installation de production d'eau potable ou un même système de distribution, une contamination présente dans l'eau distribuée peut en réalité provenir de certains sites en particulier seulement. À l'inverse, une contamination présente dans l'eau brute d'un des sites de prélèvement peut être diluée, en raison du mélange des eaux prélevées dans les différents sites, et ainsi ne pas être détectée.

L'origine de certains problèmes de contamination relevés dans l'eau distribuée peut parfois être ambiguë, car certaines des substances inorganiques et organiques normées dans le cadre du RQEP (annexe 1 du RQEP) sont susceptibles de provenir du traitement de l'eau ou du système de distribution. Ces contaminants peuvent se former ou être introduits lors du traitement ou être libérés par les parois des réservoirs et des conduites dans lesquels l'eau circule entre la source et le robinet. Toutefois, cette ambiguïté quant à l'origine de la contamination n'est possible que pour quelques substances.

Parmi les substances inorganiques et organiques de l'eau distribuée normées par le RQEP (annexe 1 du RQEP), les substances qui apparaissent dans le tableau A5-1 sont celles qui peuvent provenir du traitement de l'eau ou du système de distribution.

Tableau A5-1 : Substances inorganiques et organiques dont la présence dans l'eau potable distribuée peut être due au traitement de l'eau ou au système de distribution (Santé Canada, 2012)

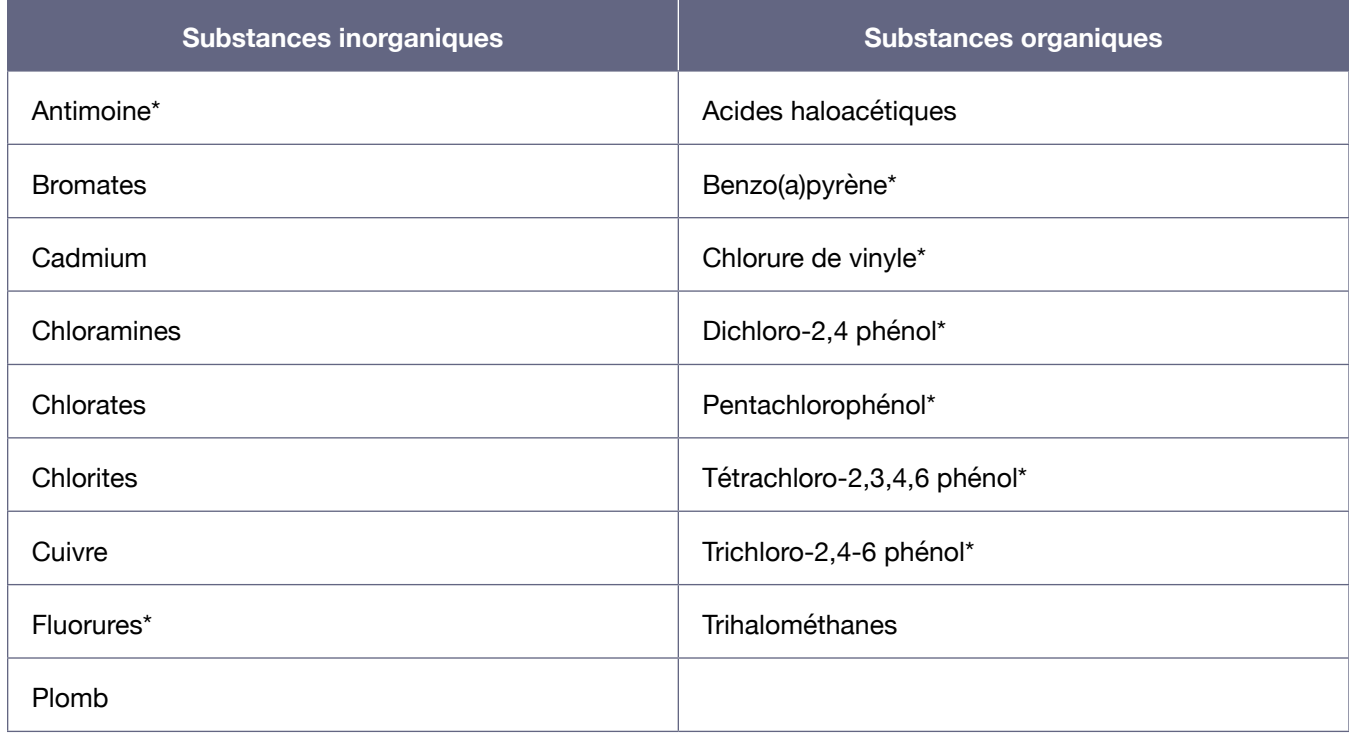

\* Substances pour lesquelles la contamination de la source, et donc de l'eau brute, est souvent non négligeable.

# SECTION 4.1.4.1: VULNÉRABILITÉ PHYSIQUE DU SITE DE PRÉLÈVEMENT (INDICATEUR A)

#### **Évaluation du niveau de vulnérabilité**

#### **Méthode 2**

#### **Première précision correspondant à cette section :**

Les risques de déplacement du lit, de changement de la forme d'un cours d'eau ou d'ensablement relèvent du domaine de l'hydrogéomorphologie. Les zones les plus sensibles à ces phénomènes sont celles situées directement en aval du contrefort des chaînes de montagnes. En effet, c'est dans le contrefort des chaînes de montagnes que la torrentialité et l'érodabilité des cours d'eau sont élevées. Les méandres sont pour leur part en lente mutation perpétuelle. Le dégel hâtif de la tête de certains cours d'eau peut causer des inondations et des embâcles capables de modifier le régime d'écoulement des cours d'eau et d'accentuer le risque de changement de la dynamique sédimentaire. Les événements climatiques extrêmes peuvent avoir un effet déterminant sur l'érosion des berges et le profilage du lit des cours d'eau. On peut notamment s'attendre à ce que certains événements extrêmes soient accentués ou rendus plus fréquents par les changements climatiques.

#### **Seconde précision correspondant à cette section :**

L'information rendue disponible par le Centre d'expertise hydrique du Québec (CEHQ) inclut des données journalières, des moyennes, des médianes, des minimums et maximums mensuels ainsi que des

valeurs d'indicateurs de débit d'étiage pour plusieurs stations hydrométriques du Québec méridional. Le Ministère fournit aussi des projections en regard des changements possibles de débit (en %) dus aux changements climatiques (CEHQ, 2015). Selon les résultats de modélisation hydrologique obtenus à ce jour par le CEHQ sur la base des données de projection climatique actuellement disponibles, les débits d'étiage d'été ou d'automne des cours d'eau du Québec méridional auront tendance à diminuer en raison des changements climatiques (CEHQ, 2015). Cette baisse des débits d'étiage sera nécessairement accompagnée d'une baisse des niveaux d'eau dans les cours d'eau.

# SECTION 4.1.4.2: VULNÉRABILITÉ AUX MICROORGANISMES (INDICATEUR B)

#### **Évaluation du niveau de vulnérabilité**

#### **Méthode 1**

Le fait d'utiliser la médiane comme seuil pour établir le niveau de vulnérabilité aux microorganismes est inspiré de la démarche néo-zélandaise (Prévost, Madoux-Humery et Dorner, 2011). Les seuils de référence utilisés ont néanmoins été adaptés à la réalité québécoise. L'utilisation du 95<sup>e</sup> percentile permet de tenir compte des valeurs élevées obtenues de manière à saisir l'importance de celles observées en temps de pluie et de crue printanière. Les seuils définis ici, autant pour la médiane que pour le 95e percentile, sont inspirés des seuils utilisés à l'article 5.1 du RQEP. Selon les données disponibles, l'utilisation des seuils définis pour la médiane et le 95<sup>e</sup> percentile inclusif permet de discriminer les prises d'eau qui sont influencées par des sources de contamination microbiologique de celles qui ne le sont pas.

# SECTION 4.1.4.3: VULNÉRABILITÉ AUX MATIÈRES FERTILISANTES (INDICATEUR C)

#### **Évaluation du niveau de vulnérabilité**

#### **Méthode 1**

Les seuils de phosphore total dans l'eau brute utilisés pour déterminer les niveaux de vulnérabilité aux matières fertilisantes ont été établis sur la base d'un consensus scientifique. Ces seuils sont basés entre autres sur les critères de qualité de l'eau (MDDEFP, 2013) établis pour le phosphore total, qui visent à protéger les activités récréatives, l'esthétique et la vie aquatique en limitant notamment la croissance d'algues et de plantes aquatiques.

Les seuils en lac sont aussi basés sur les seuils de phosphore total servant à décrire l'état trophique des lacs, comme défini dans les *Recommandations canadiennes pour la qualité de l'environnement* (CCME, 2004b) :

- $\cdot$  < 10µg/L de phosphore total = lac oligotrophe;
- De 10 à 20  $\mu$ g/L de phosphore total = lac mésotrophe;
- $\cdot$  De 20 à 35 µg/L de phosphore total = lac méso-eutrophe;
- $>$  35 µg/L de phosphore total = lac eutrophe.

Ces seuils proviennent notamment des travaux de l'Organisation de coopération et de développement économique (OCDE) et sont largement reconnus par la communauté scientifique internationale. Ainsi, en dessous de 10 µg/L de phosphore total, un lac est généralement considéré comme étant peu enrichi par le phosphore et dont les risques de présenter des problèmes d'algues ou de cyanobactéries

sont faibles, d'où un niveau de vulnérabilité faible aux matières fertilisantes. Au-delà de 20 µg/L de phosphore total, une vulnérabilité élevée aux matières fertilisantes est établie, puisque la probabilité que le lac présente des problèmes d'algues ou de cyanobactéries devient importante. Entre 10 et 20 µg/L de phosphore total, les risques augmentent graduellement, d'où une vulnérabilité moyenne.

En rivière, le seuil de 50 µg/L de phosphore total est basé sur les seuils utilisés pour départager les classes de qualité de l'eau de l'indice de qualité bactériologique et physico-chimique de l'eau pour les rivières du Québec (Hébert, 1997). En fait, il constitue la limite supérieure de la classe de qualité de l'eau « satisfaisante » en ce qui a trait au phosphore. Ainsi, lorsque la concentration en phosphore total est plus élevée que 50 µg/L, selon l'indice, la qualité de l'eau en regard du phosphore est considérée comme « douteuse », « mauvaise » ou « très mauvaise », selon la concentration observée.

# SECTION 4.1.4.4: VULNÉRABILITÉ À LA TURBIDITÉ (INDICATEUR D)

#### **Évaluation du niveau de vulnérabilité**

#### **Méthode 1**

L'utilisation des pointes de turbidité pour établir le niveau de vulnérabilité à la turbidité est inspirée de la démarche néo-zélandaise (Prévost, Madoux-Humery et Dorner, 2011). De plus, un seul seuil de discrimination a été défini, cela afin de mieux représenter la réalité québécoise. Ce seuil de turbidité a été établi sur la base des données de turbidité dans l'eau brute actuellement disponibles au Québec, de manière à distinguer les pires cas observés.

# SECTION 4.1.4.5: VULNÉRABILITÉ AUX SUBSTANCES INORGANIQUES (INDICATEUR E)

#### **Évaluation du niveau de vulnérabilité**

#### **Méthode 1**

Le fait d'exiger, pour l'obtention d'un niveau de vulnérabilité moyen ou élevé, qu'au moins deux valeurs, pour une même substance, se situent à certaines proportions des normes applicables permet qu'une certaine récurrence de la contamination de l'eau par la substance concernée soit nécessaire pour que la présence de cette substance dans l'eau exploitée soit considérée comme un problème. Autrement, si une seule valeur avait été considérée pour établir la présence d'un problème, certaines contaminations momentanées auraient été ciblées et, dans la majorité de ces cas, il aurait été pratiquement impossible de déterminer par la suite la cause de cette contamination lors de l'établissement des causes probables des problèmes avérés (section 4.4.2).

## SECTION 4.1.4.6: VULNÉRABILITÉ AUX SUBSTANCES ORGANIQUES (INDICATEUR F)

#### **Évaluation du niveau de vulnérabilité**

#### **Méthode 1**

Voir ci-dessus l'explication apportée pour la section 4.1.4.5 (*Évaluation du niveau de vulnérabilité – Méthode 1*).

## SECTION 4.3 : ÉVALUATION DES MENACES QUE REPRÉSENTENT LES ÉLÉMENTS EXISTANTS INVENTORIÉS

Les démarches d'évaluation des menaces retenues respectivement pour les activités anthropiques et pour les événements potentiels contiennent certaines différences.

En ce qui concerne l'évaluation de la gravité des conséquences, les différences s'expliquent notamment par la nature du risque et les charges de contaminants libérées ou susceptibles d'être libérées dans l'environnement (les charges de contaminants sont généralement plus importantes pour les événements potentiels que pour les activités anthropiques s'il s'agit des mêmes contaminants).

Pour les activités anthropiques, des fréquences sont considérées dans la démarche d'évaluation des menaces (quatre catégories de fréquence), alors que pour les événements potentiels, ce sont des probabilités qui sont considérées (trois catégories de probabilité). Cette différence découle du fait qu'il est difficile de prédire les fréquences attendues pour les événements potentiels aussi précisément que celles des activités anthropiques. La fréquence de libération de contaminants par une activité anthropique dans son cours normal est effectivement généralement mieux connue.

Les distinctions entre les fréquences et les probabilités utilisées au cours de la démarche entraînent aussi des différences dans l'évaluation des potentiels de risque des activités anthropiques et des événements potentiels.

## SECTION 4.3.2 : ÉVALUATION DE LA GRAVITÉ DES CONSÉQUENCES ASSOCIÉES À UNE ACTIVITÉ ANTHROPIQUE OU À UN ÉVÉNEMENT

La troisième caractéristique, qui considère les particularités hydrodynamiques locales, n'est pas applicable dans tous les cas. Pour les activités anthropiques ou les rejets situés dans les aires de protection immédiate et intermédiaire, elle n'est pas applicable lorsque la largeur du cours d'eau au niveau du site de prélèvement est, en période d'étiage, inférieure à 30 et à 300 m respectivement. Il en est ainsi parce que, dans ces deux cas, il est considéré par défaut que le panache de contamination généré par une activité ou un rejet a de fortes probabilités d'atteindre le site de prélèvement dans certains des scénarios de débit, cela en raison de l'étroitesse du cours d'eau par rapport à la distance entre le rejet et le site de prélèvement.
### Annexe VI : Structure type d'un rapport d'analyse de la vulnérabilité pour un prélèvement d'eau de surface

Cette annexe contient un gabarit pour la rédaction d'un rapport d'analyse de la vulnérabilité de la source applicable à un prélèvement d'eau de surface. Ce gabarit permet de répondre aux exigences formulées à l'article 75 du RPEP.

Afin que le site de prélèvement faisant l'objet du rapport produit soit bien indiqué, le titre du rapport doit contenir le numéro du site de prélèvement.

Ce numéro correspond au numéro de lieu de l'installation de production d'eau potable attribué par le Ministère dans son système SAGO (champ « No MEF LIEU »), suivi d'un tiret et du numéro attribué à la composante correspondant au site de prélèvement associé à l'installation de production d'eau potable, dans le système SAGO (champ « SG\_ COMPOSANTE \_NUMÉRO »)57. Il peut être obtenu au besoin auprès de la direction régionale du Ministère.

Le numéro à inscrire dans le titre contient ainsi jusqu'à 12 caractères : 8 caractères pour le numéro de l'installation de production d'eau potable, un tiret et jusqu'à 3 chiffres pour le numéro de la composante correspondant au site de prélèvement. Le titre du rapport devrait donc être formulé comme suit : « Rapport d'analyse de la vulnérabilité de la source pour le prélèvement d'eau souterraine nº XXXXXXXX-YYY », où « XXXXXXXX-YYY » correspond au numéro du site de prélèvement.

Si plusieurs sites de prélèvement alimentent une même installation de production d'eau potable ou un même système de distribution, les renseignements contenus dans le rapport d'analyse de la vulnérabilité de la source doivent être fournis pour chacun de ces sites. Il est possible de les regrouper dans un seul et même rapport, en s'assurant de bien distinguer l'information associée à chacun des sites, ou de les présenter dans des rapports distincts.

Les sections attendues au rapport, ainsi qu'une brève description de leur contenu, sont présentées cidessous. Une page titre, un résumé (comprenant une synthèse des principaux enjeux constatés) et une table des matières devraient précéder ces sections.

<sup>57</sup> Il est à noter que ce numéro est le même que celui utilisé pour décrire le site de prélèvement lors de la déclaration des activités de prélèvement d'eau (en vertu du Règlement sur la déclaration des prélèvements d'eau) au moyen du service électronique GPE (Gestion des prélèvements d'eau).

### 1. Caractérisation du prélèvement d'eau

- 1.1. Description du site de prélèvement et de l'installation de production d'eau potable
	- 1.1.1. Description du site de prélèvement

La description du site de prélèvement doit comprendre les renseignements spécifiés à la section 4.1.2 du présent guide. Cette description permet de répondre à l'exigence formulée au paragraphe 1 du premier alinéa de l'article 75 du RPEP.

1.1.2. Description de l'installation de production d'eau potable

 La description de l'installation de production doit comprendre les renseignements spécifiés à la section 4.1.2 du présent guide. Ces renseignements sont utilisés à d'autres étapes de la démarche d'analyse de la vulnérabilité.

#### 1.2. Plan de localisation des aires de protection des eaux exploitées

Un plan de localisation des aires de protection du site de prélèvement, délimitées selon les exigences formulées aux articles 70, 72 et 74 du RPEP et décrites à la section 4.1.3 du présent guide, doit être présenté ici. La cartographie utilisée doit être suffisamment précise pour permettre de repérer les limites des aires de protection sur le terrain. Ce plan permet de répondre à l'exigence formulée au paragraphe 2 du premier alinéa de l'article 75 du RPEP.

Pour la description et la localisation du site de prélèvement d'eau de surface et de ses aires de protection dans un format géographique numérique, le Ministère préconise l'utilisation de la structure physique des données présentée à l'annexe VII. Les deux fichiers Shapefile générés devraient être remis au Ministère en plus du plan fourni dans le rapport.

#### 1.3. Niveaux de vulnérabilité des eaux exploitées

Les niveaux de vulnérabilité obtenus pour chacun des six indicateurs de vulnérabilité des eaux de surface, évalués selon les exigences formulées à l'article 69 et à l'annexe IV du RPEP et décrites à la section 4.1.4 du présent guide, doivent être indiqués dans cette section. Pour chacun des indicateurs, il faut indiquer la méthode ayant mené au niveau de vulnérabilité retenu et fournir une brève justification du résultat obtenu par cette méthode. Cette information permet de répondre à l'exigence formulée au paragraphe 3 du premier alinéa de l'article 75 du RPEP.

Il est fortement recommandé de présenter cette information sous forme de tableau en utilisant la structure suggérée au tableau A8-1 de l'annexe VIII. Dans le rapport, seules devraient être présentées les colonnes A à D des lignes correspondant au niveau de vulnérabilité final retenu pour chacun des indicateurs, soit celles où la colonne E a été cochée.

### 2. Résultats de l'inventaire des activités anthropiques et de l'évaluation des menaces qu'elles représentent

Les résultats de l'inventaire des activités anthropiques, réalisé selon les précisions données à la section 4.2.1 du présent guide, doivent être présentés ici. Ils doivent être accompagnés des résultats de l'évaluation des menaces que représentent ces activités, obtenus suivant la démarche présentée à la section 4.3.1 du présent guide. Cette section permet de répondre aux exigences formulées aux paragraphes 4, 5 et 6 du premier alinéa de l'article 75 du RPEP en ce qui concerne les activités anthropiques.

Afin que ces résultats puissent être facilement utilisables pour établir des priorités d'action, il est important de les classifier en fonction des aires de protection dans lesquelles se situent les activités rapportées ainsi que de l'importance des potentiels de risque obtenus pour chacune de ces activités.

Il est fortement recommandé de présenter ces résultats sous forme de tableau en utilisant la structure suggérée au tableau A8-2 de l'annexe VIII. En fait, ce sont plus précisément les colonnes A, B, E, F, G, H et M de ce tableau, et ce, pour les lignes correspondant au potentiel de risque retenu pour chacune des activités anthropiques inventoriées (lignes où la colonne N a été cochée), qui devraient être rapportées à cette section du rapport.

Afin de faire ressortir les principales menaces inventoriées, il est fortement suggéré d'ajouter, à la suite des tableaux, des représentations cartographiques permettant de localiser les activités anthropiques auxquelles sont associés les potentiels de risque les plus élevés.

Lorsque plusieurs activités anthropiques situées dans une même aire de protection possèdent un potentiel de risque de niveau moyen, élevé ou très élevé, le professionnel signataire du rapport devrait indiquer les menaces qu'il juge prioritaires, en précisant pourquoi. De cette façon, il sera plus facile pour le responsable d'établir des priorités d'action devant les différentes menaces présentes.

### 3. Résultats de l'inventaire des événements potentiels et de l'évaluation des menaces qu'ils représentent

Les résultats de l'inventaire des événements potentiels, réalisé selon les précisions données à la section 4.2.2 du présent guide, doivent être présentés ici. Ils doivent être accompagnés des résultats de l'évaluation des menaces que représentent ces événements potentiels, obtenus suivant la démarche présentée à la section 4.3.2 du présent guide. Cette section permet de répondre aux exigences formulées aux paragraphes 4, 5 et 6 du premier alinéa de l'article 75 du RPEP en ce qui concerne les événements potentiels.

Afin que ces résultats puissent être facilement utilisables pour établir des priorités d'action, il est important de les classifier en fonction des aires de protection dans lesquelles se situent les activités anthropiques associées aux événements potentiels rapportés ainsi que de l'importance des potentiels de risque obtenus pour chacun de ces événements.

Il est fortement recommandé de présenter ces résultats sous forme de tableau en utilisant la structure suggérée au tableau A8-3 de l'annexe VIII. En fait, ce sont plus précisément les colonnes A, B, C, F, G, H, I et N de ce tableau, et ce, pour les lignes correspondant au potentiel de risque retenu pour chacun des événements potentiels inventoriés (lignes où la colonne O a été cochée), qui devraient être rapportées à cette section du rapport.

Afin de faire ressortir les principales menaces inventoriées, il est fortement suggéré d'ajouter, à la suite des tableaux, des représentations cartographiques permettant de localiser les activités anthropiques auxquelles sont associés les potentiels de risque les plus élevés.

Lorsque plusieurs événements potentiels situés dans une même aire de protection possèdent un potentiel de risque moyen, élevé ou très élevé, le professionnel signataire du rapport devrait indiquer les menaces qu'il juge prioritaires, en précisant pourquoi. De cette façon, il sera plus facile pour le responsable d'établir des priorités d'action devant les différentes menaces présentes.

### 4. Résultats de l'inventaire des affectations du territoire

Les résultats de l'inventaire des affectations du territoire, effectué selon les précisions mentionnées à la section 4.2.3 du présent guide, doivent être présentés ici. Pour chacune des affectations du territoire rapportées, le rapport doit inclure la liste des activités anthropiques permises qui représentent un risque pour la qualité ou la quantité de l'eau exploitée par le prélèvement ainsi qu'une brève description de la nature et de l'ampleur de ce risque. Cette section permet de répondre à l'exigence formulée aux paragraphes 4 et 5 du premier alinéa de l'article 75 du RPEP en ce qui concerne les affectations du territoire.

Afin que ces résultats puissent être facilement utilisables pour prévoir où il sera nécessaire d'agir dans les schémas d'aménagement et de développement, il est important de les classifier en distinguant clairement les affectations qui représentent un risque pour la qualité ou la quantité des eaux exploitées par le prélèvement de celles qui contribuent à la protection de la source. Les résultats devraient aussi être classifiés en fonction des aires ou combinaisons d'aires de protection touchées par les affectations répertoriées.

Lorsque c'est possible, les affectations du territoire qui représentent un risque pour la qualité ou la quantité des eaux exploitées par le prélèvement devraient être classifiées de manière à faire ressortir les affectations et les activités permises qui représentent le plus de risques. On devrait effectuer cette dernière classification en considérant la nature et l'ampleur des risques attribués aux différentes activités permises dans ces affectations.

Il est recommandé de présenter ces résultats sous forme de tableau en utilisant la structure suggérée au tableau A8-4 de l'annexe VIII.

Au besoin, il est possible d'ajouter, à la suite des tableaux, des représentations cartographiques permettant de visualiser la localisation des différentes affectations du territoire inventoriées et distinguant les affectations représentant un risque de celles qui contribuent à la protection de la source, afin de faire ressortir les éléments importants.

### 5. Identification des causes probables des problèmes avérés soulevés par les indicateurs de vulnérabilité ayant un niveau moyen ou élevé

La liste des problèmes soulevés par les différents indicateurs de vulnérabilité ayant été évalués de niveau moyen ou élevé doit être présentée ici. La justification de ce niveau moyen ou élevé, fournie à la colonne D du tableau A8-1 de l'annexe VIII, doit être rapportée à la section 1.3 du rapport d'analyse de la vulnérabilité produit.

Pour chacun des problèmes présentés, une liste des causes probables, établies selon les indications présentées à la section 4.4 du présent guide, doit être fournie. Cette section permet de répondre à l'exigence formulée au paragraphe 7 du premier alinéa de l'article 75 du RPEP.

Il est recommandé de présenter cette information concernant les problèmes et leurs causes sous forme de tableau en suivant la structure suggérée au tableau A8-5 de l'annexe VIII.

Dans les cas où plusieurs causes possibles sont identifiées, le professionnel signataire du rapport devrait suggérer une méthodologie permettant de cibler la ou les principales causes associées au problème. Dans les cas les plus simples, le professionnel pourrait indiquer les causes qu'il juge les plus importantes, en précisant pourquoi. Cette information s'avérera utile dans l'établissement des priorités d'action visant à solutionner les problèmes avérés.

Advenant la présence d'un problème soulevé par l'indicateur de vulnérabilité A (vulnérabilité physique du site de prélèvement d'eau) dont les causes sont associées à l'aménagement de l'installation de prélèvement, le professionnel devrait proposer une façon d'intervenir sur l'installation pour régler le problème. Il pourrait par exemple suggérer de prolonger la conduite d'amenée afin d'éviter des problèmes de pénurie d'eau en période d'étiage sévère, ou d'installer un système permettant de débloquer le site de prélèvement ou la conduite d'adduction en cas de blocage dû à la formation de frasil.

### 6. Information manquante

Si certaines données essentielles à la réalisation d'une quelconque étape de l'analyse de la vulnérabilité de la source n'ont pu être obtenues, des indications à cet effet devraient être données dans le rapport.

# Annexe VII : Structure physique des données préconisée pour la description et la localisation d'un site de prélèvement d'eau de surface et de ses aires de protection

Cette annexe et les deux fichiers Shapefile modèles correspondants, fournis en complément de ce guide, présentent la structure physique des données préconisée par le Ministère pour la description et la localisation d'un site de prélèvement d'eau de surface de même que la délimitation de ses aires de protection. Le Ministère recommande fortement d'utiliser cette structure pour la représentation de cette information dans un format géographique numérique.

L'utilisation d'une même structure physique de données facilite le partage de cette information entre les municipalités, les municipalités régionales de comté, les ministères et organismes gouvernementaux et tous les autres intervenants concernés, non seulement au cours des analyses de la vulnérabilité des sources, mais également lors de l'élaboration et de la mise en œuvre des plans de protection et de conservation des sources et lors de l'établissement des mesures d'urgence visant la protection des sources.

Les deux fichiers Shapefile générés devraient d'ailleurs être remis au Ministère en plus du plan de localisation des aires de protection fourni dans le rapport d'analyse de la vulnérabilité de la source. Cela permettra au Ministère de compiler plus efficacement et plus précisément la localisation des sites de prélèvement et de leurs aires de protection dans un format numérique à l'échelle de l'ensemble du Québec.

Le tableau A7-1 indique la finalité de chacun des deux fichiers Shapefile qui devraient être produits pour un site de prélèvement d'eau de surface, de même que les noms qui devraient être donnés à ces fichiers.

### Tableau A7-1 : Description des deux fichiers Shapefile à produire pour un site de prélèvement d'eau de surface

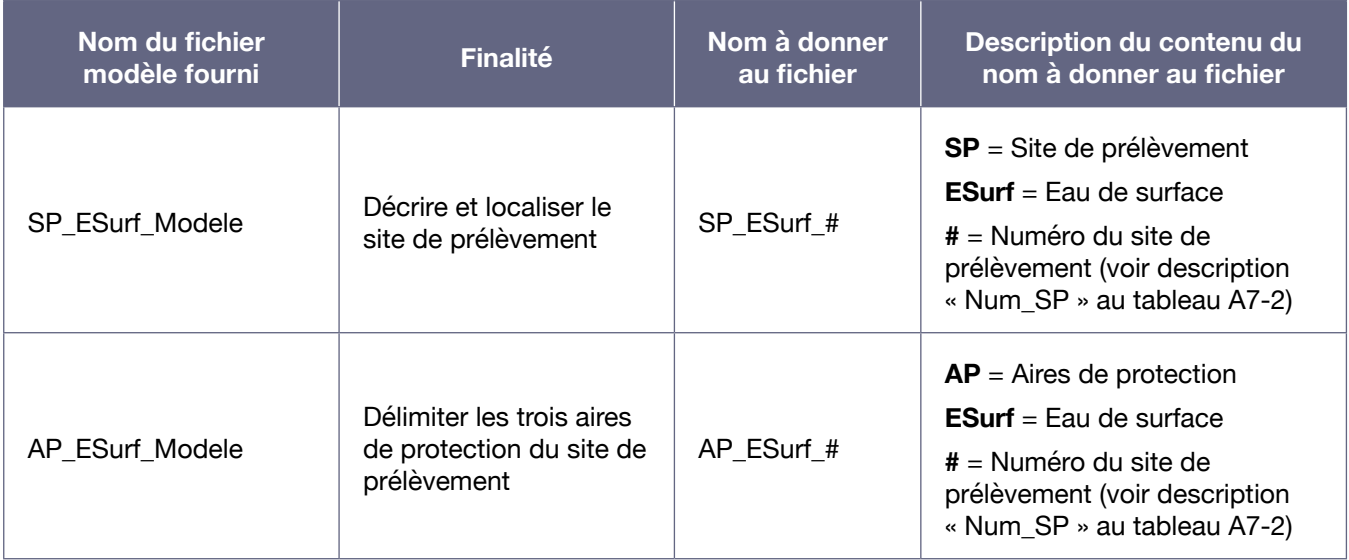

Le système de coordonnées devant être utilisé pour ces fichiers est le suivant :

Système : Coordonnées géographiques (non projetées) Datum : NAD83 Ellipsoïde : GRS1980 Unités : degrés et décimales

Les tableaux ci-dessous définissent les champs qui devraient être utilisés dans les tables d'attributs de ces fichiers Shapefile et comprennent une description de ce que ces champs doivent contenir. Il est à noter que les domaines de valeurs précisés dans les descriptions correspondent aux valeurs que peuvent prendre les champs correspondants. Si seules quelques valeurs sont possibles, celles-ci sont spécifiées. Si rien n'est spécifié, cela signifie que plusieurs valeurs sont possibles et que le contenu du champ est laissé à la discrétion de la personne qui remplira le fichier Shapefile.

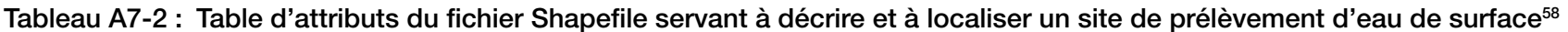

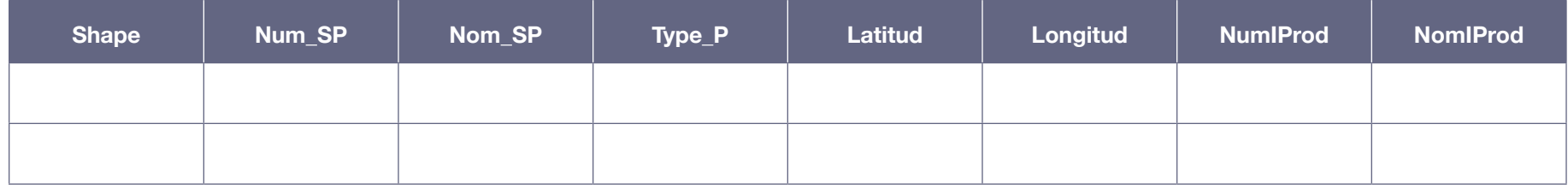

**Description du contenu de chacun des champs prévus dans les colonnes de la table d'attributs du fichier Shapefile servant à décrire et à localiser un site de prélèvement d'eau de surface**

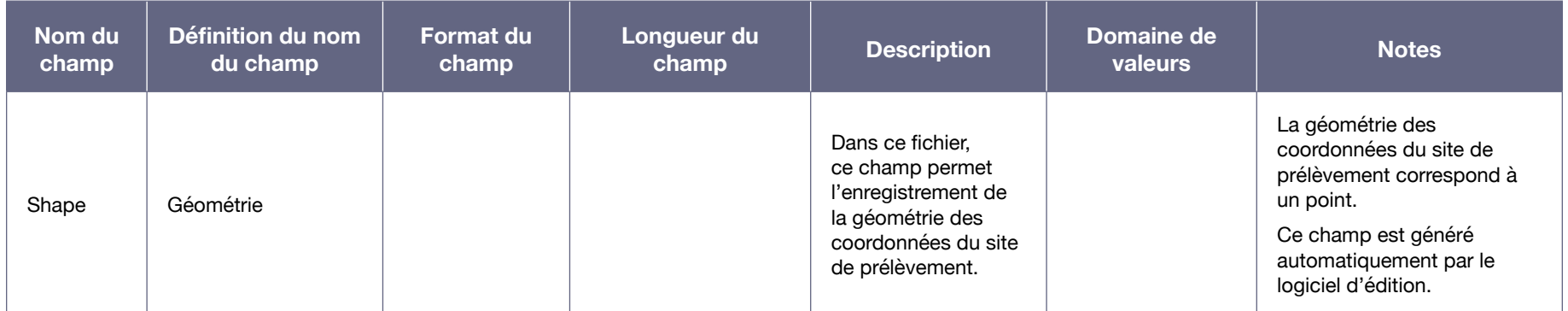

<sup>58</sup> Table d'attributs définie dans le fichier Shapefile modèle « SP\_ESurf\_Modele ».

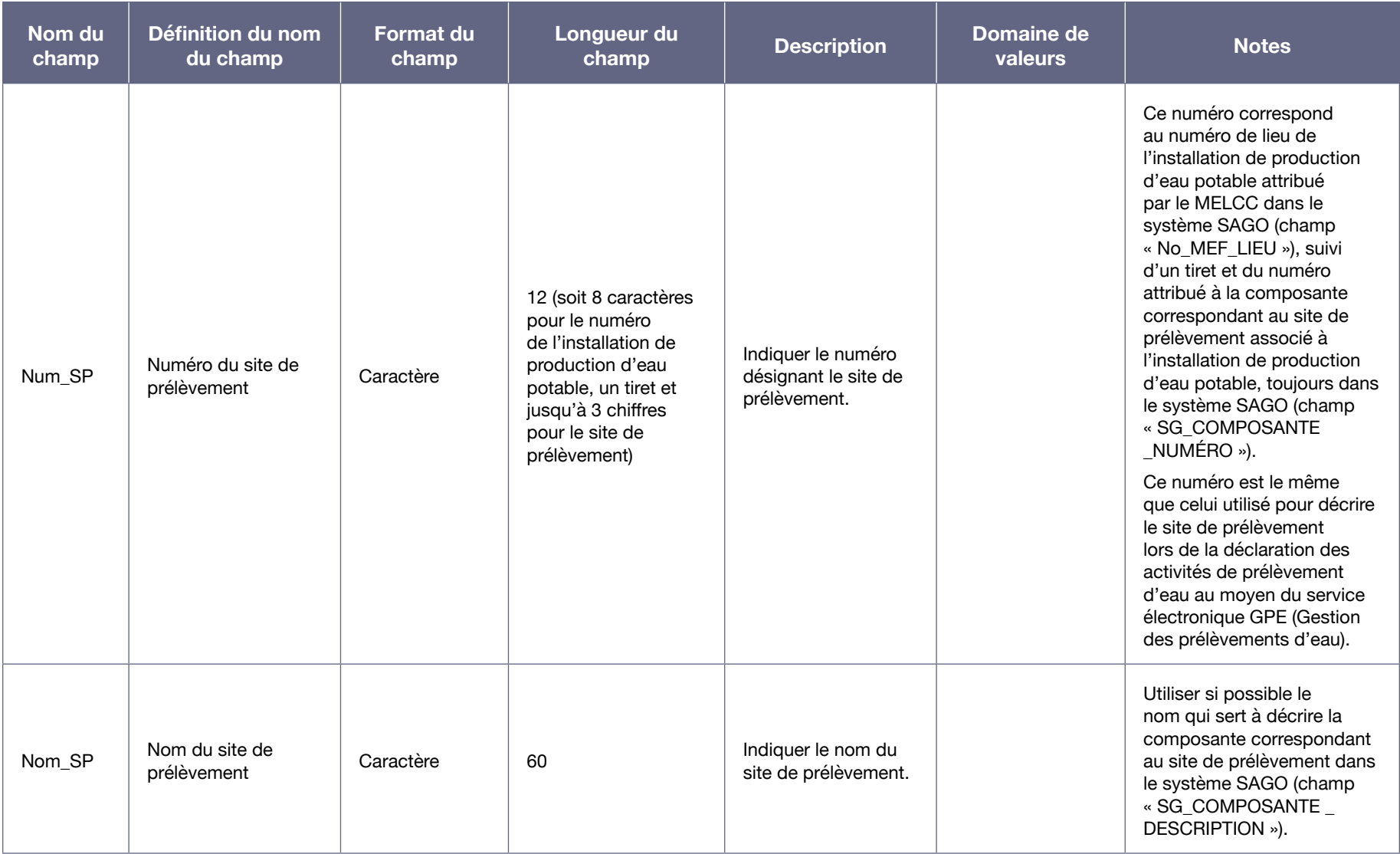

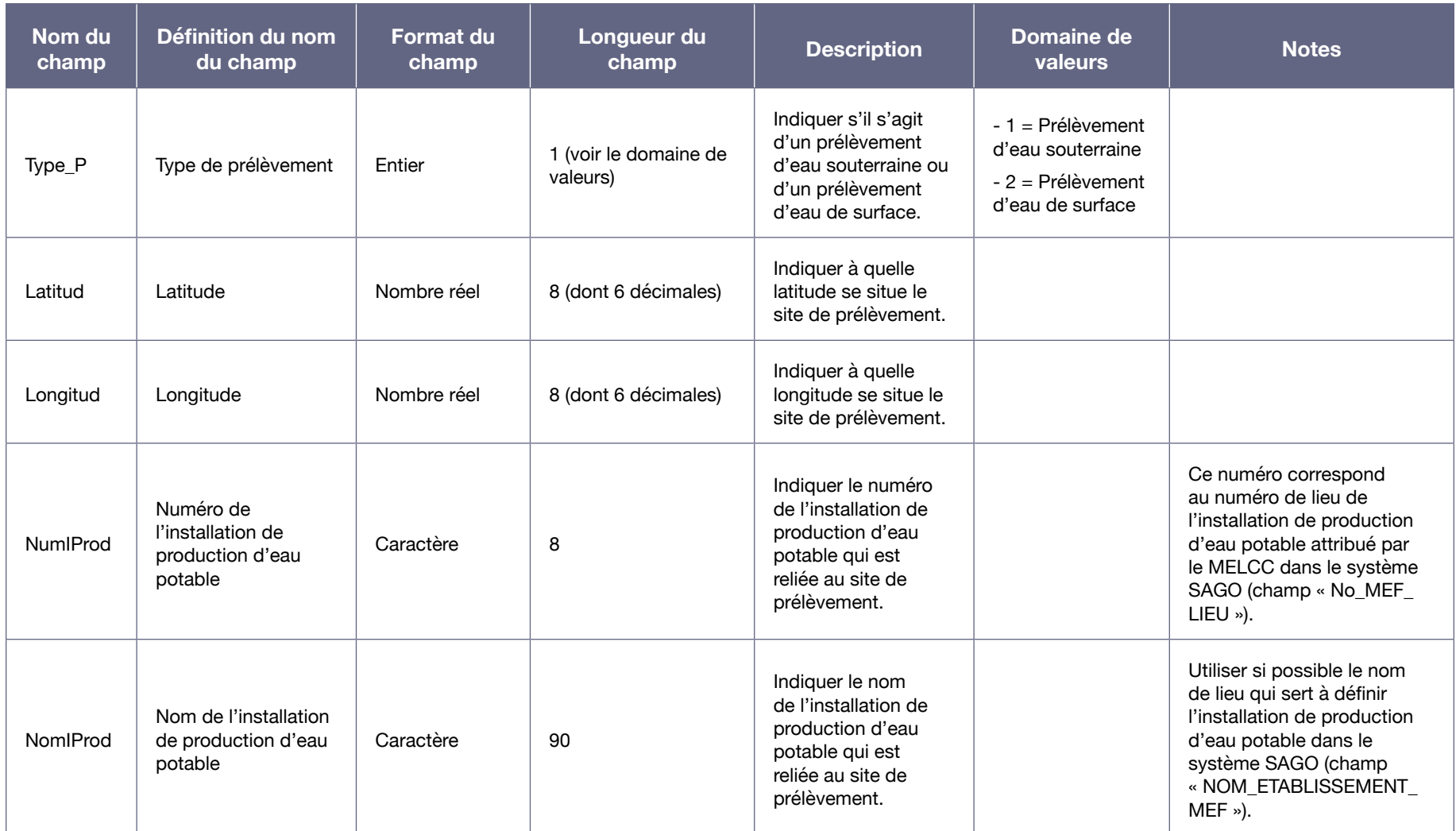

### Tableau A7-3 : Table d'attributs du fichier Shapefile servant à délimiter les aires de protection d'un site de prélèvement d'eau de surface<sup>59</sup>

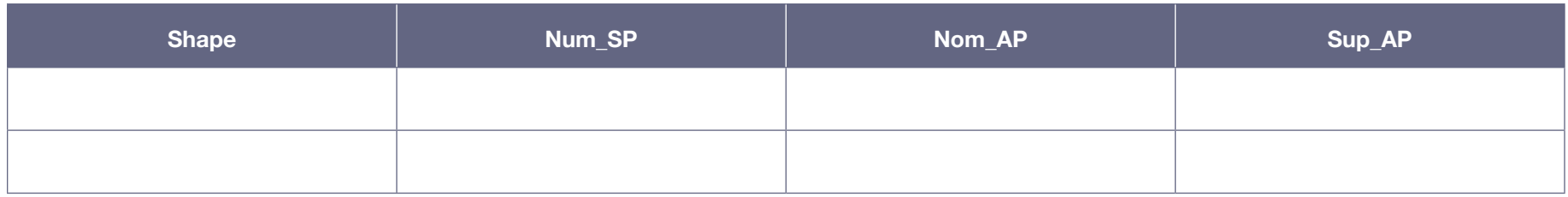

Note : La colonne « Sup\_AP », qui correspond à la superficie des aires de protection, est facultative.

<sup>59</sup> Table d'attributs définie dans le fichier Shapefile modèle « AP\_ESurf\_Modele ».

**Description du contenu de chacun des champs prévus dans les colonnes de la table d'attributs du fichier Shapefile servant à délimiter les aires de protection d'un site de prélèvement d'eau de surface**

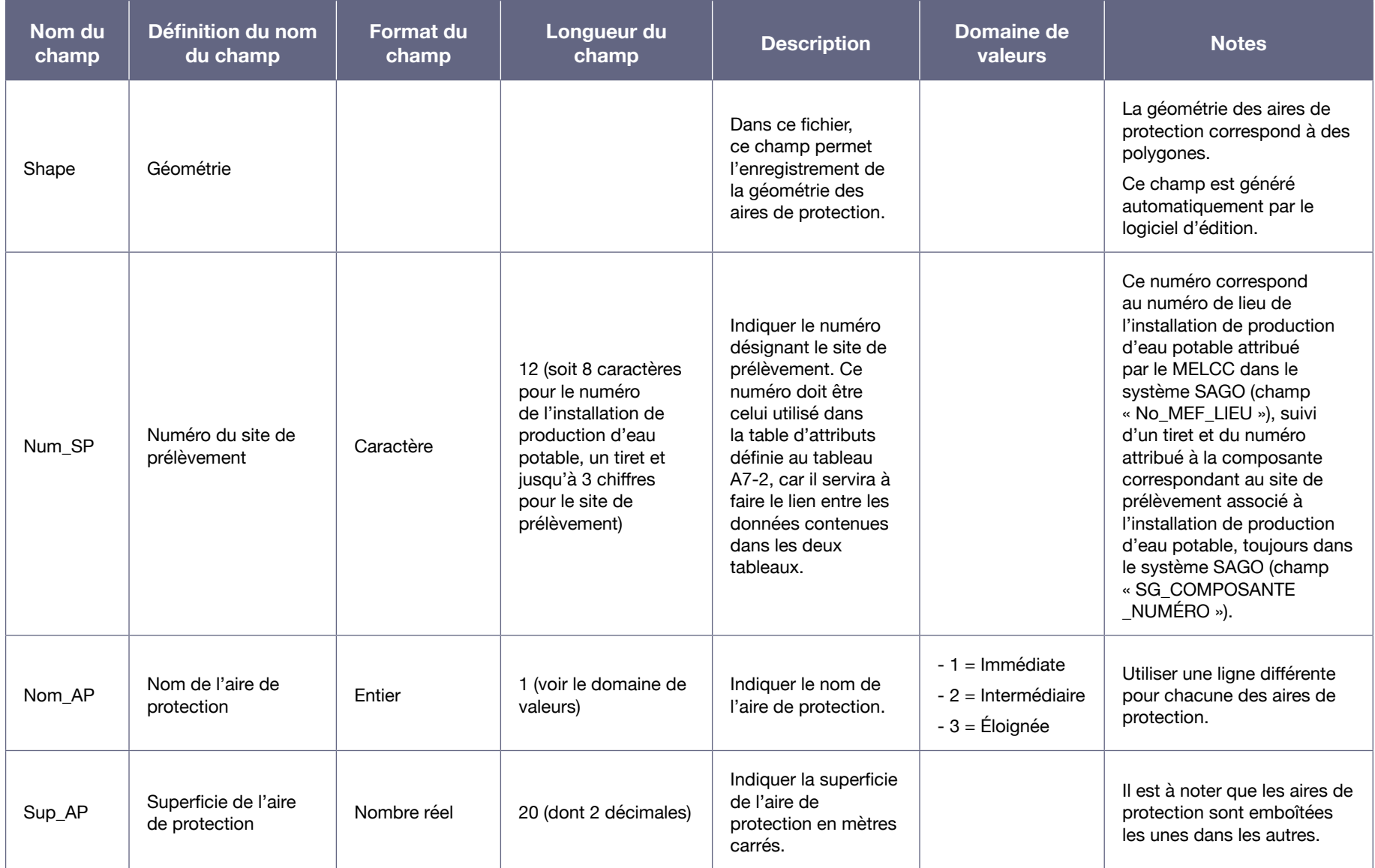

Annexe VIII : Structure recommandée pour la compilation de certaines des données générées lors de l'analyse de la vulnérabilité d'un prélèvement d'eau de surface

Cette annexe et le fichier Excel modèle correspondant, fourni en complément de ce guide, présentent la structure recommandée par le Ministère pour le regroupement et la conservation des résultats découlant des étapes clés de la démarche d'analyse de la vulnérabilité de la source d'un prélèvement d'eau de surface.

Cette compilation des résultats dans un format clair et simple sera utile pour la préparation du premier rapport d'analyse de la vulnérabilité de la source et, par la suite, pour les mises à jour quinquennales de ce rapport. Dans cette optique, certains des champs des tableaux suggérés ont été prévus uniquement pour permettre de consigner, au cours des différentes étapes, les résultats obtenus (information potentiellement utile pour la mise à jour des analyses de la vulnérabilité), alors que d'autres ont été prévus spécialement pour la transposition directe de certains résultats dans les rapports devant être produits à l'issue de la démarche d'analyse de la vulnérabilité de la source.

L'utilisation d'une même structure de données facilitera aussi le partage des données entre municipalités, municipalités régionales de comté et autres intervenants concernés, non seulement au cours de l'analyse de la vulnérabilité, mais également lors de l'élaboration et de la mise en œuvre de plans de protection et de conservation des sources et lors de l'établissement des mesures d'urgence.

La structure recommandée contient cinq tableaux distincts :

- Niveaux de vulnérabilité des eaux de surface exploitées par le prélèvement selon six indicateurs;
- • Résultats de l'inventaire des activités anthropiques et de l'évaluation des menaces qu'elles représentent;
- Résultats de l'inventaire des événements potentiels et de l'évaluation des menaces qu'ils représentent;
- Résultats de l'inventaire des affectations du territoire;
- Identification des causes probables des problèmes avérés soulevés par les indicateurs de vulnérabilité ayant un niveau moyen ou élevé.

Les en-têtes de chacun des cinq tableaux, contenus dans les différentes feuilles du fichier Excel fourni pour l'analyse de la vulnérabilité des prélèvements d'eau de surface, sont présentés ci-dessous, suivis d'une description de ce que doit contenir chacun des champs prévus dans les colonnes de ces tableaux. Il est à noter que les domaines de valeurs précisés dans les descriptions correspondent aux valeurs que peuvent prendre les champs correspondant à la colonne décrite. Si seules quelques valeurs sont possibles, celles-ci sont spécifiées et sont accessibles par l'intermédiaire d'un menu déroulant dans les champs correspondants du fichier Excel. Si rien n'est spécifié, cela signifie que plusieurs valeurs sont possibles et, dans ce cas, le contenu du champ est laissé à la discrétion de la personne qui remplira le tableau.

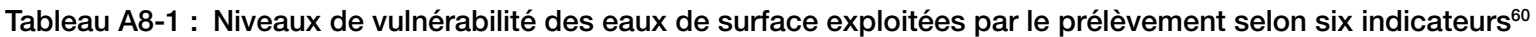

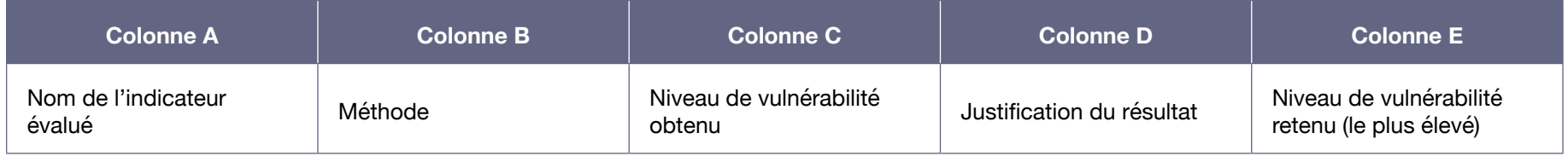

### **Description du contenu de chacun des champs prévus dans les différentes colonnes du tableau « Niveaux de vulnérabilité des eaux de surface exploitées par le prélèvement selon six indicateurs » (tableau A8-1)**

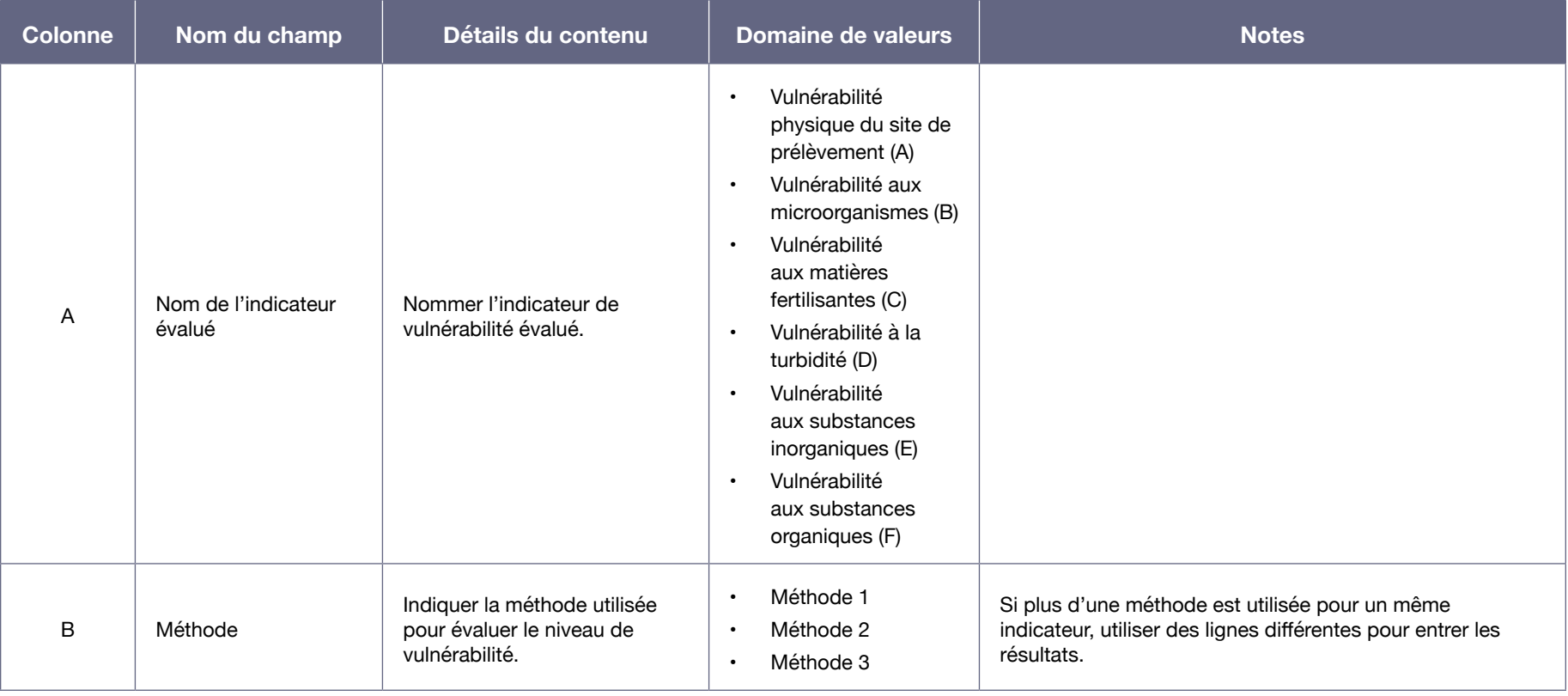

60 Tableau contenu dans la feuille Excel « Niveaux vulnérabilité des eaux ».

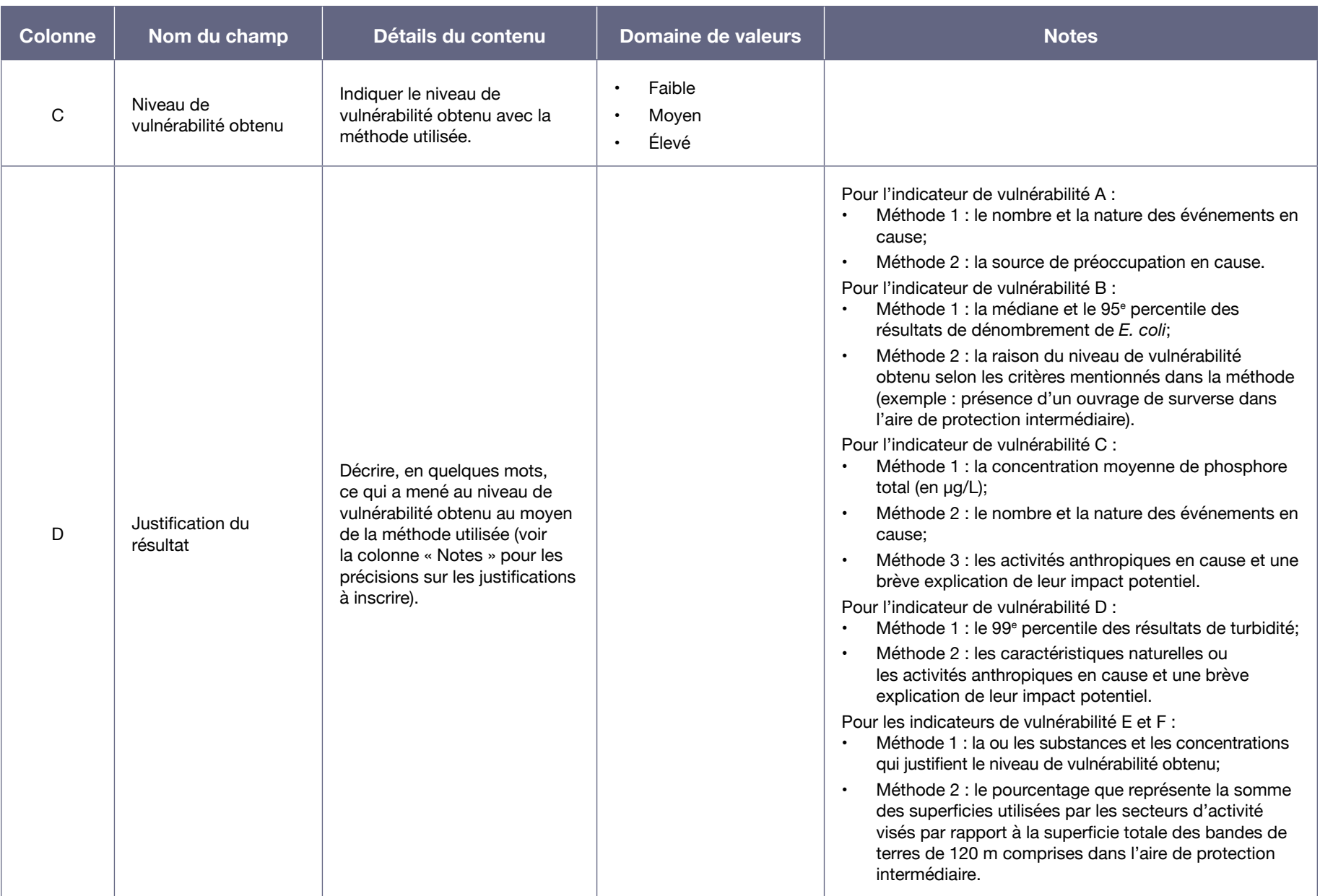

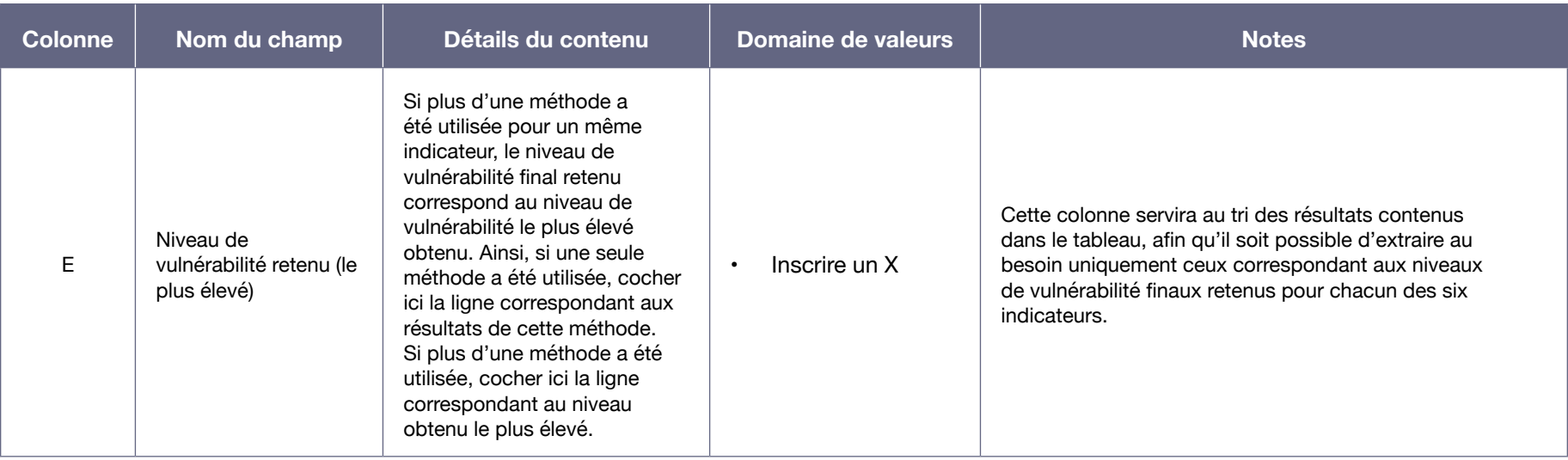

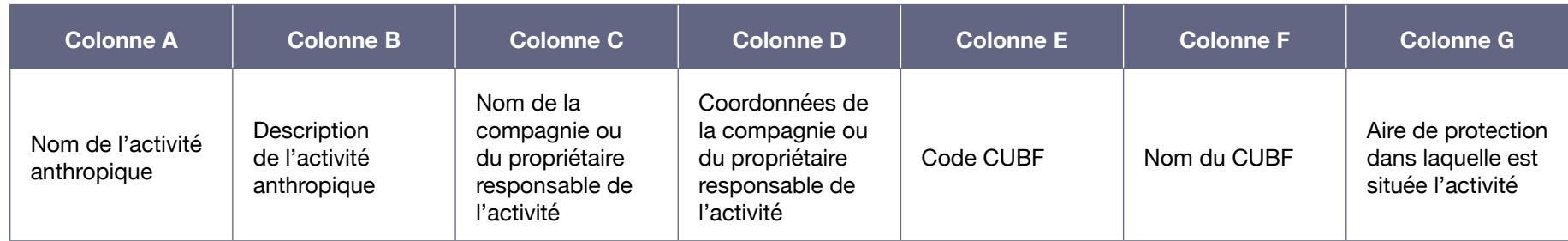

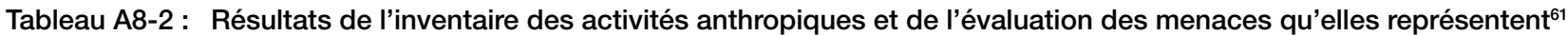

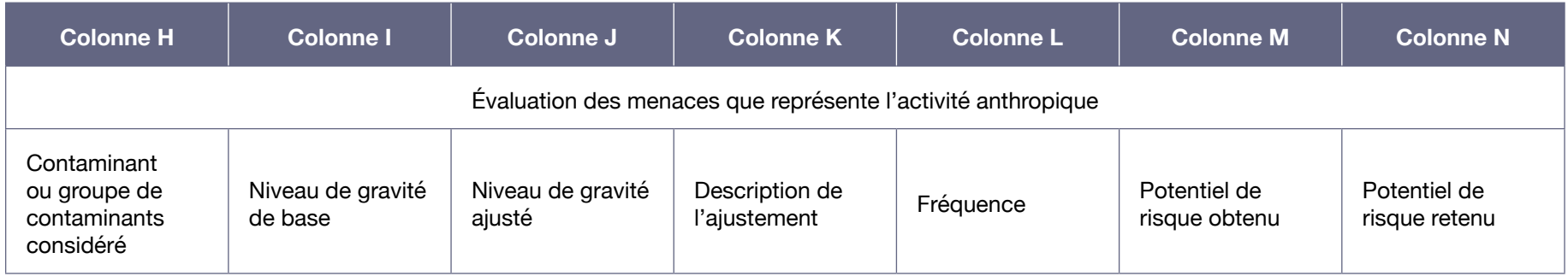

**Description du contenu de chacun des champs prévus dans les différentes colonnes du tableau « Résultats de l'inventaire des activités anthropiques et de l'évaluation des menaces qu'elles représentent » (tableau A8-2)**

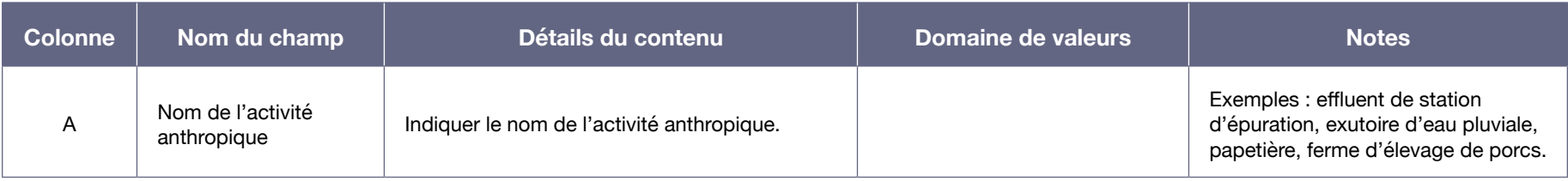

<sup>61</sup> On trouve le tableau A8-2 dans l'onglet « Activités anthropiques » du document Excel.

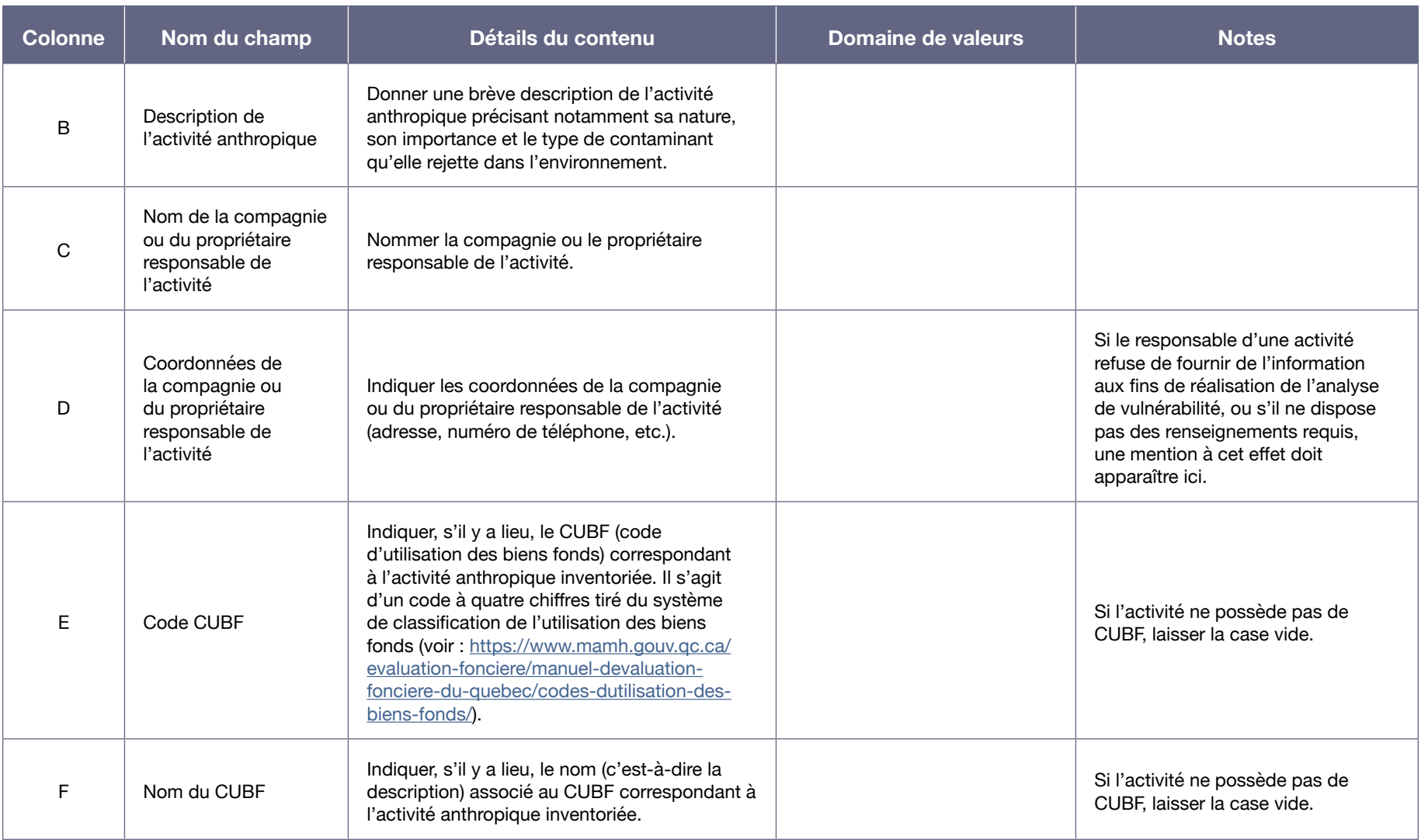

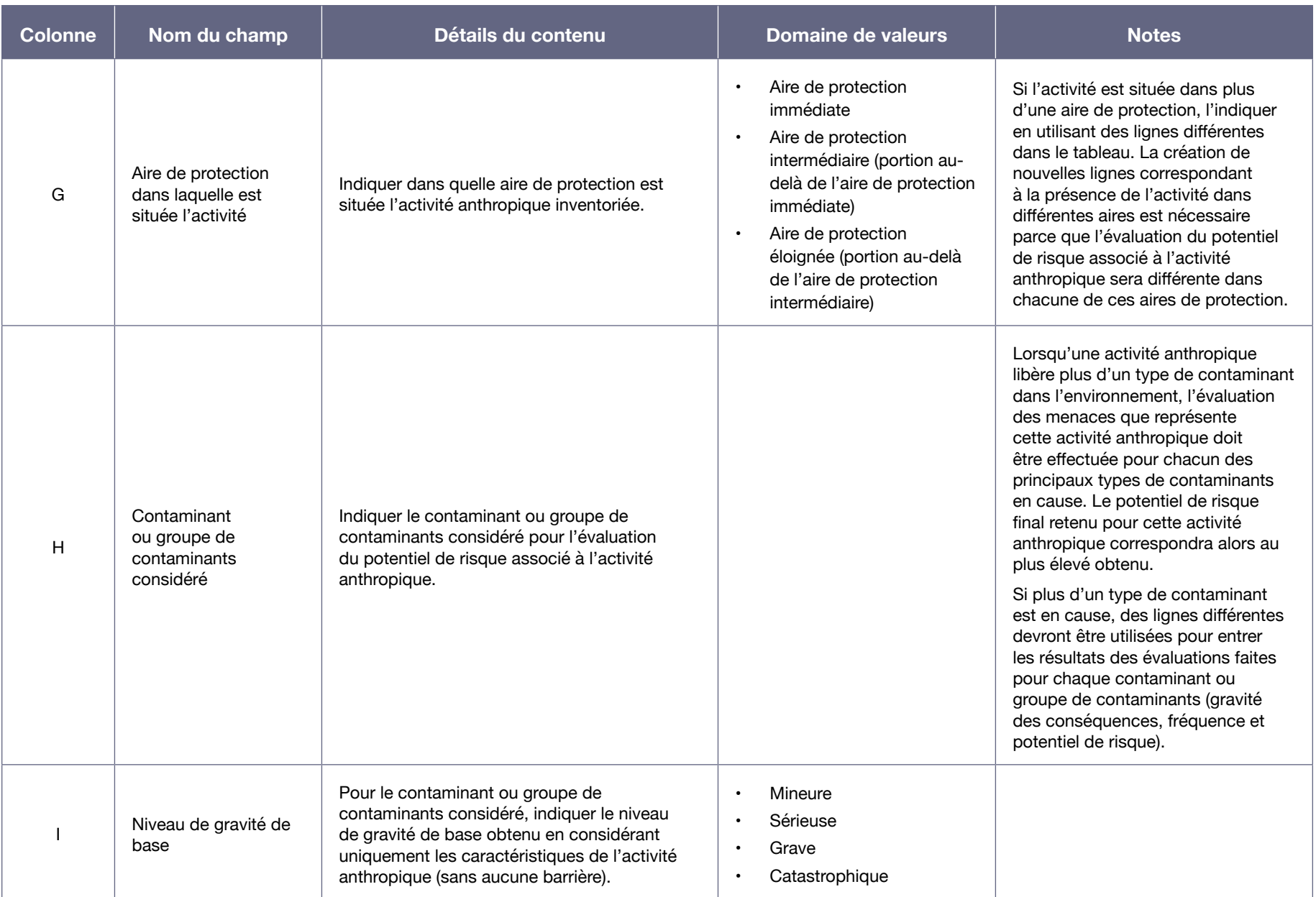

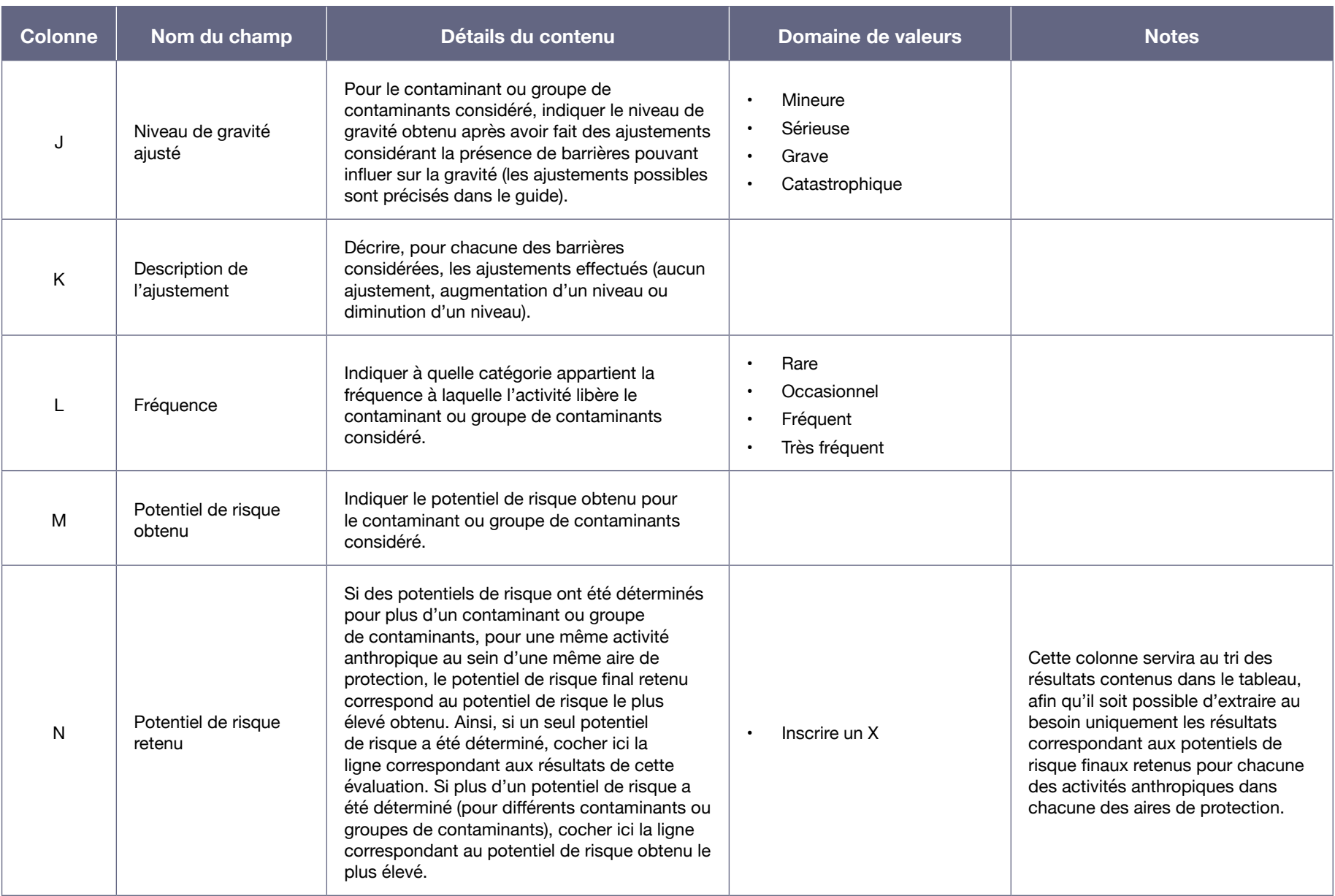

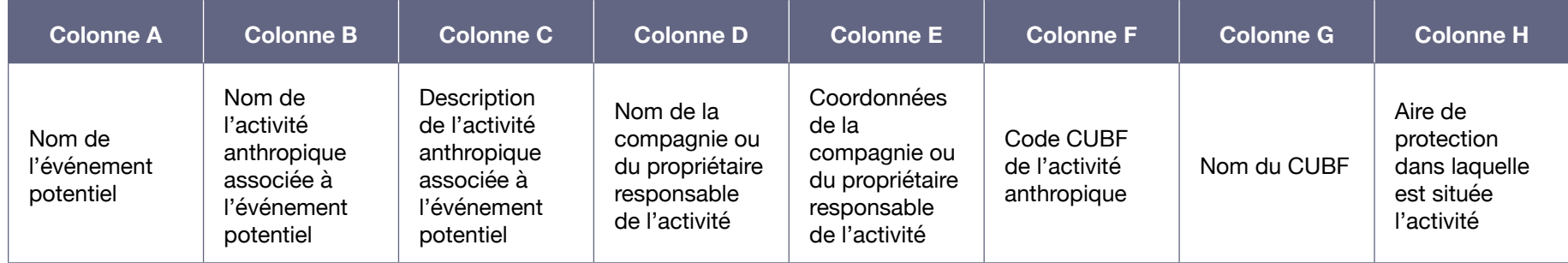

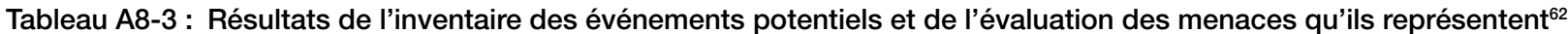

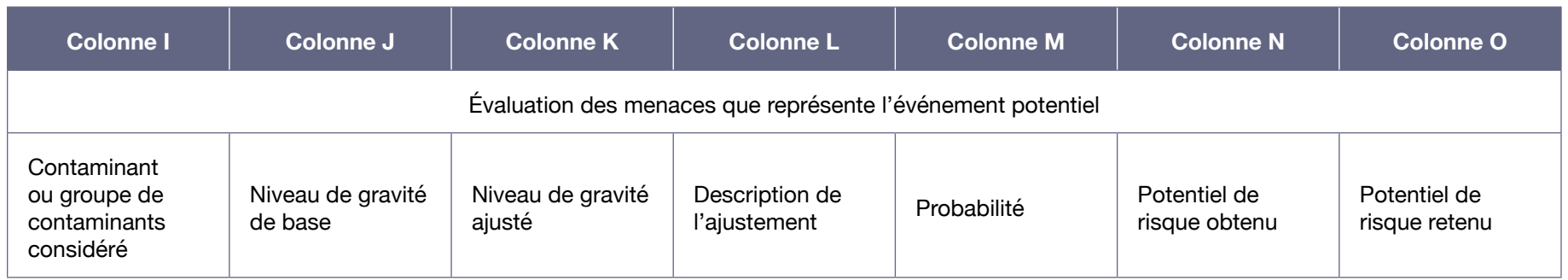

**Description du contenu de chacun des champs prévus dans les différentes colonnes du tableau « Résultats de l'inventaire des événements potentiels et de l'évaluation des menaces qu'ils représentent » (tableau A8-3)**

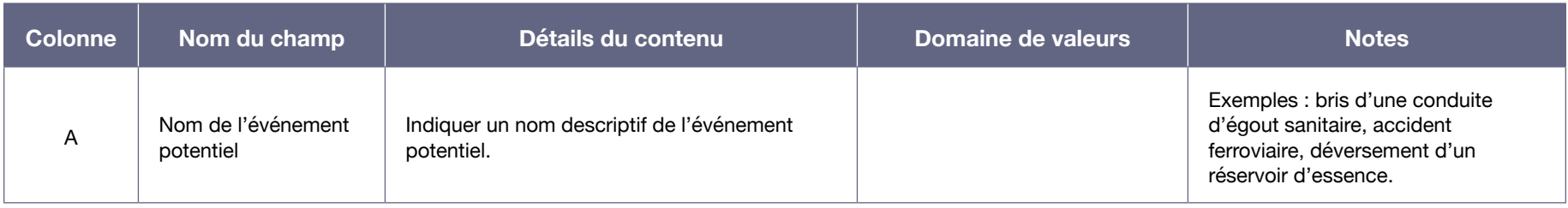

<sup>62</sup> On trouve le tableau A8-3 dans l'onglet « Événements potentiels » du document Excel.

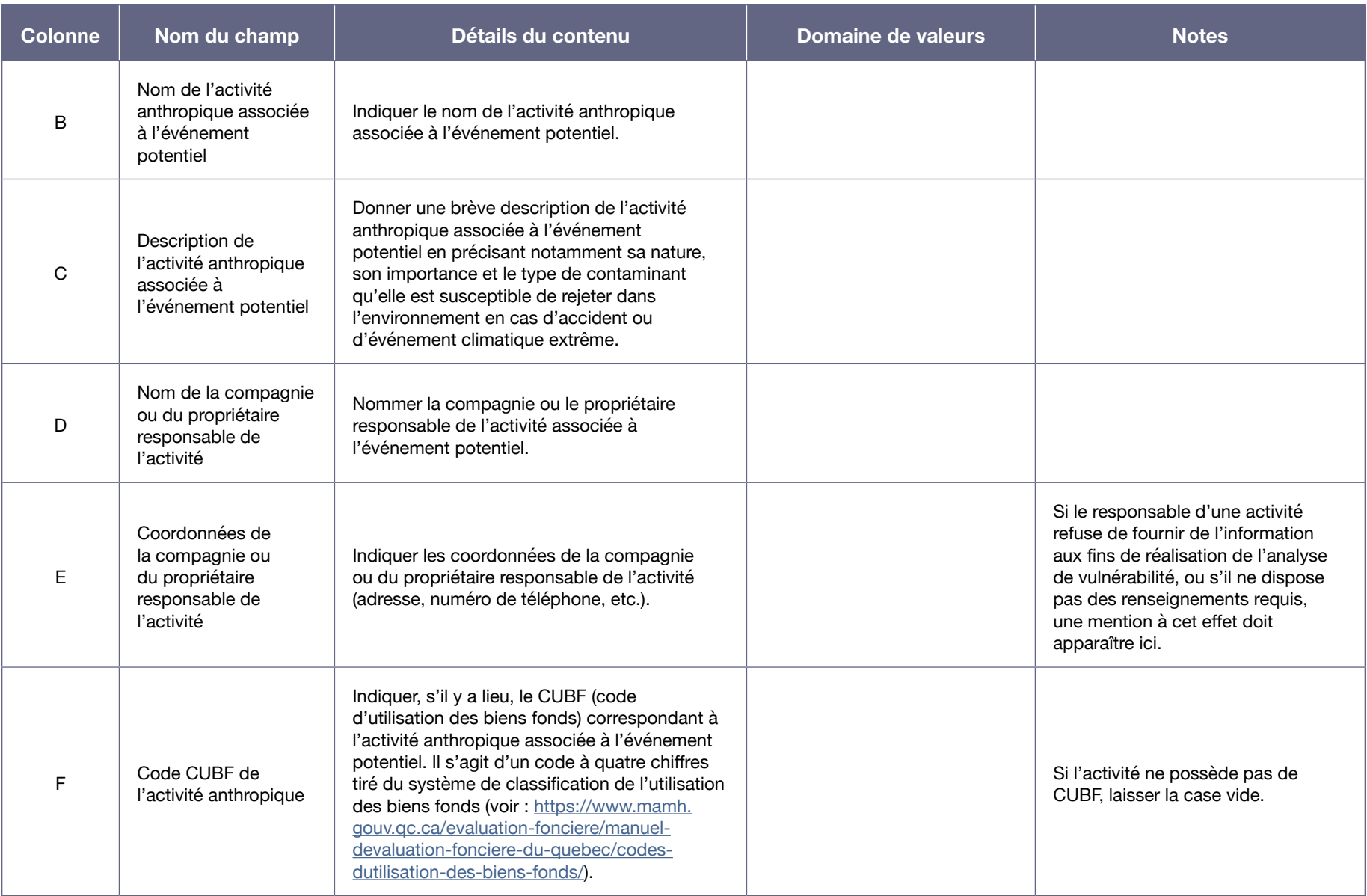

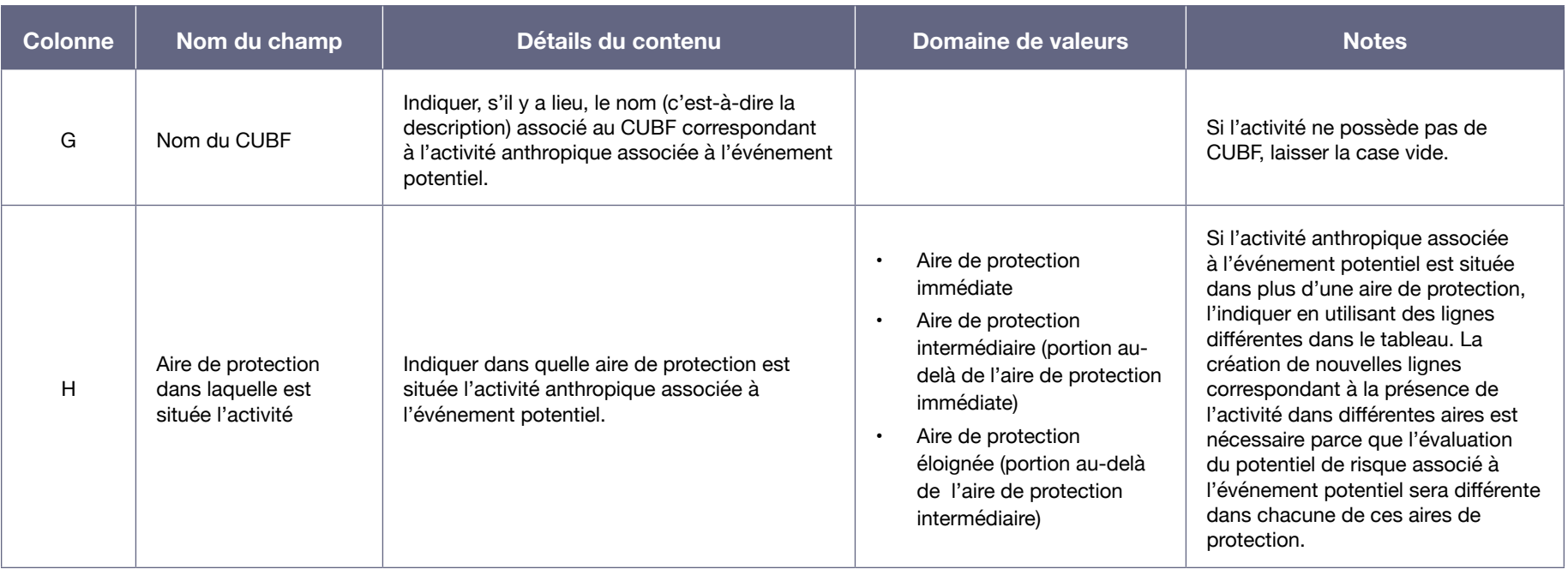

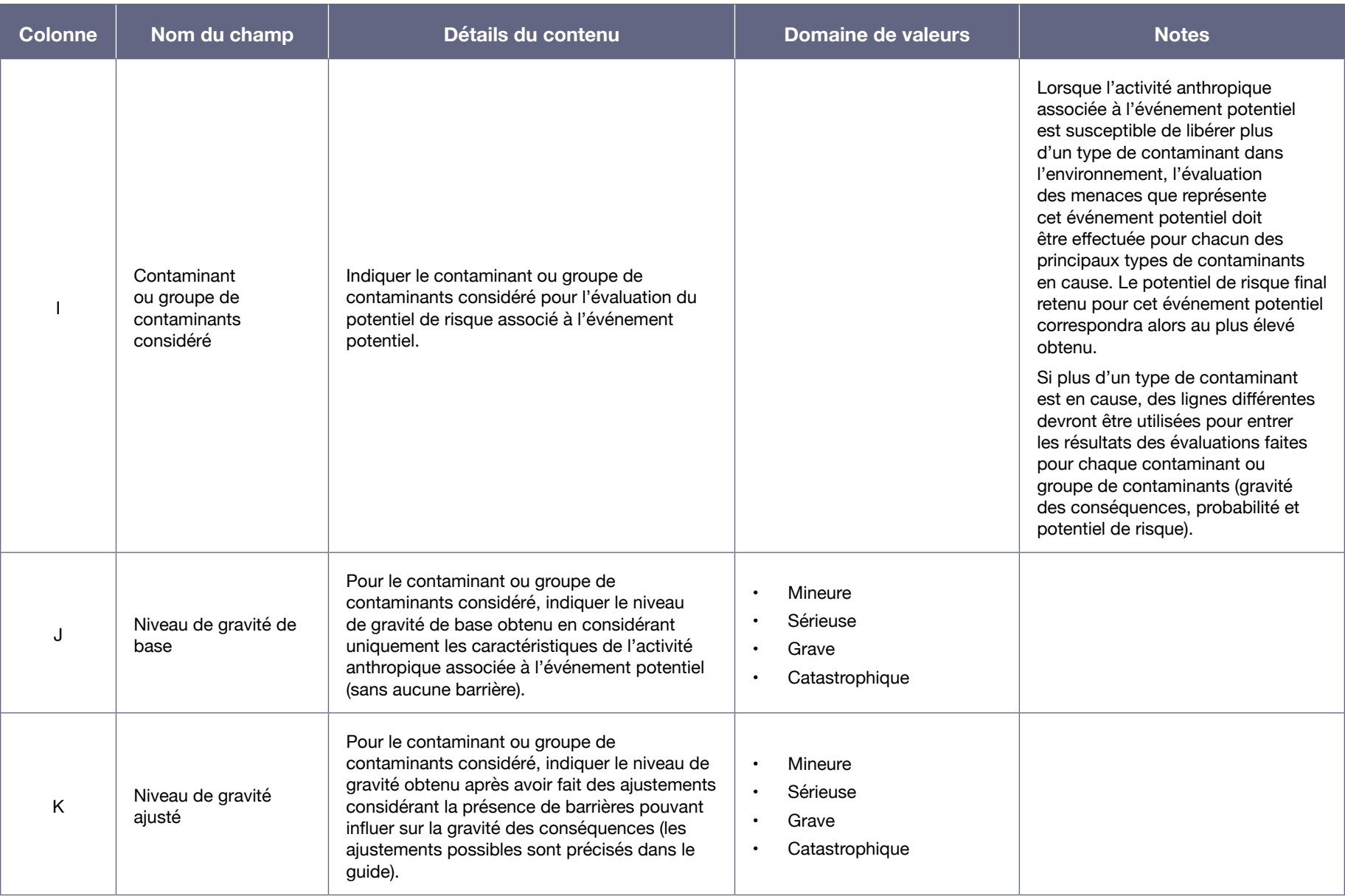

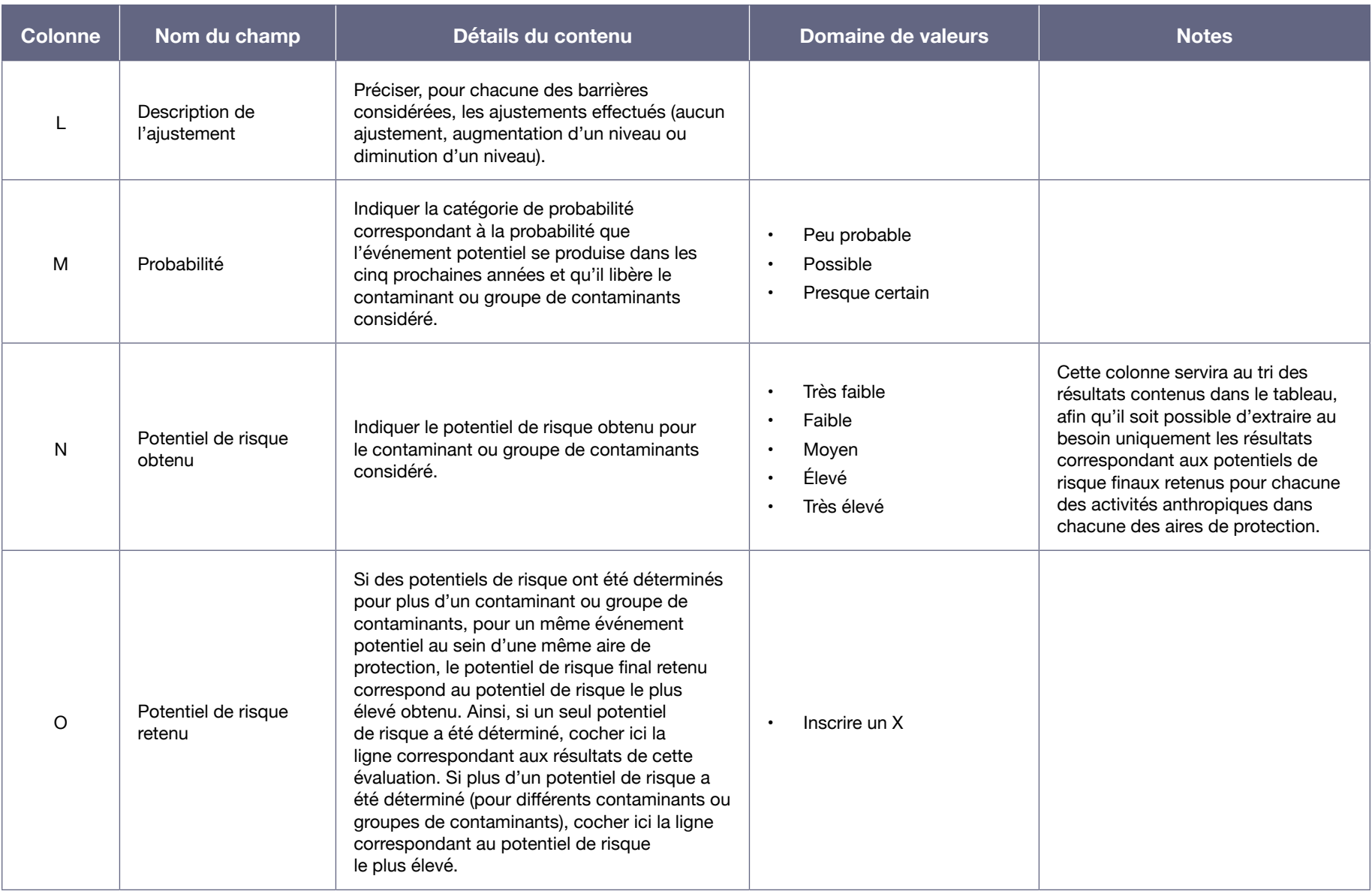

### Tableau A8-4 : Résultats de l'inventaire des affectations du territoire<sup>63</sup>

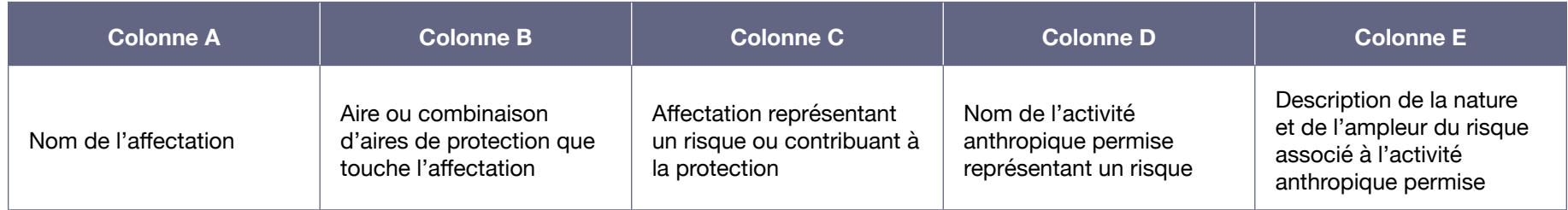

### **Description du contenu de chacun des champs prévus dans les différentes colonnes du tableau « Résultats de l'inventaire des affectations du territoire » (tableau A8-4)**

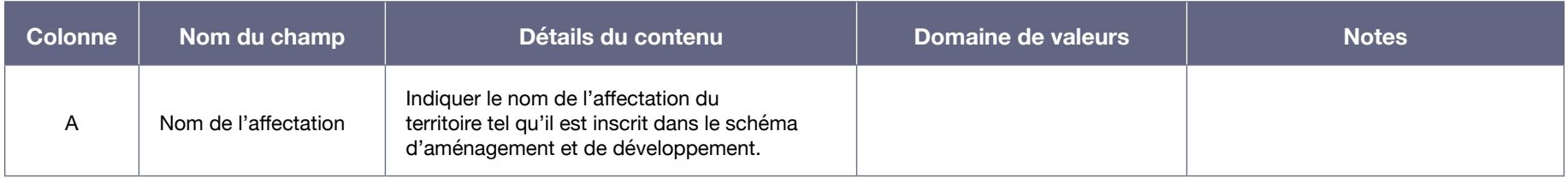

<sup>63</sup> On trouve le tableau A8-4 dans l'onglet « Affectation du territoire » du document Excel.

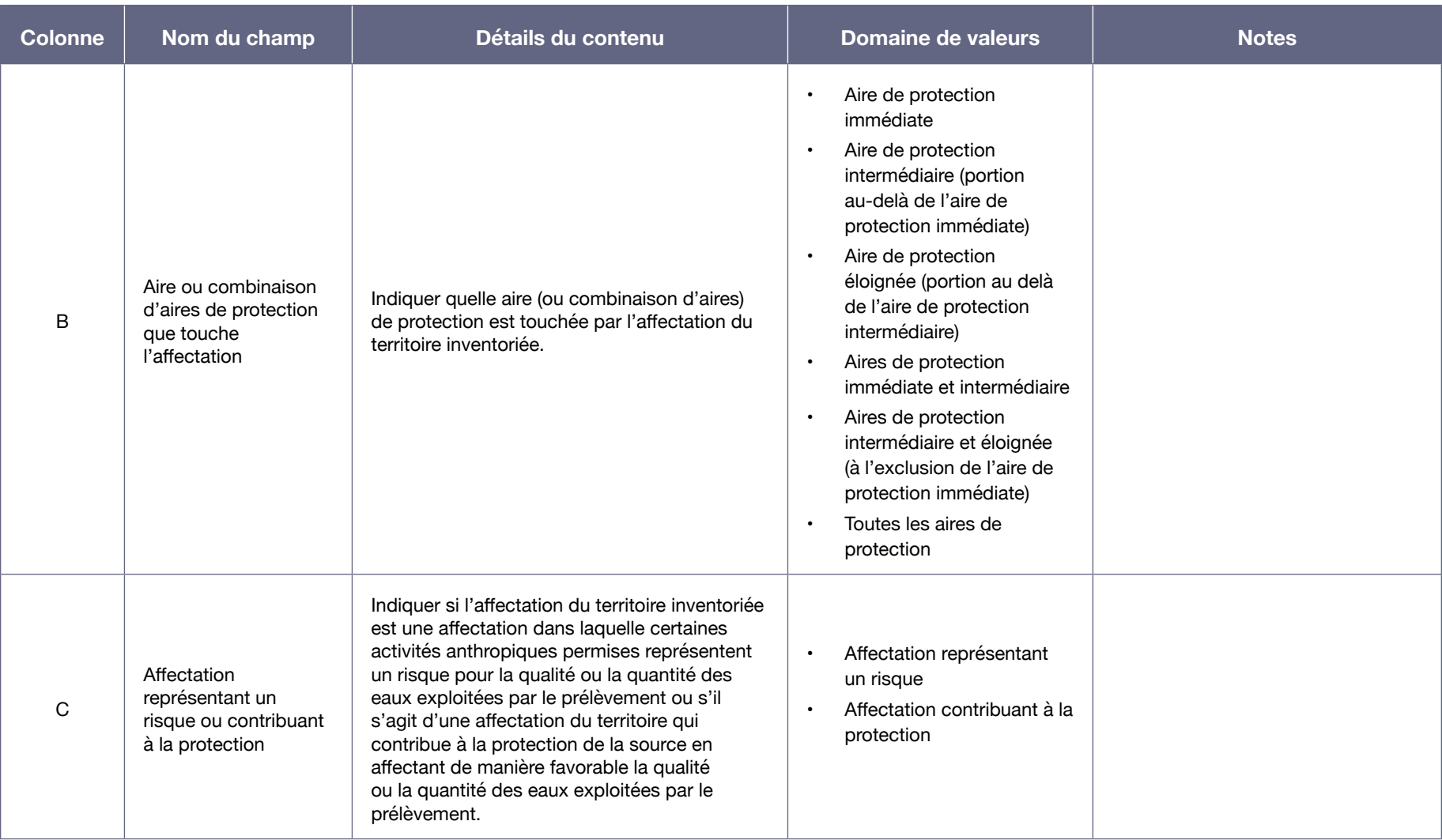

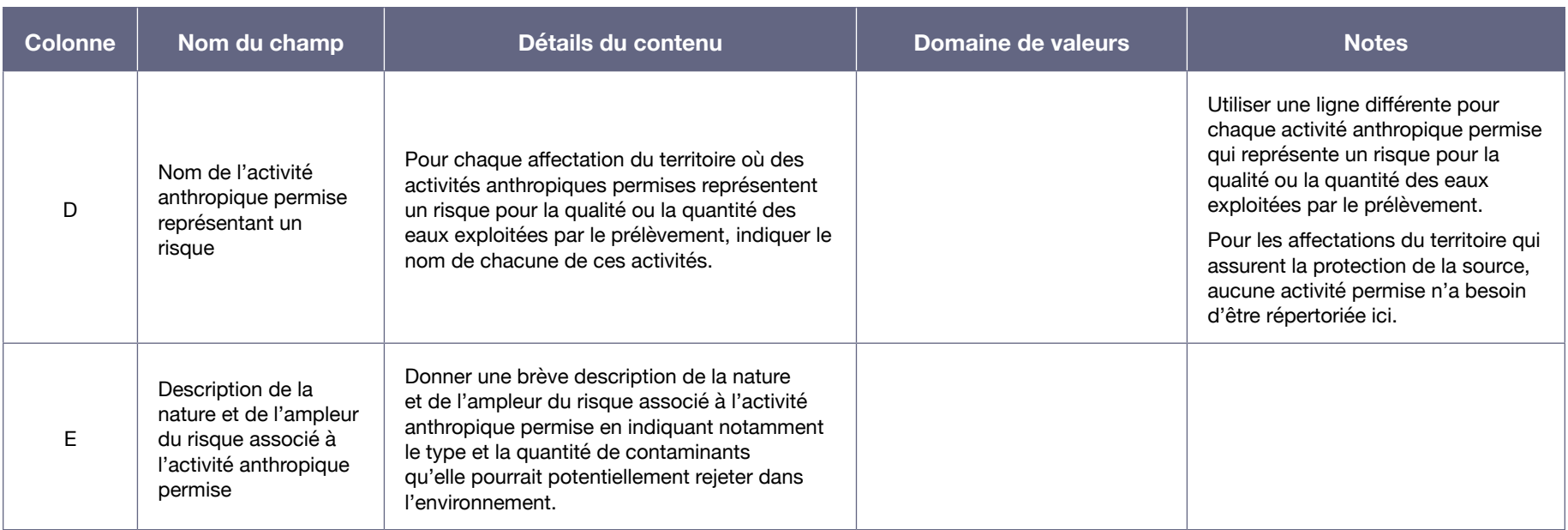

Tableau A8-5 : Identification des causes probables des problèmes avérés soulevés par les indicateurs de vulnérabilité ayant un niveau moyen ou élevé<sup>64</sup>

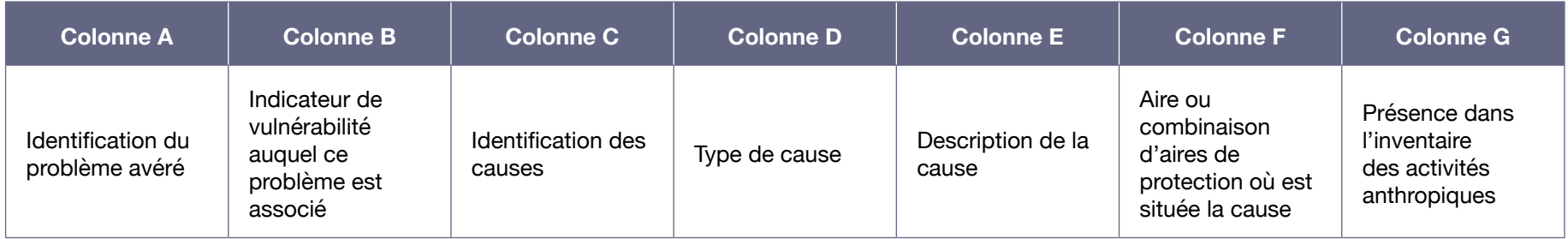

**Description du contenu de chacun des champs prévus dans les différentes colonnes du tableau « Identification des causes probables des problèmes avérés soulevés par les indicateurs de vulnérabilité ayant un niveau moyen ou élevé » (tableau A8-5)**

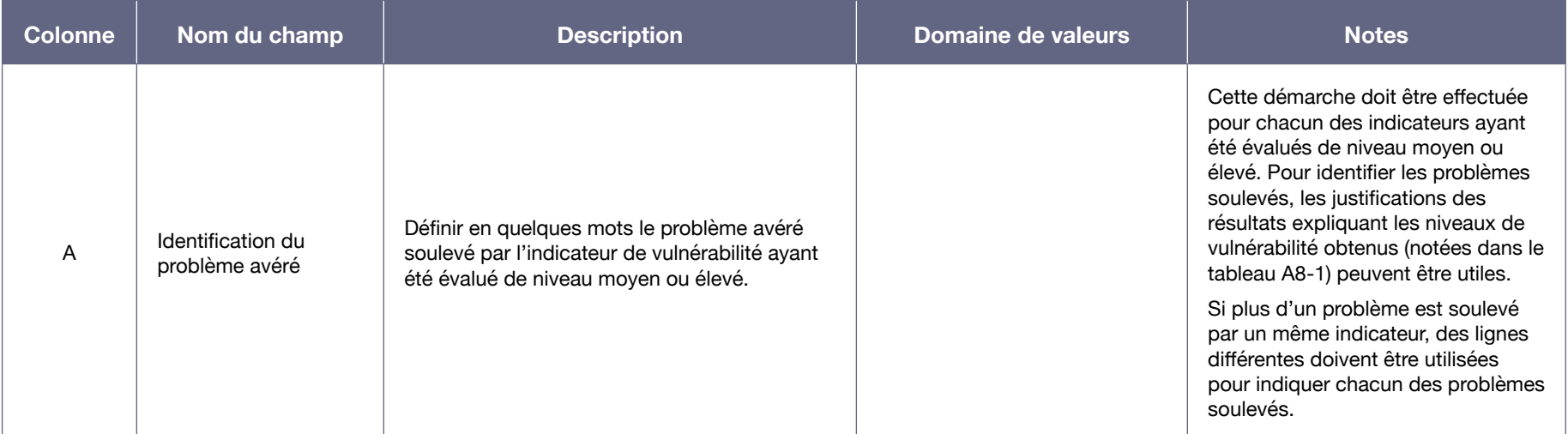

<sup>64</sup> On trouve le tableau A8-5 dans l'onglet « Problèmes avérés - causes » du document Excel.

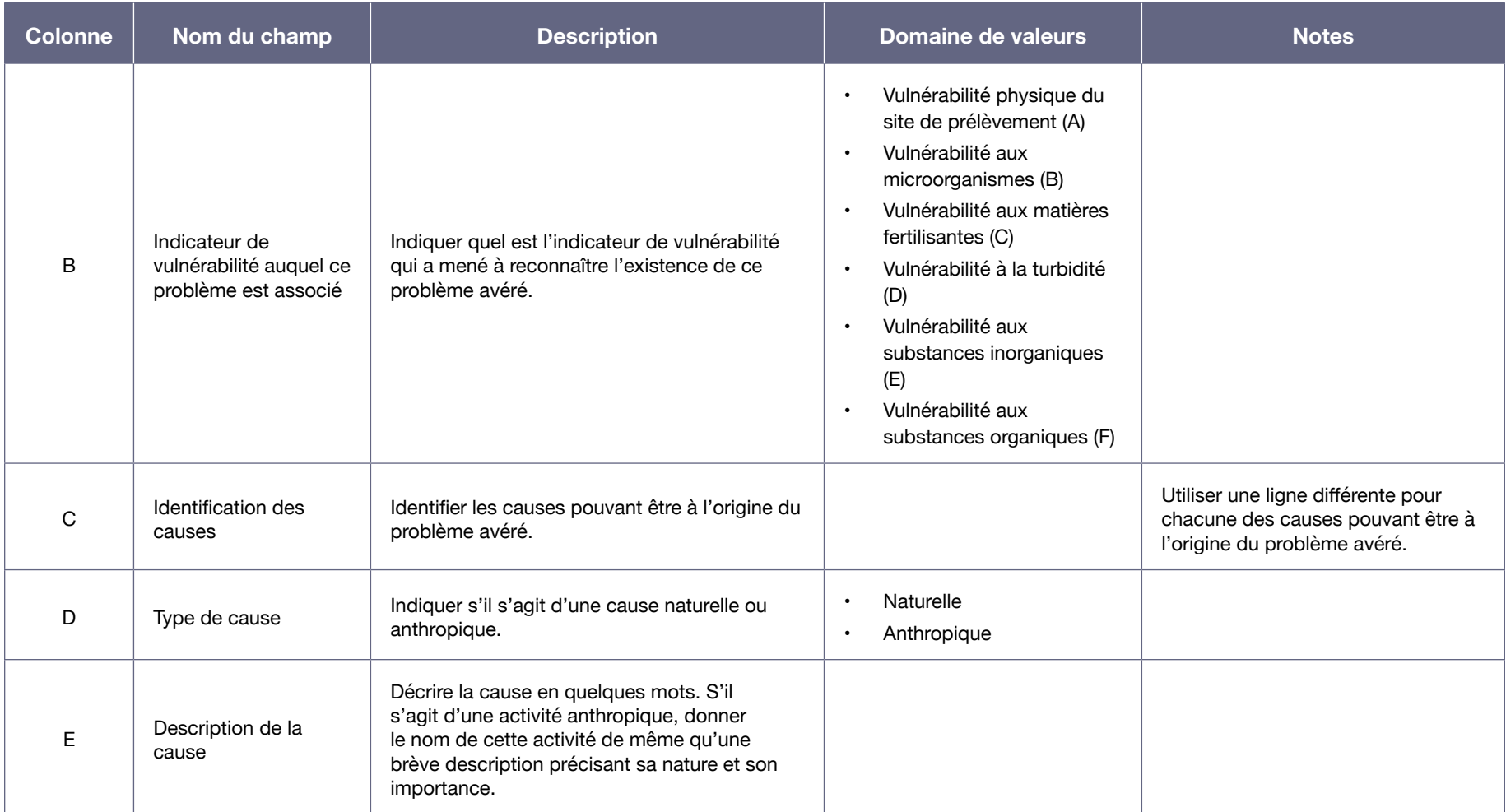

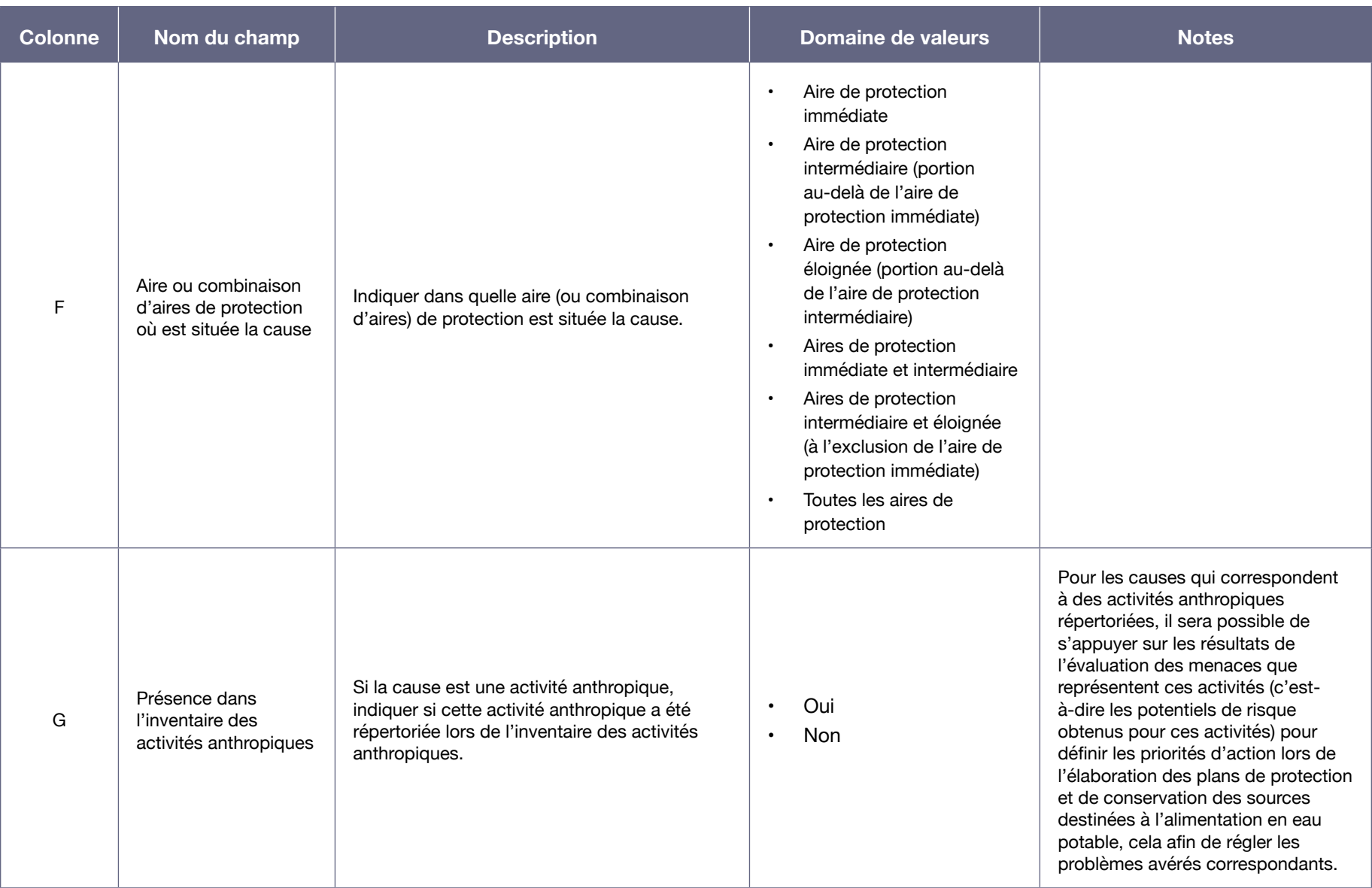

# Annexe IX : Données de référence utiles pour analyser la vulnérabilité des sources et approche cartographique relatives à certaines des données géographiques

Cette annexe présente d'abord diverses données de référence potentiellement utiles pour les responsables des prélèvements municipaux qui effectuent les analyses de la vulnérabilité de leur source. Une première section décrit certaines données utiles autant pour les prélèvements d'eau souterraine que pour les prélèvements d'eau de surface. Les données susceptibles d'être utiles pour un seul des deux types de prélèvement sont ensuite fournies.

Les banques de données citées dans cette annexe ne sont pas exhaustives et le professionnel ne peut se baser uniquement sur celles-ci pour réaliser les inventaires des activités anthropiques exigés par la démarche.

Enfin, l'approche cartographique préconisée pour préciser ou valider certaines des données géographiques disponibles dans les banques de données est présentée dans la dernière section de l'annexe.

### DONNÉES UTILES AUTANT POUR LES PRÉLÈVEMENTS D'EAU SOUTERRAINE QUE POUR LES PRÉLÈVEMENTS D'EAU DE SURFACE

Les plans directeurs de l'eau confectionnés par les organismes de bassin versant (OBV), de même que les plans de gestion intégrée régionaux préparés par les tables de concertation régionales, constituent des références qui devraient être mises à profit. Les plans directeurs de l'eau sont notamment basés sur des données géoréférencées auxquelles les OBV ont accès grâce à l'Approche de coopération en réseau interministériel pour l'information géographique (ACRIGéo). Les OBV ne peuvent cependant pas transmettre certaines des données géoréférencées sans l'approbation des ministères et organismes gouvernementaux à qui elles appartiennent.

Certaines données gouvernementales accessibles par l'intermédiaire de l'ACRIGéo<sup>65</sup> peuvent être utiles dans la réalisation des différents inventaires et lors de l'évaluation des menaces à effectuer au cours

<sup>65</sup> L'ACRIGéo est une entente de partage d'information géographique regroupant actuellement 22 ministères et organismes gouvernementaux. Par le passé, les différents ministères et organismes gouvernementaux ont créé des banques de données, des outils, des services et des connaissances en géomatique pour répondre à leurs besoins propres et au contexte de leurs activités. Depuis la création de l'ACRIGéo, certaines de ces données sont librement partagées entre les participants, et la production des données se réalise en collégialité.

de l'analyse de la vulnérabilité, notamment. D'autres peuvent être utiles pour caractériser le territoire des aires d'alimentation ou des bassins versants de même que la qualité des eaux souterraines ou des eaux de surface. Ces dernières données peuvent notamment contribuer à l'évaluation de la vulnérabilité des eaux souterraines par la méthode DRASTIC et à évaluer les indicateurs de vulnérabilité en eau de surface au moyen de certaines méthodes semi-quantitatives.

Pour avoir accès à une liste à jour des banques de données disponibles par l'intermédiaire de l'ACRIGéo, les intervenants municipaux responsables de l'analyse de la vulnérabilité doivent faire une demande auprès du service à la clientèle de l'application Territoires<sup>66, 67, 68</sup>, une application du ministère des Affaires municipales et de l'Habitation accessible par le Portail gouvernemental des affaires municipales et régionales<sup>69</sup>). Ce ministère utilise d'ailleurs Territoires pour distribuer certaines des données de l'ACRIGéo auprès des municipalités. Pour consulter les banques de données gouvernementales rendues accessibles par l'ACRIGéo, les intervenants responsables de l'analyse de la vulnérabilité doivent s'adresser à un intervenant municipal ayant un accès aux données.

Le ministère des Affaires municipales et de l'Habitation possède plusieurs données qui peuvent être utiles aux inventaires des activités anthropiques sur le territoire. Pour commencer, l'évaluateur municipal se doit de déterminer l'utilisation effective de chacune des unités d'évaluation<sup>70</sup> sous sa responsabilité. Afin d'assurer une désignation uniforme des différents usages sur le territoire québécois, ce ministère a réalisé un système de classification des codes d'utilisation des biens-fonds (CUBF)<sup>71</sup>. Il compile certaines données issues des rôles d'évaluation foncière (dont les attributions des CUBF aux unités d'évaluation), des plans d'affectation du territoire et des schémas d'aménagement et de développement. Il uniformise les données et les met à la disposition des municipalités et des municipalités régionales de comté par l'intermédiaire de l'application Territoires.

La banque de données sur les sites de gestion des matières résiduelles (créée par les directions régionales du Ministère), la banque de données sur les sites d'exploitation minière et de substances minérales de surface, du ministère de l'Énergie et des Ressources naturelles<sup>72</sup>, de même que les répertoires des terrains contaminés (MELCC, 2014d) et des dépôts de sols et de résidus industriels (MELCC, 2014c), conçus par le Ministère, peuvent aussi fournir des données d'intérêt. En ce qui concerne les terrains contaminés, l'inventaire des sites contaminés fédéraux peut être une source d'information utile (Secrétariat du Conseil du Trésor du Canada, 2014).

Les différents services de sécurité (de sécurité incendie, de sécurité civile, etc.) des municipalités, de même que les comités mixtes municipalités-industries, possèdent beaucoup d'information sur les activités commerciales et industrielles qui entreposent, manipulent, utilisent, transforment ou

<sup>66</sup> L'application Territoires a remplacé le Système d'information de la gestion et de l'aménagement du territoire (SIGAT).

<sup>67</sup> Par courriel à l'adresse [territoires@mamh.gouv.qc.ca](mailto:territoires@mamh.gouv.qc.ca)

<sup>68</sup> Pour plus d'information sur l'application Territoires, se référer à l'adresse [https://www.mamh.gouv.qc.ca/](https://www.mamh.gouv.qc.ca/amenagement-du-territoire/projet-sigat/) [amenagement-du-territoire/projet-sigat/](https://www.mamh.gouv.qc.ca/amenagement-du-territoire/projet-sigat/).

<sup>69</sup> Voir l'adresse https://www.portailmunicipal.gouv.qc.ca/SitePublic/.

<sup>70</sup> Une unité d'évaluation est une unité devant être portée au rôle d'évaluation foncière en vertu de la Loi sur la fiscalité municipale.

<sup>71</sup> Consulter l'adresse [https://www.mamh.gouv.qc.ca/evaluation-fonciere/manuel-devaluation-fonciere-du-quebec/%20](https://www.mamh.gouv.qc.ca/evaluation-fonciere/manuel-devaluation-fonciere-du-quebec/%20%20%20codes-dutilisation-des-biens-fonds/) [%20%20codes-dutilisation-des-biens-fonds/](https://www.mamh.gouv.qc.ca/evaluation-fonciere/manuel-devaluation-fonciere-du-quebec/%20%20%20codes-dutilisation-des-biens-fonds/).

<sup>72</sup> Consulter notamment les adresses [https://mern.gouv.qc.ca/mines/titres-miniers/titres-exploitation/.](https://mern.gouv.qc.ca/mines/titres-miniers/titres-exploitation/)
transportent des matières dangereuses sur leur territoire. Cette information peut être fort utile pour effectuer l'inventaire des événements potentiels pouvant affecter la qualité ou la quantité des eaux exploitées par le prélèvement.

### DONNÉES UTILES POUR LES PRÉLÈVEMENTS D'EAU SOUTERRAINE

Dans le cadre des analyses qui étaient exigées pour les prélèvements d'eau souterraine par le Règlement sur le captage des eaux souterraines, les municipalités ont récolté beaucoup d'information qui peut être utilisée pour les analyses de la vulnérabilité des sources demandées par le RPEP. En effet, en vertu du Règlement sur le captage des eaux souterraines, les municipalités s'alimentant en eau souterraine avaient l'obligation de faire délimiter les aires d'alimentation et les aires de protection bactériologique et virologique de leurs puits collectifs. Elles devaient aussi évaluer la vulnérabilité des aires de protection bactériologique et virologique à l'aide de la méthode DRASTIC et réaliser l'inventaire des sources de contamination microbiologique à l'intérieur de ces aires. Les intervenants responsables de l'analyse de la vulnérabilité devraient donc s'adresser en premier lieu à la municipalité pour obtenir cette information.

Le Programme d'acquisition de connaissances sur les eaux souterraines, géré par le Ministère depuis 2008, constitue une source de données hydrogéologiques intéressante<sup>73</sup>. Les régions du Québec couvertes par ce programme sont présentées dans la figure A9-1. Certains résultats des sept études hydrogéologiques régionales réalisées entre 2009 et 2013 sont maintenant disponibles à tous par extranet, par l'intermédiaire du navigateur cartographique ministériel du Ministère<sup>74</sup>. Les données de forage et autres données compilées et récoltées à divers puits dans le cadre des différentes études hydrogéologiques effectuées peuvent être utiles.

Ces études ont été effectuées à une échelle régionale. Leurs données ne seront donc généralement pas suffisantes pour évaluer la vulnérabilité des eaux souterraines à l'aide de la méthode DRASTIC à l'échelle locale, comme exigé dans la démarche d'analyse de la vulnérabilité en eau souterraine.

<sup>73</sup> Plus de détails à l'adresse [http://www.environnement.gouv.qc.ca/eau/souterraines/programmes/acquisition](http://www.environnement.gouv.qc.ca/eau/souterraines/programmes/acquisition-connaissance.htm)[connaissance.htm](http://www.environnement.gouv.qc.ca/eau/souterraines/programmes/acquisition-connaissance.htm).

<sup>74</sup> Consulter l'adresse <http://www.environnement.gouv.qc.ca/eau/souterraines/diffusion-carto-hydrogeologique.htm>.

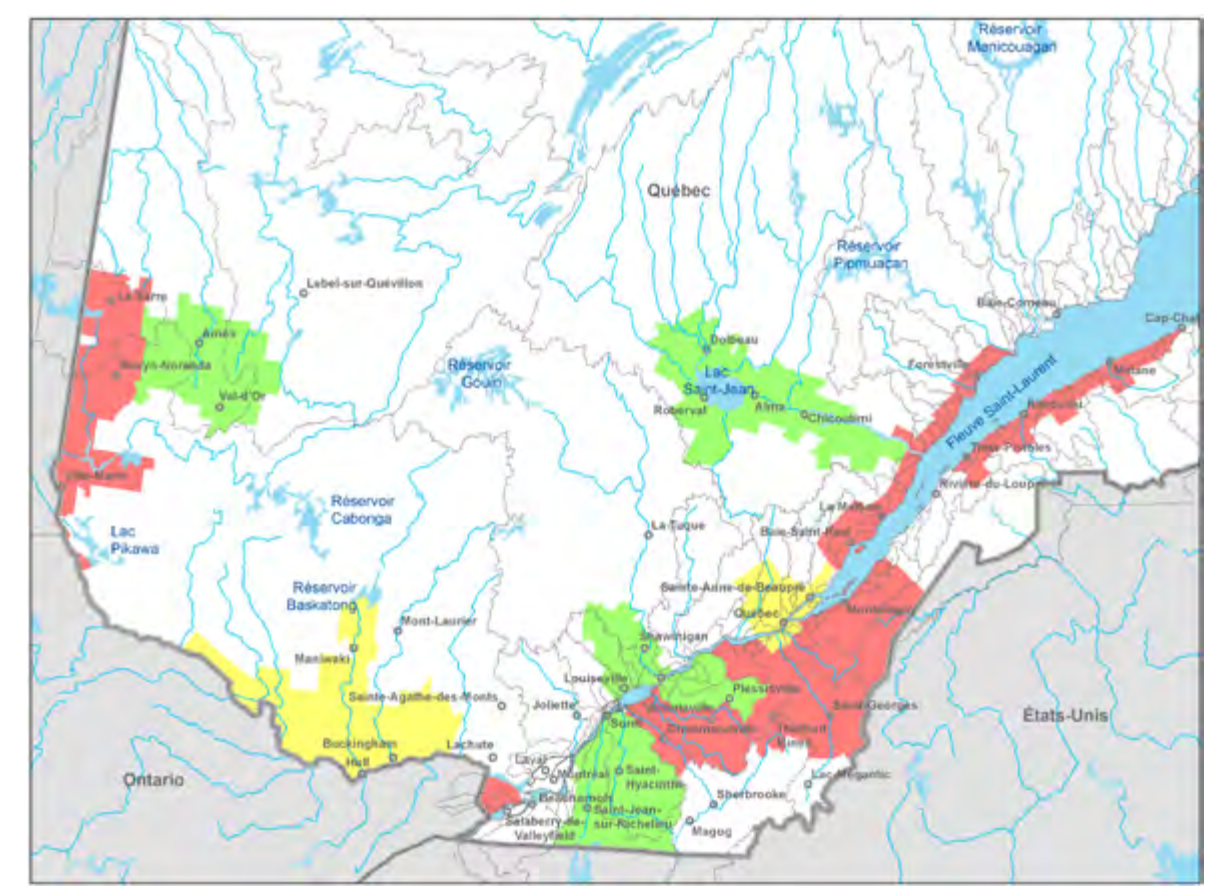

Figure A9-1 : Couverture territoriale du programme d'acquisition de connaissances sur les eaux souterraines (Gouvernement du Québec, 2015)

Note : En vert : Projets subventionnés en 2009-2013 En jaune : Projets subventionnés en 2010-2013 En rouge : Projets subventionnés en 2012-2015

Les résultats des études hydrogéologiques réalisées entre 1995 et 2008 dans les régions de Portneuf (Bourque et autres, 1998; Fagnan et autres, 1998; Parent et autres, 1998), des Basses Laurentides (Savard et autres, 2013) et dans les bassins versants des rivières Châteauguay (Côté et autres, 2006) et Chaudière (COBARIC et UPA, 2008) sont également des sources utiles d'information.

## DONNÉES UTILES POUR LES PRÉLÈVEMENTS D'EAU DE SURFACE

D'autres sources peuvent, pour l'eau de surface, être utiles lors des inventaires et de l'évaluation des menaces effectués au cours de la démarche :

- A : Le Cadre de référence hydrique du Québec, disponible auprès du ministère de l'Énergie et des Ressources naturelles, qui inclut notamment la Base de données topographiques du Québec<sup>75</sup>;
- B : Le système Suivi d'exploitation des ouvrages municipaux d'assainissement des eaux usées (SOMAEU)76, disponible auprès du MELCC;
- C : Les bilans annuels de conformité environnementale des rejets de raffineries de pétrole, de mines et de pâtes et papiers publiés par le Ministère<sup>77</sup>.
- D : Le Réseau de surveillance volontaire des lacs (RSVL) du Ministère produit des données présentant les résultats du suivi de la qualité de l'eau pour chacun des lacs du réseau<sup>78</sup>.

Les données de qualité de l'eau contenues dans la Banque de données sur la qualité du milieu aquatique (BQMA), appartenant au Ministère, peuvent être utiles notamment lors de l'évaluation des indicateurs de vulnérabilité A, C et D (vulnérabilité physique du site de prélèvement, vulnérabilité aux matières fertilisantes et vulnérabilité à la turbidité) lorsque les méthodes semi-quantitatives sont utilisées (méthode 2 pour l'indicateur A, méthode 3 pour l'indicateur C et méthode 2 pour l'indicateur D). La BQMA inclut notamment les données du Réseau rivières et du Réseau-fleuve. Les données les plus récentes de la BQMA sont accessibles par l'Atlas interactif de la qualité des eaux de surface et des écosystèmes aquatiques<sup>79</sup>.

### APPROCHE CARTOGRAPHIQUE PERMETTANT DE PRÉCISER OU DE VALIDER CERTAINES DONNÉES GÉOGRAPHIQUES DISPONIBLES DANS LES BANQUES DE DONNÉES

Plusieurs des données cartographiques disponibles pour le Québec ne le sont qu'à une échelle de 1/20 000. C'est le cas notamment des cartes topographiques disponibles auprès du ministère de l'Énergie et des Ressources naturelles pour le Québec méridional. Afin d'atteindre pleinement les objectifs de protection des sources, il peut être nécessaire de cartographier certains éléments (réseaux hydrographiques, données d'inventaires, etc.) à une échelle plus précise, de 1/10 000 par exemple.

À cette fin, une approche cartographique peut parfois être utilisée. Cette approche consiste à utiliser, pour générer par photo-interprétation des cartes ayant une résolution précise, les outils géomatiques maintenant disponibles (notamment ArcGIS et PurVIEW) et des photographies aériennes récentes permettant un visionnement stéréoscopique sur support informatique. Les photographies aériennes utilisées doivent avoir une échelle et une résolution au sol appropriées. Considérant que la disponibilité des photographies aériennes est grandissante, cette méthode est désormais plus accessible.

<sup>75</sup> Pour plus d'information, y compris les directives d'accès aux données, voir à l'adresse [https://mern.gouv.qc.ca/territoire/](https://mern.gouv.qc.ca/territoire/expertise/expertise-cartographie.jsp) [expertise/expertise-cartographie.jsp](https://mern.gouv.qc.ca/territoire/expertise/expertise-cartographie.jsp).

<sup>76</sup> Consulter l'adresse [http://www.environnement.gouv.qc.ca/eau/eaux-usees/Programme\\_Suivi\\_OMAE.pdf](http://www.environnement.gouv.qc.ca/eau/eaux-usees/Programme_Suivi_OMAE.pdf).

<sup>77</sup> Se référer à l'adresse [http://www.environnement.gouv.qc.ca/eau/eaux-usees/industrielles.htm.](http://www.environnement.gouv.qc.ca/eau/eaux-usees/industrielles.htm)

<sup>78</sup> Obtenir les résultats d'échantillonnage à l'adresse <http://www.environnement.gouv.qc.ca/eau/rsvl/relais/index.asp>.

<sup>79</sup> Plus de détails à l'adresse http://www.environnement.gouv.gc.ca/eau/Atlas\_interactif/donnees\_recentes/donnees\_igbp. [asp.](http://www.environnement.gouv.qc.ca/eau/Atlas_interactif/donnees_recentes/donnees_iqbp.asp)

De plus, Google Earth Pro peut s'avérer un outil utile pour valider le travail effectué, tandis que le Système de diffusion des données écoforestières du ministère des Forêts, de la Faune et des Parcs peut permettre de vérifier la concordance avec l'information gouvernementale. Cette approche permet de minimiser la collecte de données sur le terrain ou, à tout le moins, de maximiser les efforts de validation des données, ce qui réduit les coûts.

Il est à noter que Google Maps peut aussi parfois être utile pour vérifier si les activités cartographiées dans des banques de données sont à jour.

## Annexe X : Références concernant les substances normées en vertu du Règlement sur la qualité de l'eau potable

Cette annexe fournit des références qui contiennent de l'information sur les différentes substances normées en vertu du Règlement sur la qualité de l'eau potable (RQEP) (substances inorganiques, pesticides et autres substances organiques, substances radioactives). Même si les seuls composés obligatoires dans les démarches d'analyse de la vulnérabilité des sources sont ceux visés aux articles 14 et 19 du RQEP, des références sont fournies dans la présente annexe pour toutes les substances normées en vertu du RQEP (annexe I du RQEP).

Ces références fournissent beaucoup d'information sur les composés en question, leurs utilisations, les sources de contamination de l'environnement par ces composés, leurs effets sur la santé, etc. L'information concernant les sources de contamination potentielles dans l'environnement peut être particulièrement utile lors de l'établissement des causes probables des problèmes avérés, tant pour les prélèvements d'eau souterraine (se référer à la section 3.4.2) que pour les prélèvements d'eau de surface (se référer à la section 4.4.2). Pour les pesticides, certaines des références permettront de connaître le type de culture associé à des pesticides.

Quatre références ont été consultées pour constituer la présente annexe :

- A : Les documents techniques de Santé Canada concernant les *Recommandations pour la qualité*  de l'eau potable au Canada. Ces documents sont disponibles à l'adresse suivante : [https://www.](https://www.canada.ca/fr/sante-canada/services/sante-environnement-milieu-travail/rapports-publications/qualite-eau.html#doc_tech) [canada.ca/fr/sante-canada/services/sante-environnement-milieu-travail/rapports-publications/](https://www.canada.ca/fr/sante-canada/services/sante-environnement-milieu-travail/rapports-publications/qualite-eau.html#doc_tech) [qualite-eau.html#doc\\_tech](https://www.canada.ca/fr/sante-canada/services/sante-environnement-milieu-travail/rapports-publications/qualite-eau.html#doc_tech).
- B : Les feuillets d'information diffusés par le Conseil canadien des ministres de l'environnement (CCME) dans le cadre des *Recommandations canadiennes pour la qualité des eaux en vue de la protection de la vie aquatique* et des *Recommandations canadiennes pour la qualité des eaux en vue de la protection des utilisations de l'eau à des fins agricoles*. Ces feuillets sont accessibles à l'adresse<http://ceqg-rcqe.ccme.ca/?lang=fr>.
- C : L'information diffusée par l'United States Environmental Protection Agency (EPA) concernant les contaminants réglementés dans l'eau potable aux États-Unis (information disponible à l'adresse<http://water.epa.gov/drink/contaminants/index.cfm>).
- D : L'information diffusée par l'Agency for Toxic Susbtances and Disease Registry (ATSDR). Cette information peut être consultée grâce à l'index accessible à l'adresse [http://www.atsdr.cdc.gov/.](http://www.atsdr.cdc.gov/)

Il est à noter que les deux références américaines (USEPA et ATSDR) sont en anglais. De plus, même si la plupart des données fournies par ces deux références sont valables dans un contexte nord-américain, il est tout de même important de noter que les utilisations des substances aux États-Unis pourraient différer des utilisations permises au Canada ou au Québec.

Pour les pesticides, il existe une référence supplémentaire, décrivant les caractéristiques des produits commerciaux contenant les pesticides qui sont homologués au Québec. Il s'agit du site Web *SAgE Pesticides*, produit en collaboration par le ministère de l'Agriculture, des Pêcheries et de l'Alimentation du Québec, le Ministère et l'Institut national de santé publique du Québec ([http://www.sagepesticides.](http://www.sagepesticides.qc.ca/) gc.ca/). Ce site Web peut être utilisé pour trouver les différents produits commerciaux contenant les pesticides normés (recherche par matière active) de même qu'une description de leur utilisation (produit homologué pour lutter contre un envahisseur dans une culture).

|                                         | <b>Article du RQEP</b><br>exigeant le suivi<br>de ce composé | <b>Santé</b><br>Canada    | Conseil canadien des ministres de l'environnement                                                     |                                                                                                    |              |                           |
|-----------------------------------------|--------------------------------------------------------------|---------------------------|----------------------------------------------------------------------------------------------------|----------------------------------------------------------------------------------------------------|--------------|---------------------------|
| <b>Nom des</b><br>substances<br>normées |                                                              |                           | <b>Recommandations</b><br>canadiennes pour la qualité<br>des eaux : protection de la<br>vie aquatique | <b>Recommandations</b><br>canadiennes pour<br>la qualité des eaux :<br>protection des utilisations<br>de l'eau à des fins<br>agricoles | <b>EPA</b>   | <b>ATSDR</b>              |
| Antimoine                               | 14                                                           | $\mathsf{x}$              |                                                                                                    |                                                                                                    | $\mathsf{x}$ | $\mathsf{x}$              |
| Arsenic                                 | 14                                                           | $\pmb{\mathsf{X}}$        | X                                                                                                    | $\pmb{\mathsf{X}}$                                                                                                    | $\mathsf{x}$ | $\mathsf{x}$              |
| Baryum                                  | 14                                                           | $\pmb{\mathsf{X}}$        |                                                                                                    |                                                                                                    | $\mathsf{x}$ | $\pmb{\mathsf{X}}$        |
| <b>Bore</b>                             | 14                                                           | $\mathsf{x}$              | $\mathsf X$                                                                                           |                                                                                                    |              | $\mathsf{x}$              |
| <b>Bromates</b>                         | 15                                                           | $\mathsf{x}$              |                                                                                                    |                                                                                                    | $\mathsf{x}$ |                           |
| Cadmium                                 | 14                                                           | $\mathsf{x}$              | $\pmb{\mathsf{X}}$                                                                                    | $\pmb{\chi}$                                                                                                    | $\mathsf{x}$ | $\pmb{\mathsf{X}}$        |
| Chloramines                             | 8                                                            | $\boldsymbol{\mathsf{X}}$ |                                                                                                    |                                                                                                    | $\mathsf{x}$ |                           |
| Chlorates                               | 15                                                           | $\pmb{\mathsf{X}}$        |                                                                                                    |                                                                                                    |              |                           |
| Chlorites                               | 15                                                           | $\mathsf{x}$              |                                                                                                    |                                                                                                    | $\mathsf{x}$ |                           |
| Chrome                                  | 14                                                           | $\mathsf{x}$              | $\mathsf X$                                                                                           | $\pmb{\mathsf{X}}$                                                                                                    | $\mathsf{x}$ | $\mathsf{x}$              |
| Cuivre                                  | 14.1                                                         | $\mathsf{x}$              |                                                                                                    |                                                                                                    | $\mathsf{x}$ | $\mathsf{x}$              |
| Cyanure                                 | 14                                                           | $\boldsymbol{\mathsf{X}}$ |                                                                                                    |                                                                                                    | X            | $\boldsymbol{\mathsf{X}}$ |

Tableau A10-1 : Références contenant de l'information sur les substances inorganiques normées en vertu du RQEP

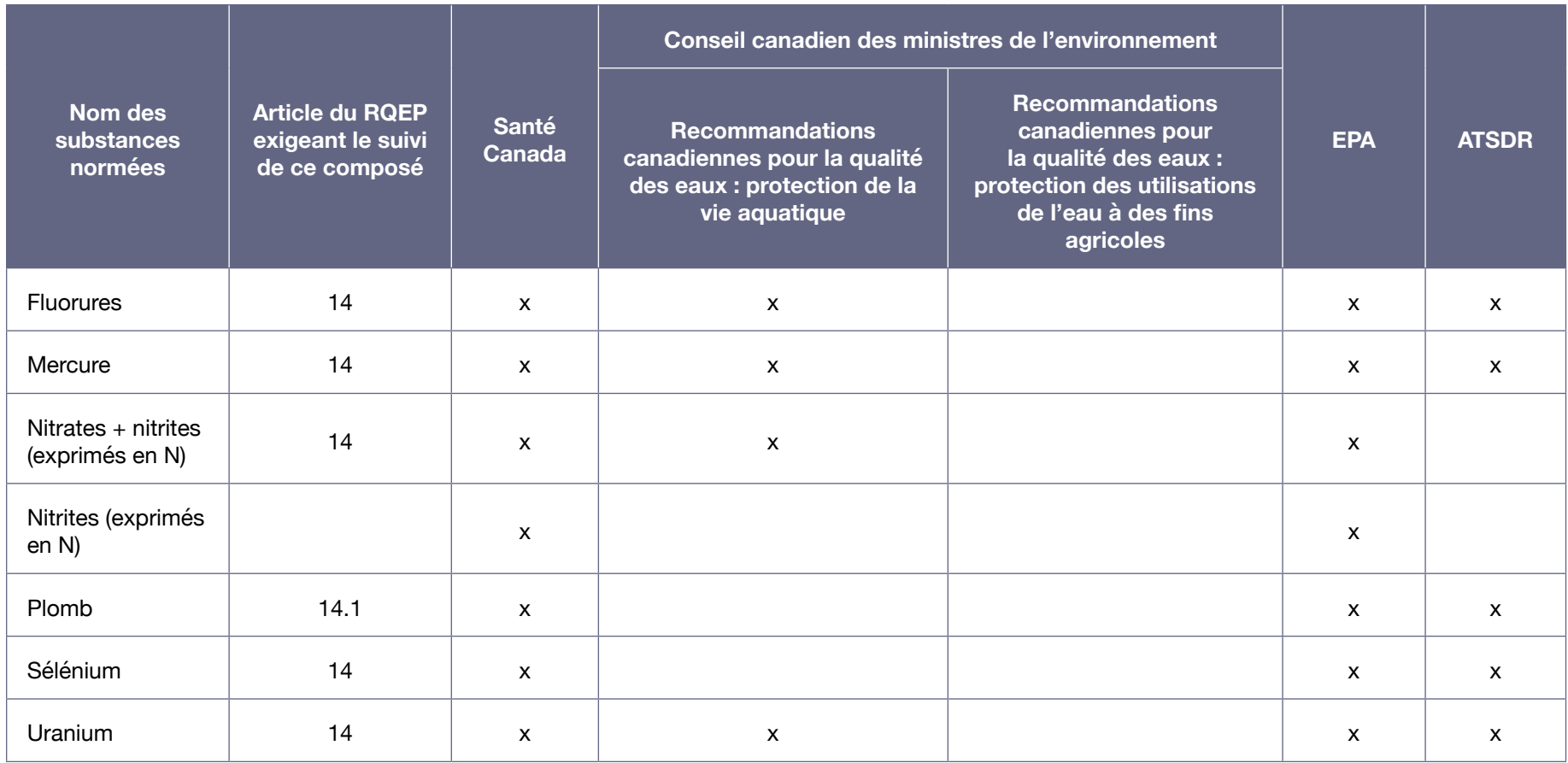

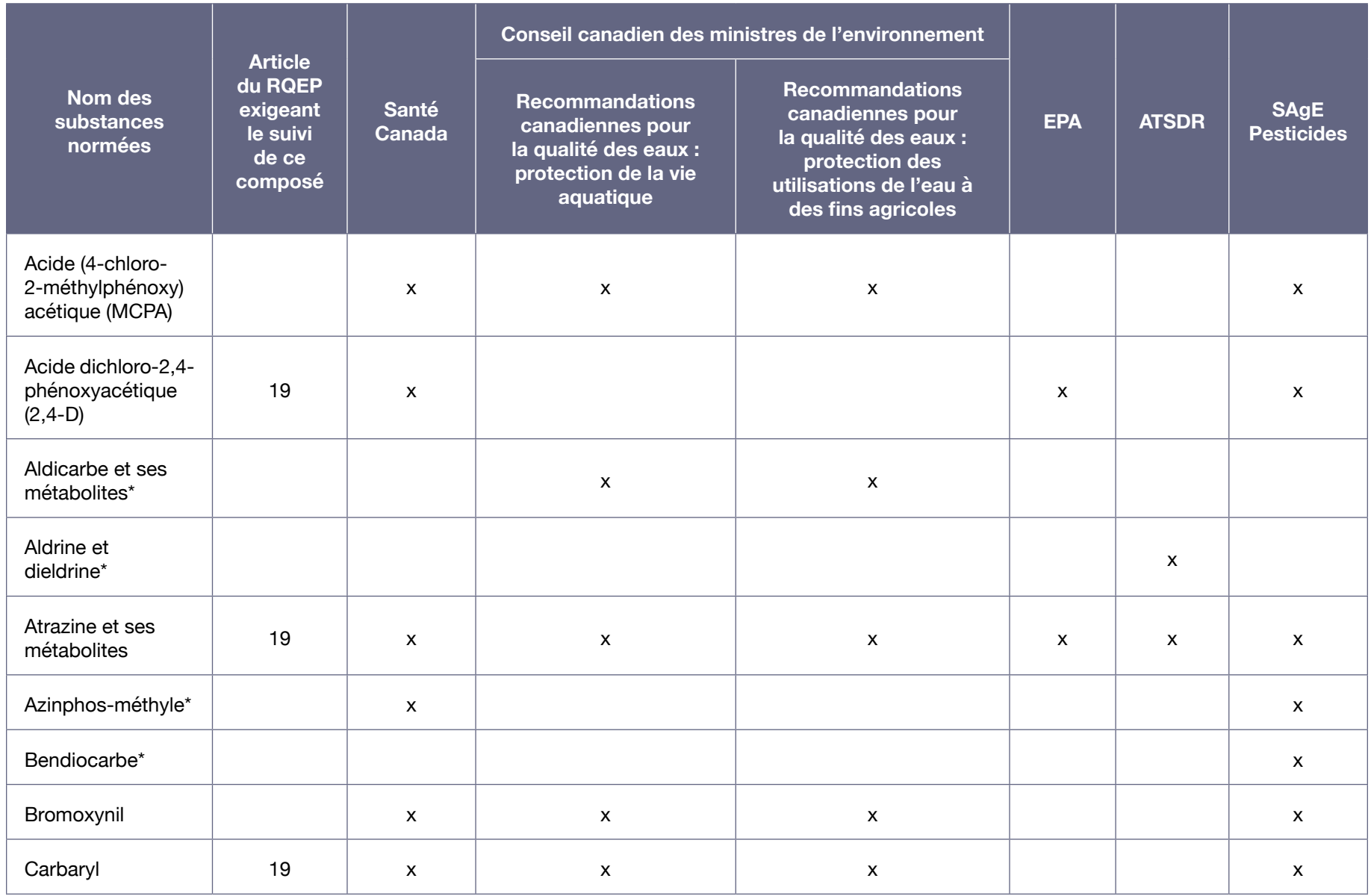

#### Tableau A10-2 : Références contenant de l'information sur les pesticides normés en vertu du RQEP

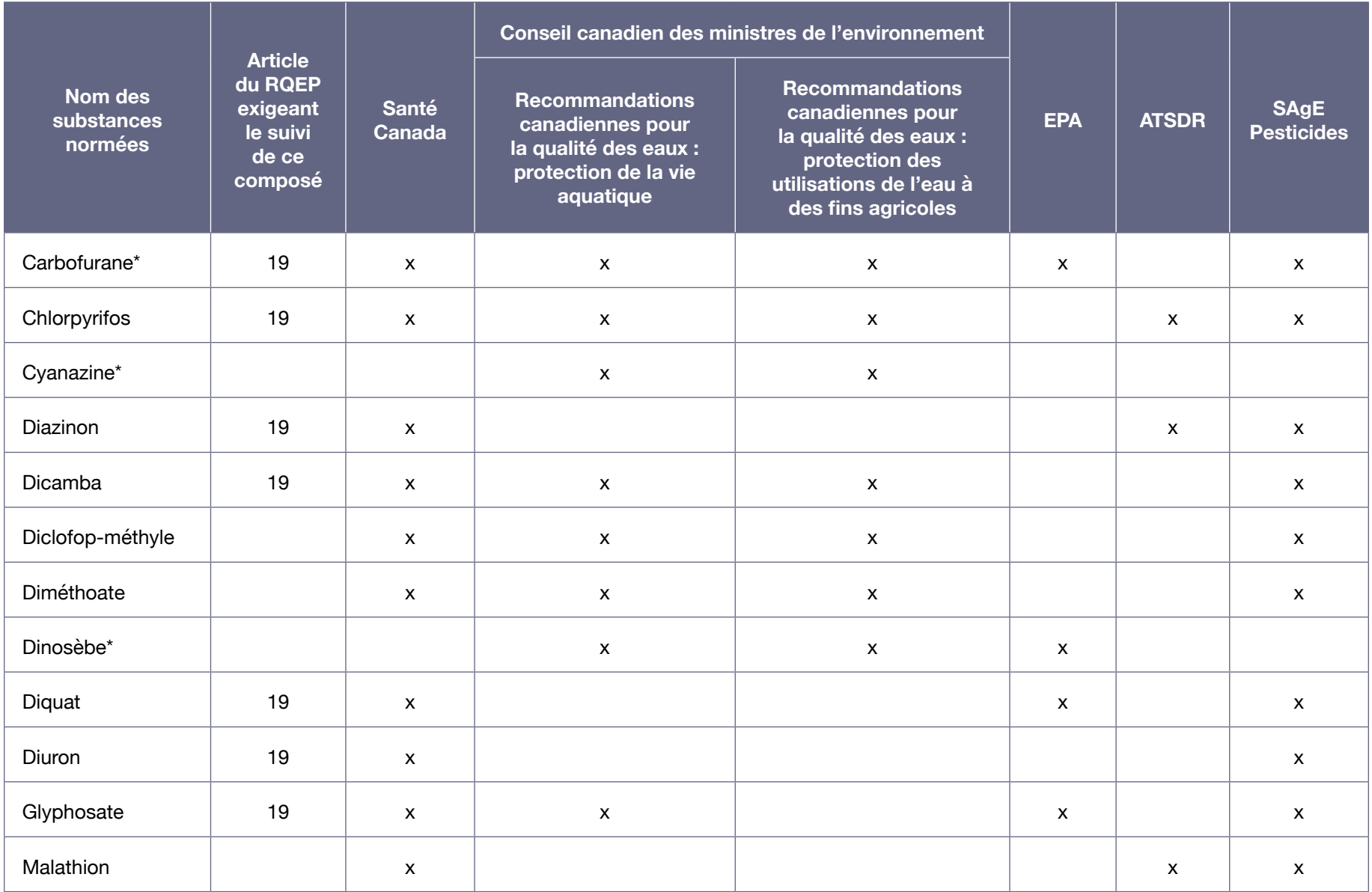

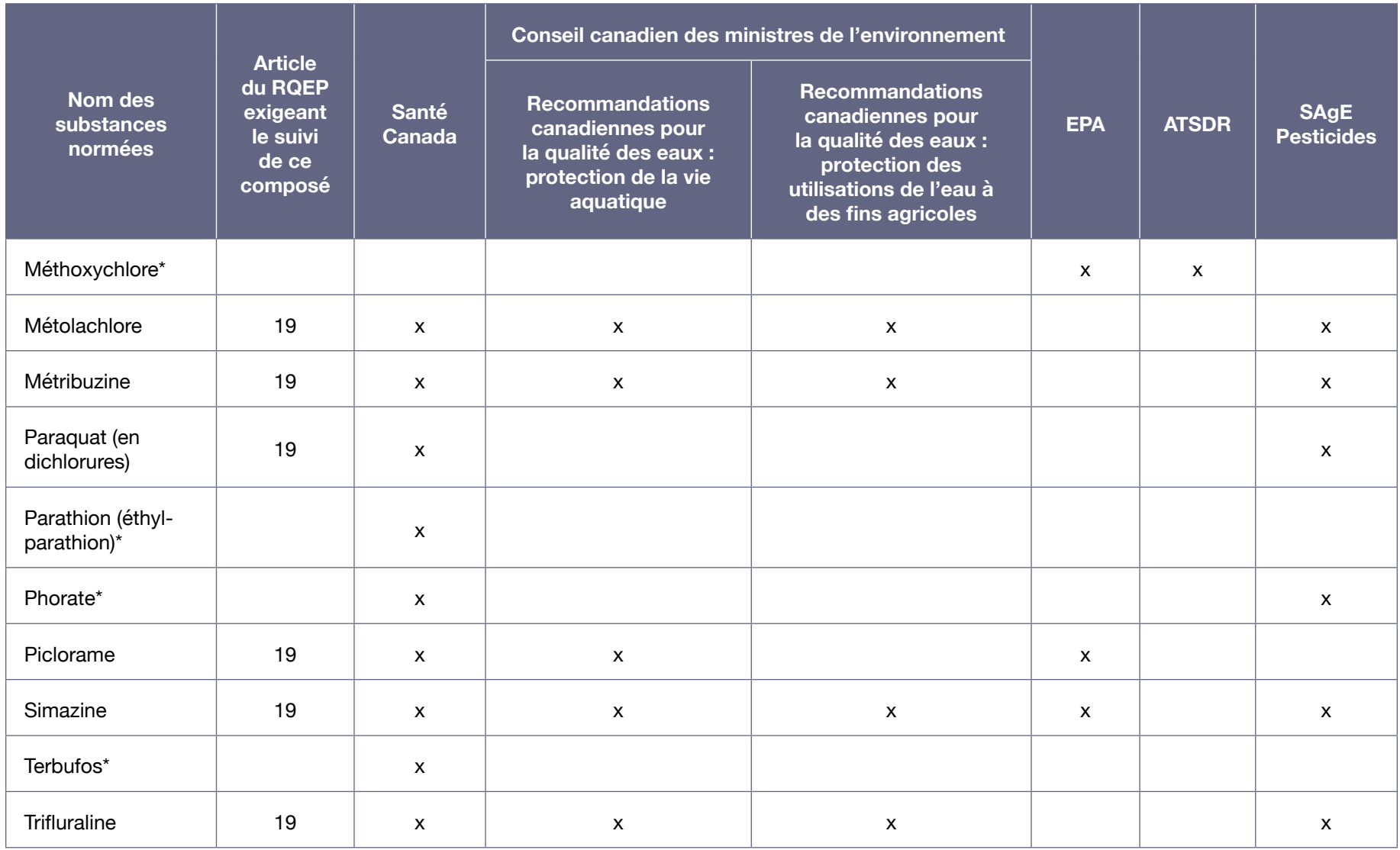

\* Ce pesticide n'est plus utilisé ou n'est plus homologué au Canada.

| <b>Nom des substances</b><br>normées | <b>Article</b><br>du RQEP<br>exigeant le<br>suivi de ce<br>composé | Santé Canada       | <b>Conseil canadien</b><br>des ministres de<br>l'environnement<br>(Protection de la vie<br>aquatique) | <b>EPA</b>                    | <b>ATSDR</b>                   |
|--------------------------------------|--------------------------------------------------------------------|--------------------|----------------------------------------------------------------------------------------------------|-------------------------------|--------------------------------|
| Benzène                              | 19                                                                 | $\mathsf{x}$       | X                                                                                                    | $\mathsf{x}$                  | $\mathsf{x}$                   |
| Benzo (a) pyrène                     | 19                                                                 | $\mathsf{x}$       |                                                                                                    | $\mathsf{x}$                  |                                |
| Chlorure de vinyle                   | 19                                                                 | $\mathsf{x}$       |                                                                                                    | $\mathsf{x}$                  | $\mathsf{x}$                   |
| Dichloro-1,1 éthylène                | 19                                                                 | $\mathsf{x}$       |                                                                                                    | $\boldsymbol{\mathsf{x}}$     | x (voir<br>1,1-Dichloroethene) |
| Dichloro-1,2 benzène                 | 19                                                                 | $\mathsf{x}$       | $\pmb{\mathsf{X}}$                                                                                    | x (voir<br>o-Dichlorobenzene) | $\pmb{\mathsf{X}}$             |
| Dichloro-1,4 benzène                 | 19                                                                 | $\mathsf{x}$       | $\mathsf{x}$                                                                                          | x (voir<br>p-Dichlorobenzene) | $\pmb{\mathsf{X}}$             |
| Dichloro-1,2 éthane                  | 19                                                                 | $\mathsf{x}$       | x (feuillet des éthanes<br>chlorés)                                                                   | $\mathsf{x}$                  | $\mathsf{x}$                   |
| Dichlorométhane                      | 19                                                                 | $\mathsf{x}$       | x (feuillet des<br>méthanes halogénés :<br>dichlorométhane)                                           | $\mathsf{x}$                  |                                |
| Dichloro-2,4 phénol                  | 19                                                                 | $\mathsf{x}$       |                                                                                                    |                               | x (voir<br>Chlorophenols)      |
| Microcystines-LR                     |                                                                    | $\pmb{\mathsf{X}}$ |                                                                                                    |                               |                                |

Tableau A10-3 : Références contenant de l'information sur les autres substances organiques normées en vertu du RQEP

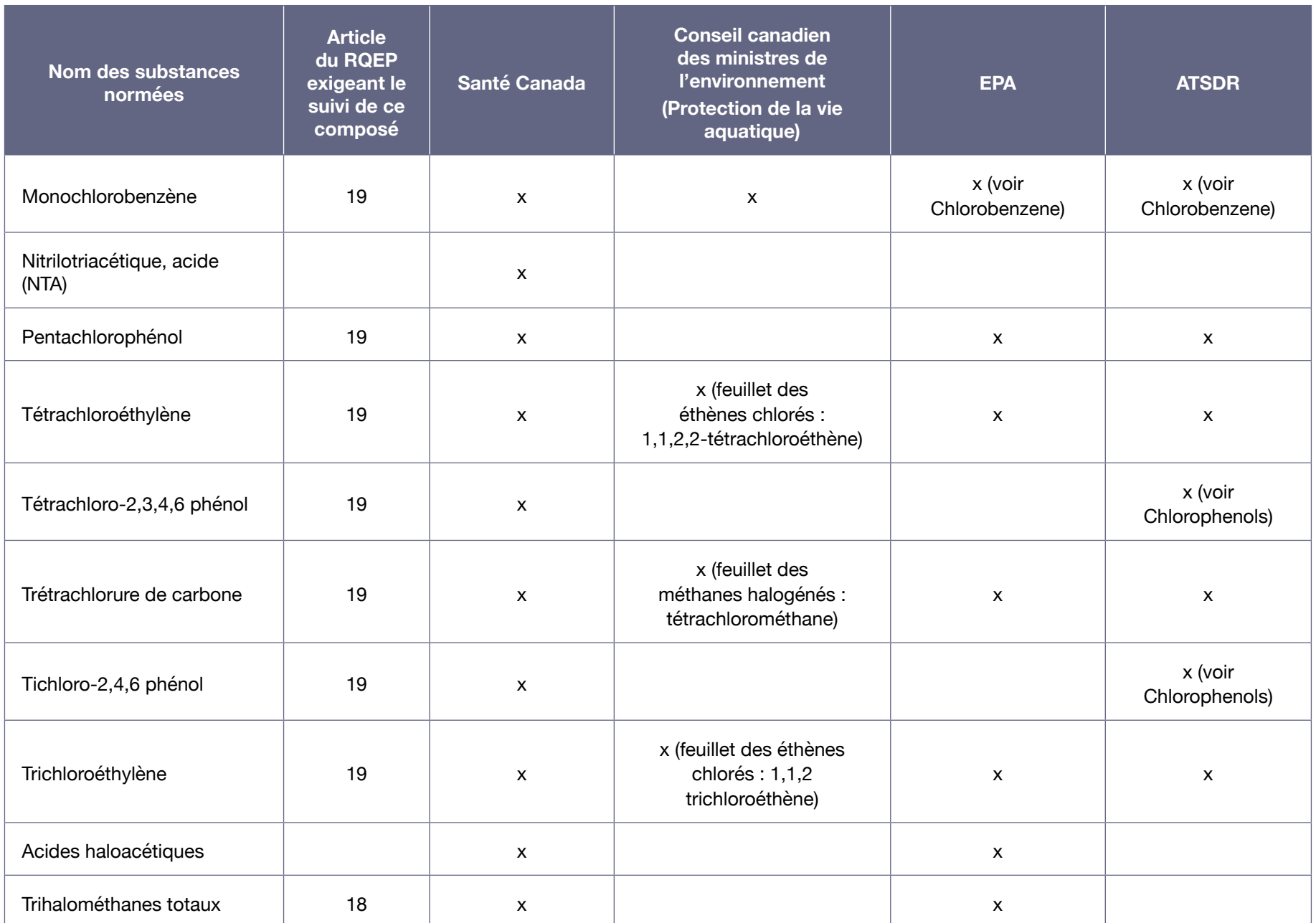

# Annexe XI : Tableau des mises à jour pour le lecteur

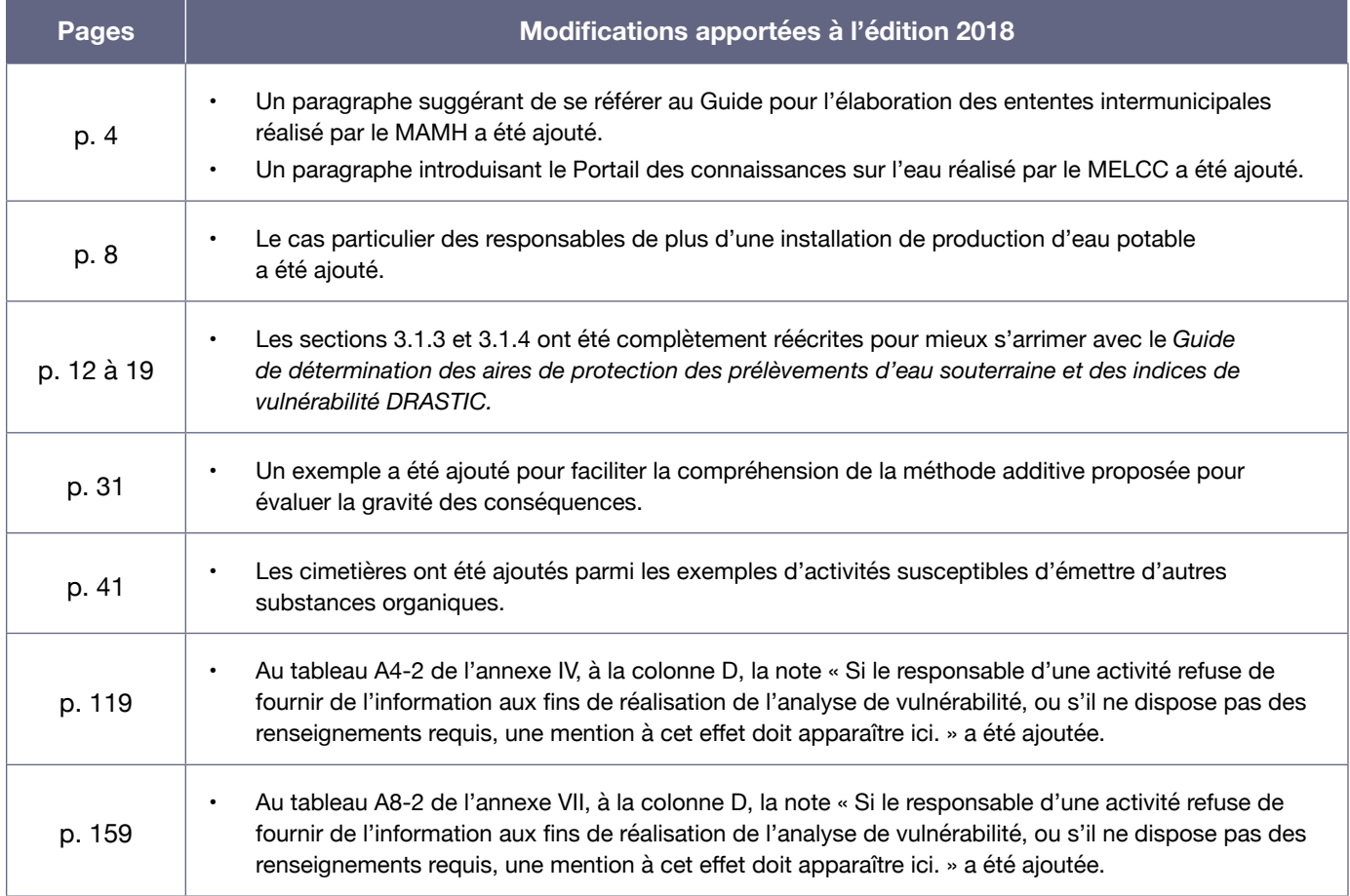

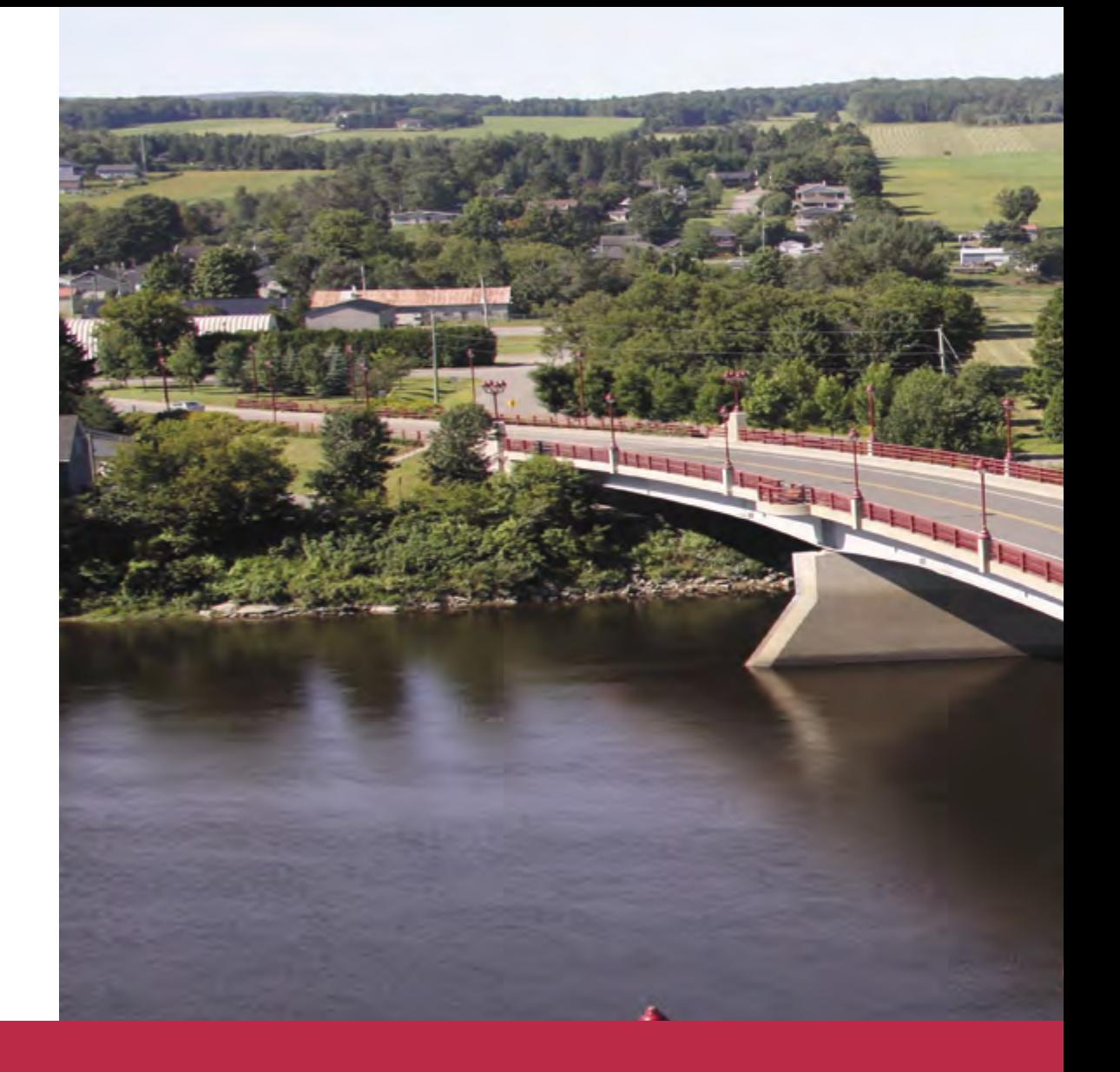

Environnement<br>
et Lutte contre<br>
les changements<br>
climatiques<br>
QUÉDEC  $\begin{array}{c} \begin{array}{c} \ast \\ \ast \end{array} \end{array}$ 

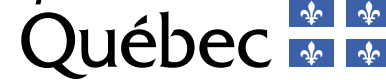